### The Joy Of Joysticks: <sup>12</sup> Joysticks Compared The Joy:Of Joysticks: 12 Joysticks Compared

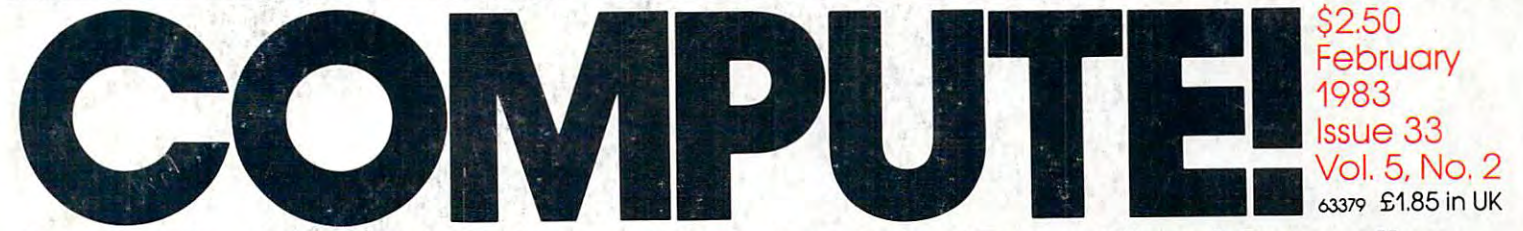

The Leading Magazine Of Home, Educational, And Recreational Computing **The Leading Magazine Of Home, Educational, And Recreational Computing** 

# All New Games Issue **All New Games Issue**

**www.commodore.ca** 

Write Computer **Write Computer**  How The **Pros Games** 

Slalom: 3-D Simulation Game For Atari **Slalom: 3·D Simulation Game For Atari And PET** 

DayAt The **ADayAtThe**  Races: Game with Excellent and the Excellent Excellent and Theorem and Theorem and Theorem and The Excellent Excellent and Graphics And **Graphics And**  For VIC And Atari **Races:Game With Excellent Sound Tutorial For VIC And Atari** 

Super Shell South South South South South South South South South South South South South South South South South South South South South South South South South South South South South South South South South South South For PET/CBM and PET/CBM and PET/CBM and PET/CBM and PET/CBM and PET/CBM and PET/CBM and PET/CBM and PET/CBM and PET/CBM and PET/CBM and PET/CBM and PET/CBM and PET/CBM and PET/CBM and PET/CBM and PET/CBM and PET/CBM and PE **Super Shell Sort For PET/CBM** 

Creating Graphics **Creating Graphics**  Expanded VIC **Expanded VIC OnAn** 

SuperFont Plus **SuperFont Plus For The Atari** 

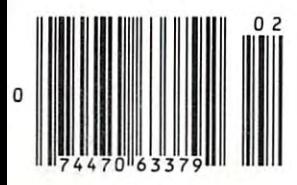

### THE LEADING EDGE IN PRINTERS ONE GREAT LINE, ONE GREAT WARRANTY.

Finally, there's one full family of printers that covers every business or word processing application all from C. Itoh. company known for packing more product into less price, and all distributed exclusively by Leading Edge, company and providing the search of searching the searching that very thing. The company of the company of the company of the company of the company of the company of the company of the company Which means that one call to one source can get you any printer, and the source of any purpose of any purpose of any purpose of any purpose of any purpose of any purpose of any purpose of any purpose of any purpose of any All backed by full years of the contract of the contract on any other line of printers. (Try that on any other line of printers of printers of printers of printers.) In the contract of printers of printers. (In the contrac

ONE GREAT LINE. ONE GREAT LINE GREAT LINE CONTINUES IN A SERVICE OF LINE CONTINUES. ONE GREAT LINE CONTINUES ON A SERVICE OF LINE CONTINUES ON A SERVICE OF LINE CONTINUES ON A SERVICE OF LINE CONTINUES ON A SERVICE OF LINE

### THE PRO'S.

The Province Service Service more is done the "more the "more dots. It gives you dense you dense you dense you dense .correspondence quality contracts and provided to business and provided to business and contracts are painting on the contract of spray-painting on the contract of spray-painting on the contract of spray-painting on the co Provided a result of the columns development of the columns development of the columns development of the columns of the columns of the columns of the columns of the columns of the columns of the columns of the columns of Prowriter 2: Same as Prowriter, except 15" carriage allows full 136 columns in normal print mode.<br>Parallel or serial interface. Parallel or serial interface.

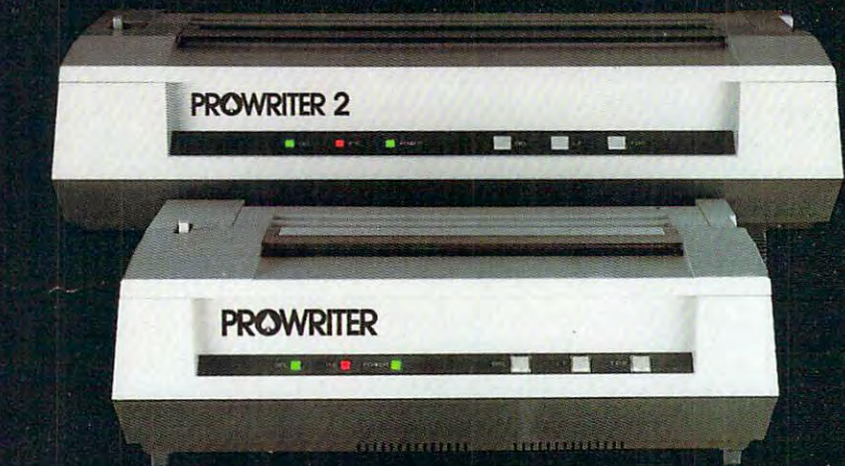

#### THE STAR. THE STAR.

The Starward F-10. In start,  $\sim$  10. In the Starward precisely, in sleep 6. The Starward Unit, it gives you more precisely, it gives  $\sim$  10. In the Starward precisely, it gives you more precisely assumed to the Star Win of in the state in the state of this printer in its printer printer in its printer in its printer in its printer in its printer in its printer in its printer in its printer in its printer in its printer in its printer in i daisy-wheel with bunch of built-in functions to simplify and speed up word processing. It plugs into almost any micro on the market, serial or parallel.

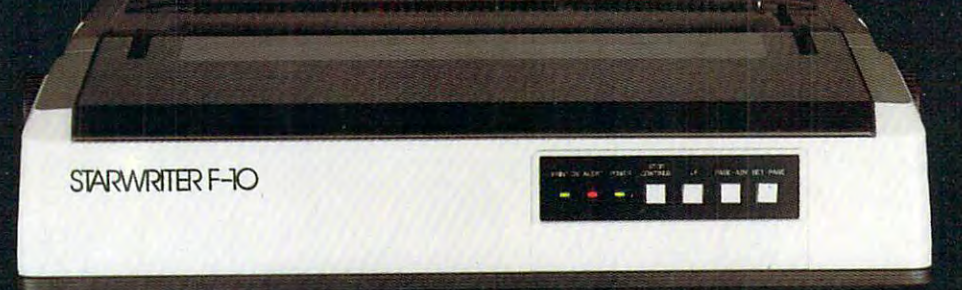

### THE MASTER MASTER WAS IMPOUNDED.

The Printmaster F-10. Does all the same good stuff as the Starwriter except, at <sup>55</sup> cps, the Master does it faster.

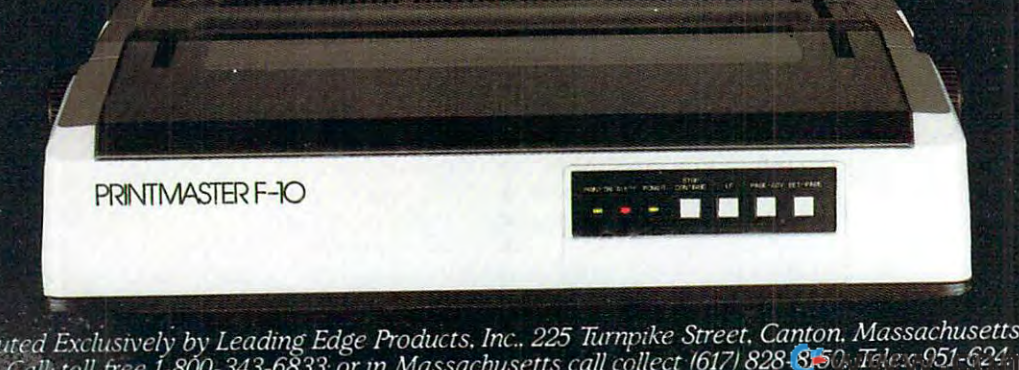

Distributed Exclwvely by Leading Edge Products. Inc.. <sup>225</sup> Turnpike Street Canton Massachusetts 02021,

(円)(128

# IF YOU'RE WAITING FOR THE **IF YOU'RE WAITING FOR THE**  PRICE OF WORD PROCESSORS **PRICE OF WORD PROCESSORS**  TO FALL WITHIN REASON. **TO FALL WITHIN REASON,**

# IT JUST DID.

WordPro 4

 $1$ **C**: commodore

Everyone expected it would happen Everyone expected it would happen sooner or later... with WordPro PLUS<sup>\*\*</sup> it already has! Now all the marvelous it already has! Now all the marvelous benefits of expensive and advanced word processing systems are available word processing systems are available on Commodore computers, America's largest selling computer line. WordPro largest selling computer line. WordPro PLUS, when combined with the new <sup>80</sup> column CBM 8032, creates a word processing system comparable to virtually cessing system comparable to virtually any other top quality word processor any other top quality word processor available—but at savings of thousands available-but at savings of thousands of dollars! of dollars! PLUS, when combined with the new 80

New, low cost computer technology is New, low cost computer technology is now available at a fraction of what you would expect to pay. This technology would expect to pay. This technology allowed Commodore to introduce the allowed Commodore to introduce the new and revolutionary CBM <sup>8032</sup> new and revolutionary CBM 8032 Computer. Computer.

WordPro PLUS turns this new CBM Word Pro PLUS turns this new CBM 8032 Computer into a sophisticated, time saving word processing tool. With time saving word processing tool. With WordPro PLUS, documents are dis Word Pro PLUS, documents are displayed on the computer's screen. Edit played on the computer's screen . Editing and last minute revisions are simple ing and last minute revisions are simple and easy. No more lengthy re-typing and easy. No more lengthy re-typing sessions. Letters and documents are sessions. Letters and documents are easily re-called from memory storage easily re-called from memory storage for editing or printing with final drafts for editing or printing with final drafts printed perfectly at over five hundred printed perfectly at over five hundred words per minute! words per minute!

Our nationwide team of professional Our nationwide team of professional dealers will show you how your office will benefit by using WordPro PLUS. At price far less than you realize. a price far less than you realize.

CBM

Invest in your office's future... Invest in WordPro PLUS... Call us today for the name of the Call us today for the name of the WordPro PLUS dealer nearest you. Word Pro PLUS dealer nearest you.

<u>Professional Software Inc.</u> <del>.</del> . . . . . . . . . . . . . . . . Needham, MA <sup>02194</sup> Needham, MA 02194 (617)444-5224 (617) 444-5224 TELEX:951579 Professional Software Inc. 51 Fremont Street TELEX: 95 1579

C-www.commodore.ca

TM WordPro is Registered Trademark ol Professional Software. Inc. WordPro was written by Steve Punier. TM WordPro is a Registered Trademark 01 Prolossional Sohware. Inc. WordPro was written by Steve Punter. All specifications subject to change without notice. All specifications subject to change without notice.

## Introducing Snooper Troops and the Company of the Company of the Company of the Company of the Company of the Company of the Company of the Company of the Company of the Company of the Company of the Company of the Company **Introducing Snooper Troops<sup>\*\*</sup>**<br>detective series. Educational games that turn or distances in the control of the control of the control of the control of the control of the control of the control of the control of the control of the control of the control of the control o homes into Sherlock homes. **Educational games that turn ordinary homes into Sherlock homes.**

Where can you find educational Where can you find educational games that your kids will really enjoy games that your kids will really enjoy playing? The players of the players of the players of the players of the players of playing?

Elementary, my dear Watson. From Elementary, my dear Watson. From Spinnaker. **Spinnaker.** 

Our Snooper Troops detective games Our Snooper Troops detective games are fun, exciting and challenging. And are fun, exciting and challenging. And bestof all, they have real educational best of all, they have real educational value. 5o while your kids are having value. So while your kids are having fun, they're learning. fun, they're learning.

As Snooper Trooper, your child As a Snooper Trooper, your child will have great time solving the will have a great time solving the mysteries. But it will take some mysteries. But it will take some daring detective work. They'll daring detective work. They'll have to question suspects, talk to mysterious agents, and even search mysteriOUS agents, and even search dark houses to uncover clues. dark houses to uncover clues.  $t$ o  $\sim$   $t$   $\sim$   $t$ 

The Snooper Troops programs are compatible with Apple, IBM®

SPINNAKER

Apple,<sup>®</sup> IBM<sup>®</sup> and

Atari® computers and provide your kids with everything they provide your kids with everything they need: SnoopMobile, wrist radio, need: a SnoopMobile, a wrist radio, a SnoopNet computer, a camera for taking 5noopshots and even notebook for Snoopshots and even a notebook for keeping track of information. keeping track of information.

Snooper Troops detective games help Snooper Troops detective games help your children learn to take notes, draw your children learn to take notes, draw maps, organize and classify information maps, organize and classify information and they help develop vocabulary and and they help develop vocabulary and reasoning skills. All while your kids are reasoning skills. All while your kids are having good time. having a good time.

5o if you want to find educational So if you want to find educational games that are really fun, here's games that are really fun, here's clue: 5nooper Troops games are a clue: Snooper Troops games are available at your local software available at your local software store, or by writing to: Spinnaker store, or by writing to: Spinnaker Software, 215 First 5treet Camera and Camera and Camera and Camera and Camera and Camera and Camera and Camera and Camera and bridge, MA 02142. bridge, MA 02142. Software, 215 First Street, Cam-

#### Spinnaker's early learning and the spinnaker's early learning and the spinnaker's early the spinnaker's early learning and the spinnaker and the spinnaker's early and the spinnaker's early and the spinnaker's early and the games will help make your children in the company of the company of the company of the company of the company of the company of the company of the company of the company of the company of the company of the company of the as small everyone they are they are they are they are they are they are they are they are they are they are they are they are they are they are they are they are they are they are they are they are they are they are they a **Spinnaker's early learning games will help make your chtldren as smart as you tell everyone** they are.

Your kids are pretty smarting the pretty smarting and the present are pretty smarting the material and contact are an exceptional and contact are an exceptional and contact are an exceptional and contact are an exceptional After all, they're your kids. After all, they're your kids. Spinnaker can help make them even Spinnaker can help make them even smarter. With a line of educational software Your kids are pretty smart.

SPINNAKE

that kids love to play. that kids love to play. 5pinnaker games make the computer Spinnaker games make the computer screen come to life with full color graphics screen come to life with full color graphics and sound. And they're fun. Lots of fun. But and sound. And they're fun. Lots of fun. But they also have real educational value. they also have real educational value.

Some of our games help exercise your Some of our games help exercise your child's creativity. Others improve memory child's creativity Others Improve memory and concentration. While others help to and concentration. While others help to improve your child's writing, vocabulary, Improve your child's writing, vocabulary. and spelling skills. and spelling skills.

And every Spinnaker game provides And every Spinnaker game provides familiarity with the computer and helps your familiarity with the computer and helps your children feel friendly with the computer children feel friendly with the computer. Even if they've never used comput Even if they've never used a computer before. er before.

And Spinnaker games are compatible to the compatible compatible compatible compatible compatible compatible co ble with the most popular computers: ble with the most popular computers: Apple, and IBM? and IBM? At a strategies and IBM? At a strategies and IBM? At a strategies and IBM? At a strategies And Spinnaker games are compati-Apple,<sup>®</sup> Atari® and IBM®

Our newest game, KinderComp'" (Ages 3-8) is collection of learn (Ages 3-8) is a collection of learn ing exercises presented in a fun and exciting manner. and exciting manner. SPINNANCR

Rhymes and Riddles™ Rhymes and Riddles ,. (Ages 4-9) is a letter guessing game featuring kids' Ing game featuring kids' favorite riddles, famous say favorite riddles, famous sayings and nursery rhymes. Ings and nursery rhymes. 5tory Machine'" (Ages Story Machine" (Ages 5-9) lets children write their S-9) lets children write their come to life on the screen. come to life on the screen. And FACEMAKER™ lets your And FACE MAKER" lets your children create their own funny children create their own funny faces and make the smile, smile, smile, smile, smile, smile, smile, smile, smile, smile, smile, smile, smile, wiggle ears (not your kids' ears, wiggle ears (not your kids' ears, own stories and see them faces and make them wink, smile,

the ears on the screen), etc. the ears on the screen), etc. And we're intro And we're Introducing new games<br>all the time. **FAI'r NAI'r D** 

5o look for Spinnaker and Spinnaker and Spinnaker and Spinnaker and Spinnaker and Spinnaker and Spinnaker and games at your local games at your local software retailer, or b'y software retailer, or DY writing to: Spinnaker writing to: Spinnaker Software, <sup>215</sup> First St., Software, 21S First St, Cambridge, MA 02142. And the cambridge process of the cambridge process of the cambridge process of the cambridge process. And show your kids And show your kids how small the small their particular small their particular small their particular small their particular small ents really are. ents really are. So look for Spinnaker Cambridge, MA 02142. how smart their par-

**SPINNAKE** 

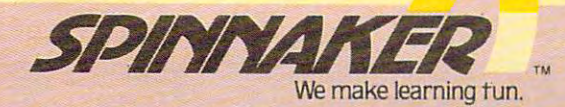

Apple, IBM and Atari are registered trademarks of Apple Computer, Inc., International Business Machines Corp. and Atari, Inc., respectively

#### Gwww.commodore.ca

waiting, addressed above the normal RAM limit. This gives you 52K continuous RAM and GAK RAM Total plus complete compatibility with all Atari software and "Trademark of MOSAIC ELLCTRONICS, INC. Mosaic is not affiliated with Atari · hademark of MOSAIC ELECTRONICS, INC. peripherals

Wired with 4 banks of 4K RAM bank on!

Always the best components used DOS, OS, BASIC or any other existing software. It's safety you can Now you'll have 48K RAM hard

Complete compatibility with all Pest cycled 24 hours for reliability. This Mosaic design takes full Gold edge connectors for better advantage of Atari's internal SELECT architecture. The result, for example, means in comparison with any other · Designed to take advantage of The all of GAK RAM system you'll have 30% more workspace with the Atart word processor and 17% more advantage for any disc drive system workspace with Visicalc For program writers it means Tok RAM of special risk-free storage No more page 6" dangers. It's impossible with the Select System for your routines to be violated by the

The Mosaic GAK RAM SELECT will make your Atarit computer more powerful than ever before. No other memory board equals the power, dependability, flexibility, compatibility, documentation and quarantee of the Mosaic 64K RAM

TOSHIGM

The only

4.K RAM

. .. mospic amean and

**CAROSA** 

G REPAIRD

industry FEATURES:

Each Mosaic 64K RAM SELECT comes with step by step picture quided instructions. The best in the

Easy, no solder installation.

Atari computer's superior

Designed for inter-board communication in Atari 800.1

reliability

for superior screen clarity and

Low power design for safety and

CALL FOR YOUR NEAREST

AMOSAIC

C-www.commissiore.ca

MOSAIC DEALER

1-800-547-2807

ELECTRONICS IN

iC

4 year guarantee Complete instructions

#### February <sup>1983</sup> Vol. 5, No. February 1983 Vol. 5, No.2

#### FEATURES

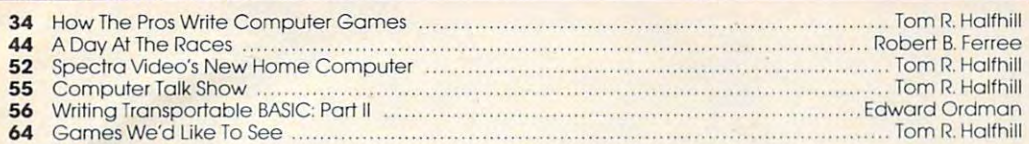

### **EDUCATION AND RECREATION**  $\blacksquare$

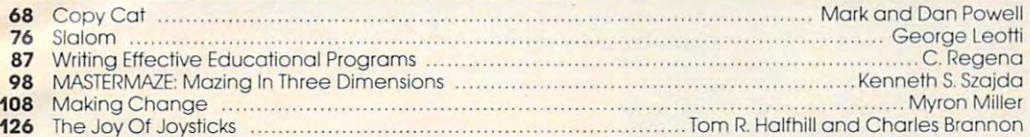

### **REVIEWS**

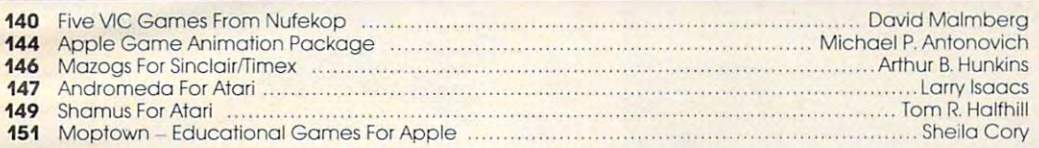

### I'M COLUMNS AND DEPARTMENTS

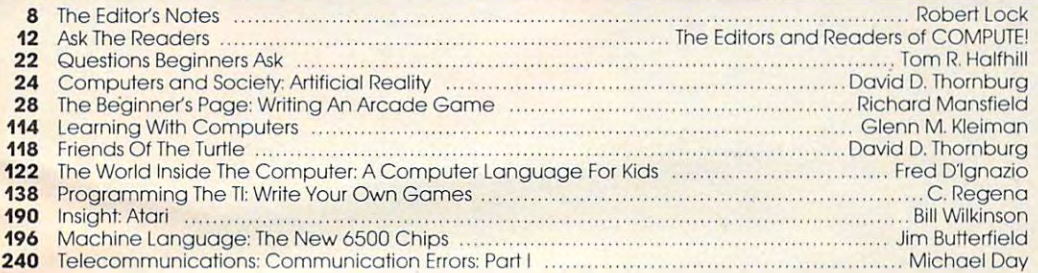

### THE JOURNAL THE JOURNAL

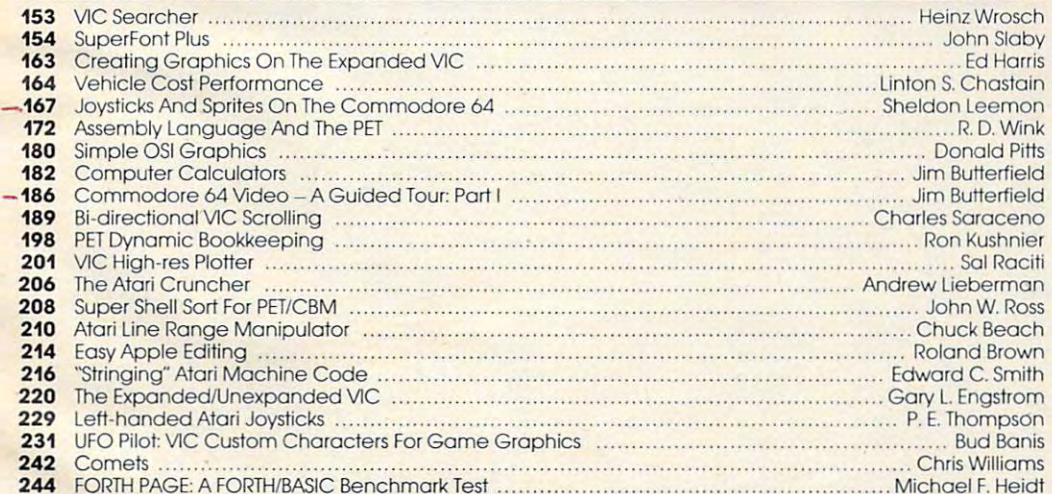

#### <sup>246</sup> CAPUTE! Modifications Or Corrections To Previous Articles 246 CAPUTE! Modifications Or Corrections To Previous Articles 248 How To Type COMPUTE!'s Programs No. 1996 NOTE: See page 248 <sup>249</sup> Beginner's Guide To Typing In Programs 249 A Beginner's Guide To Typing In Programs

- 255 News & Products
- <sup>270</sup> Product Mart 270 Product Mart

NOTE: See page <sup>248</sup> before typing in before typing in programs. programs.

## AT.V.AP.P.C ATP AlP TI,V,CC AT AT AT AP GUIDE TO ARTICLES AND PROGRAMS VAT  $\vee$ AP *lX*  AT AT 11 AT

AT AT <sup>64</sup> 64 <sup>64</sup> 64 AT AT AT AP AT AT AT AT . . FORTH FORTH  $\sqrt{ }$ V C p o V P  $\vee$ P AT V V AP

AP Apple, AT Atari, P PET/ C Radio Shack Color Com $p$  and  $q$  is the common of  $q$ puter, **64** Commodore 64,<br>**ZX** Sinclair ZX-81, \* All or several of the above. several of the above. CBM. V VIC·20. 0 051.

**COMPUTE!** The Journal for Progressive Computing (USPS: 537250) is published 12 times each year by Small System<br>Services, Inc., P.O. Box 5406, Greensboro, NC 27403 USA. Phone: (919)275-9809. Editorial Offices are located a **D** 1983 by Small System Services, Inc. All rights reserved. ISSN 0194-357X. In He 919-275-9809

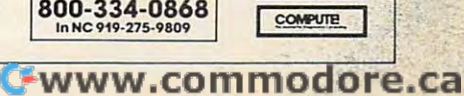

Services,<br>Publicati

TOLL FREE Subscription Subscription Order Line Order line

TOLL FREE

Data 20, the company that took the VIC-20\* to the Data 20, the company that took the VIC-20" to the max, has no expanded the international constraint of periodic periodic periodic periodic periodic periodic periodic periodic periodic periodic periodic periodic periodic periodic periodic periodic periodic periodic periodi include both the VIC-20 and the new Commodore include both the VI C-20 and the new Commodore 64s. Peripherals that will give you more power, more 64~. Peripherals that will give you more power, more sophisticated capabilities and all are still easy to buy, sophisticated capabilities and all are still easy to buy, easy to install, and easy to use. Just look.......... max, has now expanded their line of peripherals to

VIDEO PAK—Our VIC-20 original. Pick our PAK VIDEO PAK-Our VIC-20 original. Pick our PAK to give you computer that outperforms systems to give you a computer that outperforms systems costing twice as much. Plug our cartridge into your costing twice as much. Plug our cartridge into your expansion port, and your display instantly goes to the expansion port, and your display instantly goes to the

> industry-standard industry-standard 24 lines, with a choice of 40 or 80 or 80 or 80 or 80 or characters in the characters in the character set. You character set. You ory to 20K or 70K ory to 20K or 70K to handle more to handle more sophisticated sophisticated choice of 40 or 80 full Commodore also increase mem-

 $f(x) = f(x) - f(x)$  , we have the second  $f(x)$ most <sup>8032</sup> software. Our most 8032 software. Our package includes a terminal emulator and screen print emulator and a screen print feature. It's a must for word processing functions-including

*ammunum* 

lets you take advantage of the ter lets you take advantage of the terminal emulator minal emulator modernich print and screen print and screen print and screen print and screen print feature through software we include. And feature through software we include. And it's great with word processing—see our new it's great with word processing- see our new WORD MASTER. Suggested retail: \$179.95 WORD MASTER. Suggested retail: \$179.95 minal emulator mode and screen print

New York Company of the second company of the participation of the second company of the second company of the second patibility to your 64. This exciting package gives patibility to your 64. This exciting package gives you all the VIDEO PAK <sup>80</sup> features described above. you all the VIDEO PAK 80 features described above. New Z-80 VIDEO PAK brings CPIM® com-

Equally important, our Equally important, our built-in microprocessor built-in microprocessor and software give you and software give you CP/M compatibility for CP/M compatibility for any programs formatted any programs formatted for the Commodore 1541\* for the Commodore 1541<sup>®</sup>

possibilities are possibili ties are truly awesome! truly awesome! Suggested retail: Suggested retail: \$299.95 \$299.95 Disk Drive. The

New VIDEO New VIDEO CABLE completes CABLE completes the installation. the installation.

Here's the easy way Here's the easy way

to connect the moni to connect the monitor on your VIC-20 tor on your VIC-20 or CBM <sup>64</sup> system to our VIDEO orCBM 64 system to our VIDEO PAK. A must for 80 column use! Suggested retail: S12.95 gested retail: \$12.95

New WORD MASTER—most cost-New WORD MASTER-most costeffective word processing system going. Use effective word processing system going. Use

and your processing .. \_------\_~ .. and your .. key to increased key to increased performance on performance on everything from games to everything from games to spread sheets. Suggested retail spread sheets. Suggested retail is just \$299.95 including 16K— is just \$299.95 including 16Kor \$399.95 for 64K

New VIDEO PAK <sup>80</sup> for New VIDEO PAK 80 for Commodore 64. Use the commodore 64. Use the commodore 64. Use the commodore 64. Use the commodore 64. Use of the commodore 64. Use of the commodore 64. Use of the commodored commodored commodored commodored commodored comm industry-standard 80-column industry-standard 80-column format on your CBM. Software format on your CBM. Software control switches from <sup>40</sup> to <sup>80</sup> control switches from 40 to 80 characters in black and white— characters in black and whiteand back to <sup>40</sup> characters in and back to 40 characters in color. VIDEO PAK <sup>80</sup> also color. VIDEO PAK 80 also Commodore 64. Use the

 $38999.999.9997.9997$ 

-www.commodore.ca

# 

WORD MASTER with WORD MASTER with our VIDEO PAKS to give your our VIDEO PAKS to give your VIC-20 or Commodore <sup>64</sup> features VIC-200r Commodore 64 features found only in the most expensive sys found only in the most expensive systems. These include a full-function status display, up and down scrolling, status display, up and down scrolling, and advanced on-the-screen editing fea and advanced on-the-screen editing features. All this and more for an exception tures. All thls and more for an exceptionally low price. Suggested retail: \$89.95 ally low price. Suggested retail: \$89.95

simple, yet sophisticated. Flexibility, simple, yet sophisticated. Flexibility, continuous visual monitoring of data transfer continuous visual monitoring of data transfer functions, and easy installation make this functions, and easy installation make this a smart buy for your VIC-20 or Commodore 64. smart buy for your VIC-20 or Commodore 64. glance at the status lights tells if the A glance at the status lights tells if the printer is hooked up, if the data buffer is full, printer is hooked up, if the data buffer is full, and if data is being transmitted. Easily confi and if data is being transmitted. Easily configured DIP switches match your computer to most gured DIP switches match your computer to most popular printers. Our interface comes with cable and popular printers. Our interface comes with cable and connector, needs no assembly, and virtually trouble-connector, needs no assembly, and virtually trouble-SERIAL PRINTER INTERFACE is

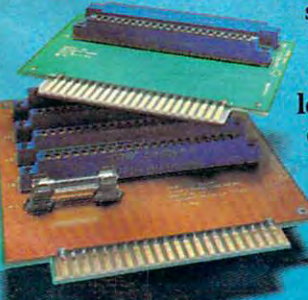

shoots its own installation. shoots its own installation. Suggested retail: S69.95 ~~1 Suggested retail: \$69.95 EXPANSION CHASSIS EXPANSION CHASSIS lets you use <sup>4</sup> cartridges at lets you use 4 cartridges at once. Run a series of compatible memory, software or ble memory, software or game cartridges of any game cartridges of any make on your VIC-20. Just make on your VIC-20. Just pop in any cartridge with pop in any cartridge with

 $\mathcal{L}(\mathcal{N})$ 

the standard 22-pin edge the standard 22-pin edge

connector. And don't worry about your computer's connector\_ And don't worry about your computer's power supply—we protect it with a built-in 500ma fuse. Suggested retail: \$49.95

New MICRO EXPANSION CHASSIS for New MICRO EXPANSION CHASSIS for VIC-20. Team this with our video expansion products VIC-20. Team this with our video expansion products and software cartridges. It's a neat two-slot board with one 22-pin edge connector in

when one 22-pin edge connector in tion and another at a right angle. This design keeps angle. This design keeps the VIDEO PAK in its the VIDEO PAK in its normal position and gives normal position and gives

**WAREN** 

clean, a clean, functional

layout for your hard layout for your hardware. Suggested retail: \$34.95 ware. Suggested retail: \$34.95

MEMORY CARTRIDGE MEMORY CARTRIDGE boosts VIC-20 brains victims of the control of the control of the control of the control of the control of the 20K. Here's an ideal first add 20K. Here's an ideal first addon. And when we give you on. And when we give you more memory, you can forget more memory, you can forget about headaches. Our cartridge about headaches. Our cartridge boosts VIC-20 brainpower to

is housed in rugged plastic case is housed in a rugged plastic case and features the finest quality components for and features the finest quality components for reliability. Suggested retail: \$99.95 reliability. Suggested retail: \$99.95

Check out our AWESOME peripherals. Ask your Check out our AWESOME peripherals. Ask your computer dealer for a first-hand look at our extensive capabilities, high quality, and very reasonable prices. capabilities, hlgh quality, and very reasonable prices. Or send \$3.50 for a copy of our current catalog of Commodore compatibles. DATA <sup>20</sup> CORPORATION, Commodore compatibles. DATA 20 CORPORATION, <sup>23011</sup> Moulton Parkway, Suite BIO, Laguna Hills, 23011 Moulton Parkway, Suite BlO, Laguna Hills, CA92653

 $\sim$   $\sim$   $\sim$   $\sim$   $\sim$   $\sim$   $\sim$ Commodore 64, Commodore 1541, and VIC-20 are registered trademarks of<br>Commodore Electronics, Ltd. CP/M is a registered trademark of Digital Research, Inc.

CORPORATION CORPORATION Price/Performance Peripherals *Price/Performance Peripherals* 

# EDITOR'S NOTES **EDITOR'S NOTES**

*rmer Communications* stock has been taking it stock has been taking it on the chin during recent weeks on the chin during recent weeks on Wall Street. The problems on Wall Street. The problems started when Atari apparently fessed up to substantially slower fessed up to substantia lly slower sales of home video game car sales of home video game cartridges than expected. This an tridges than expected. This announcement promptly caused nouncement promptly caused Warner (Atari's parent company) to plunge to <sup>a</sup> new twelve month to plunge to a new twelve month low. Not only did the announce low. Not only did the announcement of diminishing video car ment of diminishing video cartridge sales clobber Warner stockholders, but tremors were promptly dispatched into the promptly dispatched into the stock of Mattel and Commodore, stock of Mattei and Commodore, among others. among others.

We'd like to suggest the We'd like to suggest the panic was cathartic in nature, panic was cathartic in nature, inasmuch as anyone should have inasm uch as a nyone should have foreseen a diminishing share of the video game business in the the video game business in the Atari corner, given that their Atari corner, given that their competition in the market has competition in the market has increased from just a couple of companies a couple of years ago to several dozen at present. to several dozen at present. Perhaps the real problem was that Atari itself didn't appear to take the competitive horizon take the competitive horizon into account in their own forecasts, and the rug was pulled casts, and the rug was pulled out from under the stock with Warner's sudden announcement.

No one ever quite seemed No one ever quite seemed to say that the video games to say that the video games weren't selling. From the com weren't selling. From the commentary we read, it appeared they were simply saying that they were simply saying that Atari was selling fewer video Atari was selling fewer video game cartridges. Part of this game cartridges. Part of this decline must be attributed to decline must be attributed to increased competition from the increased competition from the personal computer market. personal computer market. When you can buy a relatively sophisticated home computer with full color graphics with full color graphics

capabilities for anywhere from capabilities for anywhere from \$170 to \$225, it again seems \$170 to \$225, it aga in seems reasonable to foresee a bit of encroachment taking place. encroachment taking place. From all points, we're hearing From all points, we're hearing that the Atari 400, the VIC-20, that the Atari 400, the VIC-20, and the TI-99/4A arc doing quite <sup>a</sup> nd the TI-99/4A a re doing quite well, thank you. well, thank you .

So, in one sense, Atari's So, in one sense, Atari's doing good job of competing doing a good job of competing with itself, albeit in <sup>a</sup> morass of with itself, albeit in a morass of tight competition with the other tight competition with the other personal computer vendors.

spectre of competition with self, spectre of competition with self, we'd like to take a look at the new II a newsata name of the international methods sive name, but we're hard pressed to figure out what Atari pressed to figure out w hat Atari is up to. The XL is destined to be is up to. The XL is destined to be formally introduced at the January Consumer Electronics Show ary Consumer Electronics Show in Las Vegas with a planned price point of less than \$1000. price point of less than \$1000. One of the better attributes of the new unit, according to initial press releases, seems to be that press relea ses, seems to be that it's a "breakthrough in attractive styling." Would you like me to styling." Would you li ke me to repeat that for those of you clamoring for enhancements? clamoring for e nhancements? Now that we've raised the new Atari 1200XL. An impres-

We're concerned about the emperson as a restriction of the second of the contract of the second of the second of the second of the second of the second of the second of the second of the second of the second of the second of the second of the second off base when compared to the competition. For example, the competition. For example, the Atari 800. Here's quick com Atari SOD. Here's a quick comparison, gleaned from the Atari parison, gleaned from the Atari announcement on the 1200XL: announcement on the 1200XL: *peror's new clothes* because the actual features of the XL seem

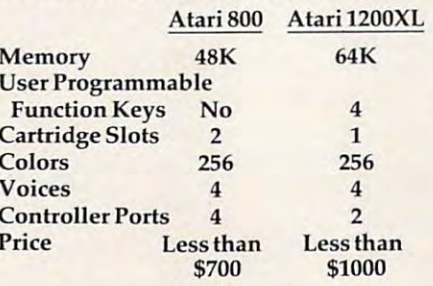

 $T$  will be detected with  $T$  ,  $T$  and  $T$  and  $T$  ,  $T$ Tom Halfhill will have a

hands-on review of the 1200XL in our March issue. We're hope in our March issue . We're hopeful that additional capabilities ful that additional capabi lities and features will turn up. Right and features will turn up. Right now the concerned that the the theory of the theory of the theory of the theory of the theory of the theory of nonexistent hole in Atari's pro nonexistent hole in Atari's product line. Unless Atari plans a set of price decreases for the set of price decreases for the family of products (e.g., the <sup>400</sup> family of products (e.g., the 400 at less than \$200, the 800 at less than \$500, and the 1200XL and the 1200XL at 1200XL at 1200XL at 1200XL at 1200XL at 1200XL at 1200XL at 1200XL less than \$800 or so), we fail to less than \$SOO Or so), we fail to see the significance of the new see the significance of the new introduction, or its competitive niche in the marketplace. niche in the marketplace . now, we're concerned that the 1200 has been introduced to fill a than \$500, and the 1200XL at

Random Bits... The Com *Random Bils ... The COII/ modore* <sup>™</sup> Gazette (for the VIC-20 and Commodore 64) will pre <sup>a</sup> nd Commodore 64) will premiere as a monthly with a May issue. For full details see page issue. For full details see page 245. As we noted last issue, The 245. As we noted last issue, *The*  the current scope of COMPUTE! the curren t scope of **COMPUTE!**  for VIC and <sup>64</sup> readers... we see for VIC and 64 readers .. . we see the new magazine as a product geared even more to beginners than **COMPUTE!**. *Commodore Gazette* will not alter

We're moving. By the time We're moving. By the time this issue reaches you, we'll be in larger facilities. The growth of in larger fac ilities. The growth of COMPUTE! and COMPUTE! Books **COMPUTE!** <sup>a</sup> nd **COMPUTE! Books**  has necessitated our expansion has necessitated our expansion into new quarters. Our post office box remains the same, but fice box remains the same, but Edwardia Drive, Greensboro, NC 27407. NC27407. our new street address is: 505 Edwardia Drive, Greensboro,

A Call For Articles: We're still looking for beginning and still looking for beginning and intermediate level applications and tutorials for TI, Atari, VIC-20, Commmodore 64, etc. 20, Commmodore 64, etc.

Robert Jock

Cwww.commodore.ca

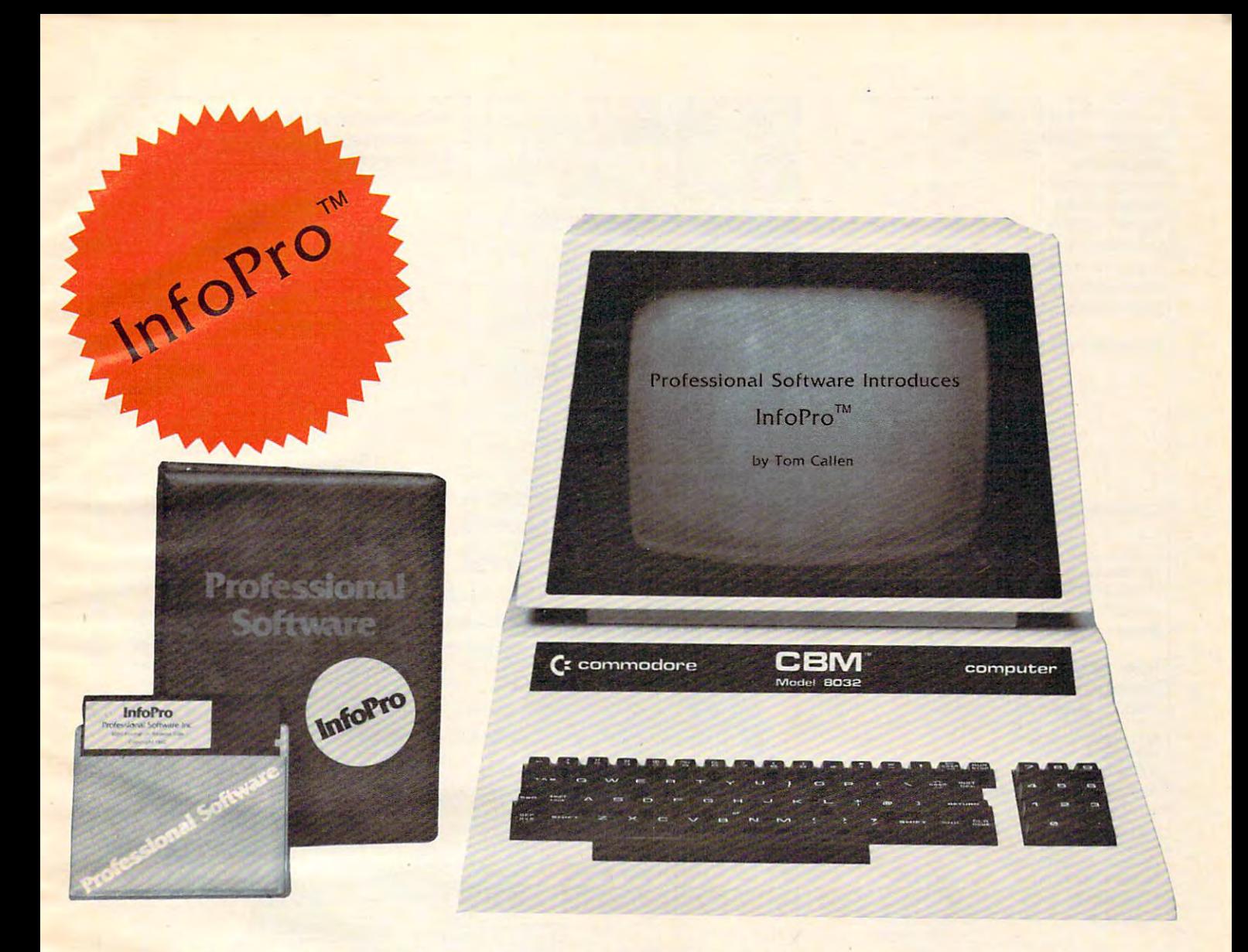

### AN INFORMATION MANAGEMENT SYSTEM AN INFORMATION MANAGEMENT SYSTEM FOR YOUR COMMODORE COMPUTER FOR YOUR COMMODORE COMPUTER

InfoRrow is menu driven and interactive and interactive and interactive and interactive management of the second system for the Commodore 8032 computer. InfoPro uses "friendly" screen prompts that "guide" you from function to function. This makes InfoPro unusually easy to learn and just as easy to operate. makes InfoPro unusually easy to learn and just as easy to operate, InfoPro is a menu driven and interactive "information management"

For Mail 1999 and List applications InfoRretations InfoRretations InfoRretations International InfoRretations accounts across a contract to labels and the contract of the contract of the contract of the contract of the con and even has a built in "structure" with fields already pre-set. This ' structure can easily be changed to fit many other types of office jobs. structure can easily be changed to fit many other types of office jobs. For Mailing List applications InfoPro can print up to 8 labels across

Another extremely powerful feature of InfoPro is Super Scan. The Another extremely powerful feature of InfoPro is Super Scan. The Super Super Super Super Scan feature and  $\mathbf{S}$  and  $\mathbf{S}$  and  $\mathbf{S}$  and  $\mathbf{S}$  and  $\mathbf{S}$  and  $\mathbf{S}$ vides the user with almost instantaneous access to the data stored vides the user with a lmost instantaneous access 10 the dala slored in a file. The powerful Report Generator allows you to "select" information for printing based on up to 5 different parameters or criteria and to perform various math functions. Super Scan feature acts like an "electronic filing cabinet" and pro-

Another powerful and indispensable feature is InfoPro's ability to Another powerful and indispensable feature is InfoPro's ability to interact with the WordPro family of word processing programs. This interact with the WordPro family of word processing programs. This provides the user with a "link" from the area of data information

management to the area of word processing, allowing the user to management to the area of word processing, allowing the user to manipulate, sort, and select data by certain criteria, which can then be inserted into the interesting into the interesting into the second into the second into the second into the second etc. InfoPro will also allow you to ADD, DELETE or CHANGE your information and the property is not consider that as you wish as your that as your property business changes, InfoPro has the flexibility to change with it. be inserted into "personalized" letters, documents, overdue notices, information "fields" any time you wish. This means that as your

As with all Professional Software products, InfoPro comes complete with a professionally written and fully-tested user oriented manual. InfoPro also includes a program ROM, and InfoPro System Diskette.

Start managing your information today. Start managing your information today.

Call us today for the name of the Professional Software dealer nearest Call us today for the name of the Professional Software dealer nearest you. you.

#### Professional Software Inc **Professional Software Inc.**

Needham, MA <sup>02194</sup>  $T = T + T + T$ Telex: <sup>951579</sup> Telex: 951 579 51 Fremont Street Needham, MA 02194 Tel: (617) 444-5224

WordPro ™ and InfoPro ™ are registered trademarks of Professional Software

C-www.commodore.ca

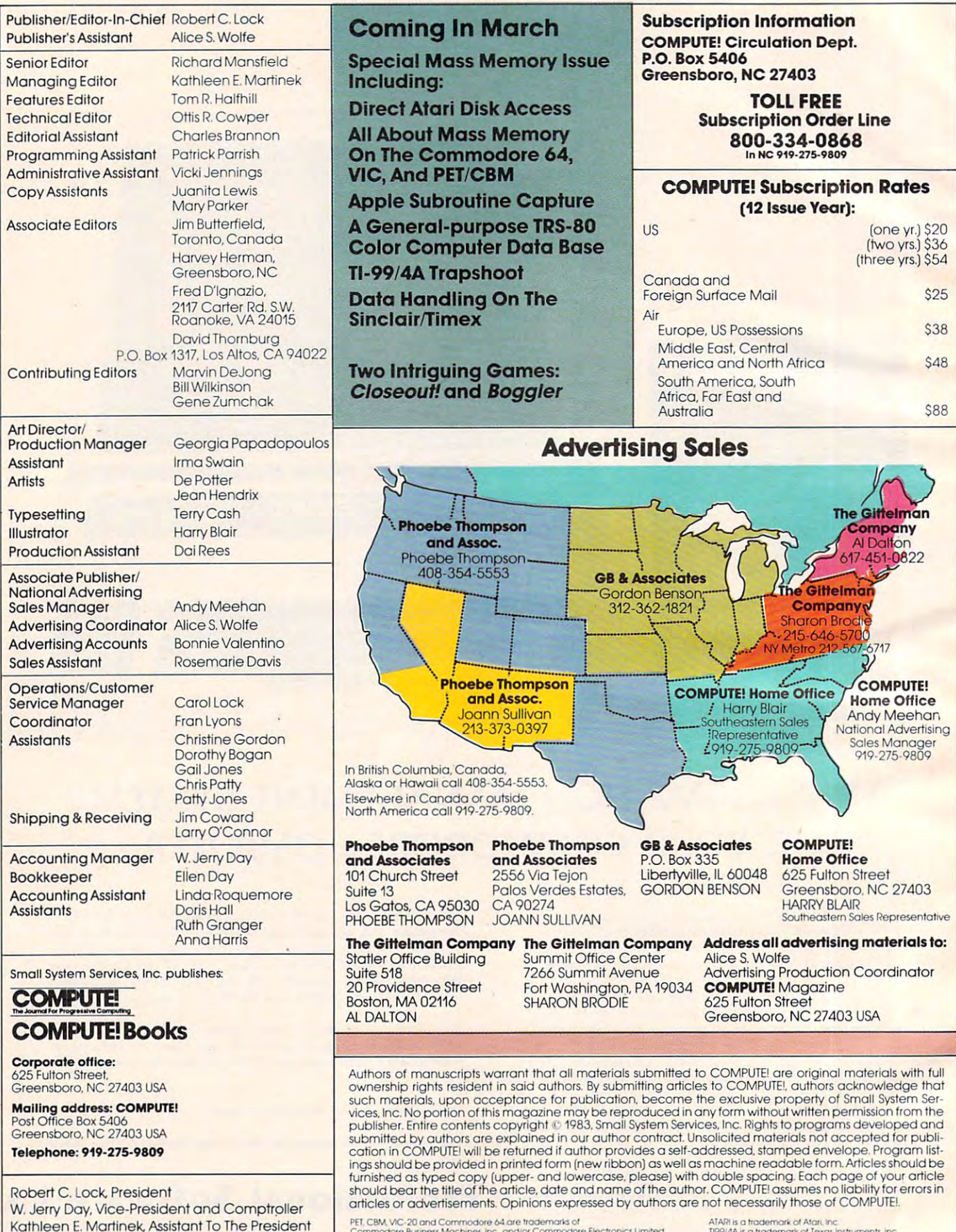

<sup>a</sup> Irademart □( AoCe Computm Company ffcao Shock Coloi Compuic •\$ Tfoaemarli of Taiay. me Prr CBM. VIC·2QanoCOmmaOclle b4 arc nOClem(Jl1<sot C()I"1"I/"I"I()!e III-. ~.-c.ano.ar CCmmoCIooe f le<:noroo;s l ...... Cd AooIe 1\$ Q nooomor~ fA ADde Comou!<'l COI"rlPQnv

ATARI is a trademark of Atari, inc.<br>T199/4A is a trademark of Texas Instruments, inc.<br>Radio Shack Color Computer is a trademark of Tandy, Inc.

i.

Sonja Whitesell. Executive Assistant Sonja Whitesell. Executive Assistant

#### Gwww.commodore.ca

### The arcade-warp is open!

YOU CAN RUN BUT CAN'T HIDE. YOU CAN KILL BUT CAN'T ESCAPE.

Tubeway! Ir's an insidious invasion roure created by beings from a parallel universe-a srrange, geomerric universe. You're rrapped on the rim as their fleet swarms out of the warp

on <sup>o</sup> voyage of con quest. The barrle is yours alone—and ir's far from easy because normal sraregy doesn't work the state of the state of the state of the state of the state of the state of the state of the state of the state of the state of the state of the state of the state of the state of the state of the st ... you have received the company of the company of the company of the company of the company of the company of rheir srrange, geomerric rules!

Here's rhe fasresr, mosr fascinaring of rhe new style space games. So involving and exciring ir's desrined ro become an all-srar, all-rime hir. Be one of rhe firsr ro rake on rhe challenge of rhe lightfast Tubeway!

\$34.95 for the Apple II\*. Ar your compurer srore Or:

**DATAMOST** Edatamost

Teadra

iconuy.

**WOLFE** 

Apple II is a trademark of Apple Computer. Inc

VISA/MASTERCARD accepted. \$2 <sup>00</sup> shipping handling charge. (California residents add 6'.% sates lax.>

9748 Cozycroft Ave., Chatsworth, CA 91311 (213)709-1202

# ASK THE READERS **ASK THE READERS**

The Editors ond Readers of COMPUTEI

#### Using VIC's Function Keys **Using VIC's Function Keys**

Is it possible to use the special function keys on Is it possible to use the special function keys on the Commodore VIC-20 while not under the con the Commodore VIC-20 while not under the control of a program? I have tried many ways and have not come up with a solution yet.

Brian A. Cohen Brian A. Cohen

See "Programming VIC's Function Keys" in *See "Programming VIC's Function Keys" in*  COMPUTE!, November 1982, #30, pp. 196-198. **COMPUTE!,** *November* 1982, *# 30, pp. 196-198.* 

#### **Commodore 64 Add-ons**

Could you tell me if the following are available, Could you tell me if the following are available, forthcoming, or possible for the Commodore 64, forthcoming, or pOSSIble for the Commodore 64, and, if so, how (and from whom) I may obtain them?

- 1. 80-column display monitor 1. 80-column display monitor
- 2. external RAM expansion
- 3. languages: Logo, FORTRAN, FORTH, 3. languages: Logo, FORTRAN, FORTH,
- COBOL, APL, or a language text editor
- 4. indexed sequential disk files 4. indexed sequential disk files
- 5. random access files 5. random access files
- 6. 132-column dot-matrix printer 6. 132-column dot-matrix printer

Carleton B. Bass Carleton B. Bass

#### To answer your questions in order: *To answer YOllr questions in order:*

1. Commodore has no plans to provide hardware *1. Commodore has no plans to provide hardware*  for an 80-column display. However, a number of other vendors already make peripherals which produce 40- or *vendors already Illake peripherals which produce 40- or*  80-column displays for the VIC-20 (look for their ads in *SO-column displays for the VIC-20 (look for their ads in*  this issue), so it seems quite likely that such products *this issue),* so *it seems quite likely that sllch products*  will soon become available for the 64. One reason Com *will soon become available for the* 64. *One reason Com*modore has for not developing an 80-column display is *modore has for not developillg all SO-columll display* is that <sup>40</sup> columns is about the maximum resolution capa *that* 40 *columlls* is *about the maximum resolution capac*  bility of the average home TV set. Anything greater than that requires a separate video monitor.

2. The 64K of memory built into the computer *2. The 64K of memory built into the computer*  represents the maximum amount the Commodore 64's *represents the maximum amount the Commodore 64's*  microprocessor can address. Thus, any external RAM *microprocessor can address. Thus, any external RAM*  would have to be "bank switched," and Commodore has *would have* 10 *be "ballk switched," and Commodore has*  no plans to provide such an expansion. *no plans to provide such an expansion.* 

3. Versions of Logo and PILOT for the <sup>64</sup> are under *3. Versions of Logo and PILOT for the* 64 *are under*  development, and FORTH is almost certain to become *development, and FORTH* is *almost certain* 10 *become*  available from an outside vendor. The optional Z-80 microprocessor add-on card will provide CPIM capabil *microprocessor add-on card will provide CP/M capabil*ity, and thus access to versions of FORTRAN, COBOL, *ity, alld thus access* 10 *versions of FORTRAN, COBOL,*  and other languages. Each language has its own text *and other languages. Each language has its own text*  editor, but there are no plans to provide a text editor separate from language. *separate from a language.* 

4. 5. The standard VIC-1541 disk drive for the 4. & 5. *TI,e stalldard VIC-1541 disk drive for the*  <sup>64</sup> provides the capability for both sequential and random *64 provides the capability for both sequential and random*  access files. *access files.* 

6. planned serial-to-IEEE interface will make it *6. A planned serial-to-IEEE interface will make it*  possible to use the Commodore <sup>8023</sup> 132-column dot-*possible to use the Commodore S023 132-column dot*matrix printer with the 64. *matrix prinler with the 64.* 

#### Pausing Atari Printer **Pausing Atari Printer**

Why does the Atari <sup>825</sup> printer stop for an ex Why does the Atari 825 printer stop for an extended period of time every once in a while? Is it from overheating? from overhea ting?

#### Marshall Lake

Sometimes, the printer will "time out" and will halt for *Sometimes, the printer will "time out" alld will halt for*  several seconds. This is due to a bug in the 10K ROM operating systems, not the printer. This bug, and several *operating systems, 1I0t the printer. This bug, and several others, has been fixed in the new Revision B operating* system. *system.* 

Contact your local authorized Atari service center *COlltact your local authorized Atari service center*  for information on making a minor repair to solve this problem. *problem.* 

#### Bevy Of New Commodore Drives **A Bevy Of New Commodore Drives**

I own a VIC-20. I am also contemplating a purchase of a Commodore-64. As of this date I have not purchased a disk drive for my machine primarily for two reasons. The most important of these for two reasons. The most important of these reasons is that I haven't seen the VIC-1540 disk drive subjected to any critical evaluation in the drive subjected to any critical evaluation in the pages of **COMPUTE!** magazine. I am sure that many of your readers would be as interested in this in of your readers would be as interested in this information as I am. Although one might argue that the this integration could be obtained from the manuscript could be considered from the manuscript of the manuscript of the manuscript of the manuscript of the manuscript of the manuscript of the manuscript of the manuscri facturer, I would feel much more confident of the objectivity of the information and evaluation if it objectivity of the information and evaluation if it came from one of your expert writers (perhaps came from one of your expert writers (perhaps JimButterfield?). Jim Butterfield?). this information could be obtained from the manu-

#### Jim replies: *Jim replies:*

#### Todd Oldham Todd Oldham

Briefly, there's whole flock of new Commodore disks. *Briefly, there's a whole flock of new Commodore disks.* 

The 2031 is a single disk unit suitable for use with PETICBM; it uses an IEEE interface. The <sup>1540</sup> is *PET/CBM; it uses all IEEE illterface. The 1540* is *<sup>a</sup>* single disk unit suitable for the VIC; it uses a serial bus *interface. The 1541 is a single disk unit suitable for either VIC or Commodore 64; again, it uses a serial bus* interface. *interface.* 

All three disks are completely compatible with the *All three disks are completely compatible with the*  <sup>4040</sup> dual disk in terms offormat and transferability of *4040 dual disk in terms of fomwt and transferability of*  programs and files. The <sup>1540</sup> and <sup>1541</sup> documentation *programs alld files. The 1540 and* 1541 *documentation*  hints that relative files cannot be used: in fact, they can; *hints thai relative files cannot be used: in fact, they carl;*  you'.ll need to do little more programming on your you~ll *need to do a little more programming on your*  VIC or <sup>64</sup> to get there, but the disk has all the features *VIC or* 64 *to get there, but the disk has all the feat ures*  built in. *built in.* 

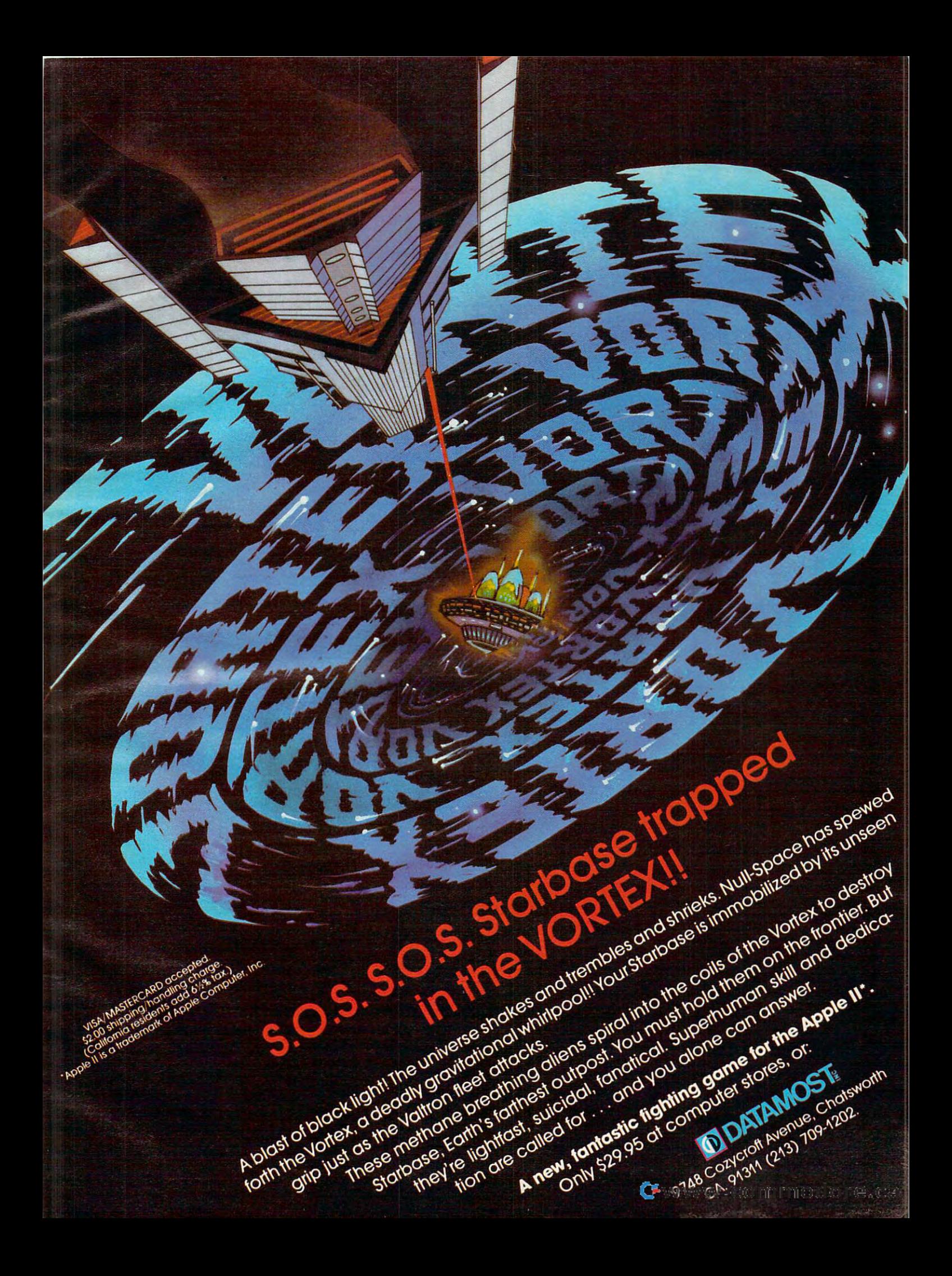

# If the same in the same interest of the same in the same in the same in the same in the same in the same in the same in the same in the same in the same in the same in the same in the same in the same in the same in the sa Application of the company of the company of the company of the company of the company of the company of the company of the company of the company of the company of the company of the company of the company of the company old **It's the same old**  $Apple II.$

**Nota 127<sup>4</sup>**  $\overline{m}$  $|\mathbb{C}\rangle$  is not control. CONTRAST CAT + LIZT **ALY TWE SEE** Cereste | Illa

For years, people have been For years, people have been trying to build better Apple' 11. trying to build a better Apple" lI.

It finally happened. It finally happened. Meet the Apple He, an Meet the Apple lIe, an impressive new version of impressive new version of a most impressive machine. The contract in the contract of the contract of the contract of the contract of the contract of the contract of the contract of the contract of the contract of the contract of the contract of the c most impressive machine.

The "e" means enhanced. Which means business construction and the control of the control of the control of the control of the control of the control of the control of the control of the control of the control of the control of the control of the Which means a bundle of new features:

standard memory of 64K A standard memory of 64K (versus 48K) that's easily (versus 48K) that's easily

expandable. So you can create expandable. So you can create fatter files and crunch larger fatter files and crunch larger numbers of numbers.

new, improved keyboard, A new, improved keyboard, with a complete set of  $\operatorname{ASCII}$ standard characters. Plus full plus full characters and characters. In this case of the characters and characters cursor controls, programmable cursor controls, programmable function keys, and rapid function keys, and a rapid auto-repeat feature built into auto-repeat feature built into every key on the board. every key on the board. standard characters. Plus full

Both upper and lower case Both upper and lower case

characters. (And if you want characters. (And if you wan<sup>t</sup> screen at one time, the screen at our cost of the screen at our cost of the screen at our cost of the screen at our 80-column text cards the state of the column text cards and column text cards of column text cards a state of the column text cards to see more of them on the screen at one time, a low cost 80-column text card is available.)

Improved peripheral ports. Improved peripheral ports. Which make it a lot easier to connect and disconnect game connect and disconnect game controllers, printers and all controllers, printers and all those other wonderful things those other wonderful things that go with an Apple Personal that go with an Apple Personal Computer. Computer.

#### Gwww.commodore.ca

# Except for the front, and from the front, and from the front, and from the front, and from the front, and from the front, and from the front, and from the front, and from the front, and from the front, and from the front, back and inside-**Excegt** for the **front,** back and **inside.**

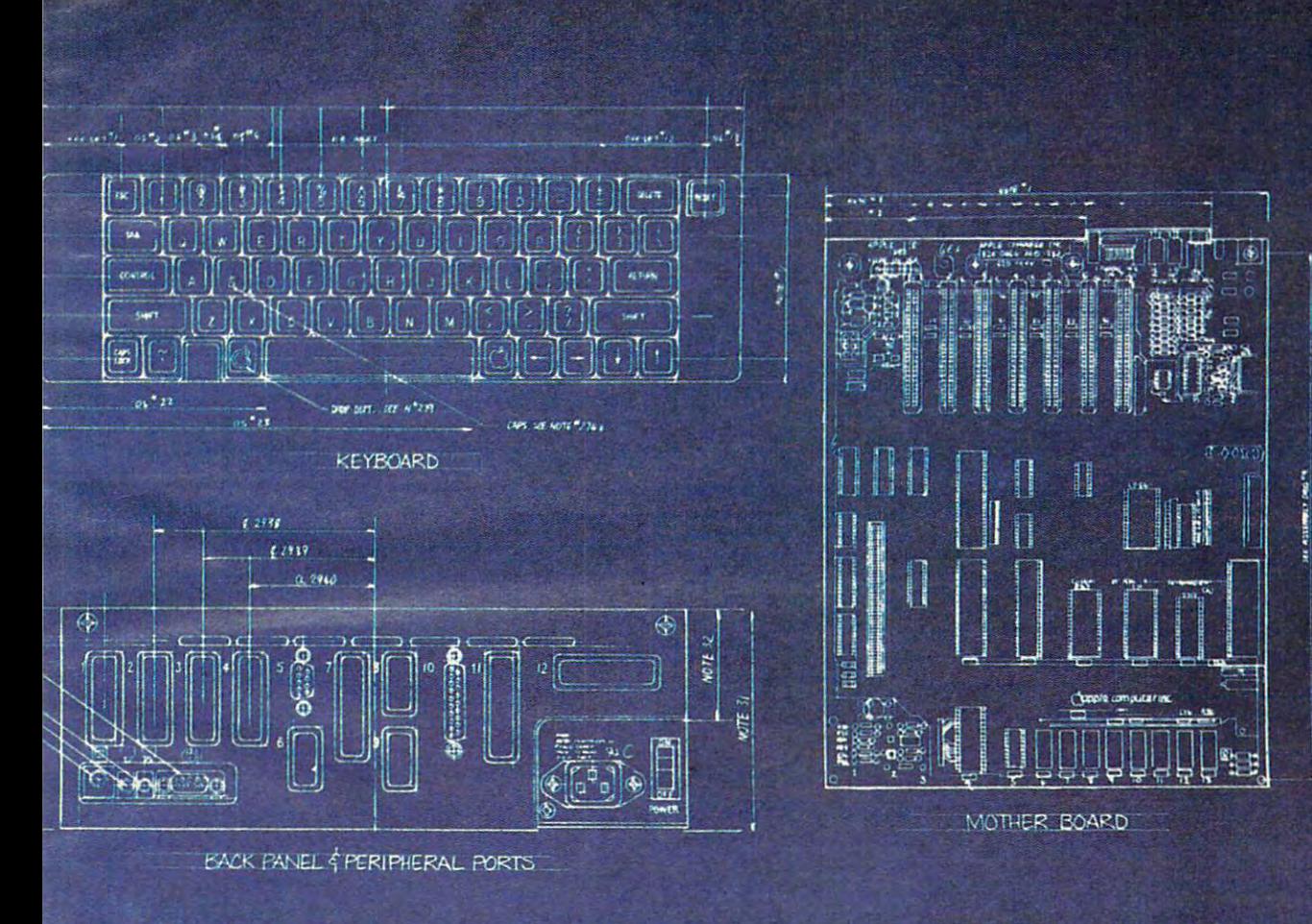

Self-diagnostics. That's Self-diagnostics. That's a special feature that makes it special feature that makes it easy to give your computer easy to give your computer a thorough check-up. thorough check-up.

Plus an even more reliable Plus an even more reliable design. Achieved by reducing design. Achieved by reducing the number of components which is to say, the number of which is to say, the number of things that could go wrong. things that could go wrong.

And bear in mind, the He And bear in mind, the IIe that made the Apple II so very that made the Apple II so very popular. Including access to popular. Including access to more accessories, peripheral more accessories, peripheral devices and software than any devices and software than any other personal computer you other personal computer you can buy can buy the can be a set of the still has all those other virtues can buy.

So visit any of our over <sup>1300</sup> So visit any of our over 1300

authorized dealers, and see the construction of the construction of the construction of the construction of the construction of the construction of the construction of the construction of the construction of the constructi newest Apple for yourself. newest Apple for yourself. authorized dealers, and see the

Like the original, it's rather Like the original, it's rather extraordinary. But then some extraordinary. But then some things never change. things never change.

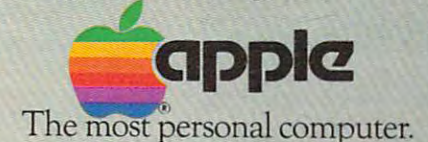

Call (800) 538-9696 for the location of the authorized Apple dealer nearest you, or for information regarding corporate purchases through our National Account Program.<br>In California (800) 662-9238. Or write Apple Computer

# was a market for diskettes **Instru** \$1.39 each! **\$1.39 each!**

#### Now...Get High Quality at Low Price Now ... Get High Quality at a Low Price

Wabash means quality products that you can depend on. Wabash means quality products that you can depend on. For over <sup>16</sup> years, Wabash has been making high quality For over 16 years, Wabash has been making high quality computer products. Wabash diskettes are made to provide error-free performance on your computer system. Every error-free performance on your computer system. Every Wabash diskette is individually tested and is 100% certified Wabash diskette is individually tested and is 1 00% certified to insure premium performance. to insure premium performance. computer products. Wabash diskettes are made to provide

#### Why Wabash is Special Why Wabash is Special

The quality of Wabash diskettes is stressed throughout The quality of Wabash diskettes is stressed throughout the entire manufacturing process. After coating, all Wabash the entire manufacturing process. After coating, all Wabash disk through unique burnishing process through the process through the process through the process through the content of the process through the content of the process through the content of the content of the content of gives a change of the mirror-smooth appearance mirror-smooth appearance. We appear and the mirror-smooth appearance. then carefully applies <sup>a</sup> lubricant that is specially form then carefully applies a lubricant that is specially formulated to increase diskette life. This saves you money, ulated to increase diskette life. This saves you money, since your discs may last longer. It also assists your disk since your discs may last longer. It also assists your disk drives in maintaining constant speed which can reduce drives in maintaining constant speed which can reduce read and the control and control and control diskettes go through a unique burnishing process that gives each diskette a mirror-smooth appearance. Wabash read and write errors.

#### Special Seal...Helps Prevent Contamination Special Seal... Helps Prevent Contamination

To keep out foreign particles, a unique heat seal bonds the jacket and liner together. A special thermal seal which avoids contamination from adhesives, is then used to fold avoids contamination from adhesives, is then used to fold and seal the jacket. This results in outstanding perfor and seal the jacket. This results in outstanding performance and true reliability. We are also and the packages each of the second packages each of the second second diskette, (except bulk pack) in a super strong and tear resistant Tyvek<sup>®</sup> evelope. The final Wabash product is then shrink-wrapped to insure cleanliness and reduce then shrink-wrapped to insure cleanliness and reduce contamination during shipment. contamination during shipment. mance and true reliability. Wabash then packages each

#### Each Diskette is 1 00% Critically Tested

Since each step in the Wabash diskette manufacturing Since each step in the Wabash diskette manufacturing manufacturing manufacturing manufacturing manufacturing manufacturing manufacturing manufacturing manufacturing manufacturing manufacturing manufacturing manufacturing m process is subject to strict quality control procedures, you process is subject to strict quality control procedures, you can be sure Wabash diskettes will perform for you. And the sure Wabash disk of the sure of you. And you want to every Wabash diskette meets the ultra-high standards of every Wabash diskette meets the ultra-high standards of ANSI, ECMA, IBM and ISO in addition to the many critical ANSI, ECMA, IBM and ISO in addition to the many critical quality control tests performed by Wabash. Wabash does quality control tests performed by Wabash. Wabash does all of this testing to provide you with consistently high all of this testing to provide you with consistently high quality diskettes. Reliability and data integrity - that's what Wabash quality is all about. what Wabash quality is all about. can be sure Wabash diskettes will perform for you. And

#### Flexible Disc Quantity Discounts Available

 $F$  . Furthermore,  $F$  and  $F$  are discounts and  $F$  are discounts and  $F$ Wabash diskettes are packed <sup>10</sup> discs to carton and <sup>10</sup> cartons to a case. The economy bulk pack is packaged <sup>100</sup> discs to case without envelopes or labels. Please order only in increments of 100 units for 100 units for  $\sim$ pricing. With the exception of bulk pack, we are also pricing. With the exception of bulk pack, we are also willing to accommodate your smaller orders. Quantities willing to accommodate your smaller orders. Quantities less than <sup>100</sup> units are available in increments of <sup>10</sup> units less than 100 units are available in increments of 1 0 units at a 10% surcharge. Quantity discounts are also available. Order <sup>500</sup> or more discsatthe same time and deduct able. Order 500 or more discs at the same time and deduct %; 1,000 or more saves you 2%; 2,000 or more saves you 1 %; 1,000 or more saves you 2%; 2,000 or more saves you 3%; 5,000 or more saves you 4%; 10,000 or more saves 3%; 5,000 or more saves you 4%; 10,000 or more saves you 5%; 25,000 or more saves you 6%; 50,000 or more you 5%; 25,000 or more saves you 6%; 50,000 or more saves you 7% and 100,000 or more discs earns you an 8% saves you 7% and 100,000 or more discs earns you an 8% discount off our super low quantity <sup>100</sup> price. Almost all discount off our super low quantity 100 price. Almost all Wabash diskettes are immediately available from CE. Our Wabash diskettes are immediately available from CE. Our warehouse facilities are equipped to help us get you the warehouse facilities are equipped to help us get you the quality product you need, when you need it. If you need quality product you need, when you need it. If you need further assistance to find the flexible disc that's right for further assistance to find the flexible disc that's right for you, call the Wabash diskette compatibility hotline. Dial you, call the Wabash diskette compatibility ho\line. Dial toll-free 800-323-9868 and ask for your compatibility toll-free 800-323-9868 and ask for your compatibility representative. In Illinois or outside the United States dial representative. In Illinois or outside the United States dial 312-593-6363 between 9 AM to 4 PM Central Time. Wabash diskettes are packed 10 discs to a carton and 10 100 discs to a case without envelopes or labels. Please order only in increments of 100 units for quantity 100

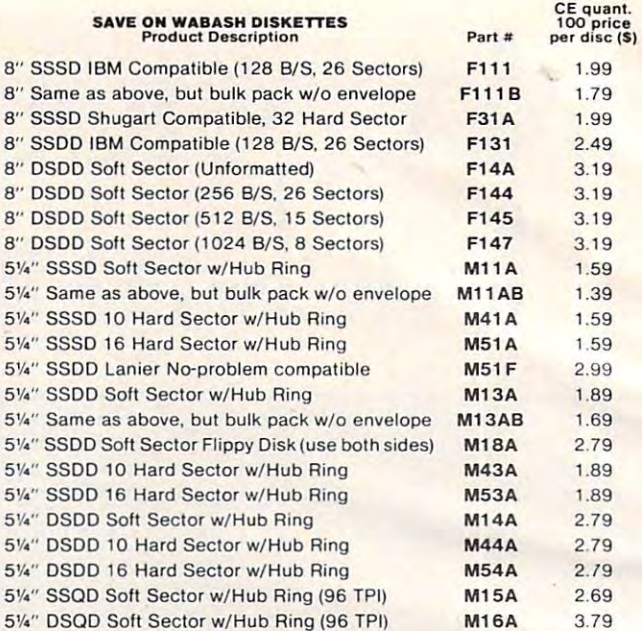

SSSD Single Sided Single Density: SSDD Single Sided Double Density: SSSD = Single Sided Single Densify; SSDD = Single Sided Double Density: DSDD Double Sided Double Density: SSQD Single Sided Quad Density: DSDD = Double Sided Double Density; SSQD= Single Sided Quad Densily; DSQD = Double Sided Quad Density: TPI = Tracks per inch.

#### Buy with Confidence and Confidence and Confidence and Confidence and Confidence and Confidence and Confidence Buy with Confidence

To get the fastest delivery from CE of your Wabash computer To get the fastest delivery from CE of your Wabash computer products, send or phone your order directly to our Computer products, send or phone your order directly to our Computer Products Division. Be sure to calculate your price using the CE prices in this ad. Michigan residents please add 4% sales tax or prices in this ad. Mic higan residents please add 4% sales lax or supply your tax I.D. number. Written purchase orders are accep supply your tax 1.0. number. Written purc hase orders are accepted from approved government agencies and most well rated firms at 30% surcharge for net <sup>30</sup> billing. All sales are subject to firms at a 30% surcharge for net 30 bi lling. All sales are subject to availability, acceptance and verification- All sales are final. Prices, availability, acceptance and verification. All sales are final. Prices, prices are in U.S. dollars. Out of stock items will be placed on prices are in U.S. dollars. Out of stock its stock items will be placed on the place of stock items with a placed on backorder automatically unless CE is instructed differently. Min backorder automatically unless CE is instructed differently. Minimum prepaid order \$50.00- Minimum purchase order 5200.00. imum prepaid order \$50.00. Minimum purchase order \$ 200.00. International orders are invited with a \$20.00 surcharge for special handling in addition to shipping charges. All shipments special handling in addition to shipping charges. All shipments are F.O.B. Ann Arbor, Michigan. No COD's please. Non-certified and foreign checks require bank clearance. and foreign checks require bank clearance. Products Division. Be sure to calculate your price using the CE ted from approved government agencies and most well rated terms and specifications are subject to change without notice. All

For shipping charges add \$8.00 per case or partial-case of For shipping charges add \$8.00 per case or partial-case of 100 8-inch discs or \$6.00 per case or partial-case of 100 51/4-inch mini-discs for U.P.S. ground shipping and handling in the con mini-discs for U.P.S. ground shipping and handling in the continental United States. tinental United States.

Mail orders to: Communications Electronics, Box 1002, Mail orders to: Communic ations Electronics, Box 1002, Ann Arbor, Michigan 48106 U.S.A. If you have a Master Card or Visa card, you may call and place a credit card order. Order toll-free in the U.S. Dial 800-521-4414. If you are outside the U.S. or in Michigan, dial 313-994-4444. Order your Wabash U.S. or in Michigan, dial 313-994-4444. Order your Wabash diskettes from Communications Electronics today. diskettes from Communications Electronics today.

Copyright <sup>1982</sup> Communications Electronics" Ad #1 <sup>10582</sup> Copyright ' 1982 Communications Electronics' Ad # <sup>11</sup> <sup>0562</sup>

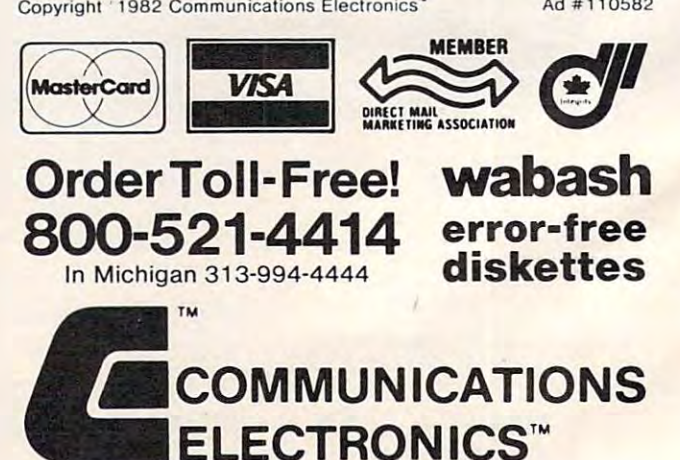

Computer Products Division Computer Products Division

854 Phoenix □ Box 1002 □ Ann Arbor, Michigan 48106 U.S.A. Call TOLL-FREE (800) 521-4414 or outside U.S.A. (313) 994-4444

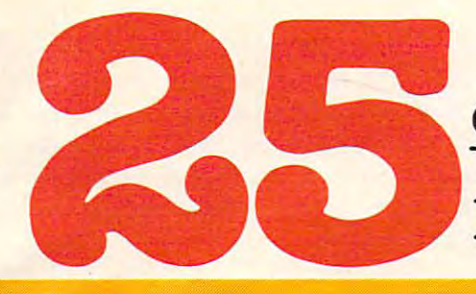

of The Hundreds of Reasons of Reasons of Reasons of Reasons of Reasons of Reasons and Reasons of Reasons and Reasons and Reasons and Reasons and Reasons and Reasons and Reasons and Reasons and Reasons and Reasons and Reaso You Ought To Be COMPUTE! **You Ought To Be A COMPUTE!**  Magazine Subscriber: **Magazine Subscriber: of The Hundreds of Reasons** 

From "The Editor's Feedback" Card, a monthly part of our continuing dialogue with readers of COMPUTE!. These are responses to the question, dialogue with readers of **COMPUTE!.** These are responses to the question,

### "What do you like best about COMPUTE! ?" **"What do you like best about COMPUTE! ?"**

 $\mathbf{l}$ ."It is written so a beginner can read and understand it… it's layman oriented…" **2.** "Clear, clean layout, good presentation..." 3."The Atari game programs..." 4-"Best "Clear, clean layout, good presentation ... " **3.** "The Atari game programs ... " **4.** "Best and most information on PET..." 5. "Cover to cover, and all in between..." 6."Reviews and most information on PET ... " 5."Cover to cover, and all in between ... " **6.** "Reviews of software and hardware..." 7. "Good balance of application and technical articles..." of software and hardware ... " **7.** "Good balance of application and technical articles ... " es a late into about source of it is the best source of into a second level into a control of the control of the control of the control of the control of the control of the control of the control of the control of the cont plications..." 9. "The BASIC and machine language programs..." 1O."I like programs <sup>p</sup>lications ... " **9.** "The BASIC and machine language programs ... " **10."1** like programs that can be typed into computer, run, and the number of the number and the number of the computer of the computer of the computer of the computer of the computer of the computer of the computer of the computer of the compu bugs!)..."  $\, {\bf 11.}$  "That it is organized well, and covers a broad range of information concerning Atari. Keep it up! please, I'm learning..." 18. "Table of contents listings and cerning Atari. Keep it up! please, I'm learning ... " **12.** "Table of contents listings and computer guide to a resolution of the personal home computer is great in the personal home computer is great in personal home computer is a resolution of the personal home computer is a resolution of the personal home comp users..." **13.** "Best I have found for VIC info..." **14.** "Informative articles: 'Secrets of Atari', Game programs, especially programs that teach the reader about the Atari..." Atari', Game programs, especially programs that teach the reader about the Atari..." 15. "I like all the articles and programs for my computer, the PET. I've learned and **15.** "I like all the articles and programs for my computer, the PET. I've learned and found out things about it that I never even thought existed. Other magazines don't have too much material for the PET and, for that reason, find COMPUTE! invaluable..." have too much material for the PET and, for that reason, I find **COMPUTE!** invaluable ... " 16."The up-to-date hardware reviews..." 17. "Machine language utilities for Atari..." **16.** "The up-to-date hardware reviews ... " **17.** "Machine language utilities for Atari..." 18."Articles are terse but understandable and accurate. Utility and applications pro IB."Articles are terse but understandable and accurate. Utility and applications program listings very helpful..." **19.** "The April, '82 issue is my first. I am impressed that you not only acknowledge the VIC-20,you even have applications for it..." 20.1 really you not only acknowledge the VIC-20,You even have applications for it ... " **20."1** really enjoy (since I am one) the Beginner's Page..." **21.** "The attention it gives to Atari and the easy-to-understand language it's written in..." 88, "It is concerned with ex the easy-to-understand language it's written in ... " **22.** "It is concerned with explaining programs, not just listing them. It is the best VIC magazine I could buy..." 83."The new table of contents 'Guide to Articles and Programs' is excellent, particu 23."The new table of contents 'Guide to Articles and Programs' is excellent, particularly the indication of'multiple computer' items..." 84."Broad range (sophistication) larly the indication of 'multiple computer' items ... " 24."Broadrange (sophistication) of programs..." **25.**"You don't speak over the average user's head..." **8.** "It is the best source of info about various levels of VIC/PET/CBM machines and apthat can be typed into a computer, run, and then used right away (a program without computer guide to articles is a great idea. Best magazine for personal home computer

Whether you're just getting started with personal computers, or very advanced, you'll Whether you're just getting started with personal computers, or very advanced, you'll find useful, helpful information in every issue of COMPUTE! Magazine. We specialize in find useful, helpful information in every issue of **COMPUTE!** Magazine. We specialize in supporting the Atari, PET/CBM, VIC-20, and Apple computers. Editorial coverage is supporting the Atari, PET/CEM, V1C-20, and Apple computers. Editorial coverage is expanding to include the TI-99/4A, the Sinclair ZX-81, and the Sinclair ZX-81, and the Radio Shack Color Color Co Every issue of COMPUTE! brings you user-friendly articles, applications programs, and Every issue of **COMPUTE!** brings you user-friendly articles, applicatiOns programs, and expanding to include the TI-99/4A, the Sinclair ZX-81, and the Radio Shack Color Computer.

utilities you can type right into your computer and use. To subscribe to COMPUTE!, or to utilities you can type right into your computer and use. To subscribe to **COMPUTE!,** or to order sample issue, use the attached reply card or call our toll-free number. COMPUTE!... order a sample issue, use the attached reply card or call our toll-free number. **COMPUTE!...**  We're the resource for thousands and thousands of home, educational, and small business We're the resource for thousands and thousands of home, educational, and small business computer users. Shouldn't you be one of them? computer users. Shouldn't you be one of them?

year, twelve issue subscription: \$20.00 in the US. 1 year, twelve issue subscription: \$20.00 in the US.

#### Call Toll Free in the US 800-334-0868 **Call Toll Free in the US 800-334-0868**   $\blacksquare$ **In NC** call 919-27S-9809

COMPUTE! Magazine is publication of Small System Services, Inc. <sup>625</sup> Pulton Street. P.O. Box 5406. Greensboro, NC 27403. **COMPUTE!** Magazine is a publication of Small System Services, Inc. 625 Fulton Street. P.O. Box 5406. Greensboro, NC 27403. .'

Also, all three disks have identical command pro *Also, all three disks have identical command pro*tocols to the <sup>4040</sup> and <sup>8050</sup> disks, except that Copy and *tocols to the 4040 and 8050 disks, except that Copy and*  Duplicate won't do anything useful on <sup>a</sup> single disk. If *Duplicate won't do anythillg useflll on a single disk. If*  the programs are compatible with the connected com *the programs are compatible with the connected com*puter (this usually means no BASIC 4.0 commands), *p"ter (this usually means no BASIC 4.0 commands),*  they will run regardless of which disk is connected. One *they will rlln regardless of which disk* is *connected. One*  limitation: the dual <sup>4040</sup> can have more files open *limitatiol1: the dual 4040 can have more files open*  simultaneously up to six files than the single units, *simultaneously* - *lip to six files* - *than the sil1gle units,*  which seem to be limited to about three at a time.

Now for the differences: the three disks arc almost *Now for the differences: the three disks are almost*  identical internally. Externally, the <sup>2031</sup> has metal *identical internally. Externally, the 2031 has a metal*  housing, but the <sup>1540</sup> and <sup>1541</sup> streamlined plastic *housing, but the 1540 and 1541 streamlil1ed plastic*  enclosures. The 2031 communicates with the 2031 communicates with the 2031 communicates with the PET/CBM communicates with the PET/CBM communicates with the PET/CBM communicates with the 2004 communicates with the PET/CBM over the IEEE-488 bus, which means that it transfers *over the IEEE-488 bus, which means that it transfers*  information fast. The <sup>1540</sup> and 1541, by contrast,, use *informa tion fast. The 1540 and* 1541, *by contrast,. use the relatively slow serial bus. The 1541 is a little slower*  $t_{\rm{eff}}$  is matrix than the victims of the VIC or  $t_{\rm{eff}}$ 64. The <sup>1540</sup> is slightly faster, but can't be used with *64. The 1540* is *slightly faster, but can't be used with*  the Commodore <sup>64</sup> unless the computer is POKEd to *the Commodore* 64 *unless the computer* is *POKEd to*  blank the screen (POKE 53265,11 will blank the screen; *blank the screel1 (POKE 53265, 11 will blank the screen;*  after the Load, POKE 53265,27 will restore it). The *after the Load, POKE* 53265,27 *will restore it). The*  <sup>1540</sup> can be changed to <sup>1540</sup> by replacing ROM *1540 can be changed to a 1540 by replacillg a ROM*  chip. *chip. enclosures. The 2031 communicates with the PET/CBM than the 1540; it may be used with either the VIC or* 

number of manufacturers offer adapters which *A l1u mber of manufacturers offer adapters which*  interface the VIC and Commodore <sup>64</sup> to the IEEE bus. *interface the VIC and Commodore* 64 *to the IEEE bus.*  With such device, you can get higher speed disk action, *With such a device, you can get higher speed disk action,*  or use <sup>a</sup> dual disk if you wish. or *use a dual disk if you wish.* 

Commodore is rumored to be retiring the <sup>2031</sup> *Commodore* is *rumored to be retiring the 2031*  single disk; their intention seems to be to re-announce it *single disk; their intention seems to be to re-announce it*  in a new form with a streamlined plastic housing similar ■to the <sup>1540</sup> and 1541. *·to the 1540 and 1541 .* 

Commodore has recently announced two highcapacity IEEE-488 disks. The <sup>8250</sup> is dual disk unit *capacity IEEE-488 disks. The 8250* is *a dual disk Imit*  with the capability of writing on both sides of a disk surface. It has about double the capacity of an <sup>8050</sup> *surface.* It *has about double the capacity of an 8050*  unit: that is, one disk can now hold about 1.2 megabytes *unit: that* is, *one disk Cnll n.ow hold about* 1.2 *megabytes (million bytes) of information, which allows the 8250 to* have 2.4 megabytes on line with both drives in use. *have* 2.4 *megabytes* <sup>0</sup> <sup>11</sup>*lil1e with both drives in use.* 

The <sup>8250</sup> has partial compatibility with the <sup>8050</sup> *The 8250 has partial compatibility with the 8050*  unit, allowing data to be transferred from <sup>8050</sup> format *ul1 it, allowing data to be transferred from 8050 format*  to 8250. The <sup>8250</sup> is said to have some problems, mostly *to 8250. The 8250* is *said to have some problems, mostly*  involving files which continue from side one to side *involving files which continue from side ol1e to side*  two. In switching sides, the disk often has to move its *two. In switching sides, the disk often has to move its*  head over a considerable distance to find the proper track on the second side; this may result in time-out *track on the secol1d side; this may result in time-out*  problems.

The D9000-series disks are high capacity "hard" *problems. The 0 9000-series disks are high capacity "hard"*  disks. There are two versions, with capacities of about *disks. There are two versions, with capacities of about 5*  megabytes and 7.5 megabytes. These disks are very fast *megabytes and* 7.5 *megabytes. These disks are very fast internally; but their transfer rates are limited because of* IEEE-488 speed limitations. Since the disks themselves *IEEE-488 speed limitations. Since the disks themselves*  are permanently installed within the drive, these units *are permanently installed within the drive, these units*  play a somewhat different role than that of floppy disks, which are user changeable. A hard disk tends to be more closely integrated into the computer system: its data *closely integrated into the computer system: its data*  and programs are viewed more as "built-in" rather *and programs are viewed more as "built-in" rather .*  than "plug-in." Because of the lack of replaceable media, the hard disk needs close attention on the questions of *the hard disk needs close attention on the questions of*  data security and backup. *data security and backup.* 

Both the 8250 and the *D* series are generally compatible with other Commodore disks in terms of com *patible with other ConmlOdore disks* il1 *terms of* COIIImand sets. The D series, being a single drive unit, does not have backup or copy facilities. Both disk systems *not have backup* or *copy facilities. Both disk systems*  have substantially extended relative file capability: the'--\* *have substantially extended relative file capability: the*  size of <sup>a</sup> relative file is not limited as it was in the <sup>8050</sup> *size of a relative file* is *110t Iilllited as it was* il1 *the 8050*  and previous disk models. *OIld previous disk models.* 

In general, all Commodore disks have a high degree of data compatibility within the35~track (2040, 3040, *of data compatibilil1) within the 35-track (2040,3040,*  <sup>2031</sup> and 4040) units and the 77-track (8050 and 8250) *2031 and 4040) units and the 77-track (8050 alld 8250)*  units. The computer-to-disk commands for reading and *units. The computer-to-disk commmlds for readillg and*  writing files and doing special jobs such as cataloguing or scratching files are completely consistent between *or scratching files are completely consistent between*  units. It's easy to switch from one system to another.

#### Fuzzy VIC TV Picture **Fuzzy VIC TV Picture**

I am getting a poor TV picture when the VIC-20 is hooked up and activated. I believe it is RF interference. Is there any way to eliminate this so that ference. Is there any way to eliminate this so that I can obtain a clearer picture?

#### D. Murphy O. Murphy

Early VICs caused severe interference problems, a feature which Commodore has made efforts to correct. For *ture which Commodore has made efforts to correct. Fo <sup>r</sup>* more information on solving your particular problem, *more information on solving your particular problem,*  call Commodore's technical assistance hotline, (215) *call Commodore's technical assistance hOtlitle, (2 15)*  687-4311. 687-4311.

#### Apple DOS Toolkit on ROM **Apple DOS Toolkit on ROM**

What I would like to know is if there is a  $\text{ROM}$ equivalent to Apple's "DOS Toolkit"? If one exists, equivalent to Apple's '' OS Toolkit"? If one exists, would like to know what company makes it, I would like to know what company makes it, who or where I can get it from, and how much it costs. If it does not exist or you don't think it will costs. If it does not exist or you don't think it will in the near future, I would like to know if I could encode the existing Toolkit on an EPROM chip, encode the existing Toolkit on an EPROM chip, put it on an interface card, and place it into any put it on an interface card, and place it into any slot in an Apple's backplane? If this is possible, slot in an Apple's backplane? If this is possible, I would like to know if it could be used under would like to know if it could be used under Applesoft without disabling the Apple's firmware Applesoft without disabling the Apple's firmwa re ROM. I know that this seems like a rather large request, but any information that you could provide would be most helpful. vide would be most helpful.

#### Paul Lucas Paul Lucas

Apple does not manufacture such ROM and knows of *Apple does not manufacture such a ROM and knows of*  no one who does. Since most of the utilities provided in *no one who does. Since most of the utilities provided in*  the Toolkit are stored as binary files, they could be *the Toolkit are stored as binary files, thet) could be*  transferred to EPROMs. However, a substantial amount of programming would likely be necessary to *amount of programmillg would likely be necessary to*  modify and relocate these machine language routines so *modify and relocate these machil1e language routines so*  they would work from ROM. *they would work from ROM.* 

#### VIC Artifacting **VIC Artifacting**

purchased 16K RAM cartridge made by Com I purchased a 16K RAM cartridge made by Commodore for my VIC-20 and noticed some strange modore for my VIC-20 and noticed some strange effects on my TV screen. As the program is run-effects on my TV screen . As the program is run-

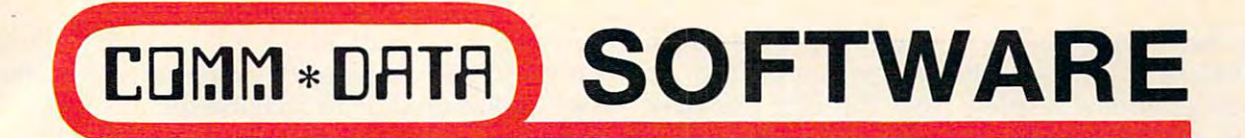

#### VICTOR CONTROL CONTROL CONTROL CONTROL CONTROL CONTROL CONTROL CONTROL CONTROL CONTROL CONTROL CONTROL CONTROL CONTROL CONTROL CONTROL CONTROL CONTROL CONTROL CONTROL CONTROL CONTROL CONTROL CONTROL CONTROL CONTROL CONTROL ADVENTURE WITH: **ADVENTURE WITH: GUIDES YOU AND YOUR VIC 20® DOWN ROADS OF**

- Maelstrom<sup>\*</sup>
- Escape MCP<sup>\*</sup>
- Gator Chase\*
- Astro Command
- Caves of Annod
- Capture the Beast
- Whirlwind Rescue<sup>\*</sup>
- **Street Maze**
- The Market
- Chivalry and Chivalry and Chivalry and Chivalry and Chivalry and Chivalry and Chivalry and Chivalry and Chivalry and Chivalry and Chivalry and Chivalry and Chivalry and Chivalry and Chivalry and Chivalry and Chivalry and C • Chivalry

#### CREATIVE WITH THE CREATIVE WITH THE CREATIVE WITH THE CREATIVE WITH THE CREATIVE WITH THE CREATIVE WITH THE CREATIVE **THROUGH TRAILS OF CREATIVITY WITH:**

**Sketch and Paint** 

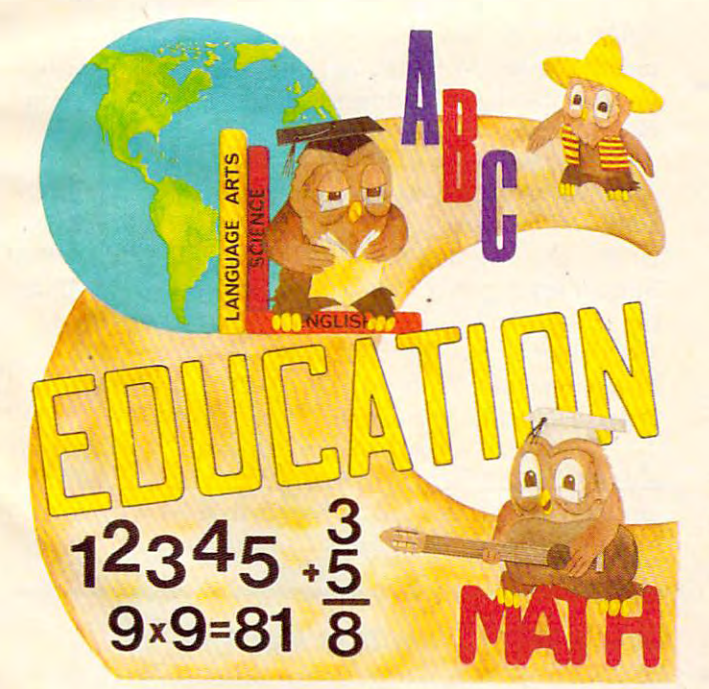

#### ALCOHOL: ALONG THE PATH TO A REPORT OF THE PATH TO A REPORT OF THE PATH TO A REPORT OF THE PATH TO A REPORT OF **ALONG THE PATH TO KNOWLEDGE WITH:**

- Wordspot
- Math Tutor Series
- Alphabet Tutor
- Convenience of the convenience of the convenience of the convenience of the convenience of the convenience of the convenience of the convenience of the convenience of the convenience of the convenience of the convenience o **Conversion**
- Gott and Gott and Gott and Gott and Gott and Gott and Gott and Gott and Gott and Gott and Gott and Gott and Go Gotcha Math
- English Invaders English Invaders
- Math Invaders Series

#### COMPUTER HOUSE SOFTWARE SOFTWARE SOFTWARE SOFTWARE SOFTWARE SOFTWARE SOFTWARE SOFTWARE SOFTWARE SOFTWARE SOFTWARE SOFTWARE SOFTWARE SOFTWARE SOFTWARE SOFTWARE SOFTWARE SOFTWARE SOFTWARE SOFTWARE SOFTWARE SOFTWARE SOFTWARE AT YOUR LOCAL DEALER. THE SERIES IN THE SERIES OF THE SERIES OF THE SERIES OF THE SERIES OF THE SERIES OF THE SERIES OF THE SERIES OF THE SERIES OF THE SERIES OF THE SERIES OF THE SERIES OF THE SERIES OF THE SERIES OF THE **ASK FOR COMM\*DATA COMPUTER HOUSE SOFTWARE AT YOUR LOCAL DEALER.**

Or Send for FREE Catalog: COMM\*DATA COMPUTER HOUSE **COMM\*DATA COMPUTER HOUSE**  <sup>320</sup> Summit Avenue 3 20 Summit Avenue Milford, Michigan 48042

Quality software also available Quality software also available for Pet and Commodore 64 computers Dealer Inquiries Welcome.

(313) 685-0113 (313) 685-0113 Dealer Inquiries Welcome.

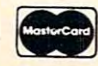

VIC <sup>20</sup> is Registered Trademark of Commodore Business Machines. Inc. **VIC 20 is a Registered Trademark of Commodore Business Machines, Inc.**  'High Res Full Machine Code Arcade Style Games. VISA **\*High Res Full Machine Code Arcade Style Games.** 

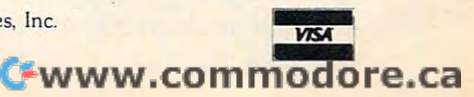

ning the printing on the screen changes color, not ning the prin ting on the screen changes color, not the full word but individual letters, giving the the full word but individual letters, giving the screen a rainbow display. Also, it seems that the width of the letter changes. When the letters be width of the letter changes. When the letters become the same color as the screen, it is impossible come the same color as the screen, it is impossible to read the words. I have tried two cartridges and both did the same. Can anyone help? both did the same. Can anyone help?

#### C. V. Lorigo C. V. Lorigo

This "effect" is known as artifacting, and is sometimes *This "effect"* is *known as artifactil1g, and* is *sometimes*  produced intentionally on other computers. However, *produced intentionally on other computers. However,*  Commodore has had no previous reports of their RAM *Commodore has had no previous reports of their RAM*  cartridge producing such results. Have other readers *cartridge producing such results. Have other readers*  with 16K cartridges experienced this phenomenon? *with 16K cartridges experienced this phenomenon?* 

#### Upgrading The Original PET **Upgrading The Original PET**

We have an old PET 2001-8 which has been under We have an old PET 2001-8 which has been underutilized since we purchased 32K machine with utilized since we purchased a 32K machine with dual floppies. Of course, we are now over-utilizing dual floppies. Of course, we are now over-utilizing the new machine. Does anybody know how we can upgrade the old PET to run our VisiCalc on it can upgrade the old PET to run our VisiCalc on it (32K and one floppy)?

#### Joe Ormond Joe Ormond

To get your PET to handle the extra memory and disk *To get your PET* to *ha ndle the extra memory and disk*  drives, you must first upgrade it to at least BASIC 3.0. *drives, you Inllst first upgrade it* to *at least BASIC 3.0.*  For this you must take it to Commodore service center *For this you must take* it to *a Commodore service center*  and have some of the ROMs replaced. If your PET is an *and have some of the ROMs replaced. If your PET* is *an*  early model with <sup>28</sup> pin ROMs, you will need to ask for *early model with* 28 *pin ROMs, you will need* to *ask for the Type 6540 Upgrade set. If yours is a later model* with <sup>24</sup> pin ROMs, then you will need the Type 2316B *with* 24 *pin ROMs, then you will need the Type 2316B*  Upgrade set. *Upgrade set.* 

#### Can The VIC Become Commodore 64? **Can The VIC Become A Commodore 64?**

am VIC-20 owner contemplating selling my I am a VIC-20 owner contemplating selling my VIC and buying a Commodore 64. I have heard rumors that Commodore was going to manufac rumors that Commodore was going to manufacture a cartridge which would turn the VIC into a 64. I know a few other VIC owners who are also interested in such a conversion. If you have any knowledge of such a cartridge or expansion board in either the drawing or finished stages (from in either the drawing or finished stages (from Commodore or other vendors), could you please Commodore or other vendors), could you please share it? I'm sure that I and many other VIC owners would appreciate it.

Robert Pilat Robert Pilat

Despite their external similarities, the VIC and Commodore 64 have many internal differences. As a result, Commodore has no plans to produce any sort of add-on *Commodore has* <sup>110</sup>*plans* to *produce any sort of add-on*  which would allow the VIC to mimic 64. Whether an *which would allow the VIC* to *mimic a* 64. *Whether an independent vendor will attempt such a project remains* to be seen. to *be seen.* 

Missing Memory **Missing Memory** 

I've had an Atari 800 computer for over a year

20 **COMPUTE!** February, 1983

now and have a 8K and 16K RAM module for the 8K and 16K RAM module for the second control and the second control and the second a total of 24K of memory. Just recently I purchased 32K RAM module to increase the memory of the a 32K RAM module to increase the memory of the computer. computer. now and have an 8K and a 16K RAM module for

I know that the maximum free RAM that I can get is 37,902 by using the 16K and 32K memory can get is 37,902 by using the 16K and 32K memory modules, so out of a possible 49,152 (1024 x 48), I lose 11,250 bytes of memory. lose 11,250 bytes of memory.

In experimenting with various configurations In experimenting with various configura tions of the three modules that I have, I came up with some interesting yet unexplainable (to me) totals some interesting yet unexplainable (to me) tota ls for free RAM available. Listed below are my results:

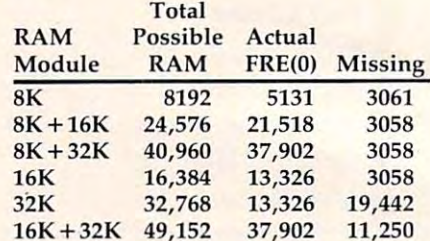

What I would like to know is why, when I put the 32K module in the computer alone, I have only 13,326 bytes of memory available and lose only 13,326 bytes of memory available. and lose 19,442 bytes? 19,442 bytes?

#### Thomas Bruton Thomas Bruton

The memory discrepancies you have noticed are common *The memory discrepancies you have noticed are COll1mon*  to all computers and are known as overhead. All com to *all computers and are known as* overhead. *All com*puters consume some "user" memory for various pur *puters consume some "user" memory for various pur*poses when they're switched on. For example, a 5K RAM VIC-20 really has 3583 bytes free, and a Commodore <sup>64</sup> has 38,911 bytes (for BASIC programming). *modore* 64 *has* 38,911 *bytes (for BASIC programming).*  For an explanation of this, see this month's "Questions" Beginners Ask" column.

The reason your 32K board does not yield 32K *The reason your 32K board does not yield 32K*  when plugged in alone has to do with the way the Atari addresses memory. The memory board plugged into the *addresses memory. The memory board plugged into the*  Atari's first slot (not counting the 10K ROM Operating  $S$ *ystem board) must have certain circuitry so the Atari* can address all its memory. Atari RAM boards have *can address all its memory. Atari RAM boards have*  this circuitry, but your 32K board does not. That's why *this circuitry, but your 32K board does not. That's why*  you get the full 32Kfrom your board only when usmg *you get the fu ll 32K from your board only when using*  it in combination with the 8K or 16K boards.

There are "companion" or "loopback" boards avail *There are "companioll" or "Ioopback" boards avail*able for about \$5 which fit into the first slot, adding the *able for about* \$5 *which fit into the first slot, addillg thc*  circuitry to allow some 32K boards to operate alone and *circuitnj* to *allow some 32K boards* to *operate alo/'Ic and*  still yield 32K. *still yield 32K.* 

#### Using VIC's Function Keys **USing VIC's Function Keys**

Is it possible to use the special function keys on the Commodore VIC-20 while not under the control of a program? I have tried many ways and have not come up with a solution yet.

Brian A. Cohen Brian A. Cohen

See "Programming VIC's Function Keys" in *See "Programming VIC's Function Keys" in*  COMPUTE!, November 1982, #30, pp. 196-198. **COMPUTE!,** *November* 1982, *#30, pp. 196-198.* Cl

#### C-www.commodore.ca

# **HAS NEVER BEEN SIMPLER WORD PROCESSING**

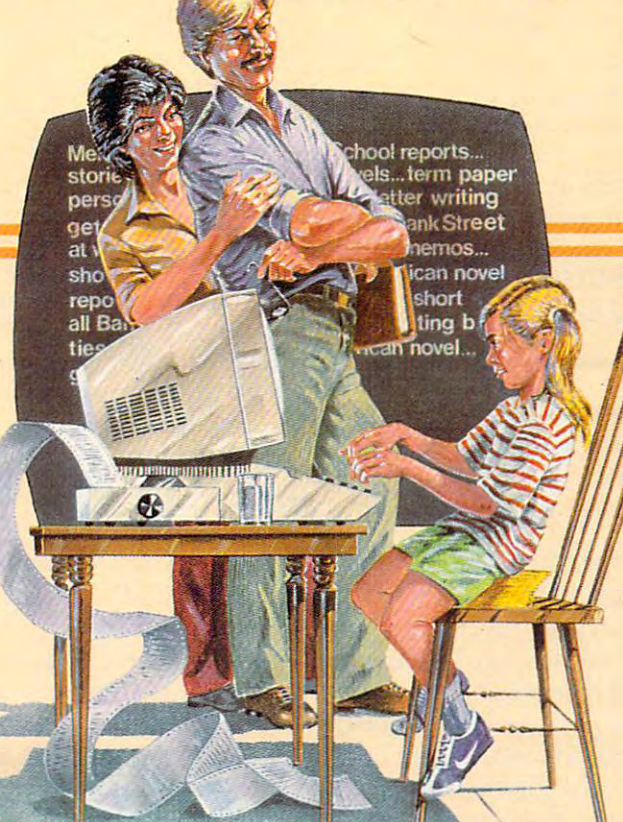

Broderbund's Bank Street Br0derbund's Bank Street

Writer turns your Apple or Atari computer into a powerfulword processor, with many of the advanced features you'd word processor, with many of the advanced features you'd expect to find only in an expensive business system. Powerful, expect to find only in an expensive business system. Powerful, yet purposefully simple, Bank Street Writer has no complex yct purposefully simple, Bank Street Write r has no complex

codes to a screener the screener of the screen guides you every step of the guides you every step of the way. It's everything you're ever way. It's everything you're ever likely to need in a word procescodes to memorize. The screen

sor at price you can afford. SOT at a price yOll can afford. Here are just a few of its many features: Add, move, in-features: • Add, move. insert and erase blocks of text,

• Universal search and replace, • Automatic centering and indent, • Automatic word wrap, so you don't have to hyphenate or "return" at the end of each line, • Potent print format routines all in memory,  $\bullet$  Disk storage and retrieve functions with password pro functions with password pro-

tection, • Document chaining allows you to print documents of unlimited length, Page headers and automatic page of unlimited length, • Page headers and amotnaric page numbering—top or bottom,  $\bullet$  Highlighting of text,  $\bullet$  Upper and lowercase without additional hardware. and lowercase without additional hardware.

> with complete complete with the complete with a complete with the complete with complete with a complete with the complete with the complete with the complete with the complete with the complete with the complete with the Tutorial and Utility programs, Tutorial and Utility programs, a comprehensive reference man-comprehensive reference man<sup>p</sup> Brøderbund's Bank Street Writer comes complete with

ual and <sup>a</sup> free back-up disk. Student approved, the entire system has been extensively tested by Bank Street sively tested by Bank Street

College of Education and Intentional Educations. College of Education and Intentional Educations.

Bank Street Writer. The ground-breaking, sensible combi Bank Street Writer. The ground-breaking, sensible combination of word processing power, thoughtful design, and nation of word processing power, thoughtful design, and exceptional value. exceptional value.

### The First Word Processor For The Entire Family. **The First Word Processor For The Entire Family.**

where the contract of the contract of the contract of the contract of the contract of the contract of the contract of the contract of the contract of the contract of the contract of the contract of the contract of the cont

Hardware requirements: Apple version requires Apple II or Hardware requirements: Apple version requires Apple II or Apple II + with 48K and Applesoft in ROM of language card, DOS

3.3. Atari 400/800 version requires 48K and BASIC cartridge. Both versions require only one disk drive. versions require only one disk drive.

#### <sup>3</sup> Bruderbund Software was a software the software software the software of the software software software the software software software software software software software software software software software software software software software

1938 Fourth Street, San Rafael, California 94901, Telephone (415) 456-6424 Apple is a registered trademark of Apple Computer, Inc. Atari is a registered trademark of Atari, Inc.

Bank Street WRITER"

# Questions Beginners Ask **Questions Beginners Ask**

Tom R. Halfhill, F. Halfhill, F. Halfhill, F. Halfhill, F. Halfhill, F. Halfhill, F. Halfhill, F. Halfhill, F. Tom R. Halfhill, Features Editor

Are you thinking about buying computer for the first *Are you thinking about buying a computer for the first*  time, but don't know anything about computers? Or *time, but don't know anything about computers? Or*  maybe you just purchased computer and are still bit *maybe you just purchased a computer and are still a bit*  baffled. Each month, COMPUTE! will tackle some of the *baffled. Each month,* **COMPUTE!** *will tackle some of the*  most common questions that we are asked by beginners. *most common questions that we are asked by beginners.* 

**Q:** When I'm experimenting with player/missiles on an Atari 400/800 or with sprites on a Commodore 64, why don't the objects disappear when dore 64, why don't the objects disappear when I press the CLEAR key to clear the screen? press the CLEAR key to clear the screen?

A: To explain why, we'll briefly describe what A: To explain why, we'll briefly describe what "player/missiles" and "sprites" are. They're both "player/missiles" and "sprites" are. They're both the same thing, except that different manufactur the same thing, except that different manufacturers call them by different names. Sprites are an ers call them by different names. Sprites are an advanced feature of Atari computers, the Com advanced feature of Atari computers, the Commodore 64, and the Texas Instruments TI-99/4A. modore 64, and the Texas Instruments TI-99/4A. Sprites are small screen objects which you can Sprites are small screen objects which you can design in various shapes and colors as part of <sup>a</sup> design in various shapes and colors as part of a program. Once defined, these shapes can be program. Once defined, these shapes can be moved around on the screen very smoothly and moved around on the screen very smoothly and quickly, using special features of the computer. quickly, using special features of the computer. Sprites are most often used for animation in Sprites are most often used for animation in games. games.

Although to users sprites look like just an Although to users sprites look like just another image on the TV screen, they appear much differently to the computer. Computers display differently to the computer. Computers display images on a TV screen by setting aside some memory which contains the information displayed on the screen. Everything seen on the screen is con the screen. Everything seen on the screen is contained in this *screen memory* – except sprites. The information which describes the shapes and colors information which describes the shapes and colors of sprites is contained in another part of memory. of sprites is contained in another part of memory. In fact, it is even contained in <sup>a</sup> separate micro In fact, it is even contained in a separate microprocessor chip. processor chip.

When the sprite memory is overlaid upon When the sprite memory is overlaid upon the regular screen memory, we see the sprite on the regular screen memory, we see the sprite on the TV screen. This system allows sprites to move the TV screen. This system allows sprites to move independently from other screen objects. In fact, independently from other screen objects. In fact, it's possible for a sprite to pass behind or in front of another screen object without disturbing it. of another screen object without disturbing it. Look closely at <sup>a</sup> game to see this feature used to Look closely at a game to see this feature used to advantage. advantage.

Since the CLEAR key wipes out only the Since the CLEAR key wipes out only the screen memory, the sprite is not erased. To get screen memory, the sprite is not erased. To get rid of the sprite without destroying the program, rid of the sprite without destroying the program, try pressing the SYSTEM RESET key on an Atari, try pressing the SYSTEM RESET key on an Atari, or the RUN/STOP and RESTORE keys simultane-or the RUN/STOP and RESTORE keys simultaneously on Commodore 64. ously on a Commodore 64.

**Q:** I'm shopping for a computer and comparing memory, among other features. Someone told me memory, among other features. Someone told me that <sup>a</sup> 5K RAM Commodore VIC-20 really has that a 5K RAM·Commodore VIC-20 really has only 3.5K, and 16K RAM Atari <sup>400</sup> has only only 3.5K, and a 16K RAM Atari 400 has only 13K, and so on for other computers. I'm confused by these numbers. What do they mean? How can by these numbers. What do they mean? How can I tell how much memory a computer really has available?

A: First, a brief explanation of RAM. Computers have two general types of memories: RAM (Ran have two general types of memories: *RAM* (Random Access Memory) and ROM (Read Only Mem dom Access Memory) and ROM (Read Only Memory). ROM is permanent memory which cannot be altered by the user. ROM is used to store infor be altered by the user. ROM is used to store information which the computer needs every time it is mation which the computer needs every time it is turned on, such as the character set (the characters turned on, such as the character set (the characters the computer displays), the BASIC programming the computer displays), the BASIC programming language, the operating system (which governs language, the operating system (which governs the computer's internal operations), and so forth. the computer's internal operations), and so forth. ROM retains this information even when the com ROM retains this information even when the comput experiment of the put of the second control of the second control of the second control of the second control of the second control of the second control of the second control of the second control of the second contro puter is turned off.

RAM, on the other hand, is memory available RAM, on the other hand, is memory available to users to temporarily store information and pro to users to temporarily store information and programs. Data stored in RAM can be changed or grams. Data stored in RAM can be changed or erased as often as you want. It erases itself when erased as often as you want. It erases itself when the power is turned off. Both RAM and ROM are the power is turned off. Both RAM and ROM are measured in *kilobytes.* A *byte* stores one character. kilobyte is 1,024 bytes, abbreviated "K." Thus, A kilobyte is 1,024 bytes, abbreviated "K. " Thus, "16K RAM" means the computer has about 16,000 "16K RAM" means the computer has about 16,000 characters of user-available memory. characters of user-available memory.

But how much of that is really available to But how much of that is really available to you? To some degree, all computers commandeer you? To some degree, all computers commandeer some RAM when they are switched on. This is some RAM when they are switched on. This is called overhead. That's why all computers have called *overhead.* That's why all computers have less free memory than advertised. This is not con less free memory than advertised. This is not considered deceptive advertising; the total amount of sidered deceptive advertising; the total amount of RAM has become a standard for comparison purposes, sort of like EPA gas mileage ratings for poses, sort of like EPA gas mileage ratings for new cars. **new cars.** 

On some computers, you can determine the On some computers, you can determine the amount of free memory by typing PRINT FRE(0) amount of free memory by typing PRINT FRE(O) and pressing RETURN or ENTER. An unexpanded and pressing RETURN or ENTER. An unexpanded (5K) VIC-20 has about 3500 bytes; a 16K Atari 400, about 13,300; a Commodore 64, about 38,900; a 48K Atari 800, about 36,000. On other computers, 4SK Atari SOO, about 36,000. On other computers, you may be able to discover the amount of free you may be able to discover the amount of free memory by checking the manual or asking a salesperson.  $\bullet$ 

22 COMPUTE! February, 1983

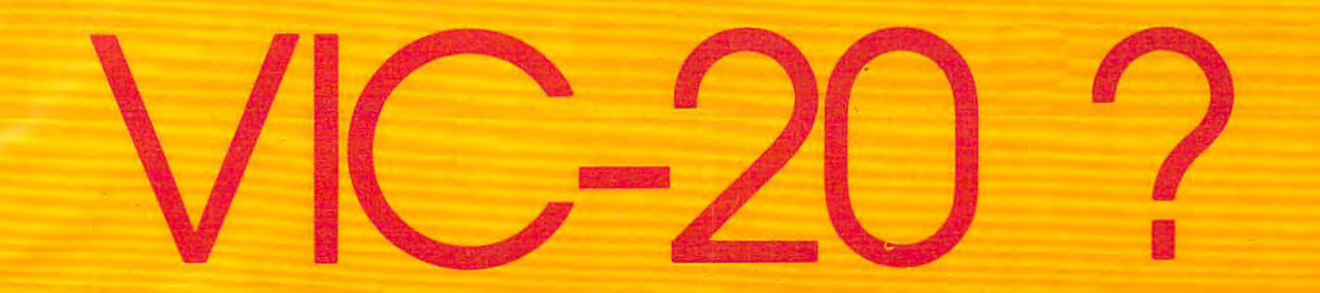

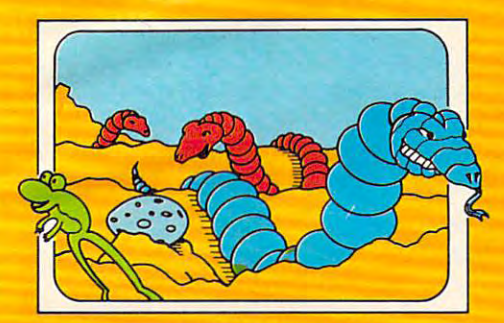

### SCRPCNTINC

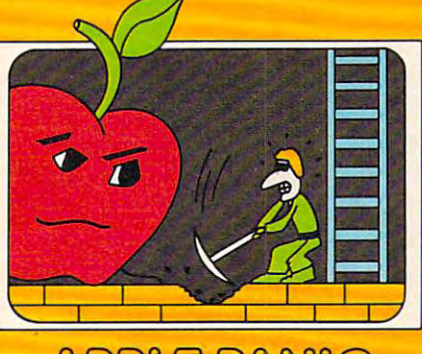

**APPLE PANIC** 

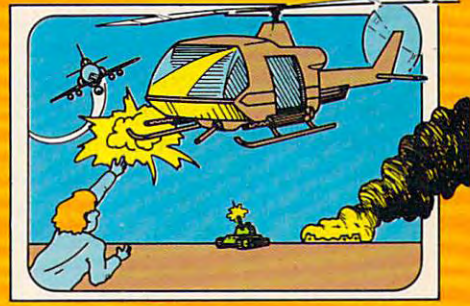

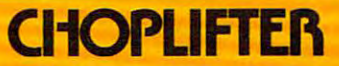

**DATI** 

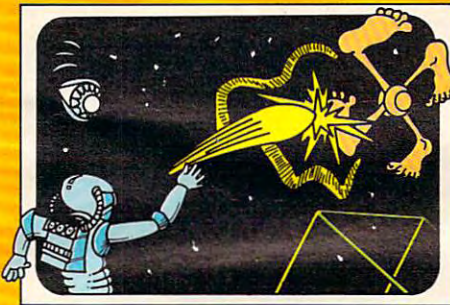

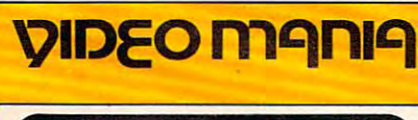

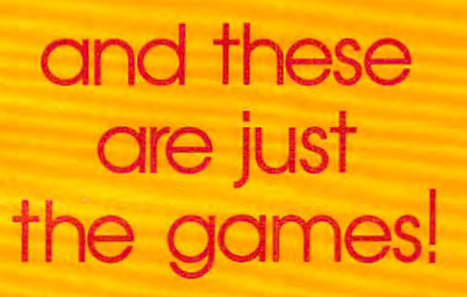

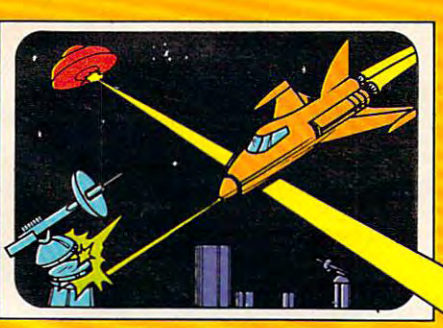

### **ASTROBLITZ**

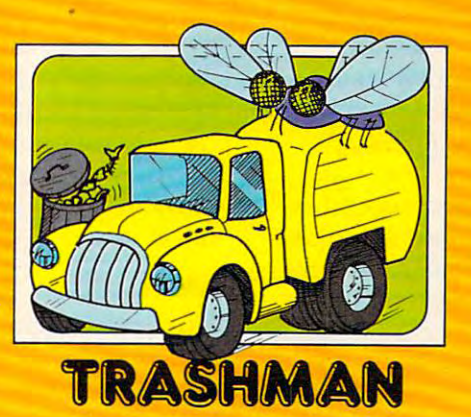

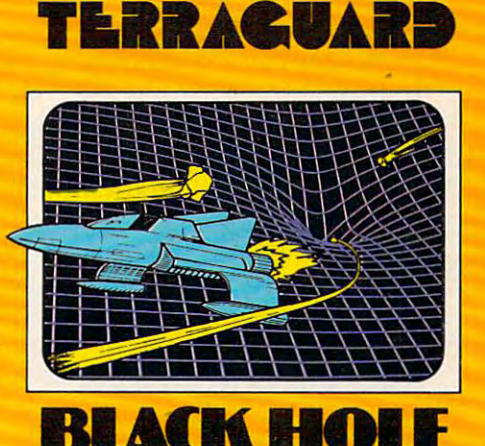

B1ACH HOLES (1980) (1980) (1980) (1980) (1980) (1980) (1980) (1980) (1980) (1980) (1980) (1980) (1980) (1980)

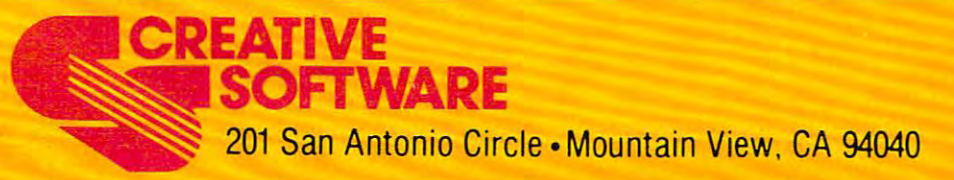

"Commodore" are trademarks of the trademarks of the commodore are trademarks of the trademarks of the commodor Commodore Electronics, Ltd. For use with the Commodore VIC-20. "VIC-20" and "Com modore" are trademarks of Commodore Electronics, Ltd.

## **Computers And Society**

David D. Thornburg, Associate Editor David D. Thornburg, Associate Editor

# Artificial Reality **Artificial Reality**

A few years ago I designed an environment called the Kaleidophonic Experience. This exhibit consisted of an octagonal room about <sup>20</sup> to <sup>30</sup> feet sisted of an octagonal room about 20 to 30 feet across that was equipped with projection screens across that was equipped with projection screens on each of the eight walls and loudspeaker columns at each of the eight corners. Each projection umns at each of the eight corners. Each projection screen was illuminated by a programmable light source containing <sup>16</sup> filter wheels. Each filter source containing 16 filter wheels. Each filter wheel could contain images, polarizers, colored wheel could contain images, polarizers, colored gels, etc., and could be used in conjunction with gels, etc., and could be used in conjunction with other color wheels to selectively control the illumination of each panel. lumination of each panel.

The speaker columns and light projectors The speaker columns and light projectors were controlled by eight Atari <sup>800</sup> computers run were controlled by eight Atari 800 computers running in parallel (one for each projector and speaker ning in parallel (one for each projector and speaker column). The input for this room came from an column). The input for this room came from an instrumented tile floor in which each title sent instrumented tile floor in which each title sent position information to each of the eight com position information to each of the eight computers. The software was designed to illuminate puters. The software was designed to illumina te the room in a uniform glow if no one was present. present.

If a participant entered the room, the colors and sounds in the vicinity of the person were to and sounds in the vicinity of the person were to be influenced by that person's activity level. If the be influenced by that person's activity level. If the participant just stood quietly, the region sur participant just stood quietly, the region surrounding the person would fill with a warm orange light, and soft bubbling sounds would orange light, and soft bubbling sounds would come from the speakers. If the user started to skip come from the speakers. If the user started to skip around the room, brighter lights would skip around the room, brighter lights would skip around as well.

In other words, the environment would re In other words, the environment would respond differently to the user's various activities. spond differently to the user's various activities. If two people were in the room at the same time, If two people were in the room at the same time, they could send swirls of light to each other by they could send swirls of light to each other by making motions in each other's direction. Unfor making motions in each other's direction. Unfortunately, the Kaleidophonic Experience was never tuna tely, the Kaleidophonic Experience was never funded, so it was never built. funded, so it was never built.

have always wondered how people would I have always wondered how people would react to responsive environments, and whether react to responsive environments, and whether these environments might be useful laboratories these environments might be useful laboratories for examining ways that people can convey infor for examining ways that people can convey information to computer systems. It was thus with mation to computer systems. It was thus with great pleasure that I saw a copy of *Artificial Reality* by Myron Krueger. This book, recently published by Myron Krueger. This book, recently published by Addison-Wesley, describes the results of by Addison-Wesley, describes the results of Krueger's work over the past thirteen years, testing the idea that humans can interact positively testing the idea that humans can interact positively with technology. with technology.

If you think that interactions that take place in highly instrumented rooms are artificial, con in highly instrumented rooms are artificial, consider that our present world has created an artifi sider that our present world has created an artificial reality for us that started with the industrial cial reality for us that started with the industrial revolution. Most of our life is lived in <sup>a</sup> highly revolution. Most of our life is lived in a highly artificial environment. We transport ourselves artificial environment. We transport ourselves with machines, we use machines to adjust our with machines, we use machines to adjust our environment's temperature, we use machines to artificially enhance our communication – we seem to be totally captivated by an artificial reality. In to be totally captivated by an artificial reality. In fact, one has a hard time imagining our survival without the environmental modifications created without the environmental modifications created by the industrial age. by the industrial age.

Just as the industrial revolution (starting with Just as the industrial revolution (starting with the steam engine, perhaps) completely changed the steam engine, perhaps) completely changed our relationship with our planet, our workplace, our homes, and each other, we can expect no less our homes, and each other, we can expect no less change to come from the information revolution, change to come from the information revolution, or whatever we will end up calling the computer or whatever we will end up calling the computer age. The popularity of video game arcades shows one view of the electronic version of the artificial one view of the electronic version of the artifidal reality. Is a video game arcade anything more than an electronic version of <sup>a</sup> (principally than an electronic version of a (principally mechanical) movie theater? Perhaps we should mechanical) movie thea ter? Perhaps we should examine how people felt about the first commercial examine how people felt about the first comme rcial movie houses and compare that viewpoint with movie houses and compare that viewpoint with the concerns being expressed about the game the concerns being expressed about the game arcades. Except for the change in the nature of arcades. Except for the change in the nature of the entertainment medium (both from the the entertainment medium (both from the standpoint of technology and the level of user standpoint of technology and the level of user participation), I don't think there is much difference. difference.

#### Metaplay **Metaplay**

Krueger recognizes that our artificial reality is Krueger recognizes that our artificial reality is going to change and, for aesthetic reasons, he going to change and, for aesthetic reasons, he decided to build some environments that could decided to build some environments that could be controlled by the user. These environments be controlled by the user. These environments generally consisted of rooms equipped with dif generally consisted of rooms equipped with different types of display technologies and sensor ferent types of display technologies and sensor systems. One of Krueger's environments was systems. One of Krueger's environments was called Metaplay and was constructed in 1970. The ca lled Metaplay and was constructed in 1970. The focus in this environment was on the participant's focus in this environment was on the participant's awareness of his or her interaction with the envi awareness of his or her interaction with the environment itself. ronment itself.

Metaplay was constructed in an empty, Metaplay was constructed in an empty, square dark room with one wall dominated by an square dark room with one wall dominated by an 8' 10' projection screen. This translucent screen 8' x 10' projection screen. This translucent screen

Gwww.commodore.ca

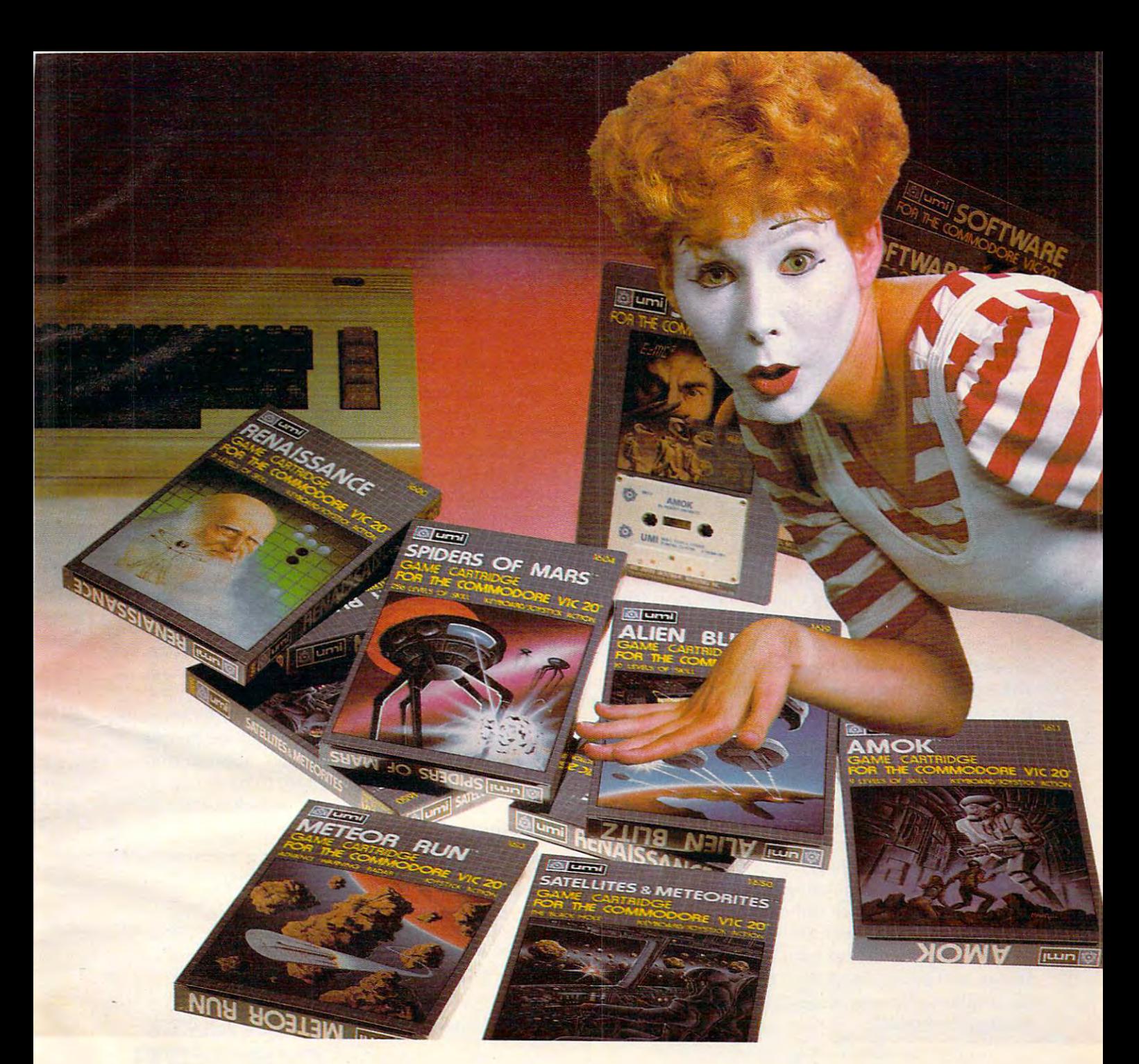

# UMI software...aworld ofchoices **UMI software ... a world of choices**

**A world of Fun! They're hot! They're new! The** exceptional graphics and challenging play of UMI's exceptional graphics and challenging play of UMI's games have made United Microware the leader in games have made United Microware the leader in arcade-quality recreational software. arcade-quality recreational software.

**A world of Help!** UMI has created programs to help professionals and homeowners "take care of help professionals and homeowners "take care of pusiness." UMI can make your life a little easier with word processing, information storage, finan with word processing, information storage, financial management, hobbyist programs, utilities and the contract programs, utilities and the contract programs, u communication programs — all with easy-tounderstand instructions. In the control of the control of the control of the control of the control of the con cial management, hobbyist programs, utilities and understand instructions.

World of Choices! All programs come on cas A World of Choices! All programs come on cas-

settes or UMI's own durable cartridges, depending settes or UMl's own durable cartridges, depending on your selection. If you're looking for fun, or for an easier way to manage your personal business, an easier way to manage your personal business, look to UMI ... the leader you can trust. UMI look to UMI .. . the leader you can trust. UMI products are available at your favorite computer products are available at your favorite computer products store and the products store and the products state and the products of the products of the products of the products of the products of the products of the products of the products of the products of the products products store.

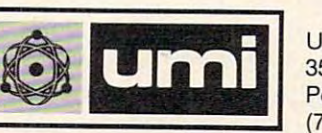

Dealer inquiries invited. Dealer inquiries invited.

United Microware Industries, Inc. 3503-C Temple Avenue 3503-C Temple Avenue Pomona, California <sup>91768</sup> Pomona, California 91768 (714)594-1351 (714) 594-1351

allowed the video projector to be placed outside allowed the video projector to be placed outside the environment and to project its image from the the environment and to project its image from the rear. The remaining walls were painted with a phosphorescent paint. A large polyethylene sheet on the floor concealed <sup>800</sup> pressure sensitive on the floor concealed 800 pressure sensitive switches. A computer in a separate building could generate responses to the participant's motion, or genera te responses to the participant's motion, or to both the participant's motion and the whims of to both the participant's motion and the whims of a facilitator who was located in the same room as the computer. the computer.

Because the participants were being monitored by a TV camera, the projection screen could contain combinations of the video images of the contain combinations of the video images of the participants along with computer generated  $\qquad$ graphics. This marriage of the computer and video graphics. This marriage of the computer and vIdeo images turned out to be a significant step in the development of the responsive environment. development of the responsive enviro nment. I will say more about the home applications of this marriage later. marriage la ter.

Krueger's book describes some of the things Krueger's book describes some of the things people did in this and similar environments, as well as covering some of the technological issues associated with the creation of such technological associated with the crea tion of such technological artworks as Glowflow and Psychic Space. From artworks as Glowflow and Psychic Space. From his experiments with these environments, his experiments with these environments, Krueger went on to develop Videoplace. Video-Kruege r went on to develop Videoplace. Videoplace resulted from the premise that telecom place resulted from the premise that telecommunication between two places creates a third place, consisting of the information that is available to both communicating parties simultane able to both communica ting parties simultaneously. ously.

The concept of a communication space separate from existing physical spaces has influenced Krueger's aesthetic thinking and has provided Krueger's aesthetic thinking and has provided focus for hardware development. The original focus for hardware development. The original insight for Videoplace came when Krueger was in insight for Videoplace came when Krueger was in the gallery talking over the phone with a colleague at the computer center who was looking at an at the computer center who was looking at an image on his display screen that was supposed to image on his display screen that was supposed to be similar to the one Krueger was seeing. In be similar to the one Krueger was seemg. In Krueger's words,

At first we talked over the phone about the *At first we talked over the phO/Ie abollt the*  displays we each had in front of us. However, *displays we each had in front of us. However,*  after few minutes of frustrating discussion, *after a few minutes of frustratll1g dISCUSSIOn,*  we realized that we had far more powerful *we realized that we had a far more powerful*  means of communication available. Using the *meaus of commlmication available. Using the*  two-way video link from Metaplay, we turned *two-way video link frolll Metaplay, we turned*  the gallery camera on the PDP-12 screen. The *the gallery camera on the PDP-12 screen . The*  computer center camera was already aimed at *computer center camera was already aimed at*  the Adage. Both of us could now see composite *the Adage. Both of us could now see a composIte image juxtaposing the information being sent* with that being received. ...It was exactly as if *with that being received ....* It *was exactly as if*  we were sitting together at a table with a piece of paper between us.

of paper between us.<br>After a while, I realized that I was seeing more than an illusion. As moved my hand to *more tha n an illusion. As* / *moved my hand to*  point to the data my friend had just sent, the *point* to *the data my friend had just sent,. the image of my hand briefly overlapped the image* of his. He moved his hand.... when it happened again was struck by the thought that he was *again / was struck by the thollght that he was*  uncomfortable about the image of my hand *uncomfortable about the image of my harld*  touching the image of his.... The inescapable *touching the image of his .... The inescapable*  conclusion was that the same etiquette of per *conclusion was that the same etiquette of per*sonal space and avoidance of touching thai *sonal space and avoidance of touching that*  exists in the real world was operating at that moment in this purely visual experience.

Krueger goes on to describe his continuing work Krueger goes on to describe his continuing work in this new area of artistic expression. in this new a rea of artistic expression .

His book is a personal espousal of a humanism that accepts technology as part of nature – a most interesting thesis. interesting thesis.

Those of us who don't have access to Those of us who don't have access to Krueger's environments can do some interesting Krueger's environments can do some interesting experiments on our own. I am finishing a book on computer art and animation in which I suggest that the home VCR is a most valuable computer peripheral. Home video tape equipment, when peripheral. Home video tape equipmen t, when used in conjunction with inexpensive special ef used in conjunction with inexpensive special effects generators such as those made by Sony and fects generators such as those made by Sony and Panasonic, allows computer users to mix personal computer graphics with realtime video images in some spectacular ways. The results are likely to some spectacular ways. The results are li kely to be far more exciting than pure computer graphics (which tend to be almost too precise and static at times) and pure home-generated video. times) and pure home-genera ted video.

One can see that this marriage of technology, One can see that this ma rriage of technology, much of it in the home already, will let people much of it in the home already, will let people take greater control over a video medium that seemed, a few short years ago, to have us at its mercy. And personal control of technology is something we can all believe in.

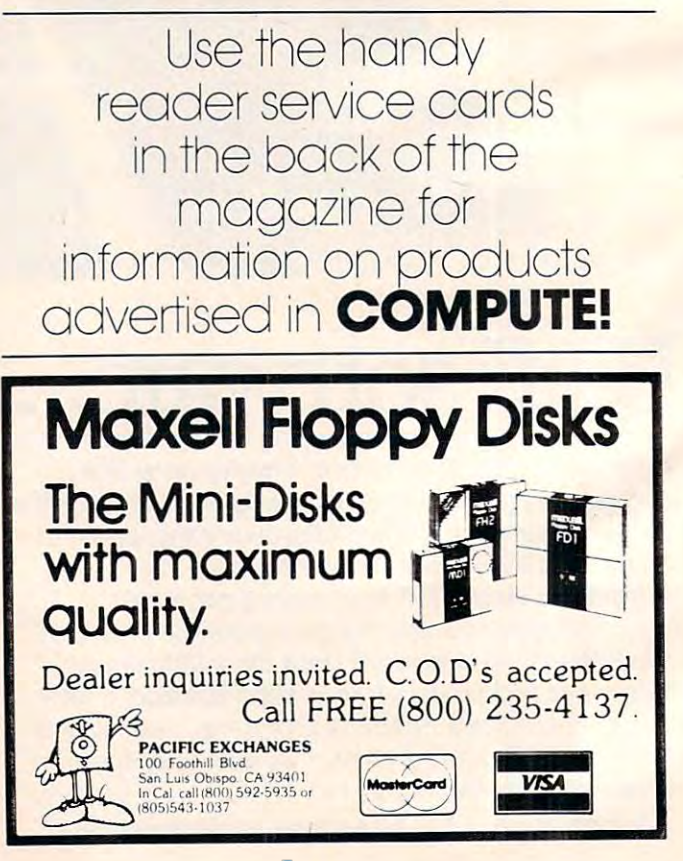

#### Gwww.commodore.ca

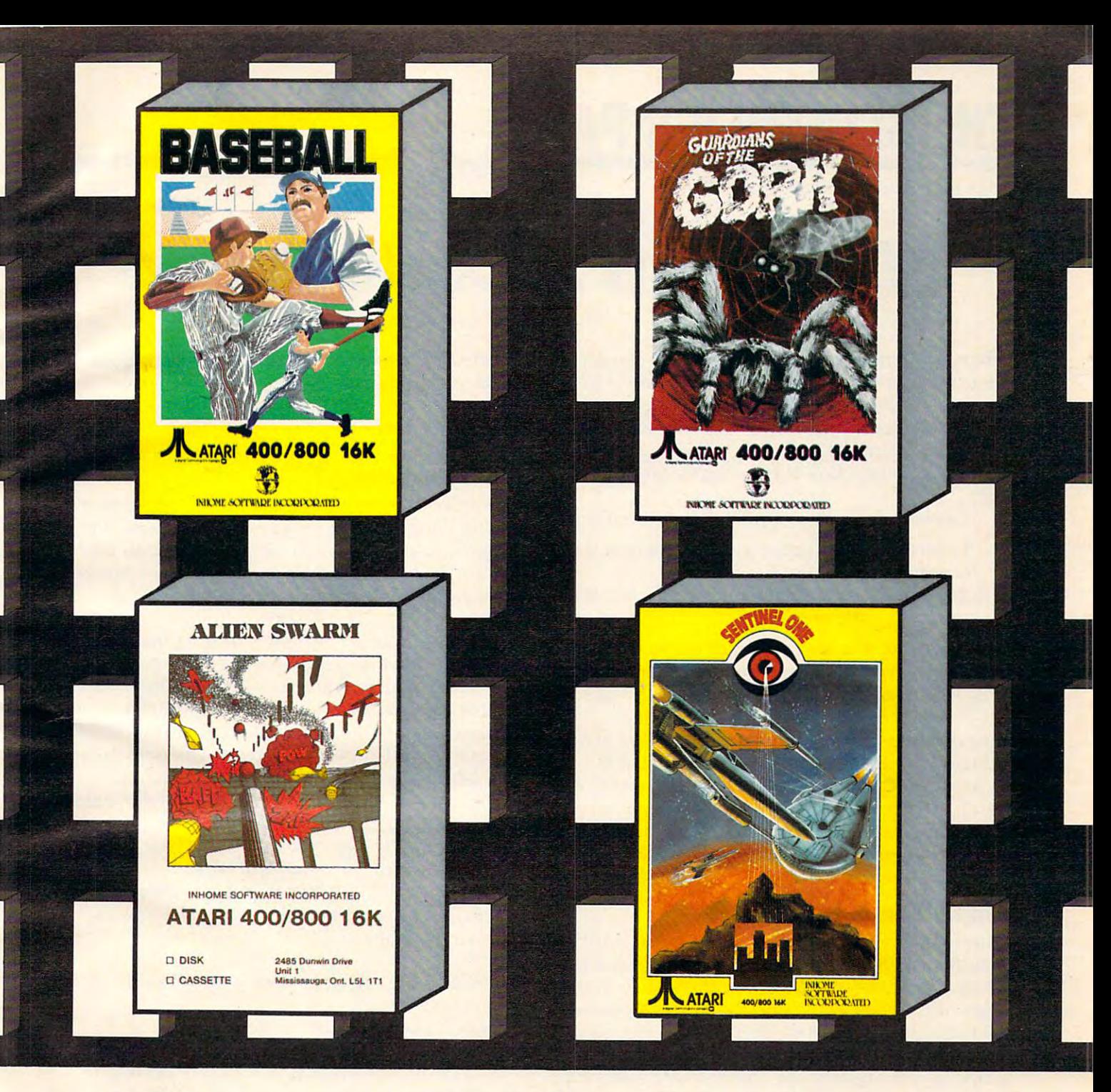

### You can see the output of the output of the output of the output of the output of the output of the output of the output of the output of the output of the output of the output of the output of the output of the output of **You can see the fourbest for the trees . .**

In a time where everywhere you turn there's a forest of new video games, it's exciting to video games, it's exciting to see a series of video games that obviously stand apart from that obviously stand apart from the rest.

With extensive color, the With extensive color, the best graphics anywhere and the finest sound utilization avail the finest sound utilization available, the interest in the second complete interest in the second control and control arcade in the second control and control and control and control and control and control and control and control and control and control style games will no longer have style games will no longer have able, these Inhome arcade

you just playing a video game, you will be living a video adventure.

Baseball, Alien Swarm, Senti Baseball, Alien Swarm, Sentinel One and Guardians of the nel One and Guardians of the Gorn, from Inhome, for your Gorn, from In home, for your Atari 400/800, just might change Atari 400/800, just might change the way you look at video the way you look at video games for some time to come.

available in 16K Tape and 24K available in 16K Tape and 24K Baseball \$34.95 US funds

Disc, Alien Swarm, Sentinel Disc, Alien Swarm, Sentinel \$29.95 US funds Tape and \$29.95 US funds Tape and \$34.95 Disc—obviously stand \$34.95 Disc-obviously standing apart from the rest. ing apart from the rest. One and Guardians of the Gorn

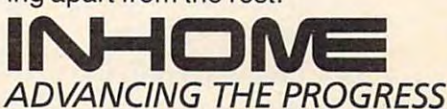

ADVANCING THE PROGRESS Inhome Software Incorporated, <sup>2485</sup> Dunwin Drive, **Inhome Software Incorporated, 2485 Dunwin Drive,**  Mississauga, Ontario, Canada L5L1T1 (416) 828-0775 **Mississauga, Ontario, Canada L5L 1T1 (416) 828-0775**  Atari is trade mark of Atari Inc. Made in Canada. **Atari is a trade mark of Atari Inc. Made in Canada.** 

# THE BEGINNER'S PAGE **THE BEGINNER'S PAGE**

Richard Mansfield. Senior Editor

# Writing An Arcade Game **'Writing An Arcade Game**

When you bring home your computer, usually When you bring home your computer, usually the first thing everyone expects you to do is to the first thing everyone expects you to do is to write an arcade game. Who's "everyone"? It could write an arcade game. Who's "everyone"? lt could be your children, your friends, even you – anybody who is tired of spending lots of money and body who is tired of spending lots of money and wants you to program a game to play at home for free .

The best defense is to politely point out that: The best defense is to politely point out that:

1. Arcade games are among the hardest types 1. Arcade games a re among the hardest types of software to write. of software to write.

2. Professionals, working in teams, can take 2. Professionals, working in teams, can take year to write one. a year to write one.

However, it is well worth trying to write ac However, it is well worth trying to write action games. You might not be able to duplicate the speed or complexity of professional games, the speed or complexity of professional games, but you can create very entertaining games of but you can create very entertaining games of your own. After you've spent a few weeks getting familiar with BASIC and have typed in a few games from COMPUTE!, you are ready to take up games from **COMPUTE!,** you are ready to take up the challenge. This is one of the best ways to learn some important programming techniques and to some important programming techniques and to explore the graphics and sound capabilities of your computer. your computer.

#### Ten Million IF/THENs **Ten Million IFITHENs**

Your main problem is going to be speed. BASIC, Your main problem is going to be speed. BASIC though fast enough for most jobs, is pretty slow though fast enough for most jobs, is pretty slow when it has to keep track of ten aliens, two mother when it has to keep track of ten aliens, two mother ships, torpedoes, stars, and the player's position. ships, torpedoes, stars, and the player's position. All these things are in motion at once. You need All these things are in motion at once. You need to have a way to control players, to detect collisions, to score points, etc. We recently received sions, to score points, etc. We recently received a letter from reader John Anderson which touches letter from reader John Anderson which touches on these problems: on these problems:

In order to make a fast, effective "arcadestyle" game, would like to know how to let *style" game,* I *would like to know how to let*  my computer know where <sup>a</sup> large number of *my computer know where a large number of*  things are on the screen (like the walls in *things are on the screen (like the walls in a*  mateur 20,000 IF/THE 20,000 IF/THE 20,000 IF/THE 20,000 IF/THE 20,000 IF/THE 20,000 IF/THE 20,000 IF/THE 20,000 ments. would also like to know how to keep *ments. I would also like to know how to keep*  things, like the little figures racing around *things, like the little figures racing around*  during game, from plowing through walls *during a game, from plowing through walls*  and wiping them out or coming back onto the *and wiping them out* or *coming back onto the*  other side of the screen. *other side of the screm. maze) without 10,000,000 IF/THEN state-*

As John points out, the first solution that As John points out, the first solution that comes to mind is to use an IF/THEN test for every possible event in the game. IF the ball hits the possible event in the game. IF the ball hits the

target, THEN raise the score. IF the ball misses target, THEN raise the score. IF the ball misses the target, THEN let it move one more space. the target, THEN let it move one more space. And on and on. This quickly slows the action And on and on. This quickly slows the action down to a crawl.

#### POKE Ping Pong **POKE Ping Pong**

One of the simpler arcade games is a simulation of Ping Pong. You need to keep track of only three of Ping Pong. You need to keep track of only three things: two paddles and one ball. Let's start off by things: two paddles and one ball. Let's start off by solving the hardest problem. How can we bounce solving the hardest problem. How can we bounce ball around the screen both quickly and a ball around the screen both quickly and accurately and accurately and accurately accurately and accurately accurately accurately accurately accurately accurately?

The key to the problem is the fact that many The key to the problem is the fact that many computers have an area set aside in RAM which computers have an area set aside in RAM which is an *image* of what you see on screen. This is called *memory-mapped video* and most computers have it. It means that if you POKE into that area of RAM, lt means that if you POKE into that area of RAM, a character will appear on screen. The next RAM byte address is the next space on screen, and so byte address is the next space on screen, and so on. You can use this built-in "map" to tell what is on. You can use this built-in " map" to tell what is where by using the fast "PEEK" command, and where by using the fast "PEEK" command, and you can move things quickly with POKEs. you can move things quickly with POKEs.

The example program will work as is on 5K The example program will work as is on 5K VIC, Atari, or PET/CBM computers. Owners of VIC, Atari, or PET/CBM computers. Owners of other computers will need to make changes to the following variables:

memory starts. memory starts. SCR = The address where screen RAM

 $LN = The length of one screen line.$  $WALL = A$  solid square that appears when this number is POKEd anywhere into SCR. this number is POKEd anywhere into SCR.  $BLANK = A$  blank space character that returns the screen to normal if POKEd into turns the screen to normal if POKEd into SCR on top of WALL or FIGURE. SCR on top of a WALL or FIGURE.  $FIGURE = A character that, when POKEd$ into SCR, looks like a ball.

The memory cells holding the screen image The memory cells holding the screen image are located in different places in different com are loca ted in different places in different computers. The Atari screen location itself can move, puters. The Atari screen location itself can move, so you determine where it starts by using the for so you determine where it starts by using the formula in line 100. For VIC and PET/CBM, the num mula in line 100. For VIC and PET/CBM, the numbers are given in line 100. First, draw a border around your screen like a picture frame. Perhaps print reversed spaces all around. (See lines 250- print reversed spaces all arou nd . (See lines 250- 310.) This border is very useful. It will let you 310.) This border is very useful. lt will let you know when your ball has hit the edge. know when your ball has hit the edge.

### AT SSI, WE GROW MORE THAN APPLES. **AT 881, WE GROW MORE THAN APPLES.**

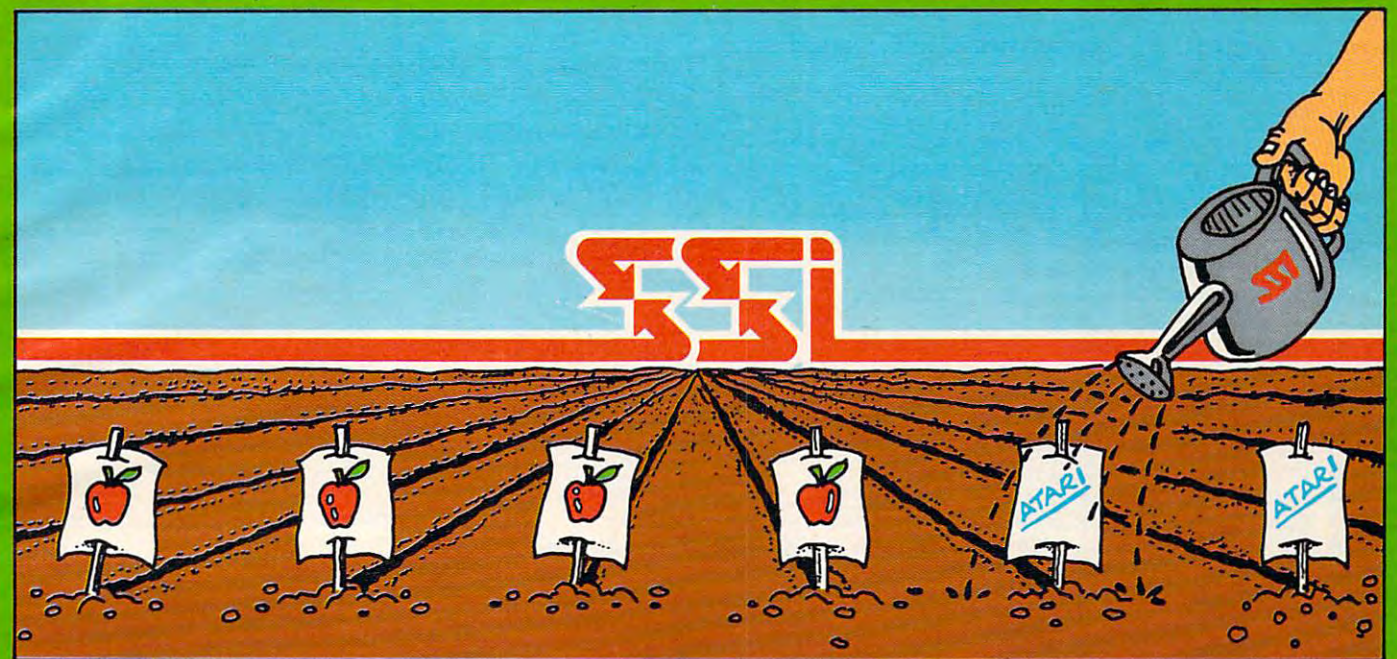

#### INTRODUCING SOME NEW FRUITS OF **INTRODUCING 80ME NEW FRUITS OF**  OUR LABOR. THE ATACK CONTROL CONTROL CONTROL CONTROL CONTROL CONTROL CONTROL CONTROL CONTROL CONTROL CONTROL CONTROL CONTROL CONTROL CONTROL CONTROL CONTROL CONTROL CONTROL CONTROL CONTROL CONTROL CONTROL CONTROL CONTROL C **OUR LABOR... FOR THE ATARI.**

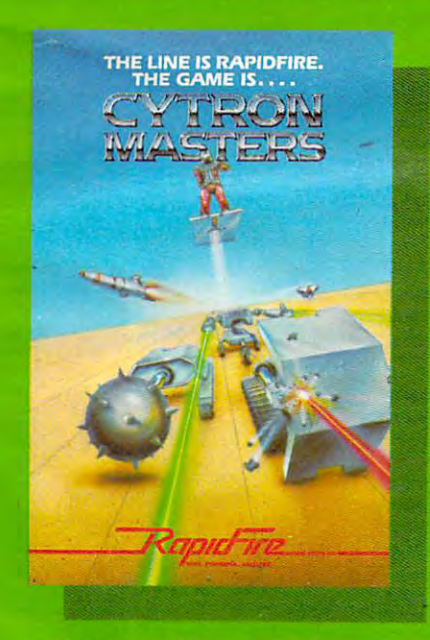

At SSI. we cultivated our fine reputation AI SSI. we cultivated our fine reputation in the computer gaming world by producing some of the best Apple® games around. But to paraphrase an old saying. "Man But to paraphrase an old saying. "Man does not live by Apples alone." docs not live by Apples alone."

So we bent our backs to the task of con So we bent ollr backs to the task of converting some of our Apple crops to the ATARI™ 400/800. The three games you see ATARJ' *400/800.* The three games you see above are the new fruits of our labor. above are the new fruits of our labor.

As part of our exciting and as part of our exciting  $\alpha$  and as part of our exciting  $\alpha$  and  $\alpha$ they contain all the ingredients needed to make the perfect strategy simulations for make the perfect strategy Simulations for your Atari. Rooted In popular science-atari. Rooted In popular science-ataricies and the popular sciencefiction and fantasy themes, they are ficllon and fantasy themes. they are challenging and sophisticated – yet fast and full of fun! and full of fun! As part of our exciting RapidFire series. your Atari. Rooted in popular science-

Best of all, they're ripe for the picking at your local computer/game store today! your local computer/game store today!

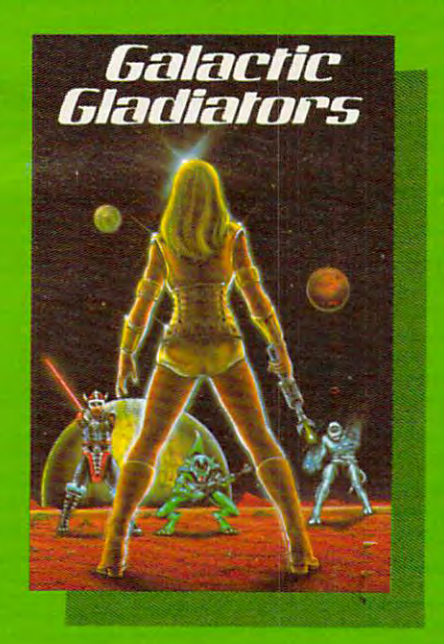

**CYTRON MASTERS** puts you in charge of a small army of Cybernetic Electronic Devices. units, kamikaze-like mine cytrons, mobile bunker cytrons, guided missiles and antimissiles. Use these mindless but deadly missiles. Use these mindless but deadly machines to crush your hapless Toes, and you machines to crush your hapless foes. and you will some and the company of the company and the company of the company of the company of the company of the c will someday become a...*Cytron Master* !<br>On 48K disc for \$39.95; 32K cassette for \$34.95. Your forces consist of laser-biasling shooter

GALACTIC GLADIATORS'" takes you to • GALACTIC GLADIATORS" takes you to a remote comerofourvast universe to participate remotecomerof ourvast universe to panlcipate in a wild and crazy cosmic shootout. We're talking about four-armed Froglodytes with phasor rifles. Viking-like Wodanilcs wielding laser rines. Viking-like Wodanlles wielding Jaser swords, and ugly Mutants whose only socially swords. and ugly Mutants whose only SOCially redeeming feature is their Death Touch. And these are the nice folks! On 48K disc for \$39.95.

<sup>®</sup>ATARI is a registered trademark of Atari Inc.

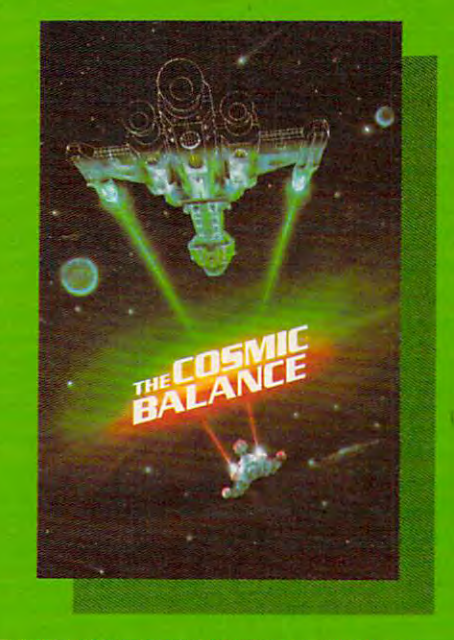

**E THE COSMIC BALANCE"** is a tactical space game that not only lets you wage magnificent game that not only lets you wage magnificent starship battles, it gives you the chance to starship battles. It gives you the chance to design and butld your ships from the ground design and build your ships from the ground up! With <sup>a</sup> host of variable parameters to choose up! With a host ofvartable parameters to choose from, you can equip your fleet with ships optimally designed to suit your st vie of space warfare. On Iydcslgncd 10 suit yourstyle of space warfa re. On 48K disk for \$39.95.

Communication Communication Communication Communication Communication Communication Communication Communicatio strategic-level adjunct to The Cosmic Balance.  $Coming soon - COSMIC BALANCE II - the$ 

inhere arc no ronwing the stores near you are architecture, and the stores in the stores in the stores in the VISA and M/C holders can order direct by calling VlSAand M/C holders can orderdlrecl hycailing 800-227 1617. x335 (toltfree). In California call 800·227-1617. x335 (rollJreeJ.ln Califomla. call 800-772-3545, x335. If there are no convenient stores near you.

To order by mail, send your check to: Strategic To order by mall. send your check to: StrategIc Simulations Inc. <sup>465</sup> Fairchild Drive. Suite 108, Simulations Inc. 465 Falrchlld Drive. Suite 108. Mountain View. CA 94043. California residenta Mountain View. CA 94043. California n::sldents. add 6'/2% sales tax. add *61h%* sales tax.

WRITE FOR FREE COLOR CATALOG OF ALL OUR ATARI GAMES TODAY! WRITE FOR A FREE COLOR CATALOG OF ALL OUR ATARI GAMES TODAY!

#### Program 1: PET, Atari, VIC, and <sup>64</sup> Version **Program 1: PET, Atarl, VIC, and 64 Version**

- <sup>100</sup> SCR=PEEK(88)+256\*PEEK(89):REM ADDRESS OF 100 SCR=PEEK(BB)+256\*PEEK(B9),REM ADDRESS OF SCREEN MEMORY
- <sup>105</sup> REM USE SCR=32768 FOR PET/CBM,SCR=7680 105 REM USE SCR=3276B FOR PET/CBM,SCR=76B0 FOR 5K VIC FOR 5K VIC
- <sup>110</sup> WALL=128:REM WALL CHARACTER, SOLID 110 WALL=12B ,REM WALL CHARACTER, SOLID SQUARE.TRY OTHER CHARACTERS. SQUARE. TRY OTHER CHARACTERS.
- 115 REM WALL=160 FOR PET/CBM/VIC
- <sup>120</sup> LN=40:REM LENGTH OF <sup>A</sup> LINE. USE LN=22 120 LN=40,REM LENGTH OF A LINE. USE LN=22 FORVIC,LN=80 FOR CBM <sup>8032</sup> FOR VIC, LN=B0 FOR CBM B032
- 130 GOSUB 260:REM DRAW BORDER
- <sup>140</sup> LOC=SCR+LN\*10+LN/2:REM LOCATION OF BALL 140 LOC=SCR+LN\*10+LN / 2,REM LOCATION OF BALL ON SCREEN AT FIRST
- <sup>150</sup> VECTR=LN:REM ALSO TRY -1,+1,LN-1,LN+1, **150 VECTR=LN:REM ALSO TRY - l,+l,LN- l,LN+l,**  ETC.
- <sup>160</sup> BLANK=0:REM BLANK=32 FOR PET/CBM/VIC 160 BLANK=0:REM BLANK=32 FOR PET/CBM/VIC
- <sup>170</sup> FIGURE=84;REM "BALL" CHARACTER. USE 170 FIGURE=B4,REM "BALL" CHARACTER. USE  $FIGURE = 81 FOR PET/CBM/VIC$
- 180 IF PEEK(LOC+VECTR) <>WALL THEN 200
- <sup>180</sup> IF PEEK(LOC+VECTR)<>WALL THEN <sup>200</sup> 190 VECTR=-VECTR:REM REVERSE DIRECTION
- <sup>200</sup> POKE LOC,BLANK:REM ERASE OLD BALL 200 POKE LOC,BLANK,REM ERASE OLD BALL
- 210 LOC=LOC+VECTR:REM CALCULATE NEW POSITION
- <sup>20</sup> POKE LOC,FIGURE:REM PLACE BALL 220 POKE LOC,FIGURE,REM PLACE BALL
- <sup>230</sup> GOTO <sup>180</sup> 230 GOTO 180
- 240 END
- <sup>50</sup> REM BORDER SUBROUTINE 250 REM BORDER SUBROUTINE
- <sup>260</sup> PRINT CHR\$(125);:REM CLEAR SCREEN. USE 260 PRINT CHR\$(125); ,REM CLEAR SCREEN. USE PRINT CHR\$(147) FOR PET/CBM/VIC PRINT CHR\$(147) FOR PET/CBM/VIC
- 270 FOR I=0 TO LN-1:POKE SCR+I, WALL:NEXT I: REM TOP
- 280 FOR I=0 TO LN-1:POKE SCR+LN\*22+I, WALL: NEXT I : REM BOTTOM
- 290 FOR I=0 TO 22: POKE SCR+I\*LN, WALL:NEXT I: REM LEFT
- <sup>300</sup> FOR 1=0 TO 22:POKE SCR+LN-1+I\*LN,WALL: **300 FOR 1=0 TO 22:POKE SCR+LN- l+r\*LN,WALL:**  NEXT I: REM RIGHT
- **310 RETURN**

LOC is a variable in the program that's always changing whenever the ball changes. It keeps changing whenever the ball changes. It keeps track of the current location of the ball. What you track of the current location of the ball. What you do is keep another variable (VECTR, in this exam do is keep another variable (YECTR, in this example) which holds the direction and distance of the ple) which holds the direction and distance of the ball's current motion. When VECTR is added to bali's current motion. When VECTR is added to LOC, we know where to move the ball next. LOC, we know where to move the ball next.

There are four possible directions to go in the There are four possible directions to go in the simplest kind of animated games. Traveling up, simplest kind of animated games. Traveling up,  $VECTR = -LN$  since you subtract the number of spaces in one screen line to move the ball to the spaces in one screen line to move the ball to the line above. Going down is  $+LN$ , right is  $+1$ , left is -l.

Notice line 180. That is how the computer Notice line 180. That is how the computer tells if the ball has reached a border. The next position the figure is supposed to be POKEd into position the figure is supposed to be POKEd into is checked to see if the WALL variable is sitting is checked to see if the WALL variable is sitting there. If not, the figure is moved (lines 200-220). there. If not, the figure is moved (lines 200-220). If there is wall, line <sup>190</sup> reverses the figure's If there is a wall, line 190 reverses the figure's  $\cdots$ direction.

If you type in the example program, you'll be If you type in the example program, you'll be on your way to making a Ping Pong game that will be as fast as you could want. What's left is to will be as fast as you could want. What's left is to play around with VECTR to get different angles play around with VECTR to get different angles of bounce off walls so the ball can go anywhere. of bounce off walls so the ball can go anywhere. Then add two movable pieces of wall (paddles) Then add two movable pieces of wall (paddles) and score-keeping. and score-keeping.

<sup>30</sup> COMPUTI! February. <sup>1983</sup> **30 COMPUTE!** February. 1983

#### Other Computers **Other Computers**

Some computers, the Apple for example, do not Some computers, the Apple for example, do not have standard memory-mapped video. There are have standard memory-mapped video. There a re usually provisions for moving objects, however. usually provisions for moving objects, however . If your computer has PLOT command, you can If your computer has a PLOT command, you can draw the walls in one color and then use another draw the walls in one color and then use another color for the ball. You will also need to use color for the ball. You will also need to use a LOCATE, POINT, or SCRN command to "read" LOCATE, POINT, or SCRN command to " read" (PEEK) the screen to check for collisions or collisions or collisions or collisions or collisions or collisions or collisions or collisions or collisions or collisions or collisions or collisions or collisions or collision (PEEK) the screen to check for collisions or a bounce off a wall.

#### Program 2: Apple Version **Program 2: Apple Version**

- 100 GR : REM LO-RES GRAPHICS
- <sup>110</sup> GOSUB 1000: REM DRAW BORDER 110 GOSUB 1000, REM DRAW BORDER
- $120 X = 20:Y = 20$
- UPPER DIAGONAL RIGHT DIRECTION UPPER DIAGONAL RIGHT DIRECTION 130 XVECTR =  $1:YVECTR = - 1$ : REM START WITH
- <sup>140</sup> PT SCRN( <sup>X</sup> <sup>+</sup> XVECTR,Y YVECTR): REM LOOK AT POINT LOOK AT POINT  $140$  PT = SCRN( X + XVECTR, Y + YVECTR): REM
- <sup>150</sup> IFPT=15 THEN XVECTR=-XVECTR:YVECTR=-YVE 150 IFPT=15 THEN XVECTR=-XVECTR,YVECTR=-YVE CTR:REM IF WALL HIT, REVERSE DIRECTION
- 160 COLOR= 0: PLOT X, Y: REM ERASE OLD BALL  $170$  X = X + XVECTR: Y = Y + YVECTR: REM
- UPDATE X,Y UPDATE X, Y
- <sup>180</sup> COLOR= 1: PLOT X,Y 180 COLOR= 1, PLOT X, Y
- <sup>190</sup> GOTO <sup>140</sup> 190 GOTO 140
- <sup>999</sup> END 999 END
- <sup>1000</sup> COLOR= <sup>15</sup> 1000 COLOR= 15
- 1010 FOR TO 39: PLOT 1,0: NEXT REMOVED 1,0: NEXT REMOVED 1,0: NEXT REMOVED 1,0: NEXT REMOVED 1,0: NEXT REMOVED YOU COULD USE HLIN 0,39 AT 0 1010 FOR I = 0 TO 39: PLOT I, 0: NEXT : REM
- $1020$  FOR I = 0 TO 39: PLOT I,39: NEXT
- $1030$  FOR I = 0 TO 39: PLOT 0, I: NEXT  $1040$  FOR I = 0 TO 39: PLOT 39, I: NEXT

```
1050 RETURN
```
Since PLOT uses X, Y coordinates to locate things, it might be a good idea to keep changing the X, coordinates separately. Instead of using the X, Y coordinates separately. Instead of using single vector (VECTR in Program 1), use an a single vector (VECTR in Program 1), use an X vector and a Y vector. For instance, the Y would be  $+1$  and the X would be 0 if you wanted to move the ball downward. Program 2 is an example of this approach on the Apple II. this approach on the Apple II.

// there is topic that you would like to see discussed in this *If there* is *a topic that* YOII *would like to see disCllsscd* ill *this*  column, send card or letter to: The Beginner's Page, COIIllIllI, *selld a card* or *letter to: The Begillller's Page,*  COMPUTE! Magazine, P.O. Box 5406, Greensboro, NC **COMPUTE!** *Magaz;'le, P.O. Box 5406, Greellsboro, NC*  27403. *27403.* Cl

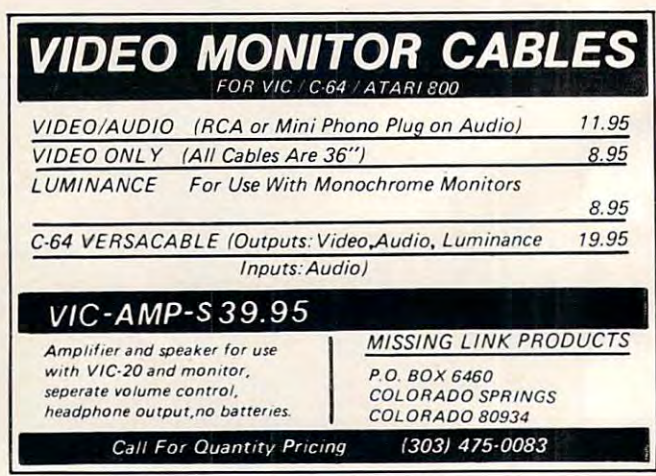

Cwww.commodore.ca

## The Home Accountant. The #1 best-seller.

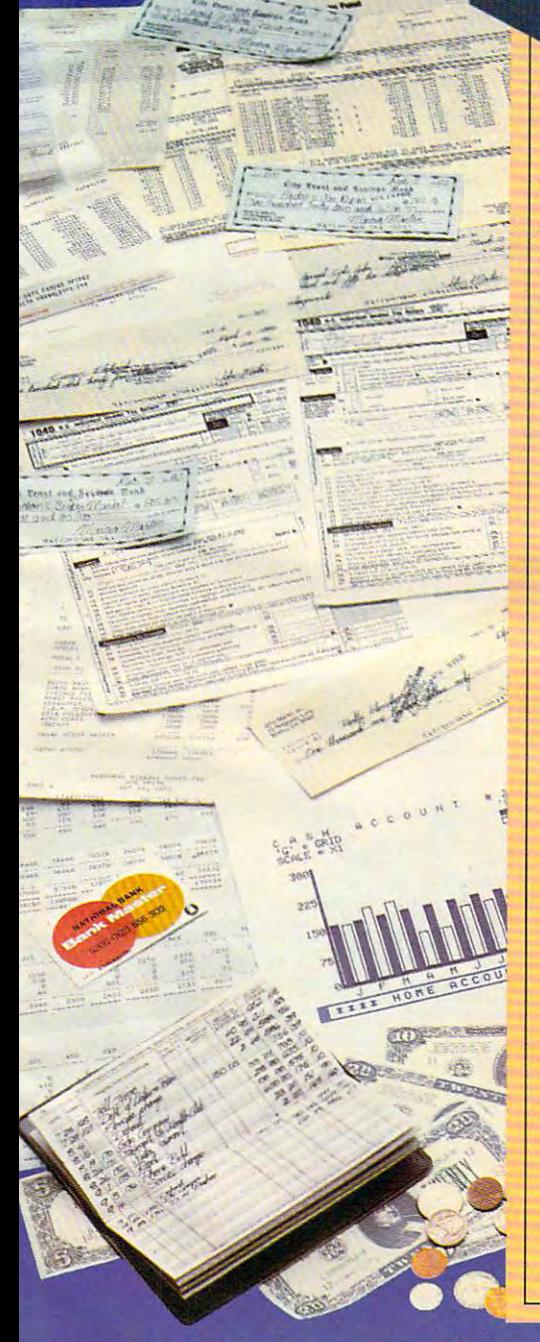

Any home finance package will balance your Any home fina nce package wi ll ba lance yo ur checkbook. But to become the #1 best-seller checkbook. But to become the #1 best-seller you want to be something to be something special. The special special special special special special special you've got to be something special.

The Home Accountant™ is It's the only one that prints a net worth

statement and personal finance statement. statement and a personal finance statement. So you know exactly where you stand So you know exactly where you stand financially every day of the year. It will even finanCially every day of the year. It will even print your checks, automatically. print your checks, automatically.

Not onlythat,The Home Accountant™ lets you Not only that, The HomeAccountant"lets you label every transaction. Just imagine sittins label every transaction. Just imagine sitt ing down to do your taxes and having every down to do your taxes and having every per very your spent and earned neatly listed and earned neatly listed and earned and earned and earned and earn by category—and available at the touch of a button. It's an incredible time-saver. butto n. It's an inc red ible t ime-s aver. penny you've spent and earned neatly listed

You can also create bar, line and trend analysis graphs for every category—in color. analys is g raphs for every category - in color. It's great for realistic budgeting. It's great for rea listic budgeting.

Sound amazing? Wait, there's more. Sound amazing? Wait, there's more.

Let's say you write check to pay your Let's say you write a check to pay your Visa.The Home Accountant™ automatically Visa.The Home Accountant" automatically debits your checking account and credits debits your checking account and credits your Visa account. your Visa account.

And it does this with every one of the two And it does this with every one of the two hundred\* budget categories: credit cards, hundred' budget categories, credit cards, checking accounts, money markets, cash, rent checking accounts, money markets, cash, rent checks, insurance payments—you customize checks, insu rance payments-you customize your own financial package. your own financial package.

Check out The Home Accountant™ soon. You'll find it does a lot more than simply manage your money. manage your money.

It manages your money simply.

 $T$  is a function of  $T$  is a function of the Home  $T$  is available for the  $T$ Apple II/IBM Personal Computer/Atari 400/ Apple II/IBM Personal Computer/Atari 400/ <sup>800</sup> Computers/Osborne/TRS <sup>80</sup> Model III/ SOO Computers/Osborne/TRS SO Model 111/ Commodore VIC 64. The actual budget capacities will vary with each computer. capacities will vary with each computer.  $*$  The Home Accountant" is available for the  $\overline{\phantom{a}}$ 

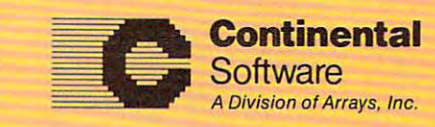

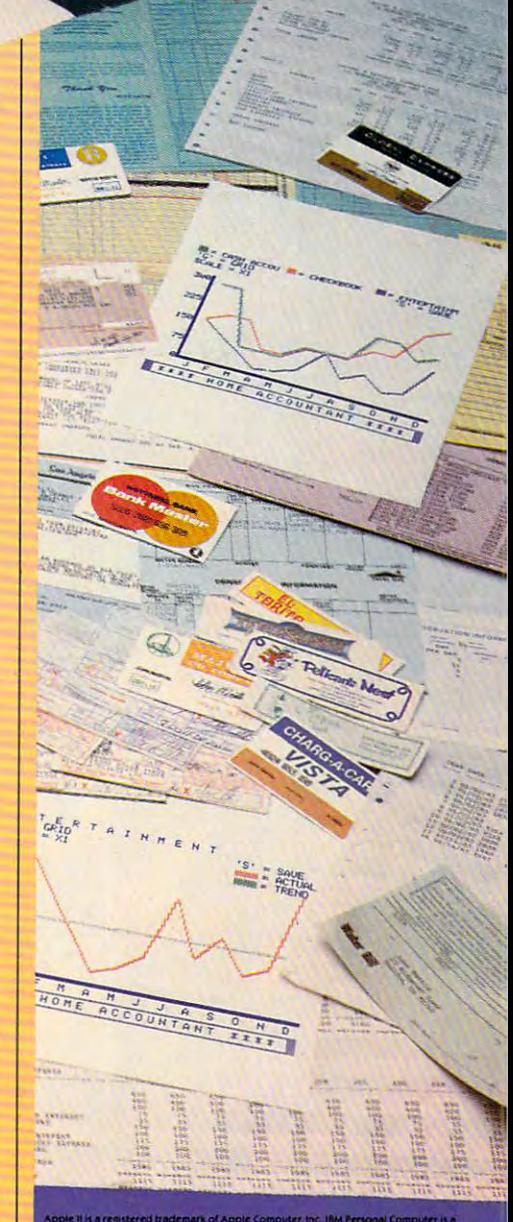

# It sells the most, because it does the most!

Continental Software Co.,11223 South Hindry Avenue, Los Angeles, California 90045 Telephone (213) 417-301 1401-1217-3031 a

# PLATO WIDENS YOUR CHILD'S WORLD.

Announcing new educational courseware for microcomputers to improve your child's Basic Skills, High School Skills or Foreign Language vocabulary. High School School School School School School School School School School School School School School School School School School School School School Schoo

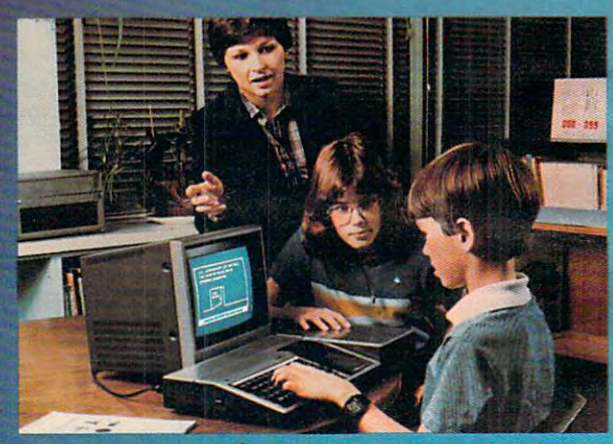

#### NOW. PLATO HIGH SCHOOL SECTION AND RELEASED FOR DESCRIPTION OF PLATO AND A RELEASED FOR DESCRIPTION OF PLATO AND Both for use with TI99/4A.\* NOW. PLATO Basic Skills. NOW. PLATO High School Skills. Both for use with TI 99/4A.\*

Control Data and Texas Instruments are Control Data and Texas Instruments are working together to make this nationally recognized PLATO courseware available recognized PLATO courseware available via microcomputers. via microcomputers.

Control Data's PLATO Basic Skills in the Unit Control Data's PLATO Basic States in the Unit Control Data's Control Data's Control Data's prehensive curriculum designed to enhance prehensive curriculum designed to enhance the development of elementary and junior the development of elementary and junior high Reading, Math and Grammar skills. high Reading, Math and Grammar skills. Control Data's PLATO Basic Skills is a com·

Control Data's PLATO High School Skills Control Data's PLATO High School Skills help high school level students master Reading, help high school level students master Reading, English, Math, Social Studies and Science. It has been used to assist students preparing for has been used to assist students preparing for English, Math, Social Studies and Science. It G.E.D. exams.

\*For Basic and High School Skills pricing and order 'For Basic and High School Skills pricing and order information, write: Texas Instruments, Education information, write: Texas Instruments, Education Department, Box 53, Lubbock, TX 79408. Department, Box 53, Lubbock, TX 79408.

#### Foreign Languages for Foreign Languages for use with Apple II Plus. use with Apple II Plus. NEW!\* Nine lessons in

Three lessons each for French, Three lessons each for French, Spanish and German. Each lesson uses hangman or pyramid game to help children pyramid game to help children junior or senior the students of the students of the students. The students of the students of the students of the students of the students of the students of the students of the students. In the students of the students o Spanish and German. Each lesson uses a hangman or learn words most associated with defined activities. For junior or senior high students.

Travel Words: Children study Travel Words: Children study French, Spanish or German French, Spanish or Gentian words they need to know to words they need to know to buy train, plane or bus tickets,- buy train, plane or bus tickets; order in a restaurant; request medical assistance,- read street medical assistance; read street signs<sub>i</sub> etc.

Shopping Words: Children Shopping Words: Children study free study from the control of the control of the control of the control of the control of the control of man words they need to know man words they need to know to shop for form of the form of the form of the food, and the form of the form of the form of the food, and study French, Spanish or Gerto shop for food, clothing, etc.

study the French, Spanish or study the French, Spanish or Classroom Words: Children

**PLATO** 

German words that are common German words that are common Available March <sup>30</sup> • Available March 30 to the school environment.

#### For Apple II Plus, For Apple II Plus, TI99/4A and Atari 800.000 and Atari 800.000 and Atari 800.000 and Atari 800.000 and Atari 800.000 and Atari 800.000 and Atari 800.000 and Atari 800.000 and Atari 800.000 and Atari 800.000 and Atari 800.000 and Atari 800.00 Lessons Available TI 99/4A and Atari 800.

basic Number Facts: Property in the American Property of the ALLACCO control of the ALLACCO control of the ALLACCO control of in addition without carrying,- in addition without carrying; subtraction without borrowing<sub>i</sub> and multiplication/division and multiplication/division with single digits. For elemen with single digits. For elementary students. The students of the state of the state of the state of the state of the state of the state of the Basic Number Facts: Practice tary students.

addition, subtraction, multiple and addition, and addition, and addition, and addition, and addition, and addition, plication, division and mixed plication, division and mixed numbers. For elementary and numbers. For elementary and junior high students. junior high students. Whole Numbers: Practice in addition, subtraction, multi-

Decimals: Practice locating Decimals: Practice locating decimal numbers on the number decimal numbers on the number line. For elementary studies and when the interest of the state of the students of the students of the students. line. For elementary students. Fractions: Same skill level and format as decimals.

Trench

PLAT<sub>O</sub>

Physics—Elementary Mechanics: Students are are a students are a students are a students are a students are a students are a students are shown physical problem, then we have a shown physical problem, and the control of the control of the control of must "purchase" the missing must" purchase" the missing information to answer it is a second control of the control of the control of the control of the control of the correctly. For senior for senior and correctly in the correct of the correct of the correct of the correct of physics and the physics students. The control of the control of the control of the control of the control of the control of the control of the control of the control of the control of the control of the control of the cont Mechanics: Students are shown a physical problem, then information to answer it correctly. For senior high physics students.

French, German, Spanish French, German, Spanish Vocabulary Builders: Gives Vocabulary Builders: Gives children a basic vocabulary of <sup>500</sup> words. Supplements intro 500 words. Supplements introductory and refresher courses. ductory and refresher courses.

Computer Literacy—Introduction: For jr. or sr. high duction: For jr. or sr. high and vocational school students.

#### OF THE STATE STATE STATE STATE STATE STATE STATE STATE STATE STATE STATE STATE STATE STATE STATE STATE STATE STATE STATE STATE STATE STATE STATE STATE STATE STATE STATE STATE STATE STATE STATE STATE STATE STATE STATE STATE INTRODUCTORY OFFERING:

Single lesson, \$45.00 • Single lesson, \$45.00

- Additional lessons, \$35.00 ea. Additional lessons, \$35.00 ea. Additional les sons, \$35.00 ea. Additional lessons, \$35.00 ea. Additional les • Additional lessons, \$35.00 ea.
- with each lesson ordered at the control of the control of the control order at the control order at the control of no extra charge no extra charge • Additional disk included with each lesson ordered at
- <sup>110</sup> day money-back trial 10 day money-back trial

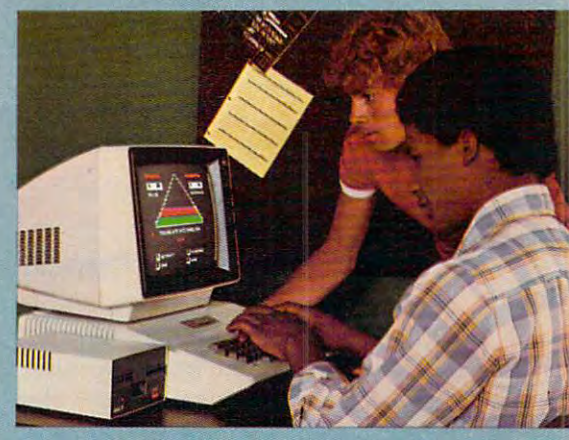

#### COURSEWARE CATALOG COURSEWARE COURSEWARE COURSE SEND FOR PLATO COURSEWARE CATALOG

For free copy of our PLATO For a free copy of our PLATO catalog, or to order, mail reply catalog, or to order, mail reply  $card_i$  call toll-free  $800/233$ -37 $84_i$ or write Control Data Publish or write Control Data Publishing Co., Ro. Box 261127, San Papa School and Co., Ro. Box 261127, San Papa School and Co., Ro. Box 261127, San Diego, CA 92126. In California, Diego, CA 92126. [n California, call 800/233-3785. The Control of Control of Control of Control of Control of Control of Control of Control of ing Co., P.O. Box 261127, San call 800/233-3785.

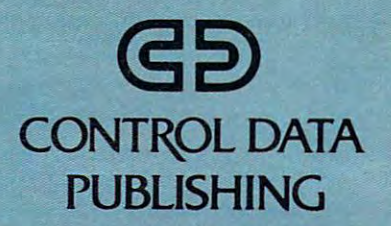

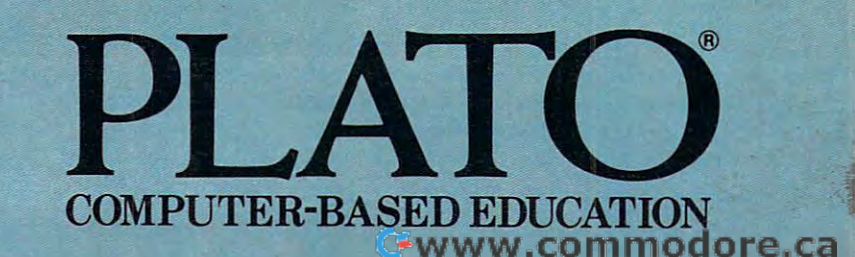

### How The Pros Write **How'The Pros Write**  Computer Games **Computer Games**

Tom R. Halfhill. Features Editor Tom R. Halfhill, Features Editor

Have you ever admired computer game, and wondered *Have you ever admired a computer game, and wondered*  how it was programmed? Where the programmer got *how* it *was programmed? Where the programmer got*  the idea or what programming tools were used? Or how *the idea or what programming tools were used?* Or *how*  long it took? Here's the inside story on how professional *long* it *took? Here's the inside story on how professional*  game programmers work. *game programmers work.* 

So there you are at one o'clock in the morning, So there you are at one 0 ' clock in the morning, nodding over your computer keyboard with nodding over your computer keyboard with bloodshot eyes, trying to program your first com bloodshot eyes, trying to program your first computer game in BASIC. "Space Weirdos" seemed puter game in BASIC. "Space Weirdos" seemed like good idea at first, but it isn't turning out like a good idea at first, but it isn't turning out that way. The Weirdos keep flying off the screen and causing errors. Even when the Weirdos are and causing errors. Even when the Weirdos are on the screen, they move so slowly that they could on the screen, they move so slowly that they could be zapped by sleeping zombie. And now you be zapped by a sleeping zombie, And now you realize that there's no way for the game to keep realize that there's no way for the game to keep track of scores.

Obviously, there must be some trick to pro Obviously, there must be some trick to programming games that you don't know about. How did that guy ever program Raster Blaster, How did that guy ever program *Raster Blaster,*  anyway? That fellow who did Space Eggs must've anyway? That fellow who did *Space Eggs* must've taken ten years....

#### **An Individualistic Bunch**

Actually, of course, there is no "trick" to pro Actually, of course, there is no " trick" to programming a top-notch computer game. Like most other skills, game programming is an art which other skills, game programming is an art which usually requires years to develop (although a few have done it in months). have done it in months).

Good game programming requires a high level of mastery of the computer, and the ability level of mastery of the computer, and the ability to constantly push the machine to its limits – or even beyond established limits. It is safe to say even beyond established limits, It is safe to say that some of the most innovative microcomputer programming going on today is in the field of programming going on today is in the field of entertainment. Techniques discovered and shar entertainment. Techniques discover ed and sharpened by game programmers spread to educa pened by game programmers spread to educational programs and even business software (wit tional programs and even business software (witness how high-resolution graphics are becoming as standard a feature on high-end personal computers as 80-column screens). puters as SO-column screens).

Not only is there no "trick" to game pro Not only is there no " trick" to game programming, but there is also no single style. Al gramming, but there is also no single style. Although many people think of programming as though many people think of programming as a primarily technical task, it is really a highly creative pursuit. As result, professional programmers pursuit. As a result, professional programmers tend to be a very individualistic bunch. The game programmers we contacted advocate several different styles. And it's a good thing they usually 34 **COMPUTE!** February. 1983

work alone on projects, because some of their work alone on projects, because some of their styles are totally incompatible with each other. styles are totally incompa tible with each other. For example, some programmers work everything For example, some programmers work everything out on paper before they ever touch a keyboard. Others sit down at the keyboard and start hacking away without ever touching paper. away without ever touching paper.

,

On the other hand, professional game pro On the other hand, professional game programmers also have some characteristics in com grammers also have some characteristics in common. Nearly all are men in their 20s who have mon . Nearly all are men in their 20s who have been working with computers for several years. been working with computers for several years, Many were introduced to computing as teen Many were introduced to computing as teenagers. They tend to specialize on one particular agers. They tend to specialize on one particular computer, often the one on which they learned. computer, often the one on which they learned. Surprisingly, few professional game programmers Surprisingly, few professional game programmers have computer-related college degrees, or even any formal education in programming. Virtually any formal educa tion in programming. Virtually all of them write their games <sup>100</sup> percent in all of them write their games 100 percent in machine language. machine language.

#### state with Annual Alexandrich Annual Annual Annual Annual Annual Annual Annual Annual Annual Annual Annual Annual Annual Annual Annual Annual Annual Annual Annual Annual Annual Annual Annual Annual Annual Annual Annual Ann **Start With An Idea**

Computer games have a lot in common with novels. They begin life as an idea in someone's novels, They begin life as an idea in someone's mind, an idea that is then developed into mind, an idea that is then developed into a "scenario," or plot. When the idea has matured "scenario," or plot. When the idea has matured or solidified to a certain point, work begins. As things progress, parts of the original idea may be things progress, parts of the original idea may be dropped, and subplots may be added. After much dropped, and subplots may be added. After much revision, the work finally approaches completion. Often, the work is declared "done" only because the author is too spent to carry it any further, or the author is too spent to carry it any further, or because a deadline looms. Then, like a novel, the computer game hits the market and lives or dies computer game hits the market and lives or dies on the effectiveness of its promotion, the reactions on the effectiveness of its promotion, the reactions of reviewers, and the response of consumers. of reviewers, and the response of consumers. Only a few rise to the top and become best sellers. sellers.

Obviously, the first critical step is coming up with an idea. Video game designers are being with an idea . Video game designers are being criticized these days for copying each other's criticized these days for copying each other's work, but the better ones spend lots of time racking their brains for original concepts. How do they go about it? they go about it?

"That's a real tough one,'' says Mike Branham, manager of software development for Synergistic Software in Bellevue, Washington. Synergistic Software in Bellevue, Washington. "First of all, we decide what type of game we want to do – such as an adventure game, another space game, a general arcade-type game, or whatever.... The programming staff here provides a
# R by Mark Kuzyk

# **STUN TRAP** by Mark Kuzyk

modore.ca

You are fighting your enemy in unstable space. With the shock of every missile explosion, deadly hyperspikes break out. Contact with hyperspikes causes instant disintegration. As you tunnel through space-and the space-and tunnel through space-and and the space-and spacetime, weaving in and out of hyperspikes, WATCH OUT for rammers and space mines. Be on the lookout for the sudden appearance of smart bombs and streakers on your tail. The only way to come out alive is to trap your opponent in a cage of hyperspikes. Try it  $-$  with a friend.

### Send for FREE Poster

Supplies are Limited

**Dealer & Distributor Inquires Invited** CALL 215-485-1968 S24.95 on Disk

For ATARI' Home Computers with 32K Memory & Two Joysticks

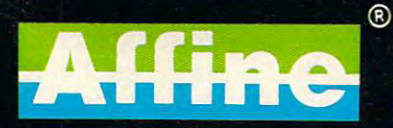

**Affine Software** 

P.O. Box 2026 . Aston, PA 19014

ATARI is a registered trademark of Warner Communications.

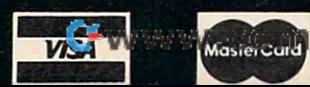

lot of creativity. We'll start with an idea and develop it as the game progresses. Usually the velop it as the game progresses. Usually the scenario has changed by the time the game is scenario has changed by the time the game is finished, because of certain limitations and so finished, because of certain limita tions and so forth."

Sometimes, says Branham, instead of build Sometimes, says Branham, instead of building a program around a scenario, a scenario is built around a programming technique.

"Procyon Warrior, for example, is game we *"Procyon Warrior,* for example, is a game we released just to show off the capabilities of the released just to show off the capabilities of the Fast Draw portion of our Game Animation Package Fast Draw portion of ou <sup>r</sup>*Game Animation Package*  [a collection of graphics utilities sold by Synergis-[a collection of graphics utilities sold by Synergistic]. We started with that technique and built the tic]. We started with that technique and built the whole game around it." whole game around it."

At Synergistic, multiple minds are involved At Synergistic, multiple minds are involved in shaping game concept on paper before in shaping a game concept on paper before a programmer even approaches a computer. An important part of Branham's job is supervising important part of Branham's job is supervising this process, and later, helping the programmers this process, and later, helping the programmers out if they get stuck on certain routines. "We'll start by writing a list of all the things that will happen in the game. We'll write page after page happen in the game. We'll write page after page of 'what-ifs' – what if this happenns or what if that happens. Then we pare it down, eliminating that happens. Then we pare it down, eliminating those things not valid to the game or possible on those things not valid to the game or possible on the machine." the machine."

One of Synergistic's staff programmers is One of Synergistic's staff programmers is David Kampschafer, who wrote Planetary Guide David Kampschafer, who wrote *Planetary Guide*  and parts of the Game Animation Package, both for and parts of the *Game Animation Package,* both for the Apple. Kampschafer searches for inspiration from such diverse sources as "TV, magazines, from such dive rse sources as "TV, magazines, talking to people, going to arcades, reading a story in a book. It's just a matter of looking around and seeing what people enjoy, what they want, what seeing what people enjoy, what they want, what they think is fun." they think is fun."

Dropping by the local arcade, it turns out, is Dropping by the local a rcade, it turns out, is the most common way professional programmers the most common way professional programmers generate ideas for new games. They gravitate generate ideas for new games. They gravitate toward the machine which attracts the largest toward the machine which attracts the largest crowd, and try to figure out what makes the game crowd, and try to figure out what makes the game so popular. Is it the scenario, or a certain graphics technique? Often they can find out only by playing technique? Often they can find out only by playing the game themselves, perhaps hundreds of the game themselves, perhaps hundreds of times.

"I wouldn't call myself a game fanatic, but I do go to the arcades now and then," says Jack do go to the arcades now and then," says Jack Verson of JV Software in Santa Clara, California. Verson programmed Ghost Encounters, Action Verson programmed *Ghost Encounters, Action*  Quest, and JV's latest release, Journey To The Planets *Quest,* and JV's latest release, *!ounley To The Planets*  all combination arcade/adventure games. - all combination arcade/adventure games.

Verson says few programmers still visit Verson says a few programmers still visit arcades to find a new game to copy. "I know some people who try to copy the arcade games almost people who try to copy the arcade games almost verbatim, changing it just enough to avoid prob verbatim, changing it just enough to avoid problems with the legal staff." lems with the legal staff."

However, more copycat programmers are However, more copycat programmers are abandoning this practice because of vigorous pro abandoning this practice because of vigorous prosecution by companies such as Atari, Inc., as well as increasing competition. Still, incentive remains as increasing competition. Still, incentive remains to quench the game-playing public's thirst for home computer replicas of arcade-style games. home computer replicas of arcade-style games.

### That's How The Ball Bounces **That's How The Ball Bounces**

Some games are conceived as accidents. Or, as Some games a re conceived as accidents. Or, as programmer Nasir Gebelli admits, "Some games programmer Nasir Gebelli admits, "Some games come from mistakes. I'm experimenting with come from mistakes. I'm experimenting wi th something and good image comes up, and some thing and a good image comes up, and I think it might be good in a game, so I develop the game around it. The image would come first and game around it. The image would come first and the story would come later." the story would come later. "

Gebelli, almost legendary among Apple Gebelli, almost legenda ry among Apple gamesters for such works as Space Eggs, Cyber gamesters for such works as *Space Eggs, Cyber Strike,* and *Gorgon,* started programming for Sirius Software several years ago before splitting off to Software several years ago before splitting off to form his own company in Sacramento, California, Gebelli Software, Inc. He's one of those program Gebelli Software, Inc. He's one of those programmers who disdain paperwork; <sup>95</sup> percent of an mers who disdain paperwork; 95 percent of an idea is formulated in his head before he starts programming, he says, and only five to ten percent programming, he says, and only five to ten percent of the original concept changes during the course of the original concept ch anges during the course of work.

In Gebelli's case, his entire career came about by accident. "Programming games wasn't some by accident. "Programming games wasn't something I always wanted to do, it was just something that happened," he explains. "I got an Apple and that happened," he explains. " I got an Apple and was interested in the color and graphics, and then wrote graphics package. And the routines in the wrote a graphics package. And the routines in the graphics package weren't for anything, really, graphics package weren't for anything, really, except to show off." except to show off. "

Gebelli showed the package to <sup>a</sup> Computer-Gebelli showed the package to a Computerland salesman, who offered to buy it. Realizing he was on to something, Gebelli wrote a game called Star Cruiser. It was marketed by Sirius, and ca lled *Star Cruiser.* It was marketed by Sirius, and his career was launched. his career was launched .

Lots of games have been hatched from Lots of games have been hatched from graphics experiments. Among these are two from gra phics experiments. Among these are two from Datamost in Northridge, California. "Pandora's Datamost in Northridge, California. *"Pandom's*  Box and Guardian were both totally original con cepts which I came up with just to do some graphics which had never been done before," graphics which had never been done before," says Datamost programmer Bob Flanagan. says Datamost programmer Bob Flanagan. *Box* and *Guardian* were both totally original con-

"The Apple game market is so crowded that "The Apple game market is so crowded that you have to do something really different to stand you have to do something really different to stand out. My ex-girlfriend actually suggested the name Pandora's Box, and I built the whole game around scrolling, much like what you commonly see on scrolling, much like what you commonly see on the Atari. That had never been done before on the Atari. That had never been done before on the Apple because it's so much harder to do." the Apple because it's so much harder to do." that name. It uses multidirectional full-screen

Another accidental game is the popular Pool Another accidental game is the popular *Pool*  1.5, sold by IDS1 of Las Cruces, New Mexico. *1.5,* sold by IDSI of Las Cruces, New Mexico.

"I'll tell you what happened with Pool," says " I'll tell you what happened with *Pool,"* says Howard de St. Germain, who wrote the game Howa rd de St. Germain, who wrote the game with his partners, Don Hoffman and David with his partners, Don Hoffman and David Morock. "Before I got involved in microcomputers, I was working on a Remtek system [a large minicomputer] and became interested in the large minicomputer] and became interested in the idea of simulating the interaction between two idea of simulating the interaction between two

<sup>36</sup> COMPUn! Feborary.1983 **36 COMPUTE! Febtuory.1983** 

**The Official** 

erful robot, armed with a lethal homing missile.

Zaxxon<sup>"</sup> is the one game that you must see to be a feel in the feel it to feel it to play it to feel it to feel it to feel it to feel it to feel it to feel pact. If you have the challenge and challenge, the challenge, and challenge, and challenge, and challenge, and check with your local software dealer or send check or money order with \$2.00 postage/handling. California residents add 6V2% sales tax. Available on cassette or diskette. Suggested retail price \$39.95.

Available in January on Atari<sup>®</sup>, February on Apple5 and Radio Shack" Color, and April on TI 99/4A<sup>\*\*</sup> and NEC 6000<sup>\*\*</sup>.

The game that puts space games in perspective. Zaxxon<sup>Tv</sup>, one of the most popular arcade games of 1982, is now avail able for use with your home computer system.

Zaxxon™ technology and creativity present a 3-dimensional-like playfield which sets<br>Zaxxon<sup>-w</sup> apart from other computer games.

Zaxxon<sup>1</sup> looks and sounds like aircraft flight, and players can soar to new levels of

home computer entertainment. From the daring attack on the enemy of the energy of the energy of the energy of the energy of the energy of the energy tress and the blazing battle against the en emy's fighter fleet to the ftnai showdown with the deadly armored robot, Zaxxon™ challenges the skill and imagination of every state of every state of every state of every state of every state of player at every level of skill.

Imagine yourself the pilot, attacking the enemy fortress-climbing, diving, strafing to score points and extra fuel. The enemy fights back with a barrage of missiles and gunfire. Then you face a fleet of enemy fighters in gripping dogfight of altitude strategy and flying skilled state the second collection and the survive that the survive that the state and the state of riers, then you are the ultimate challenge of the ultimate challenge of the ultimate challenge of the ultimate lenge; a blazing confrontation with the pow-

<u>Distances and the contract of the contract of the contract of the contract of the contract of the contract of the contract of the contract of the contract of the contract of the contract of the contract of the contract of</u> ^~y COMPUTER SOFTWARE 9421 Winnetka Avenue Chatsworth, CA 91311 (213)701-5161

)W- Datasoft' is registered trademark of Dalasoll Inc. oten Sega' and Zaxxon"- are registered trademarks ol Sega Enterprises Inc.

balls – just that aspect of it, not even thinking about pool." about pool."

while contemplating how the ball bounces, and bounces, and bounces, and bounces, and bounces, and bounces, and bounces, and bounces, and bounces, and bounces, and bounces, and bounces, and bounces, and bounces, and bounces de St. Germain mentioned his idea to Hoffman, de St. Germain mentioned his idea to Hoffman, who was experienced with Apple graphics. who was experienced with Apple graphics. Hoffman suggested that with the proper Hoffman suggested that with the proper mathematics, they could develop the concept into mathematics, they could develop the concept into an entire pool simulation. They got to work, and, an entire pool simulation. They got to work, and, after three or four months of part-time labor, after three or four months of part-time labor, emerged with the first Apple version of Pool. Then emerged with the first Apple version of *Pool.* Then they formed IDSI and started making money. they formed !DS! and started making money. Since then, they've translated the game to work Since then, they've translated the game to work on the Atari, and have written two variants: Pools and have written two variants: Pools and Pools and Pools and Pools and Pools and 400, stripped-down version that fits into an Atari *400,* a stripped-down version that fits into an Atari cartridge, and Trick Shot. cartridge, and *Trick Shot.*  While contemplating how the ball bounces. on the Atari, and have written two variants: *Pool* 

Next, one of the partners attended an Atari Next, one of the partners attended an Atari workshop to learn Atari programming techniques, workshop to learn Atari programming techniques, and developed a fast top-to-bottom, fine-scrolling routine. Without any clear idea of how the game routine. Without any clear idea of how the game would end up, the three spent six months of part-would end up, the three spent six months of parttime work shaping the scrolling routine into Free time work shaping the scrolling routine into *Free*way Blast. *way Blast.* 

Freeway Blast also is proving successful. But *Freeway Blast* also is proving successful. But does that mean IDSI will continue to take the does that mean IDS! will continue to take the dartboard approach to game concepts? No way, dartboard approach to game concepts? No way, not in today's market, says de St. Germain. not in today's market, says de St. Germain.

"To tell you the truth, when we first started "To tell you the truth, when we first started in this business, we didn't begin with solid ideas in this business, we didn't begin with solid ideas for games. But we do now. From experience now for games. But we do now. From experience now we know what elements game needs to be we know what elements a game needs to be successful." successful."

These elements include a two-player alternating-play option, high score tabulation so alternating-play option, high score tabulation so players have a larger goal to aim for, a pause option in case of ringing telephones or other interrup in case of ringing telephones or other interruptions, and multiple difficulty levels. tions, and multiple difficulty levels.

Like IDSI, virtually all the software houses Like IDS!, virtually all the software houses are taking a more studied approach to game programming. Where once a programmer would write a game on his own and drop it in a company's lap, now marketing considerations are determin lap, now marketing considerations are determining the nature of games before they ever leave the ing the nature of games before they ever leave the planning stages. Because of hotter competition, planning stages. Because of hotter competition, putting a new game on the market requires an ever-larger commitment on the part of a software company, so marketing minds rule where once company, so marketing minds rule where once only lone programmers trod.

"I am not the person who knows what the "I am not the person who knows what the market is like," explains Datamost's Flanagan. "I market is like," explains Datamost's Flanagan. "I mean, I know what I like, but I don't know what the market likes. They [the marketing experts] do, because they're out there dealing with it every do, because they're out there dealing with it every day, so I go to them to see what they want."

As an illustration, the last game Flanagan As an illustration, the last game Flanagan dropped in his boss's lap was Pandora's Box. His dropped in his boss's lap was *Pandora's Box.* His latest work, Spectre, was developed only after latest work, *Spectre,* was developed only after careful planning and consultation with Bob careful planning and consultation with Bob Gordon, owner of Datamost. Gordon, owner of Datamost.

#### The Paper Chase Chase Chase Chase Chase Chase Chase Chase Chase Chase Chase Chase Chase Chase Chase Chase Chase Chase Chase Chase Chase Chase Chase Chase Chase Chase Chase Chase Chase Chase Chase Chase Chase Chase Chase Ch **The Paper Chase**

Once everyone is satisfied that the basic idea is Once everyone is satisfied that the basic idea is solid enough to warrant a programmer's valuable time, work begins. But this stage – the most critical to a game's development – is where the programmer's individual style still rules supreme. You mer's individual style still rules supreme. You can divide programmers into two general groups: can divide programmers into two general groups: those who work everything out carefully on paper those who work everything out carefully on paper first, and those who don't. Of course, there is first, and those who don't. Of course, there is a range of styles in between. The two extremes are range of styles in between. The two extremes are represented by Nasir Gebelli and Synergistic's represented by Nasir Gebelli and Synergistic's David Kampschafer. David Kampschafer.

Gebelli does it all in his head. He just sits Gebelli does it all in his head. He just sits down at the keyboard, usually an Apple, and down at the keyboard, usually an Apple, and starts programming. "Theoretically, you can pro starts programming. "Theoretically, you can program anything in your head that you can program gram anything in your head that you can program on computer," he says. on a computer," he says.

Gebelli doesn't use a printer, and he programs the machine language with a mini-assembler so sparse that he cannot even go back and insert sparse that he cannot even go back and insert a line of code. Any revisions must be made by re line of code. Any revisions must be made by relocating the entire program in another area of locating the entire program in another area of memory. What's more, sometimes he doesn't memory. What's more, sometimes he doesn't even bother to save the source code after the pro even bother to save the source code after the program is assembled into machine language. gram is assembled into machine language.

"If wanted to change something in Space "If I wanted to change something in *Space-*Eggs right now," says Gebelli, "I'd have to look at *Eggs* right now," says Gebelli, ''I'd have to look at it the same way I'd look at anybody else's program it the same way I'd look at anybody else's program – figure out what the routines are doing and then change them." change them."

Nor does Gebelli have a predetermined goal to work toward. "I never really finish a program," he says. "I just stop working on it." Gebelli takes he says. "I just stop working on it." Gebelli takes anywhere from one week to one and a half months to complete game, which is less time than to complete a game, which is less time than most of the other programmers interviewed by most of the other programmers interviewed by COMPUTE!. He says Space Eggs took seven or eight **COMPUTE!.** He says *Space Eggs* took seven or eight days, working eight hours day, and that Gorgon days, working eight hours a day, and that *Gorgon*  took five weeks. took five weeks.

Still, Gebelli admits that sometimes his Still, Gebelli admits that sometimes his methods slow him down - such as when he de methods slow him down - such as when he decides to change all the shapes on the screen when cides to change all the shapes on the screen when the game is nearly done – but it's his style, so he sticks to it. As the saying goes, who can argue sticks to it. As the saying goes, who can argue with success? But Gebelli is definitely the excep with success? But Gebelli is definitely the exception; few programmers are comfortable with these tion; few programmers are comfortable with these methods. Kampschafer is Gebelli's opposite. methods. Kampschafer is Gebelli's opposite.

"I'm a paper programmer," says Kampschafer. "I write everything on paper first Kampschafer. "I write everything on paper first flowcharts, outlines, everything. I even write the assembly code on paper first before going to the assembly code on paper first before going to the computer. computer.

"In writing any kind of program, whether it "In writing any kind of program, whether it be game or educational program or business be a game or educational program or business software, you should plan it all out ahead of time software, you should plan it all out ahead of time so you know exactly what you're doing as you so you know exactly what you're doing as you write the program. If you force yourself to work it out on paper first, you'll find that it will cause out on paper first, you'll find that it will cause

3fi COMPUrt! Febnjarv.1983 **38 COMPVTlI February. 1983** 

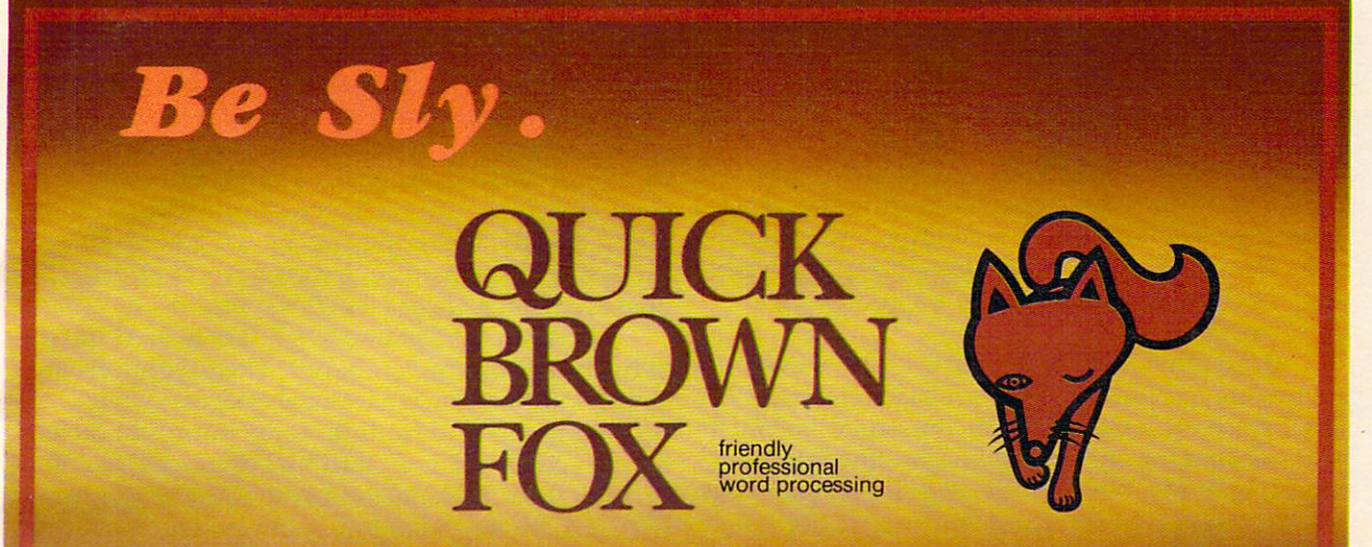

# utch and the control of the state of the control of the control of the state of the control of the state of the

Quick Brown Fox word processing software has more feature\*, than WordStar and runs on your standard victime or commodore 64- Plus you can easily expandix to a series of the system in the system will be ready to can easily expandix to call the system of the system of the system of the system of the system bv adding memory, 80 column display, 80 column display, 80 column display, and even letter quality printer. And even letter  $\sim$  200 column display, 80 column display, 80 column display, 80 column display, 80 column displa Let a let  $\mathcal{L}$  be a shown for a shown for show  $\mathcal{L}$  and  $\mathcal{L}$  and  $\mathcal{L}$  and  $\mathcal{L}$  are  $\mathcal{L}$  and  $\mathcal{L}$  and  $\mathcal{L}$  and  $\mathcal{L}$  and  $\mathcal{L}$  and  $\mathcal{L}$  and  $\mathcal{L}$  and  $\mathcal{L}$  and  $\mathcal{L}$  and  $\$ 

Quick Brown Fox 548 Broadway New York, NY 10012 [212] 925-8290

**NOW** AVAILABLE

FOR THE

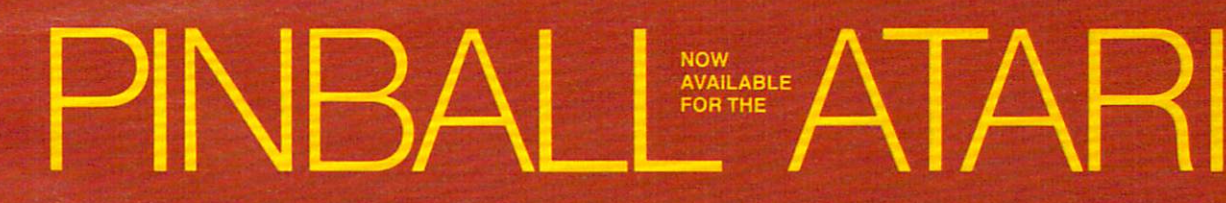

### Feature

- **o 10 selectable modes of play, including** Easy, Competition, High Speed, and Cosmic.
- <sup>40</sup> user-adjustable parameters: create and save your own custom games.
- **an instruction card, a hi-score disk label, and** 16-page manual explaining all of the variations available.
- all for only \$29.95

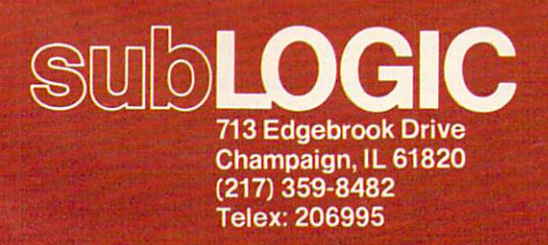

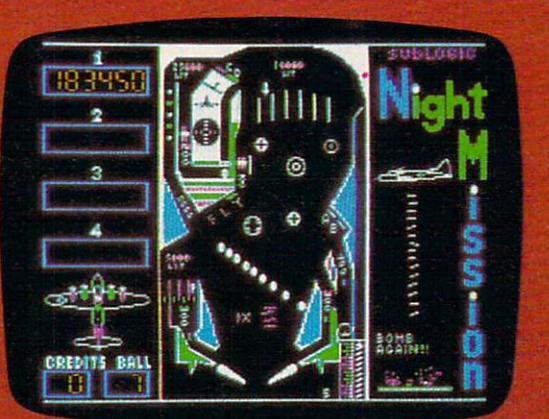

 $\mathsf{H}$ 

# See your dealer...

or for direct orders, specify ATARI 400/800 (32K) cassette or disk. APPLE <sup>11</sup> (48K) disk. Add \$1.50 and indicate UPS or first class mail. Illinois residents add 5% sales tax. Visa and MasterCard accepted.

### Cwww.commodore.ca

you less work in the long run. You'll actually get you less work in the long run . You'll actually get done in less time. Of course, I do it that way because I was trained and taught to do it that way, but it really does work." but it really does work."

### Parlez-vous 6502? **Parlez-vous 6502?**

One of the things to be decided during the plan One of the things to be decided during the planning stage is what computer language to use to ning stage is what computer language to use to write the program. In most cases, there's no ques write the program. In most cases, there's no question: machine language. There's a good reason for this: speed.

Although BASIC and similar high-level lan Although BASIC and similar high-level languages are easy to use, they are also relatively guages are easy to use, they are also relatively slow, since their rather abstract instructions must slow, since their rather abstract instructions must be translated (or interpreted) line-by-line into the be translated (or *interpreted)* line-by-line into the computer's own binary code while the program runs. computer's own bina ry code *while the progrmn runs.* 

The computer interprets the instructions so The computer interprets the instructions so fast that the delay isn't noticed in most programs. fast that the delay isn't noticed in most programs. But games are a different story. Animating a multicolored object – or many objects – across a TV screen at high speed requires thousands of calcu screen at high speed requires thousands of calculations per second, and often the only answer is la tions per second, and often the only answer is to write the program in the computer's own lan to write the program in the computer's own language so it doesn't have to do any interpreting. guage so it doesn't have to do any interpreting. Ergo, machine language. Ergo, machine language.

Here again, programmers' styles vary widely. Here again, programmers' styles vary widely. In the old days of computer programming (the In the old days of computer programming (the real old days, the 1950s), programmers had to real old days, the 1950s), programmers had to hand-assemble their code, laboriously coding the hand-assemble their code, laboriously coding the instructions directly in binary (a base 2 numbering system), octal (base 8), or hexadecimal (base 16). system), octal (base 8), or hexadecimal (base 16).

Nowadays, virtually all machine language Nowadays, virtually all machine language programmers use an *assembler*, a programming utility which is often flexible enough to be called utility which is often flexible enough to be called a language itself. Assemblers vary in their features, language itself. Assemblers vary in their features, but in general they make the coding process easier but in gene ral they make the coding process easier and more abstract. Some programmers, like Gebelli, use stripped-down assemblers with al Gebelli, use stripped-down assemblers with almost no extra features. Others use very advanced most no extra features. Others use very advanced macroassemblers. Still others, like Synergistic's *macro assemblers.* Still others, like Synergistic's Kampschafer, find it easier to write programs or Kampschafer, find it easier to write programs or parts of programs in <sup>a</sup> high-level language and parts of programs in a high-level language and then translate them to machine language. then translate them to machine language.

"I do this," explains Kampschafer, "to get an " I do this," explains Kampschafer, " to get an idea of how the action is going to happen, and idea of how the action is going to happen, and how the program looks. like to use structured how the program looks. I like to use structured languages such as Pascal because I like the structure; it helps me to organize my thoughts." ture; it helps me to organize my thoughts."

Programmers such as Kampschafer, who Programmers such as Kampschafer, who was formally trained in programming and is work was formally trained in programming and is working toward degree, also prefer to write their ing toward a degree, also prefer to write their programs in modules, small sections. This also programs in modules, small sections. This also helps at the debugging stage. helps at the debugging stage.

"For example, you might have a little guy running, and monsters moving, and hazards running, and monsters moving, and hazards happening, and scores updating, so you write happening, and scores updating, so you write these parts as separate modules and try them out these parts as separate modules and try them out first to make sure they're working properly before joining them together." joining them together."

Some game programmers carry this even further by maintaining a library of routines for animation, scoring, initializing, and other func anima tion, scoring, initializing, and other functions common to nearly all computer games. They tions common to nearly all computer games. They build new game by modifying these tried-and-build a new game by modifying these tried-andtrue routines to fit the task at hand. But other true routines to fit the task at hand. But other programmers write each game from scratch, ar programmers write each game from scra tch, arguing that the more specific the machine code, guing that the more specific the machine code, the faster the execution. If you haven't already the faster the execution. If you haven't already guessed, that's Nasir Gebelli's method. guessed, that's Nasir Gebelli's method .

Flanagan, of Datamost, prefers to start most Flanaga n, of Datamost, prefers to start most of his programming on paper. The exceptions are of his programming on paper. The exceptions are simple routines such as sound effects, joystick simple routines such as sound effects, joystick reading loops, and routines for printing characters reading loops, and routines for printing characters on the screen. "The first thing I do once I've come up with the actual idea is to grab some graph paper up with the actual idea is to grab some graph paper with <sup>20</sup> by <sup>40</sup> grid and plot out exactly what the with a 20 by 40 grid and plot out exactly what the screen is going to look like, what's going to be in screen is going to look like, what's going to be in each square." each square ."

Then he sits down at his Apple and boots up Then he sits down at his Apple and boots up Microsoft's Assembly Language Development System Microsoft's *Assembly Language Development System*  with CP/M. "I can usually get a sample screen working for a game within a couple of hours."

Next, Flanagan starts on the animation. "I Next, Flanagan starts on the animation . " I use the 'top-down' programming approach that they talk about in all the books. I break the task down into a series of simple problems, and sometimes those simple problems can be broken down times those simple problems can be broken down even further to be solved one by one. That's better even further to be solved one by one. That's better than just writing a huge mess of a program and . then sitting back and saying, 'Now, what's wrong then Sitting back and saying, 'Now, what's wrong with this program, which routine is messing up?'''

At Synergistic Software, the programming At Synergistic Software, the programming staff invested lots of time developing a package of utilities to streamline the game-writing process. utilities to streamline the game-writing process. Synergistic has bit-mapped graphics editor and Synergistic has a bit-mapped graphics editor and block-draw routine running on all its machines, a block-draw routine running on all its machines, and its own integer BASIC compiler for the Apple and its own integer BASIC compiler for the Apple (a compiler automatically translates program (a *compiler* automatically translates a program from a high-level language into code which is very close to machine language). Branham, the software development manager at Synergistic, says one of his programmers can sit down at an says one of his programmers can sit down at an unfamiliar machine and, with these utilities, begin unfamiliar machine and, with these utilities, begin writing an advanced game almost immediately. writing an advanced game almost immediately.

"Tools are a most important part of a programmer's cache of programming skills," says grammer's cache of programming skills," says Branham. "The programmer who doesn't have Branham. "The programmer who doesn't have tools and who wants to hard-code everything tools and who wants to hard-code everything from scratch is going to be in for <sup>a</sup> lot of headaches, from scratch is going to be in for a lot of heada ches, and is going to take a lot of time. These are the type of programmers who will spend two years type of programmers who will spend two years writing a brilliant game that becomes a bestseller and makes them a million dollars a month and everything, but then when you say, 'Translate it everything, but then when you say, 'Translate it over to the Apple,' they answer, 'Give me another over to the Apple: they answer, 'Give me another year.' They're lost because they have to re-do year.' They're lost because they have to re-do everything from scratch." everything from scratch ."

Although Branham encourages his program-Although Branham encourages his program-

Cwww.commodore.ca

### **SHIPWRECKED on an uncharted island.** Shipware and the second comparative control and comparative comparative comparative comparative comparative comparative comparative comparative comparative comparative comparative comparative comparative comparative compar vou're being attacked by winged-demons... threatened by an explosive volcano, AND HUNTED BY FLESH-EATING MONSTERS!

You try to decipher Alcemnon's diary... find magical treasures and stay alive, and stay alive, and stay alive, and stay alive, and stay alive, and stay alive, and stay alive, and stay alive, and stay alive, and stay alive, and stay and stay and stay and stay and while exploring dense jungles, and the exploring dense jungles, and the exploring dense in the exploring dense of the exploring dense in the exploring dense of the exploring dense in the exploring dense of the exploring de tombs, and subterranean cave YOU SEARCH FOR SOME WAY-ANY WAY-TO ESCAPE BEFORE THEY GET YOU!

ESCAPE FROM VULCAN'S ISLE, designed by Marc Russell Benioff, Offers...

- Both Puzzle-Solving & Role-Playing Intrigue!
- Superb Graphics, Sound & Color Animation!
- Hours ofChallenging Suspense! Requires...
- **ATARI 400/800 & One Disk Drive**
- **One Player & Joystick Controller**
- Comes with...
	- **Game Program & Complete Instructions<br>• EPYX 30/FOREVER WARRANTY**
	-

Now Available At Your Favorite Dealer...\$29.95 For the name of your nearest EPYX dealer write: "ESCAPE FROM VULCAN'S ISLE" EPYX/Automated Simulations, Inc. 1043 Kiel Court, Sunnyvale, CA 94086

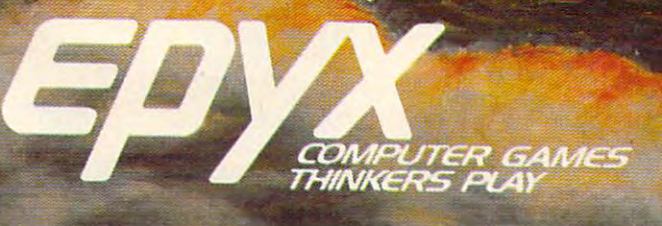

EPYX Temple of Apshai was the very first computer game ever to win the Hobby Industry award for excellence. EPYX pledges you that same excellence in every game you purchase from us ... the VERY BEST in entertainment!

Biron, Coord

%»%

**EPYX 30/FOREVER WARRANTY** EPYX 30/FOREVER WARRANTY EPYX Game has any defect whatsoever within •Our 30-day Unconditional Guarantee: If your <sup>30</sup> days of purchase, return it to us or your dealer and we will replace it free.

♦Our Forever Warranty: If anything happens to your disk at any time after <sup>30</sup> days, for any reason, just send it back with S5.00 for shipping, and we will send you a replacement.

mers to organize their work, he says he is careful mers to organize their work, he says he is careful not to cramp their style. "We let our programmers not to cramp their style. "We let our programmers retain their individuality. If we tried to force a certain way of doing things on our programmers, certain way of doing things on our programmers, then our programmers would get unhappy and then our programmers would get unhappy and would go somewhere else, to Sinus or wherever." would go somewhere else, to Sirius or *wherever. "* 

### The Difficulty Of Difficulty **The Difficulty Of Difficulty**

Most of the programmers we talked to say it takes Most of the programmers we talked to say it takes them a couple of months to complete a typical game program. Polishing the program is some game program. Polishing the program is sometimes the hardest part of all. Many programmers times the hardest part of all. Many programmers say the final ten percent of the program causes <sup>90</sup> say the final ten percent of the program causes 90 percent of the heartache. That's because errors percent of the heartache. That's because errors have to be weeded out, rough edges smoothed, *have* to be weeded out, rough edges smoothed, and the game's final "character" molded. and the game's final "character" molded.

"You have to spend a lot of time watching" other people play it,'' says JV Software's Jack Verson. "Especially adventure-type games where son. "Especially adventure-type games where there are many objects to be picked up or cropped there are many objects to be picked up or cropped or moved around. There are many possible per or *moved* around. There are many possible permutations. ... You've got to watch the person ex mutations ... . *You've* got to watch the person explore all those permutations, because they'll al plore all those permutations, because they'll always do things you didn't anticipate, things ways do things you didn't anticipate, things I would never do myself and didn't account for in would *never* do myself and didn't account for in the program. That's when bugs show up. You've the program. That's when bugs show up. *You've*  got to cover all the possibilities." got to *cover* all the possibilities."

Verson's testing stage usually takes about Verson's testing stage usually takes about a month. When he "finishes" game, he gives it to month. When he "finishes" a game, he *gives* it to friends to test – including some who work at Atari. Other testers include teen-agers and his children, Other testers include teen-agers and his children, aged eight and ten. If he works on game part-aged eight and ten. If he works on a game parttime, it requires about four months from start to time, it requires about four months from start to finish. If he works on it full-time, he can do it in finish. If he works on it full-time, he can do it in about two months. about two months.

The other software developers also spend weeks debugging and testing their new games, weeks debugging and testing their new games, making sure they are ready for the marketplace. making sure they are ready for the marketplace. common problem they all face is adjusting the A common problem they all face is adjusting the game's difficulty. game's difficulty.

 $''A$  lot of the difficulty in writing a game is making sure that a beginner is not going to be able to master it at the first sitting and move up to able to master it at the first sitting and *move* up to advanced levels, or that they're not going to get *advanced levels,* or that they're not going to get so frustrated that they'll throw it away," explains so frustrated that they'll throw it away," explains Flanagan. Flanagan.

Verson adds, "You're selling games to real Verson adds, "You're selling games to real young kids, maybe eight or nine, and also to young kids, maybe eight or nine, and also to people in their 20s who might spend \$50 a week in the arcades, and who need something that's really challenging." really challenging."

The most common solution to the "difficulty" The most common solution to the "difficulty" issue is trying out the game on a variety of people, and building in features such as multiple difficulty and building in features such as multiple difficulty levels. The other alternative is to aim the game at *levels.* The other alternative is to aim the game at certain age group, but that restricts sales. a certain age group, but that restricts sales.

### For The Love Of It **For The Love Of It**

COMPUTH February, **42 COMPUTE! February. 1983** 

Once the program is finally honed to perfection Once the program is finally honed to perfection -

or at least as close to perfection as patience and or at least as close to perfection as patience and marketing demands allow – the game is ready to be packaged and sold. Advertising and promo be packaged and sold. Advertising and promotional campaigns are geared up, copies are sent to tional campaigns are geared up, copies are sent to key magazines and users groups in hopes of fa key magazines and users groups in hopes of favorable reviews, and the payoff presumably follows. vorable *reviews,* and the payoff presumably follows.

Those "marketing demands" might include Those " marketing demands" might include a deadline, such as the Christmas season. Or such as the Christmas season. Or such as the Christmas season. Or s perhaps the software company has another as perhaps the software company has another assignment for the programmer. Or maybe the com signment for the programmer. Or maybe the company has decided to maximize its investment by pany has decided to maximize its investment by translating the game to work on several popular translating the game to work on *several* popular computers. When things get really hectic toward computers. When things get really hectic toward the end of a project, a company might put extra programmers on the job to finish it up in time. programmers on the job to finish it up in time. One programmer might be coding the sound ef One programmer might be coding the sound effects while another is completing the animation. fects while another is completing the animation. deadline, such as the Christmas season. Or

Although software firms are far from Detroit Although software firms are far from Detroit assembly lines, they are becoming more organized assembly lines, they are becoming more organized and efficient as the industry grows and big con and efficient as the industry grows and big consumer dollars are at stake. The days when crude sumer dollars are at stake. The days when crude games could survive and even prosper are ap games could *survive* and *even* prosper are approaching their end. As the overall level of quality proaching their end. As the *overall level* of quality increases, and competition multiplies, only the increases, and competition multiplies, only the best games will satisfy the more sophisticated gamesters who make up the buying public. gamesters who make up the buying public.

But don't fear that something as inherently creative as writing games will ever become too *creative* as writing games will *ever* become too serious. After all, the best games throughout his serious. After all, the best games throughout history were invented by people who were simply tory were invented by people who were simply out to have fun. Did it take a marketing expert with an MBA to invent baseball? Or chess? No with an MBA to invent baseball? Or chess? No way. That's why Verson, of JV Software, believes way. That's why Verson, of JV Software, *believes*  that one of the most important qualities a computer game programmer can possess is love of puter game programmer can possess is a *love* of computer games. computer games.

"It's probably important to be able to enjoy " It's probably important to be able to enjoy playing the types of games you're trying to pro playing the types of games you're trying to program. You couldn't, for example, go into an arcade gram. You couldn't, for example, go into an arcade and watch people playing arcade games and say, and watch people playing arcade games and say, 'Well, I don't care much for these types of games, but other people seem to, so I'll go home and but other people seem to, so I'll go home and write one.' You have to like what you're doing."<sup>O</sup>

> **FLEXIBLE DISCS** MEMOREX FLEXIBLE DISCS WE WILL NOT BE UNDER WE **WIll. NOT BE UNDER-**SOLD!! Call Free (800)235-4137 **SOLD!!** Call Free **(800)235-4137**  for prices and informatioa Dealer **for prices and infonnation Dealer**  inquiries invited and CO.D.'s **inquiries invited and c.o.O:s**  accepted **accepted**  PACIFIC **EXCHANGES** <sup>100</sup> Foothill Blvd. **100 Foothill Blvd.**  San LuisObispb, CA **San Luis Obispo. CA**  93401. In Cal. call (8001 592·5935 or (8051 543·1037 (800) 592-5935 or<br>(805) 543-1037 **VISA**

## , www.commodore.ca

# slip through your fingers?

Corner the latest Synapse Software games at your local computer store.

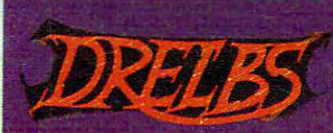

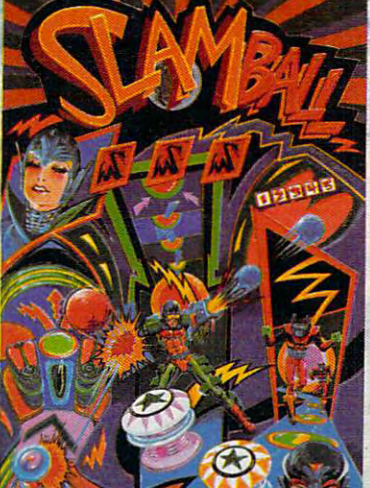

Available in disk, cassette, and carterial corresponding to the Atari 400 Million Corresponding to the Atari 400 Million Corresponding to the Atari 400 Million Corresponding to the Atari 400 Million Corresponding to the Atari 400 Million Corresponding to computers. computers. Available in disk. cassette. and cartridge for the Atarl 400/800

Other titles soon avail Other titles soon available for the VIC 64, and VIC 64, and VIC 64, and VIC 64, and VIC 64, and VIC 64, and VIC 64, and VIC 64, and IBM-PC and the TI 99/4. able for the VIC 64. IBM-PC and the **TI** 99/4.

Atari Is registered trade adore. I **IBM-PC** is a registered TI 99/4 is a registere All game titles are to

Suite I. B. Conserved Cite minimal director

TIMBOKEL : O

# Day At The Races **A Day At The Races**

Robert B. Ferree Robert B. Ferree

This simulation of a racetrack, complete with animation and color, can serve as an effective model for beginners *and color, can serve as an effective model for beginners*  interested in programming their own games on the VIC *illterested in programming their own games on the VIC*  or Atari. What's more, it's fun to play. *or Atari. What's more, it's fun to play.* 

An occasional complaint heard about game play An occasional complaint heard about game playing on personal computers is the lack of the high-ing on personal computers is the lack of the highresolution graphics of arcade machines. In the resolution graphics of arcade machines. In the direct or program modes, the basic VIC with 5K direct or program modes, the basic VIC with 5K has a resolution of  $22 \times 23$ . This makes the mechanics of arcade games possible, but the move mechanics of arcade games possible, but the movement is rather jerky. The VIC can be improved to ment is rather jerky. The VIC can be improved to a resolution of 176 x 184 through BASIC with programmable characters. programmable characters.

## VIC Game Techniques **VIC Game Techniques**

First, the programmer needs to know about pro First, the programmer needs to know about programmable characters. An in depth explanation is grammable characters. An in depth explanation is found in the VIC Programmers Reference Guide. found in the *VIC Programmers Reference Guide.*  Briefly, the unexpanded VIC has memory loca Briefly, the unexpanded VIC has memory locations from <sup>7168</sup> to <sup>7679</sup> for programmable charac tions from 7168 to 7679 for programmable characters. Each programmable character is made up of ters. Each programmable character is made up of eight bytes. By POKEing numbers from 0 to 255 into these locations, a character is programmed. To shift into the programmed character mode, To shift into the programmed character mode, you POKE 36869,255. POKEing 36869,240 will you POKE 36869,255. POKEing 36869,240 will return you to the direct, or program, mode. To return you to the direct, or program, mode. To find the memory location of a character, use:

- <sup>10</sup> INPUTnCHARACTER";A\$ **10 INPUT" CHARACTER"iA\$**
- <sup>20</sup> A=ASC(A\$) 20 A=ASC(A\$)
- IFA>=64THENML={A-64)\*8+7168:PRINTML;n-n;ML **30 IFA>=64THENML=(A-64 ) \* 8+7168:PRINTML;"-";ML**  +7:GOTO50 **+7 :GOT050**
- <sup>40</sup> ML=A\*8+7168:PRINTML;"-";ML+7 **40 ML=A\* 8+7168: PRINTML;"-";ML+ 7**
- <sup>50</sup> GOTO10 50 GOT010

INPUTing "A" into the above program should INPUTing" A" into the above program should give reading of 7176-7183, which is the location give a reading of 7176-7183, which is the location of the character A. of the character A.

The eight bytes of memory for a character each have eight digits in binary If you place these each have eight digits in binary If you place these eight bytes in binary, each under the previous one, and imagine the l's are pixel dots and 0's are one, and imagine the l 's are. pixel dots and O's a re spaces, you can decide what eight numbers should spaces, you can decide what eight numbers should go into these locations. For example, type: go into these locations. For example, type:

<sup>100</sup> F0RC=7432TO7439:READA:POKEC,A:NEXTC **100 FORC= 7 432T07439:REAOA:POKEC,A:NEXTC**  <sup>110</sup> DATA0,6,7,252,252,72,72,72 **110 DATA0,6,?,252, 252 , 72,72,72** 

Now RUN. Nothing happens! Now type POKE Now RUN. Nothing happens! Now type POKE 36869,255 and everything will turn to garbage. 36869,255 and everything will turn to garbage. Type a few !'s and you should see a horse. The

character! has been reprogrammed to be a horse. Try your own, remembering to figure from the top to the bottom, or the character will appear top to the bottom, or the character will appear upside down. upside down.

The next trick is to move these programmable The next trick is to move these programmable characters. Most programs for personal computers characters. Most programs for personal computers in BASIC move their graphics by drawing a character and then erasing it while drawing it again in acter and then erasing it while drawing it again in the next space. This can cause a rather jerky motion. By programming a series of characters, each just one pixel dot farther in the direction you wish just one pixel dot farther in the direction you wish to go, and then erasing the previous character, you can improve your resolution to 176 x 184. For example, your first two characters might be: example, your first two characters might be:

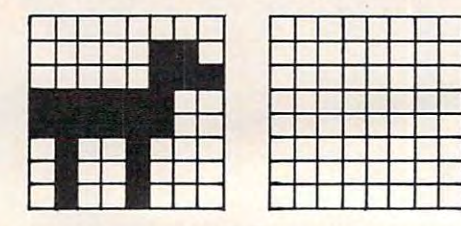

The space character is the area that you are head The space character is the area that you are heading for. The next two characters might be: ing for. The next two characters might be:

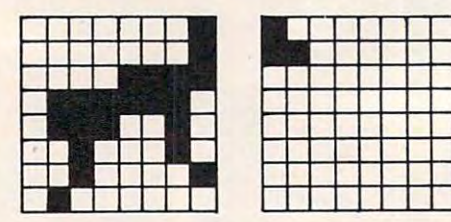

This would continue until: This would continue until:

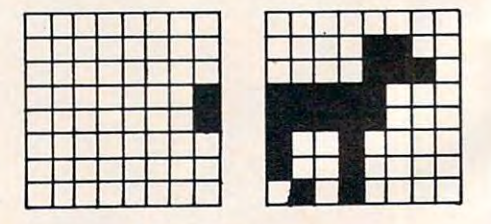

Now you are ready to do the series over again in Now you are ready to do the series over again in the next two character spaces. the next two character spaces.

For a demonstration of how this can work, try Program 1. Before RUNning, take out line 330. try Program 1. Before RUNning, take out line 330. We will use it later in preparation for the game. We will use it later in preparation for the game. RUN the program, and if the horses look funny, RUN the program, and if the horses look funny, check your DATA lines (50-210). If it all works check your DATA lines (50-210). If it all works right, add line <sup>330</sup> and SAVE. This information right, add line 330 and SA YE. This information

## Cwww.commodore.ca

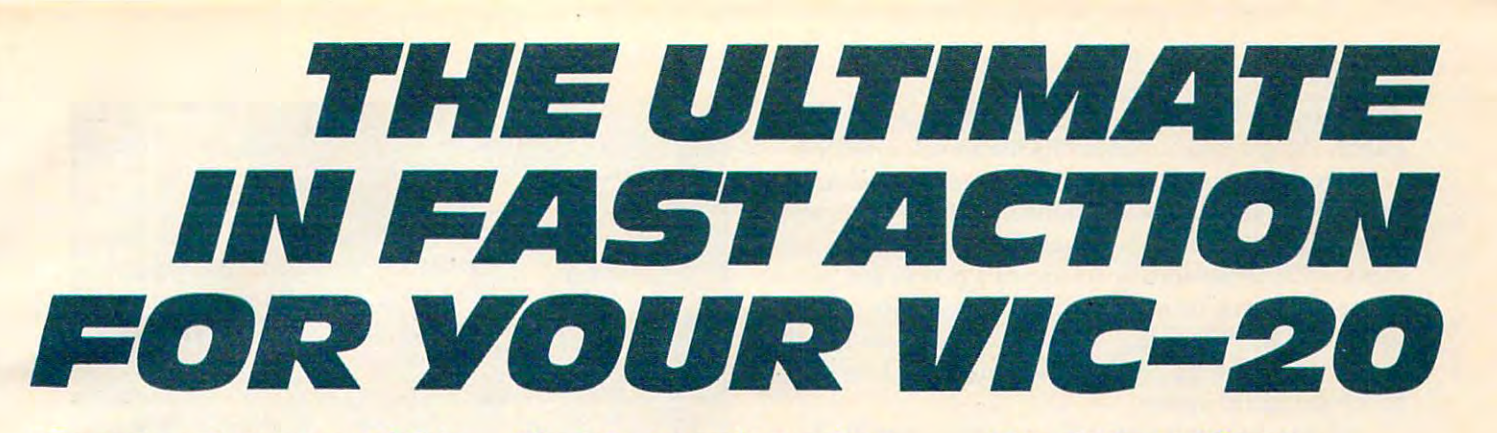

#### Dive Into Fearsome Fight! Blast An insect invasion! **Dive Into a Fearsome Fight!**

Crab your gloves, survival pack and pack and pack and pack and pack and pack and pack and pack and pack and pack headgear! Your Sidewinder commandos headgear' Your Sidewinder commandos frenzied fight in the far side of the galaxy! You've got to out-maneuver galaxy you've got to out-manner and the control of the control of the control of the control of the control of the control of the control of the control of the control of the control of the control of the control of the co deadly Battle pods, dodge destructive deadly Battle pods, dodge destructive Stalker bombs and go head-to-head Stalker bombs and go head-to-head with alien Oblitojets... all at speeds you with alien Oblitojets ... all at speeds yOU wouldn't imagine possible! wouldn't imagine possible! Suggested Retail Price 529.95 **suggested Retafl Price \$29:95**  Grab your gloves, survival pack and are whooshing off into the most

### **Blast** *An* **Insect Invasion!**

battle ever! You'll be attacked from all battle ever! You 'lI be attacked from all directions by barrage of deadly barrage of deadlines and deadlines by barrage of deadlines and deadlines are a android wasps and alien creatures like android wasps and alien creatures like contact means instant destruction! If it's not the fastest game you've ever not the fastest game you've ever played, you're from another planet. played, you 're from another planet suggested Retail Price \$29.95 **suggested Retail Price 529.95**  Dive into the most awesome all-out directions by a barrage of deadly you've never encountered before! Any

.

#### Attack Crazy Aliens! **Attack CrazY Aliens!**

galaxy! That bumbling formation coming galaxy! That bumbling formation coming at a good is the crazy Galactic Blitz. The crazy Galactic Blitz. The crazy Galactic Blitz. The crazy Galactic B aliens have <sup>15</sup> different playpatterns. And aliens have 1S different play patterns. And each time you take one out of the second time you take out of the second state of the second time out of the second game they come back mad as ever! So go game they come back mad as ever! So go for the galactic score full speed ahead! for the galactic score full speed ahead! If you're merely a spectator, find another Fall back into the far fields of the at you is the crazy Galactic Blitz. These each time you take one out of the sport.

sport, and the control of the control of the consuggested Retail Price \$24.95 **suggested Retalf Price 524.95** 

Dealer inquiries invited, ironix Publishing, inc., <sup>701</sup> W. Manchester Blvd., Inglewood, CA 90301. (213) 671-8440. Dealer inquiries invited. 7ronix PubliShing, Inc., 701 W Manchester Blvd., Inglewood, CA 90301. (213) 671-8440.

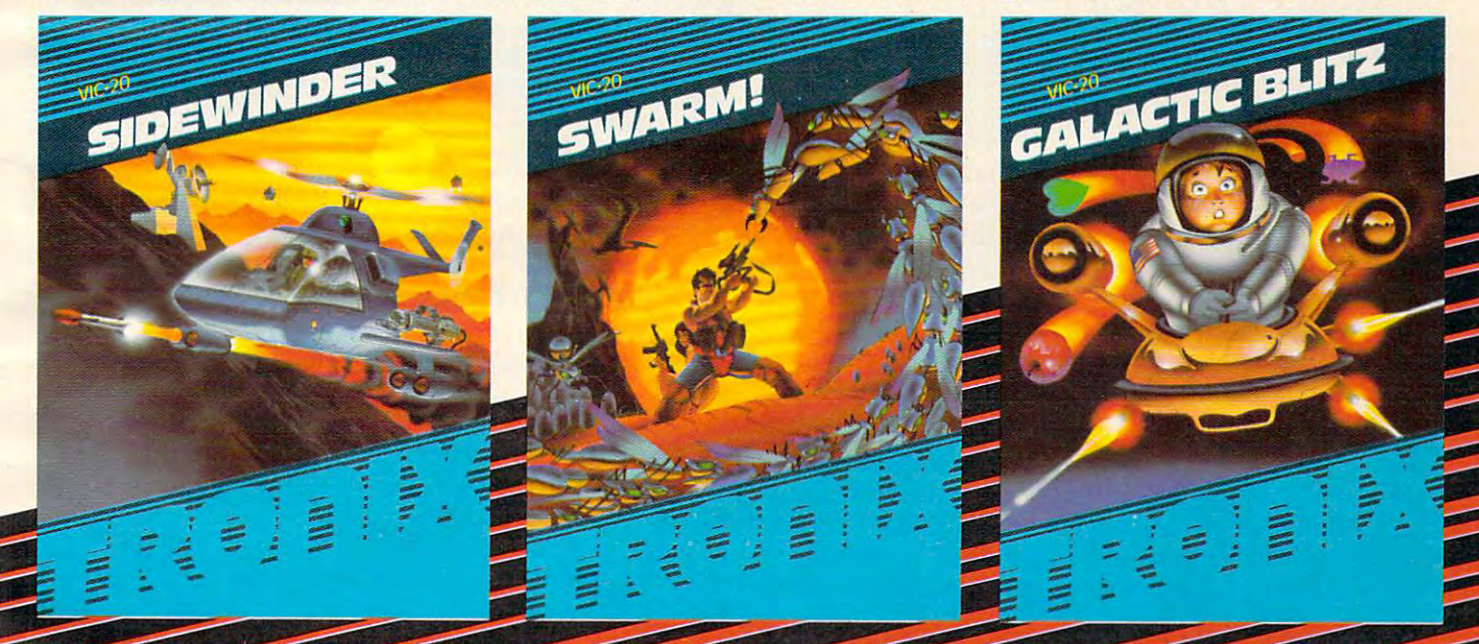

will provide the programmable characters for the will provide the programmable characters for the game. All programmable character information game. All programmable character information will remain in memory until the machine is turned will remain in memory until the machine is turned off or the memory location information is changed. off or the memory location information is changed. The latter can be intentional or it can happen acci The latter can be intentional or it can happen accidentally if these locations are not protected. To dentally if these locations are not protected. To protect all programmable character locations, you protect all programmable character locations, you will need to POKE 52,28 and POKE 56,28. For this will need to POKE 52,28 and POKE 56,28. For this game, only the upper half is protected, leaving game, only the upper half is protected, leaving more program space. more program space.

After debugging the game (Program 2), be After debugging the game (Program 2), be sure to SAVE it right after the already SAVEd sure to SAVE it right after the already SAVEd Program 1. RUNning Program 1 will automatically LOAD/RUN Program 2 (the game).

### The Rules Of The Game

"A Day At The Races" is a game for one to six players. It consists of five races on random track players. It consists of five races on random track conditions. Each horse is given odds for a particular track in the initialization. These odds are kept lar track in the initializa tion. These odds are kept throughout the five races. Try to avoid long names throughout the five races. Try to avoid long names for people or horses; they may cause an OUT OF for people or horses; they may cause an OUT OF MEMORY error. Five letters work nicely. Each MEMORY error. Five letters work nicely. Each win pays three-to-one while each loss costs you win pays three-to-one while each loss costs you the amount you bet. the amount you bet.

### Major Hint A Major Hint

Remember each horse's performance on the dif Remember each horse's performance on the different track conditions. They may run the same ferent track conditions. They may run the same way the next time that track condition comes up. way the next time that track condition comes up.

The game sections are marked with REM statements. Changing the denominators in lines statements. Changing the denominators in lines 80-100 will change the difference between each horse's odds. You can change the number of races horse's odds. You can change the number of races in line 680, the payoff in line 620, and the losses in line 680, the payoff in line 620, and the losses in line 630. in line 630.

You will notice that one horse moves nicely You will notice that one horse moves nicely when it is alone, but things slow down considera when it is alone, but things slow down considerably when four horses are involved. Still, think bly when four horses are involved . Still, 1 think the programmed characters enhance the move the programmed characters enhance the movement of the game (it was originally written with ment of the game (it was originally written with

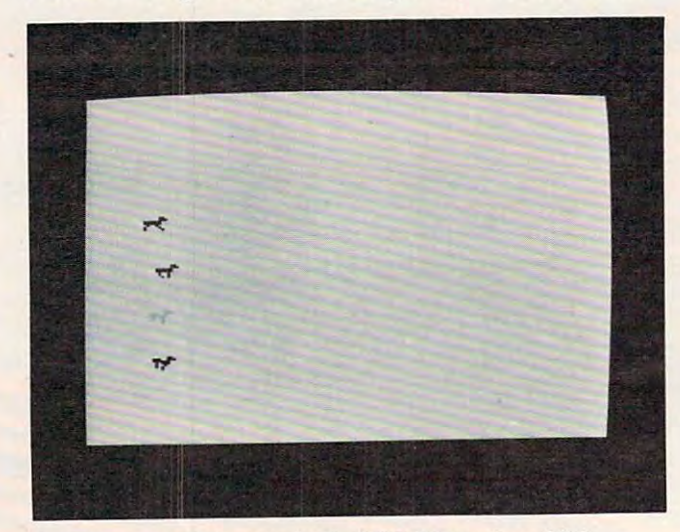

Charging out of the gate in the V1C-20 version of "A *Charging out of the gate in the VIC-20 version of* "A Day At The Races." *Day At The Races."* 

# **Atari Notes**

Instructions are included in the Atari version Instructions are included in the Atari version of Horse Race and are presented in a unique fashion. As many people can play as memory fashion. *As* many people can playas memory permits (at least 16K is required)' Redefined permits (at least 16K is required). Redefined characters and various screen colors add characters and various screen colors add extra fun. Unlike many games. Horse Race is extra fun. Unlike many games, Horse Race is straightforward enough for a beginner to follow. It might be helpful as guide when follow. It might be helpful as a guide when making your own games. making your own games.

Character graphics are used for the Character graphics are used for the horse. The two pairs of characters used for horse. The two pairs of characters used for each horse show two "frames" of a horse's gallop. For more realistic motion, you could gallop. For more realistic motion, you could technique used in the VIC version could also be a second could be vice the VIC version could also be a second also be a second also be a second also be a second also be a second also be a second also be a second also be a be employed to provide smoother animation. be employed to provide smoother animation. The speed of the horses is due to the simpli The speed of the horses is due to the simplicity of the racing routine. Each horse is ran city of the racing routine. Each horse is randomly selected when allowed to move. There domly selected when allowed to move. Therefore, the "odds" for the horses are not very fore, the "odds" for the horses are not very telling. An improved race algorithm could telling. An improved race algorithm could make the game more realistic, albeit slower. make the game more realistic, albeit slower. add more characters to show more views. The technique used in the VlC version could also

the character  $\pi$  as the horses and they were moving one space at <sup>a</sup> time). one space at a time).

### Program 1: VIC Version Program 1: VIC Version

- 10 PRINT" {CLEAR}": POKE36879, 8: S=7856: Z=33
- 20 PRINT" [04 DOWN} {RIGHT}WELCOME TO VIC DOWNS
- <sup>30</sup> FORX=lTO2500:NEXT 30 FORX=lT0250Q : NEXT
- <sup>40</sup> FORF=74 24T07 559:READA:POKEF,A:NEXT 40 FORF=7424T07559:READA: POKEF, A:NEXT
- 50 BM2150 DATA FOR HORSE FOR HORSE FOR HORSE FOR HORSE 50 DATAO , O, O, <sup>o</sup> ,<sup>o</sup> , O, O, O: REM DATA FOR HORSE
- <sup>60</sup> DATAO,6,7,252,252,7 ,11,12 60 DATAO , 6 , 7 , 252 , 252 , 7 , 72 , 7 2
- <sup>70</sup> DATA0,0,0,0,0,0,0,0 70 DATAO , O, O, O, <sup>o</sup> , O, O, O
- 80 DATA3, 3, 14, 126, 116, 36, 34, 32
- <sup>90</sup> DATA0,128,0,0,0,O,0,0 90 DATAO , 128 , D, O, O, O, O,O
- <sup>100</sup> DATA1,1,7,63,58,17,16,32 10 0 DATA1, 1 , 7 , 63 , 58 , 17 , 16 , 32 <sup>110</sup> DATA128,192,0,0,0,Q,0,0 110 DATA128,192 , 0 , 0,0 , 0,0 , 0
- <sup>120</sup> DATA0,0,31,31,9,16,16,0 12 0 DATAO,0,31,31 , 9 , 16 , 16,0
- <sup>130</sup> DATA192,224,128,128,0,128,64,0 130 DATA192 , 224 , 128 , 128 , O, 12 8 , 6 4 , 0
- <sup>140</sup> DATA0,0,15,15,4,8,8,0 140 DATAO , 0 , 15 , 15 , 4 , 8 , 8 , 0
- <sup>150</sup> DATA96,112,192,192,128,64,64,0 150 DATA96,112 , 192 , 192 , 128,64 , 64 , 0 160 DATAO, 0, 7, 7, 2, 2, 4,0
- <sup>160</sup> DATAO,0,7,7,2,2,4,0 <sup>170</sup> DATA0,48,56,224,224,64,64,64 1 70 DATAO , 48 , 56 , 224 , 224 , 64 , 64 , 6 4
- <sup>180</sup> DATAO,0,3,3,1,1,1,0 180 DATAO , 0 , 3 , 3 , 1 , 1,1,0
- <sup>190</sup> DATAO,24,156,240,112,32,64,64 190 DATAO , 24 , 156 , 240 , 112 , 32 , 64 , 64
- 200 DATAO, 0, 0, 1, 1, 0, 0, 0
- 210 DATAO, 12, 14, 248, 248, 144, 144, 80
- <sup>220</sup> PRINT"{CLEAR}" 220 PRINT" {CLEAR} "
- <sup>230</sup> POKE36869,255:REM SWITCH TO PROGRAMMABLE 230 POKE36869 , 255 : REM SWITCH TO PROGRAMMABLE C HARACTERS HARACTERS
- <sup>240</sup> POKES+C-2,32:POKES+C-1,32:REM ERASE OLD HO 240 POKES+C- 2 , 32 : POKES+C- l , 32 : REM ERASE OLD HO RSE RSE
- <sup>250</sup> POKES+C,Z:POKES+C+1,Z+1:REM DRAW NEW HORSE 250 POKES+C , Z:POKES+C+l , Z+l : REM DRAW NEW HORSE
- <sup>260</sup> Z=Z+2:REM COUNT HORSES IN THIS SERIES 260 Z=Z+2:REM COUNT HORSES IN THIS SERIES
- <sup>270</sup> IFZ=49THENC=C+1:Z=33:REM IF SERIES IS FINI 270 IFZ=49THENC=C+l : Z=33 : REM IF SERIES IS FIN I SHED MOVE TO NEXT SERIES
- <sup>280</sup> H=H+1:REM]COUNT HORSES 280 H=H+l:REM] COU NT HORSES
- 290 IFH<169THENGOTO240:IF NOT THE END OF THE L INE, CONTINUE INE , CONTINUE
- <sup>300</sup> PRINT"{CLEAR}":POKE36869,240:PRINT"{04 300 PRINT" {CLEAR} ": POKE36869,240:PRINT" {04 DOWN EACH PLAYER STARTS WITH \$50

# MEET THENEWKID **THENEIMKID**  ON THEBLOCK. ON THE **BLoeK.**

GRID

video game you've ever played! Kid Grid! But don't get caught with your guard down because the mischievous bullies Squashface, Thuggy, Muggy and Moose spuashface, Thuggy, Muggy and Moose are after you in hot pursuit are after you in hot pursuit. Catch-up with the newest, wackiest

It's the wildest, fastest chase you've It's the wildest, fastest chase you'Ve ever been in. You've got to connect all ever been in. You'Ve got to connect all the dots of  $\alpha$  is a set of the look of the look of the look of the look of the look of the look of the look of the look of the look of the look of the look of the look of the look of the look of the look of the look of out for the mysterious bouncing and mysterious bouncing and the mysterious bouncing and the mysterious bouncing and Question mark and don't slow down at question mark and don't slow down at corners in Squashface, Thuggy, Muggyy, Muggyy, Muggyy, Muggyy, Muggyy, Muggyy, Muggyy, Muggyy, Muggyy, Muggyy, and Moose are always on your shirts. The shirt are always on your shirt are always on your shirt and we are always on your shirt and we are always on your shirt and we are always on your share and we are always on your sha and Moose are always on your shirttails.<br>Your secret weapon—the joystick button. Press it and the bullies get button. Press it and the bullies get zapped in the second white and they turn white and they turn white and they are the second white and they are the second white and the second white and the second white and the second white and the second white and the sec freeze, make your escape, if the bullies freeze, make your escape. If the bullies finally catch you the results are explosive! finally catch you the results are explosive! the dots on your grid: keep on the lookout for the mysterious bouncing corners! Squashface, Thuggy, Muggy<br>and Moose are always on your shirttails zapped! When they turn white and

With Kid Grid you get all the sights, With Kid Grid you get all the Sights, sounds and colors of arcade games. The colors of arcade games are games and colors of arcade games are games and arcade games of arcade games and arcade games are games and arcade games are games and arcade games are games better you get the faster and water and water was a set of the faster was a set of the faster was a set of the Kid Grid becomes. Soon you'll be racing Kid Grid becomes. Soon you 'll be raCing around at  $\sim$  100 mm speeds. The speeds speed speed speed speed speed speed speed speed speed speed speed speed sounds and colors of arcade games. The better you get the faster and wackier around at hyper-space Speeds!

Kid Grid by Lincoln by Lincoln by Lincoln and Lincoln video video video video video video video video video vi game written in 100% machine code. game written in 100% machine code. computer. Available now at your dealer computer. Available now at your dealership now at your dealership at your dealership at your dealership and your dealership and your dealership and your dealership and your dealership and your dealership and your dealershi for \$29.95 (suggested retail price). for \$29.95 (suggested retail price). Kid Grid by Tronix. A hi-resolution video DeSigned for the Atari 400 & 800 home

So meet the new Kid on the block. He'll So meet the new Kid on the block. He'll . be your pal forever. be your pal forever.

Dealer in the control of the control of the control of the control of the control of the control of the control of the control of the control of the control of the control of the control of the control of the control of th Tronix Publishing, Inc., 701 W. Manchester Blvd. I inglewood, CA <sup>90301</sup> (213) 671-8440 Inglewood, CA 90301 (213) 671-8440 Dealer inquiries invited.

www.commodore

O.":REM SWITCH BACK **O." : REM SWITCH BACK** 

- <sup>310</sup> PRINT"{02 DOWN}A WINNING BET PAYS **310 PRINT"{02 DOWN}A WINNING BET PAYS 3 T**  <sup>0</sup> 1." **o 1."**
- <sup>320</sup> PRINT"{02 DOWNjPRESS PLAY AND WAIT." **320 PRINT " {02 DOWN}PRESS PLAY AND WAIT ."**
- <sup>330</sup> PRINT"{BLK}":POKE631,131:POKE198,1:REM LOA **330 PRINT"{BLK} ": POKE631 , 131 : POKE198 , 1:REM LOA D AND RUN NEXT PROGRAM**

### Program 2: vie version **Program 2: VIC Version**

- <sup>40</sup> REM INITIALIZATION **40 REM INITIALIZATION**
- <sup>50</sup> POKE52,29:POKE56,29:REM PROTECT MEMORY LOC **50 POKE52,29:POKE56,29 : REM PROTECT MEMORY LOC ATIONS ABOVE 7424**
- <sup>60</sup> PRINT"{CLEAR}{WHT}":POKE36379,8 60 PRINT"{CLEAR}{WHT} ": POKE36879,8
- <sup>70</sup> Z=33:Z1=Z:Z2=Z:Z3=Z:Z4=Z **70 Z=33:Z1=z : Z2=Z : Z3=Z : Z4=Z**
- <sup>80</sup> POKE36878,15:SO=36877 **80 POKE36878,15:S0=36877**
- <sup>90</sup> Sl=7856:S2=7922:S3=7988:S4=8054 90 51=7856:5 2=7922:53=7988:54=8054 <sup>100</sup> REM GIVE ODDS **100 REM GIVE ODDS**
- <sup>110</sup> Dl=RND(l)/12:D2=RND(l)/12:D3=RND(l)/12:D4= 110 Dl=RND(1)/12:D2=RND(1)/12 : D3=RND(1)/12 :D4= RND(1)/12 RND(1)/12
- <sup>120</sup> Dl=RND(l)/12:D2=RND{l)/12:D3=RND{l)/12:D4= 12 0 Dl=RND(1)/12 : D2=RND(1)/12:D3=RNO(1)/12 : D4= RND(1)/12 RND(1)/12
- <sup>130</sup> T1=RND{1)/12:T2=RND(1)/12:T3=RND(1)/12:T4= RND(1)/12 130 Tl=RND(1)/12:T2=RND(1)/12 : T3=RND(1)/12:T4 = RND(1)/12
- <sup>140</sup> REM NAME PLAYERS AND HORSES **140 REM NANE PLAYERS AND HORSES**
- <sup>150</sup> INPUT"{CLEAR}{02 DOWN}HOW MANY PLAYERS";PL 150 INPUT"{CLEAR}{02 DOWN}HOW MANY PLAYERS ";PL
- <sup>160</sup> IFPL>CORPL<lTHENGOTO150 **160 IFPL >GORPL<lTHENGOT0150**
- <sup>170</sup> FOR X=1TOPL:W(X)=500 **170 FOR X=lTOPL :W(X)=500**
- <sup>180</sup> INPUT"{02 DOWN}NAME OF PLAYER";N?(X):NEXT **180 INPUT" {02 DOWN}NAME OF PLAYER "; N\$(X) :NEXT**  <sup>190</sup> PRINT"{CLEAR}{DOWN}NAME THE FOUR HORSES:": 190 PRINT" {CLEAR}[DOWN} NAME THE FOUR HORSES :":
- FORX=1TO4:INPUTA?(X):NEXT **FORX=lT04:INPUTA\$(X) : NEXT**
- 200 REM SETS TRACK CONDITIONS **200 REM SETS TRACK CONDITIONS**
- <sup>210</sup> TR=RND(1)\* 10:PRINT"{BLK}{CLEAR}" 210 TR=RND(1) \*10 : PRINT" {BLK}{CLEAR} "
- <sup>220</sup> IFTR<3THENCO\$="DRY":O1=D1:O2=D2:O3=D3:O4=D **220 IFTR<3THENCO\$= "DRY ": Ol=D1 : 02=D2:03=D3 : 04=D**  4:POKE36879,248:GOTO260 4 :POKE36879 , 248:GDT0260
- <sup>230</sup> IFTR<6THENCO\$="TURF":O1=T1:O2=T2:O3=T3:O4= **230 IFTR<6THENCO\$="TURF": Ol=T1 : 02=T2 : 03=T3 : 04=**  T4:POKE36879,216:GOTO260 **T4:POKE36879 , 216:GOT0260**
- <sup>240</sup> CO\$="MUDDY":POKE36879,200 **240 CO\$="MUDDY ":POKE36879 , 200**
- <sup>250</sup> O1=U1:O2=U2:O3=U3:O4=U4 250 01=Ul:02=U2 : 03=U3 : 04=U4
- <sup>260</sup> R=R+1:PRINT"{CLEAR}{DOWN}RACE #"R:PRINT"TH **260 R=R+1:PRINT"{CLEAR}{DOWN}RACE #"R:PRINT"TH**  TRACK IS ";CO\$ **E TRACK IS "; CO\$**
- <sup>270</sup> FORY=1TO4:PRINTTAB(5)A\$(Y):NEXT 270 FORY=lT04 : PRINTTAB(5)A\$(Y' :NEXT
- <sup>280</sup> FORX=1TOPL:PRINTN\$(X);W(X):NEXT:PRINT **280 FORX=lTOPL :PRINTN\$(X);W(X) :NEXT:PRINT**
- <sup>290</sup> FOR Q=l TO PL:IF W(Q)=0 THEN B(Q)=0:GOTO 290 FOR 0=1 TO PL:IF W(O)=O THEN B(O)=O:GOTO 2 98
- <sup>292</sup> PRINTN\$(Q);:INPUT" BETS";B(Q):IF B(Q)<=W(Q 292 PRINTN\$(O) ; :INPUT" BETS"; B(O):IF B(O)< =W (O THEN <sup>296</sup> ) THEN 296
- <sup>294</sup> PRINT"CAN'T BET THAT MUCH!":GOTO <sup>292</sup> **294 PRINT"CAN ' T BET THAT MUCH! " :GO'rO 292**
- <sup>296</sup> INPUT" ON";B\${Q) **296 INPUT" ON "; B\${Q)**

DE

- <sup>298</sup> NEXT **298 NEXT**
- <sup>300</sup> PRINT"{CLEAR}" 300 PRINT"{CLEAR} "
- <sup>310</sup> PRINT"{02 DOWN} ALL BETS ARE DOWN!!!" **310 PRINT"{02 DOWN} ALL BETS ARE DOWN !!! "**
- <sup>320</sup> REM SETS COLOR OF TRACK (PATHS) **320 REM SETS COLOR OF TRACK (PATHS)**
- <sup>330</sup> FORX=S1TOS1+22:POKEX+30720,0:NEXT **330 FORX=SlTOSl+22 :POKEX+30720 , 0:NEXT**
- <sup>340</sup> FORX=S2TOS2+22:POKEX+307 20,4:NEXT **3 40 FORX=S2TOS2+22:POKEX+307 20,4:NE XT**
- <sup>350</sup> FORX=S3TOS3+22:POKEX+307 20,5:NEXT **350 FORX=S3TOS3+22:POKEX+30720,5 : NEXT**
- <sup>360</sup> FORX=S4TOS4+22:POKEX+30720,6:NEXT **360 FORX=S4TOS4+22 : POKEX+30720 , 6:NEXT**
- <sup>370</sup> READP:IFP=-1THENPRINT"{UP} **370 REAOP : IFP=-lTHENPRINT" {UP}**  ":GOTO390 **": GOT0390**
- <sup>380</sup> READD:POKE36876,P:FORX=1TOD:NEXT:POKE36876 **380 READD : POKE36876 , P:FORX=lTOD :N EXT : POKE36876**  ,0:FORX=lTO50:NEXT:GOTO370 **, 0 : FORX=lT050 : NEXT :GOT0370**
- <sup>390</sup> POKE36369,255:REM PROGRAMMABLE CHARCTER MO **390 POKE36869 ,2 55:REM PROGRAMMABLE CHARCTER MO**  DE
- <sup>400</sup> REM MOVE HORSES AND HORSES SOUND **400 REM MOVE HORSES AND HORSES SOUND**
- <sup>410</sup> Ml=RND(l)+Ol:IFMl>.9THEN440 410 Ml=RND ( 1)+01:IFMl <sup>&</sup>gt; .9THEN440
- <sup>20</sup> POKES1+C1-1,32:POKES1+C1-2,32:POKES1+C1,Z1 **420 POKESl+Cl- l , 32 : POKES 1 +Cl- 2,32:POKESl+Cl , Zl**  :POKES1+1+C1,Z1+1:Z1=Z1+2:H1=H1+1 **: POKESl+l+C1 , Zl+1 : Zl =Zl+2:Hl=H 1+1**
- <sup>430</sup> POKESO,200:POKESO,0:IFZ1=4 9THENC1=C1+1:Zl= **430 POKESO,200:POKESO,0:IFZl=49THENCl=Cl+l : Z1=**  z.
- **440 M2=RND(1)+02:IFM2> . 9THEN470**
- 450 POKES2+C2-1,32:POKES2+C2-2,32:POKES2+C2,Z2 :POKES2+1+C2,Z2+1:Z2=Z2+2:H2=H2+1 **: POKES2+1+C2,Z2+1:Z2=Z2+2:H2=H2+1**
- <sup>460</sup> IFZ2=49THENC2=C2+1:Z2=Z 460 I FZ2 =49THENC2=C2+1:Z2=Z <sup>470</sup> M3=RND(l)+O3:IFM3>.9THEN500 **470 M3=RND(1)+03:IFM3>.9THEN500**
- <sup>480</sup> POKES3+C3-1,32:POKES3+C3-2,32:POKES3+C3,Z3 **480 POKES 3+C3- 1, 32 : POKES3+C3 - 2,32:POKES3+C3,Z3**  :POKES3+1+C3,Z3+1:Z3=Z3+2:H3=H3+1 **:POKES3+1+C3 , Z3+1:Z3=Z3+2:H3=H3+1**
- <sup>90</sup> POKESO,130:POKESO,0:IFZ3=4 9THENC3=C3+1:Z3= **490 POKESO,130:POKESO , 0:IFZ3=49THENC3=C3+1 : Z3=**  z.
- <sup>500</sup> M4=RND(l)+O4:IFM4>.9THEN530 50 0 M4=RND(1)+04:IFM4>.9THEN530
- <sup>510</sup> POKES4+C4-1,32:POKES4+C4-2,32:POKES4+C4,Z4 **510 POKES4+C4-1,32:POKES4+C4 - 2 ,32:POKES4 +C4, Z4**
- $520 \text{ IFZ4}=49 \text{THENC4}=C4+1:Z4=Z$ **: POKES4+1+C4,Z4+1:Z4=Z4+2:H4=H4+1**
- 530 REM FIND WINNER
- <sup>540</sup> IFH1>168THENJ\$=A\$(1):GOTO590 540 IF Hl >168THENJ\$=A\$ (1) : GOT0590
- 550 IF H2O IF H2O IF H2O IF H2O IF H2O IF H2O IF H2O IF H2O IF H2O IF H2O IF H2O IF H2O IF H2O IF H2O IF H2O I 550 IFH2>168THENJ\$=A\$(2) :GOT0590
- <sup>560</sup> IFH3>168THENJ\$=AS(3):GOTO590 560 IFH3>168THENJ\$=A\$(3) : GOT0590
- 570 IFA ISLAM ISLAM ISLAM ISLAM ISLAM ISLAM ISLAM ISLAM ISLAM ISLAM ISLAM ISLAM ISLAM ISLAM ISLAM ISLAM ISLAM 570 IFH4>168THENJ\$-AS(4) : GOT0590
- 580 GOTO 400 GOTO 400 GOTO 400 GOTO 400 GOTO 400 GOTO 400 GOTO 400 GOTO 400 GOTO 400 GOTO 400 GOTO 400 GOTO 400 GOTO 400 GOTO 400 GOTO 400 GOTO 400 GOTO 400 GOTO 400 GOTO 400 GOTO 400 GOTO 400 GOTO 400 GOTO 400 GOTO 400 GO <sup>590</sup> FORC=lTO10:FORX=150TO250STEP7:POKE36876,X: 590 **FORC=lTOIO:FORX=150T0250STEP7:POKE36876 , X:**  NEXT:NEXT:POKS36876,0 **NEXT:NEXT:POKE36876 , 0**  580 **GOT0400**
- <sup>600</sup> POKE36869,240:PRINT"{CLEAR}"J\$" WINS" 600 **POKE36869 ,24 0 : PRINT" {CLEAR} "J\$" WINS "**
- 610 **FORX:lTOPL**
- <sup>620</sup> IFB\$(X)=J\$THENW(X)=W(X)+B(X)\*3:GOTQ64Q IFB\$(X)-J\$THENW(X)-W(X)+B(X)\*3 : GOT0640 620
- 630  $W(X) = W(X) B(X) : IFB$ (X) *J$THENPRINT*" {DOMN} }$ **"NS{X)" LOSES \$ "; B(X) :GOT0650**
- $\mathcal{L}(\mathcal{L})$  , and  $\mathcal{L}(\mathcal{L})$  is the set of  $\mathcal{L}(\mathcal{L})$  , and  $\mathcal{L}(\mathcal{L})$  is the set of  $\mathcal{L}(\mathcal{L})$  is the set of  $\mathcal{L}(\mathcal{L})$ <sup>640</sup> PRINT"{DOWN}"N\$(X)" WINS S";B(X)\*3 640 **PRINT" {DOWN} "N \$(K) " WINS \$ "; B(X)\*3**
- 650 **NEXT**
- <sup>660</sup> REM READY FOR NEXT RACE 660 **REM READY FOR NEXT RACE**
- 670 **Hl=0 : H2 =0:H3=0 : H4=0 : Zl =Z: Z2=Z:Z3=Z:Z4=Z :Cl**   $= 0: C2 = 0: C3 = 0: C4 = 0$
- <sup>680</sup> IFR=5THENGOTO710 **IFR=5THENGOT0710**  680
- 690 **FORX=!T05500:NEXT**
- <sup>700</sup> RESTORE:GOTO200 700 RESTORE : GOT0200
- 710 **REM ENDING**
- <sup>720</sup> FORX=lTO2500:NEXT 720 **FORX=lT02500:NEXT**
- <sup>730</sup> PRINT"{04 DOWN} HAVE GOOD DAY!{02 DOWN}":FORX=1TOPL:PRINTNS(X);"\$";W(X) **DOWN} ": FORX=lTOPL : PRINTN\$(X) ;"S";W {X)**  :NEXT **:N EXT**  730 PRINT" {04 DOWN} **PRINT" {04 DOWN} HAVE A GOOD DAY! {02**
- <sup>740</sup> REM SONG DATA 740 **REM SONG DATA**
- 750 DATA195,50,209,50,219,50,225,50,225,50,225 , 50
- 760 DATA219,50,219,50,219,50,209,50,219,50,209 ,50,195,300 **, 50 , 195 , 300**
- <sup>770</sup> DATA195,bO,209,50,219,50,225,50,225,50,225 770 DATA195,~0,209 <sup>50</sup> <sup>219</sup> 50,225 <sup>50</sup> ,2 <sup>25</sup> <sup>50</sup> <sup>225</sup> ,50 , 50
- 780 DATA195,50,195,50,195,50,209,300,-1

- Program 3: Atari Version **Program 3: Atari Version**  <sup>100</sup> RAM PEEK 106) -8:R0M <sup>57344</sup> **1 00 RA M=PEEKC I 06) - 8:ROM=57344**  <sup>105</sup> REM CCLEARJ IS ESC SHIFT CLEAR **105 REH {C LEAR } I S ESC S HIF T CLEAR**  <sup>107</sup> REM (BELL\* IS ESC CTRL **1 07 REM { BELL } I S ESC CTRL 2**  <sup>108</sup> REM CAXB3 IS CTRL-A. CTRL-B **108 REH {A}{B} IS CTRL - A, CTRL -B**  <sup>109</sup> REM CC}<D> IS CTRL-C, CTRL-D **1 09 REM {C }{ O} IS CTRL -C, CTR L-O**  <sup>110</sup> GRAPHICS 11 0 GRAPH1CS 0 <sup>120</sup> POKE 756.RAM:RAM=RAM\*256 **1 20 POKE 756,RAH:RAM=RA H\* 256**  <sup>130</sup> IF PEEK <RAM 22>=192 THEN <sup>210</sup> **1 30 IF PEEKCRAM+522)= 1 92 TH EN 2 1 0**  <sup>140</sup> FOR 1=520 TO 551:READ A:POKE RAM+ **140 FOR 1=520 TO 55 1:READ A:POKE RAH+**  I,A:NEXT **I,A : NEXT I**  <sup>150</sup> FOR 1=656 TO 663:P0KE RAM+I,PEEK( **15 0 FOR 1=656 TO 663 :POKE RA H+I,PEEKC**  ROM+I):NEXT **ROM+I) :NEXT I**  <sup>160</sup> DATA 0,0,192,63,63,48,97,131 **160 DATA 0,0, 1 92,63,63 ,48,97,131**  <sup>170</sup> DATA 48,252,48,192,192,192,128,0 **1 70 DATA 48 ,252,48,192,192,192,128 , 0**  <sup>180</sup> DATA O,O,192,63,63,48,24,12 **180 DA TA 0,0,192 ,63, 63 , 48 ,24,1 2**  19O DATA 48,252,4 8,192,192,192,96,24 **19 0 DATA 48 ,252 ,48,192 , 19 2 ,19 2 , 96 ,24**  <sup>200</sup> FOR 1=0 TO 471:POKE RAM+I,PEEK<RO **200 FOR 1=0 TO 4 7 1:POKE RAM+I,PEEK CR O**  M+I):NEXT **M+I) :NEXT I**  <sup>210</sup> POSITION 15,0:? ■ifiir^f ^:t:ih=J" **2 1 0 POSITION 15,0: ?** ".;ul·~"#II·J-I"iiW": ? : :SETCOLOR 2,O,10:SETCOLOR 1,0,2 **? :SET COLOR 2 ,O,10:SETCOLOR 1,0, 2**  <sup>220</sup> DIM T\*(40> <sup>230</sup> "WANT INSTRUCTIONS";:INPUT T\*:I 230? "WANT 1NSTRUCT10NS";:lNPUT TS,I T\*>n" THEN T\*=T\*(1,1) **F TS ) "" THEN TS=T\$Cl,l)**  <sup>240</sup> IF T\*="Y" THEN BOSUB <sup>1070</sup> 2 4 0 1F TS="Y" THEN GOSUB 1 070 <sup>250</sup> TRAP 250:7 "HOW MANY PLAYERS";:IN **250 TRAP 250: ? "HOW MAN Y PLAYERS";:IN**  PUT NP:TRAP 4OOOO **PUT NP:TRAP 40000**  <sup>260</sup> DIM NAME4<20\*NP>,LN(NP>,BET(NP>,C **260 DIM NAMESC2 0 \*NP),LNCNP),BETCNP),C**  ASH<20) .ODDS(5) ,HDRSE\* <2> ,R(5) **ASH(20),ODDSCS),HORSESC2),R(S),XC**  5),HORSE(NP) **5), HOR SEC NP)**  <sup>270</sup> FOR 1=1 TD 5:ODDS(I)=5:NEXT **270 FOR 1 <sup>=</sup> 1 TO 5:0D DS CI )=S:.NEXT I**  28O SETCOLOR 2,4,2:SETCOLOR 1,0,14 **2 8 0 SETCOLOR 2, 4, 2 :SET CO LOR 1,0,14**  <sup>290</sup> "ALL PLAYERS PLEASE ENTER YOUR 290 ? " ALL PLAYERS PLEASE ENTER YOUR NAME" NAME" 3OO FOR 1=1 TO NP 300 FOR 1=1 TO NP <sup>310</sup> "PLAYER #"i15 sINPUT T\* **3 1 0? "PLAYER tt";I;:INPUT T\$**  <sup>320</sup> IF T\*=" OR LEN(T\*) >20 THEN <sup>310</sup> **320 IF TS="" OR LENC TS» 20 THEN 310**  <sup>330</sup> NAME\*<1\*20-19,1\*20)=T4 **330 NAMESCI\*2 0-19,I\*20)=TS**  220 DIM TS(40)
- <sup>340</sup> LN(I>=LEN<T\*> **3 4 0 LNCI)=LENCT\$)**

### Gwww.commodore.ca

#### Exterminator By Ken Grant Communication and the Communication of the Communication of the Communication of the Communication of the Communication of the Communication of the Communication of the Communication of the Commun Exterminator By Ken Grant

Just about as action-packed and Just about as action-packed and complex as is numbered in the complex as is numbered in the complex as is numbered in the complex as in the complex as in the complex as in the complex as in the complex as in the complex as in the complex as in the comple  $\cdots$  standard  $\cdots$  standard  $\cdots$  . This extends the standard  $\cdots$ tremely well-written, machine code tremely well·written, machine code game is invariably praised by cus game Is invariably praised by cus $t$  to me and has been called the second the second the second the second the second the second the second the second the second the second term in  $\mathcal{L}_t$  $\sim$  on the VIC condition of the VIC conditions with  $\sim$ of <sup>1982</sup> (oh, no, not by us, we don't of 1982 (oh, no, not by us, we don't agree with that opinion). Rapidfire agree with that opinion). Rapidfire from the bottom of the screen at from the bottom of the screen at moving insects and creatures ... any moving insects and creatures ... anything that moves, and even anything thing that moves, and even anything that doesn't. Just doesn't be overrun by the overrun by the overrun by the overall the overall the overall the any or all any or all it is a much fund fund to dredth time you play it as it was the first. This game plays stick or key and first. This game plays stick or key and runs in standard 5K VIC 20. runs in standard 5K VIC 20. complex as is nufisically possible in your standard 5K VIC 20. This extomers and has been called the second best tape game made for the VIC that doesn 't. Just don't be overrun by any or all. It's as much fun the hundredth time you play it as it was the

3-D Man Not just another eat-the-3·0 Man Not just another eat·the- $\overline{\phantom{a}}$ you find yourself in an edible dot-you find yourself in an edible dot· littered floor plan that may seem littered floor plan that may seem vaguely familiar, we guarantee you have never looked at it from this per have never looked at it from this per· spective (eye level) before. The dots spective (eye level) before. The dots diminish into the distance as you diminish into the distance as you race down a hallway eating them one after the other. The dot-remaining after the other. The dot-remaining counter on the right clicks downward. counter on the right clicks downward. Race through a 4-way intersection and whoops! Head to head with one and whoops! Head to head with one of the ghosts that has been described that the government that has been described by the government of the second Back quickly on the stick puts you Back quickly on the stick puts you facing the dotless hall you just facing the dotless hall you just cleaned out when ... another ghost! cleaned out when ... another ghost! quick left turn into that junction A quick left turn into that junction saves you, but in the confusion you've lost direction momentarily you've lost direction momentarily and must check the miniature radar and must check the miniature radar plotting screen to set things straight. plotting screen to set things straight. . . . Definitely, an ordinary maze game this one is not. 3-D Man requires this one is *not.* 3-D Man requires a joystick and at least 3K extra memdots-in-a-maze game, this! Though of the ghosts that haunt these halls! saves you, but in the confusion

 $R = \frac{1}{2}$ color character graphic capabilities color character graphic capabilities of the VIC make this game very ap of the VIC make this game very ap· pealing to the eye. Fast all-machine language action, quick response to language action, quick response to the stick or keyboard-controlled the stick or keyboard·co ntrolled throttle, combine with the challenge throttle, combine with the challenge of driving in ever-faster traffic to of driving In ever-faster traffic to make it appeal to the rest of the body. make it appeal to the rest of the body. Plays joystick or keyboard. Plays joystick or keyboard. Racefun Extensive use of multi·

ory. ory.

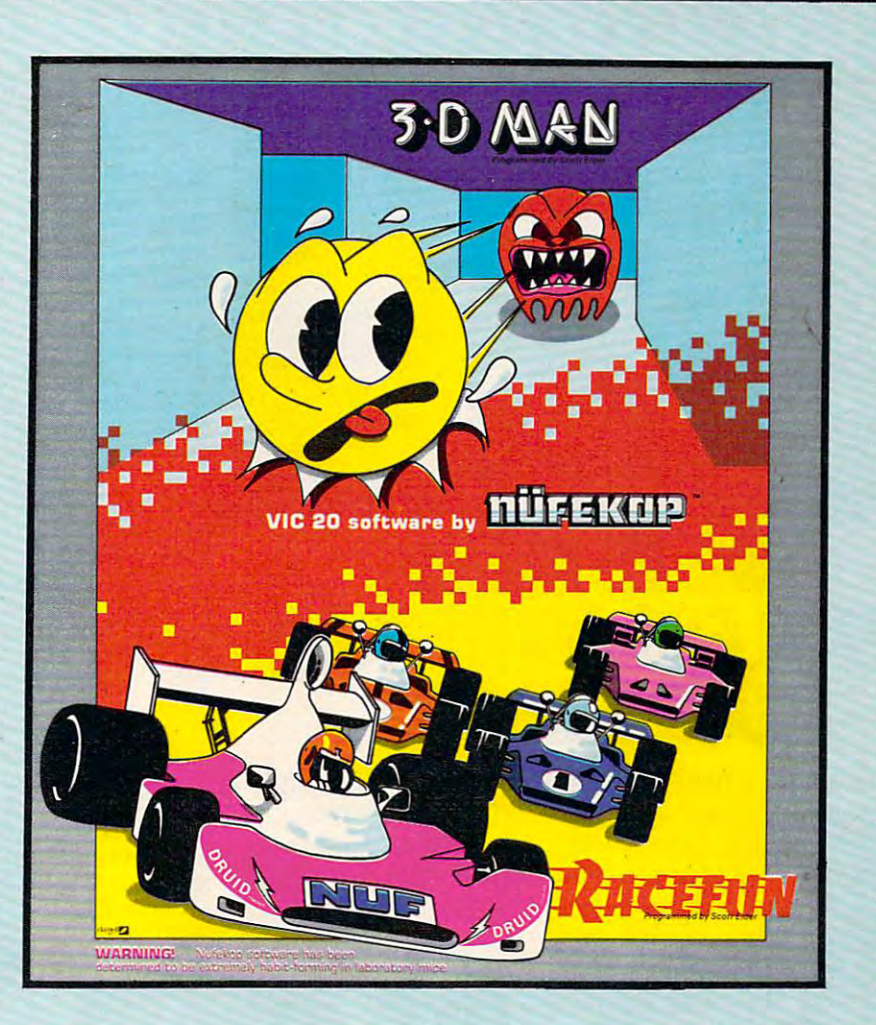

Antimatter Splatter! more dastardly alien could scarcely be dastardly alien could scarcely be found than one who would wipe out found than one who would wipe out an entire civilization by dropping anti an entire civilization by dropping anti· matter anti-canisters, right? If your matter anti·canisters, right ? If your opinion of this alien troublemaker is the same as ours, probably your first the same as ours, probably your first thought was, get some matter! We thought was, get some matter! We say calm down! All is not lost. say calm down! All is not lost. A mobile rapid splatter cannon capable mobile rapid splatter cannon capable of both breaking through his standard of both breaking through his standard alien moving force fields and laying alien moving force fields and laying waste to the ever-increasing number of anti-canisters is even now hovering of anti·canisters is even now hovering above us. If only our cannoneer above us. If only our cannoneer hadn't called in sick...say, what are hadn't called in sick ... say, what are you doing today? Anti-Matter Splat you doing today? Anti-Matter Splat· ter is 100% machine language and ter is 100% machine language and runs in standard 5K VIC. runs in standard 5K VIC. Antimatter Splatter! A more

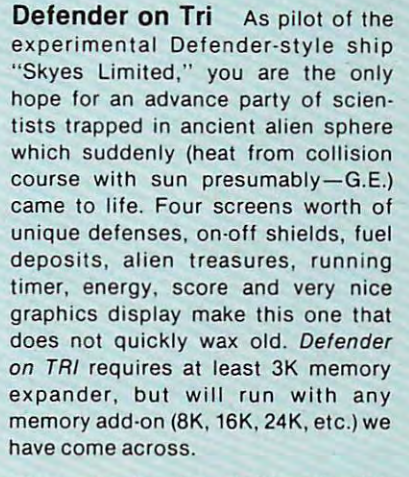

Alien Panic Standard 5K VIC Alien Panic Standard 5K VIC 20/combination stick keyboard. 20/combination stick & keyboard. This arcade-type game pits you against time and an alien on a six level construction sight with ladders level construction sight with ladders and pitfalls, but not to worry! You and pitfalls. but not to worry! You have a shovel.

#### And there's more-And there's more...

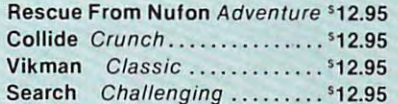

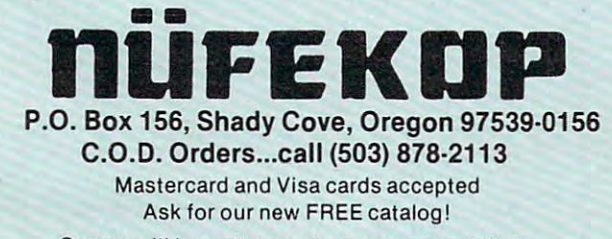

Games will be on tape unless you request disk. Games will be on tape unless you request disk.

VIC is a trademark of Commodore Business Machines, Inc.

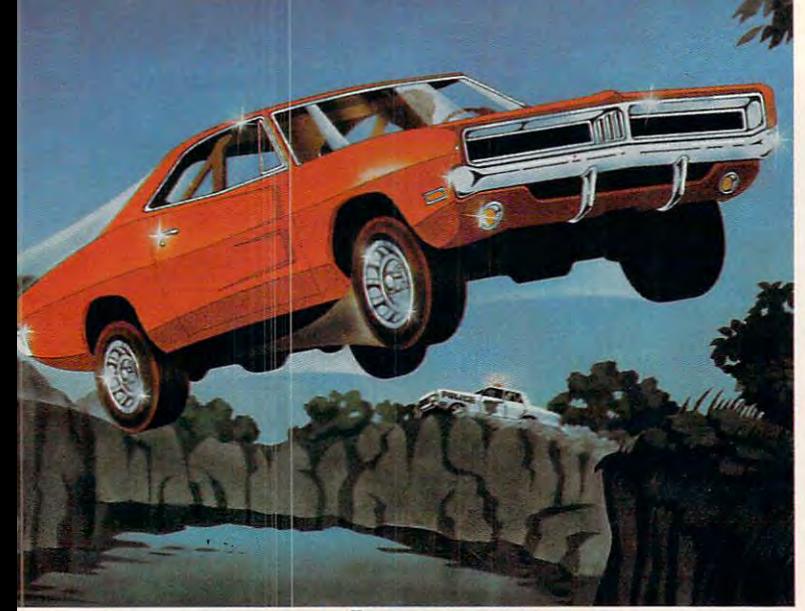

# we want to be a series of the contract of the contract of the contract of the contract of the contract of the contract of the contract of the contract of the contract of the contract of the contract of the contract of the RECKLESS DRIVING AN **RECKLESS DRIVINS AN**  INDOOR SPORT. **WE'VE MADE INDOOR SPORT.**

Grab the whole in Hazard Run, our high-speed and control the whole speed and control to the speed and cross-country chase . . . and watch the feathers fly! This exciting game features four progressively fly! This exciting game features four progressively tougher runs, plus one random run. Smash through tougher runs, plus one random run. Smash through the brush, snake around trees and boulders, leap the brush, snake around trees and boulders, leap Grab the wheel in Hazard Run, our high-speed

ponds in a single bound, and maneuver on just two wheels. maneuver on just two wheels. It's all part of the fast moving, It's all part of the fast moving, fine-scrolling white-knuckle fine-scrolling white-knuckle action of Hazard Run, 100% action of Hazard Run, 100% assembly language play that assembly language play that flexes your Atari graphics to the

ADARI and APPLE are registered trademarks.

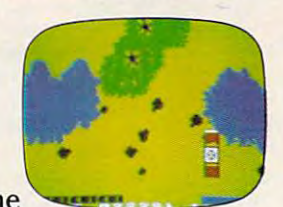

max! For more fun than the Program by Dennis Zander max! For more fun than the *Program* by *Dennis Zander*  law should allow, get Hazard Run at your local law should allow, get Hazard Run at your local computer store, or write or call today.

 $10000$  assembly completely program for the ATA RIST  $\sim$ computer store, or write or call today.<br>100% assembly language program for the ATARI 400/800<br>16K Cassette \$27.95\* 25K diskette \$31.95\*

ALSO AVAILABLE: STRIP POKER, ADULT fun for the ATACHEMY 400-8000 AUTHORITY FUN FOR THE ATACHEMY 400 MAIL and APPLE II 40K diskette \$34.95\*<br>"Add \$2. for postage and handling. N.Y. residents add 7% sales tax. ALSO AVAILABLE: Strip Poker, Adult fun for the ATARI 400/800

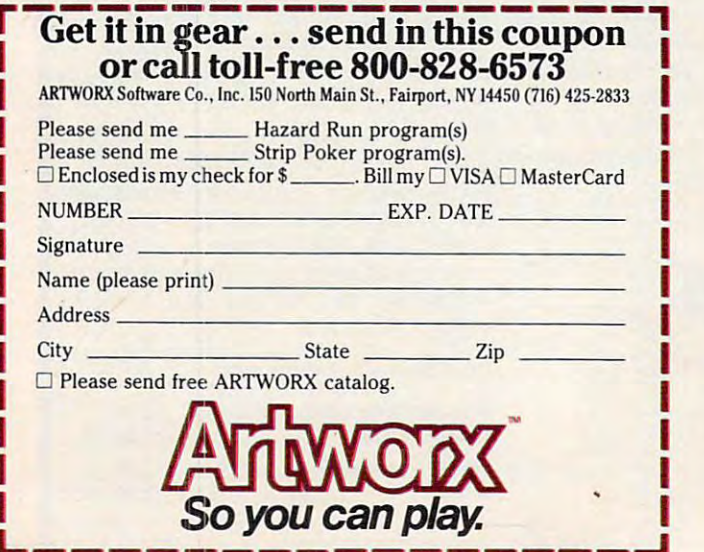

- $350$  CASH (I) =500
- 360 NEXT I
- 370 REM GET 35 B
- {CLEARS (BELLI Ui <sup>380</sup>? "{CLEAR } {BELL} ,;g •••• :!!'\_ •• :!; ..... : ? :SETC0L0R 2,12,1O:SETCDL0R 1,0,0 :SETCOLOR 2,12,10:SETCOLOR 1,0 ,0
- 390 FOR 1=1 TO NP:T=I-l 400 IF  $CASH(I) = 0$  THEN 510
- GGSUB 75O 41 0 GOSUB 750
- 420 ? NAME\$(T\*20+1, T\*20+LN(I)),
- NAME \*(TAX), TAXONIC NAME \*(TAXONIC NAME) , TAXONIC NAME \*(TAXONIC NAME) , TAXONIC NAME \*(TAXONIC NAME) , TAXONIC NAME \*(TAXONIC NAME) , TAXONIC NAME \*(TAXONIC NAME) , TAXONIC NAME \*(TAXONIC NAME) , TAXONIC NAME \*(TAXONIC 430 ? " CASH \$";CASH(I); " BET";
- 440 BET=0:TRAP 450:INPUT BET:TRAP 400 00
- 450 IF BET=0 THEN ? "**ERES":GOTO 470**
- 460 IF BET<1 OR BET>CASH(I) THEN ? " CBELLi TRY AGAIN.":GOTO <sup>420</sup> (BE LL } TR Y AGA IN." .GOTD 420
- 470 BET(I)=BET:IF BET=0 THEN 510
- 480 ? "WHICH HORSE? (1-5)";
- 1 OR T>5 THEN ? :? "MIT TO WHI!": GOTO <sup>480</sup> GaTO 480 490 TRAP 510: INPUT T: TRAP 40000: IF T
- 500 HORSE(I)=T: ? "(CLEAR)"
- 510 NEXT I
- 520 REM START RACE
- 2,6,0:SETCOLOR 1,0 SETCGLOR <sup>12</sup> 530 SETCOLOR 2,6,0:SETCOLOR 1,0,12
- $f(x) = \frac{1}{2} \int_{0}^{x} \frac{1}{\sqrt{2}} \, \mathrm{d}x \, \mathrm{d}x$  ,  $\frac{1}{2} \int_{0}^{x} \frac{1}{\sqrt{2}} \, \mathrm{d}x \, \mathrm{d}x$  ,  $\frac{1}{2} \int_{0}^{x} \frac{1}{\sqrt{2}} \, \mathrm{d}x \, \mathrm{d}x$ 5 4 0 PuKE 752 ,1: ? "(CLEAR }";:FOR 1=1 T o 6
- <sup>550</sup> COLOR 18:PLOT 2,I\*2:DRAWT0 39, 1\*2 550 C OLOR IB: P LOT 2 , I\* 2 :DRAWTO 39 ,1\* 2
- <sup>560</sup> NEXT I:PLOT 39,12 560 NEXT I:PLOT 39, 1 2
- 570 RESTORE 580
- 580 DATA 237,100,177,100,140,100,117, 2OO, 140, 100, 17,200, 140, 100, 117,2 200 , 14 (1, 1 00 ~ 1 1 7,200, 14 0, 1 00, 117,2 00
- 590 DATA 140,100,177,300,177,500,-1,-1
- <sup>600</sup> READ N,P:IF N=-l THEN <sup>640</sup> 600 READ N,P:IF N=- l THEN 640
- <sup>610</sup> SOUND O,N,10,8 610 SOUND 0,N,10,8
- <sup>620</sup> FOR C=l TO P/4:NEXT 620 FOR C=l TO P / 4:NEXT C
- 630 GOTO 600
- 640 POSITION 2, 0:? "(3 SPACES) \*\*\* THE Y"RE OFF \*\*\*" Y"RE OFF !! *aa."*
- FOR TO 50:SOUND 0, 5, 12, B:NE 650 FOR I=1 TO 50: SOUND 0, I\*5, 12, 8: NE XT I:SOUND O,O O,n
- $\times$  . The interaction of the interaction of the interaction of the interaction of the interaction of the interaction of the interaction of the interaction of the interaction of the interaction of the interaction of the i 660 POSITION 2,0:? " (29 SPACES} "
- 670 FOR I=1 TO 5: POSITION 2, I\*2+1:? POSITION 2, 20:20 SPACES; The C29 SPACES; The C29 SPACES; The C29 SPACES; The C29 SPACES; The C29 SPACES; The C29 SPACES; The C29 SPACES; The C29 SPACES; The C29 SPACES; The C29 SPACES; The C29 SPACES; The C29 SPACES; The (C)(D)": POSITION 37, I\*2+1:? I::X(  $I) = 0: R(I) = 0: NEXT I$
- $680$  WHICH= INT(  $5*RND$  (0) + 1)
- $690 X(WHICH) = X(WHICH) + 1$
- 700 HORSE\$ = "{C}{D}":R(WHICH)=1-R(WHIC H): IF R(WHICH) THEN HORSE\$ = " {A} { B }"
- 710 POSITION 1+X(WHICH), WHICH\*2+1:? ;HORSE\* ";HORSE\$
- 720 IF X(WHICH) = 34 THEN 830
- <sup>730</sup> POKE 53279,1 730 POKE 53279,1
- 740 60TO 680
- 750 REM PRINT HORSE NAMES, ODDS
- 760 ? ,"(3 SPACES}<mark>HOR5E",,"ODDS</mark>{DOWN} ": RESTORE <sup>820</sup> ":RESTORE 8 2 0
- 770 FOR J=1 TO 5
- <sup>780</sup> READ T\* 780 READ T\$
- <sup>790</sup> ? <sup>J</sup> .T\*,0DDS<J);" TO 1" 790 ? J,T\$,ODDS(J);U TO 1"
- 800 NEXT J: ?
- RETURN 810 RETURN
- <sup>820</sup> DATA GREASED LIGHTNING,CERTAIN SA 820 DATA GREASED LIGHTNING,CERTAIN SA M,JUDGEMENT JACK,SLY SAXON,DEALIN<br>'DAN DAN
- 830 REM **WWW.300**
- 840 FOR I=1 TO 30: POKE 710, 255 \*RND(0) : SOUND 0, I, 12, 15-I/2: NEXT I: SETCO LOR 2,9,4 LOR 2,9,4 30:POKE 10, 25 TO 25 TO 25 TO 25 TO 25 TO 25 TO 25 TO 25 TO 25 TO 25 TO 25 TO 25 TO 25 TO 25 TO 25 TO 25 TO 25
- <sup>850</sup> POSITION 2,0:RESTORE 20:FOR 1=1 850 POSITION 2,O:RESTORE 820:FOR 1 <sup>=</sup> 1 TO WHICH: READ T\$:NEXT I: ? " #";WH ICH;", "; T\$;", WON!"
- $\blacksquare$ For 1, 1992, the second second second second second second second second second second second second second second second second second second second second second second second second second second second second second se 860 FOR 1=1 TO 500:NEXT J

```
870
   7O "CLEARS" (2) The CLEARS' CLEARS' CLEARS' CLEARS' CLEARS' CLEARS' CLEARS' CLEARS' CLEARS' CLEARS' CLEARS' CLEARS' CLEARS' CLEARS' CLEARS' CLEARS' CLEARS' CLEARS' CLEARS' CLEARS' CLEARS' CLEARS' CLEARS' CLEARS' CLEARS' CL
880 SETCOLOR 2,1,1O:SETCOLOR 1,0,0
BBO SETCOLOR 2 ,1,10:SETCOLOR 1,0, 0 
890 FOR 1=1 TO NP
890 FOR 1=1 TO NP 
900 IF CASH(I)=0 THEN 960
900 IF CASH(I)=O THEN 960 
910 ? NAME$((I-1)*20+1,(I-1)*20+LN(I)
        ) ; 
920 IF HORSE (I)=WHICH THEN 2 " WON $"
        ;: CASH(I)=CASH(I)+ODDS(WHICH) *BET
         (I): ? BET(I) *ODDS(WHICH);: GOTO 94
         o 
930 ? " LOST $";:CASH(I)=CASH(I)-BET(
930 LOST *";"CASH(I)-BETI *";"CASH(I)-BETI *";"CASH(I)-BETI *";"CASH(I)-BETI *";"CASH(I)-BETI *";"CASH(I)-BETI *";"CASH(I)-BETI *";"CASH(I)-BETI *";"CASH(I)-BETI *";"CASH(I)-BETI *";"CASH(I)-BETI *";"CASH(I)-BETI *";"CASH(
         I) : 7 BET ( I ) ; 
940 POKE 85,30:IF CASH(I)<=0 THEN CAS
94O POKE S5,30:IF CASH S5,30:IF CASH S5,30:IF CASH S5,30:IF CASH S5,30:IF CASH S5,30:IF CASH S5,30:IF CASH S5,30:IF CASH S5,30:IF CASH S5,30:IF CASH S5,30:IF CASH S5,30:IF CASH S5,30:IF CASH S5,30:IF CASH S5,30:IF CASH S5,
         H(I) = 0: ? "BUSTED ": Q = Q + 1: 60TO 96
         o 
950 ? "S";CASH(I ) 
95O "*";CASH(I)";CASH(I)";CASH(I)";CASH(I)";CASH(I)";CASH(I)";CASH(I)";CASH(I)";CASH(I)";CASH(I)";CASH(I)";CASH(I)";CASH(I)";CASH(I)";CASH(I)";CASH(I)";CASH(I)";CASH(I)";CASH(I)";CASH(I)";CASH(I)";CASH(I)";CASH(I)";CASH(I)
96O NEXT I:POKE 752,0:IF Q=NP THEN
960 NEXT J:POKE 752,0:IF Q=NP THEN 7 
        "YOU ALL BUSTED!!!":? :GOTO 1010
970 FOR I=1 TO 5:IF I<>WHICH THEN ODD
        S(I) =ODDS(I) + 1980 NEXT I:ODDS(WHICH)=ODDS(WHICH)-(O
        DDS(WHICH) >1)
990 IF Q=NP-1 AND NP>1 THEN 1030
990 IF Q=NP-l AND NP } 1 THEN 1 030 
JOOO :? "ANOTHER ROUND";:INPUT T*:I
1000? : ? "ANOTHER ROUNO";:lNPUT T$:l 
           F T$\langle>"N" THEN 370
1010 ;? "SEE YOU ALL LATER?"
1010 ? : ? "SEE YOU ALL LATER! " 
1020 SETCOLOR 2,9,4:SETCOLOR 1,12,10:
1 020 SETCOLOR 2,9,4:SETCOLOR 1,1 2,10 : 
           POKE 756,224:END
POKE 756,22 4:END 
1030 FOR I=1 TO NP: IF CASH(I)=0 THEN
           NEXT
NEXT I 
1040 NAME*((I-l)»20+l,(1-1)*20+LN<I
10407 NAME$«1 - I'*20+1,(I - l ) * 20+ LN (I 
           >);" WON!!"
) ) ;" WON!! " 
1050 "YOU BEAT THEM ALL!"
1050 ? "Y OU BEAT THEM ALL!" 
1060 GOTO 1010
1060 GOTO 1010 
1070 GRAPHICS O:POKE 752,1
1070 GRAPHICS O:POKE 752,1 
1O8O DATA HORSERACE is simple siroul
1080 DATA HORSERACE is a simple simul 
           on
ation 
1090 DATA of the entertaining sport o
           nor se
f hor se 
1100 DATA racing. There are 5 horses
1100 Data racing. The racing of the particle is a problem of the second control of the particle in the second of the second control of the second control of the second control of the second control of the second control of
1130 N=3:REST0RE 1070:G0SUB 1300
1110 N= 3 :RESTORE 1 070 : GOSUB 1 300 
1120 RESTORE 820:FOR 1=1 TO 5:READ T$ 
           : ? I; " "; T*:NEXT I"1130 ? :? " PRESS ANY KEY TO CONTINU
          1311
1140 IF PEEK(764)=255 THEN 1140
150 POKE 764,255:? "{CLEAR}":RESTORE
            1 160 
1160 DATA Each horse starts out with
1160 DATA Each horse starts out with
```
### When you bet o odds 1170 DATA of 10 to 1.

<sup>n</sup> <sup>a</sup> horse n a hor se

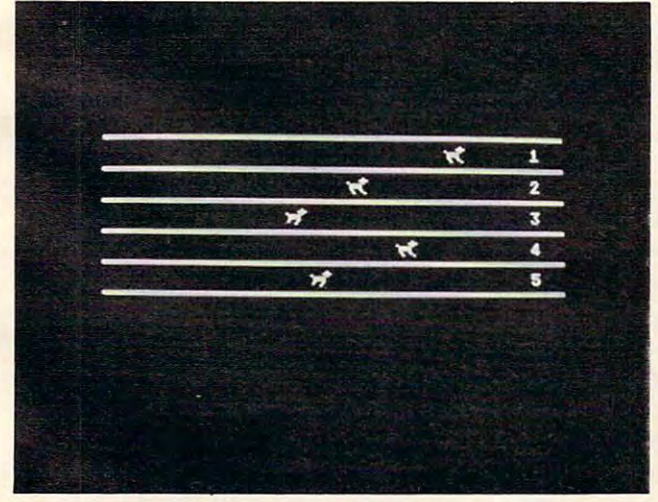

close contest in "Horse Race" for the Atari 400/800. *A close contest* ill *"Horse Race" for the Atari 4001800.* 

- 1180 DATA the amount you win is your bet multi-
- <sup>1190</sup> DATA plied by the odds for that 1190 DATA plied by the odds for tnat nor se. horse.
- 1200 DATA If a horse wins a race his odds go odds go
- 1210 DATA down by one and all the los ers
- 1220 DATA odds are increased by one.
- 1230 DATA , PRESS ANY KEY TO BEGIN
- 124O N=9:GOSUB <sup>1300</sup> 1240 N=9:GDSUB 1 300
- <sup>1250</sup> IF PEEK<764)=255 THEN <sup>1250</sup> 1 250 IF PEEK(764}=255 THEN 1 2 5 0
- 1260 POKE 764, 255: ? " {CLEAR } "
- 1270 POSITION 1270 POSITION 1270 POSITION 1270 POSITION 15,0:00 POSITION 15,0:00 POSITION 15,0:00 POSITION 15,0:00 POSITION 15,0:00 POSITION 15,0:00 POSITION 15,0:00 POSITION 15,0:00 POSITION 15,0:00 POSITION 15,0:00 POSIT 1270 POSITION 15, 0: ? " TORITINE": ?  $: 7$
- 1280 POKE 756, RAM/256
- <sup>1290</sup> POKE 752,0:RETURN 1290 POKE 752,0:RETURN 1300 FOR 1=1 TO N
- 
- <sup>1310</sup> POSITION 2.22:READ T\$:7 T\* 1 3 10 POSITION 2,22:READ TS :? TS 1320 POSITION 2, I:F0R J=l TO 22-1:20 POSITION 2, I:F0R J=l TO 22-1:20 POSITION 2, I:F0R J=l TO 22-1:20 POSITIO 1320 POSITION 2, I:FOR J=1 TO 22-I:? "
	- (DEL LINE)";: FOR W=1 TO I:NEXT W : NEXT J
- <sup>1330</sup> FOR J=l TO 50:NEXT 1 330 FOR J=1 TO 50:NEXT J 1340 NEXT 1:? :? :RETURN C

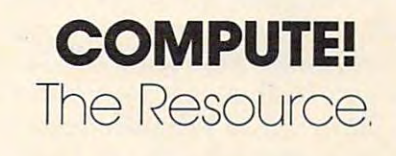

# AREN'T YOU LUCKY THAT IS NOT THE RESIDENCE OF THE RESIDENCE OF THE RESIDENCE OF THE RESIDENCE OF THE RESIDENCE OF THE RESIDENCE OF THE RESIDENCE OF THE RESIDENCE OF THE RESIDENCE OF THE RESIDENCE OF THE RESIDENCE OF THE RE GAME DESIGNERS OG DESIGNERS OG DESIGNERS OG DESIGNERS OG DESIGNERS OG DESIGNERS OG DESIGNERS OG DESIGNERS OG D THE MIRACLE OF CREATION THE MIRACLE OF CREATION AREN'T YOU LUCKY GAME DESIGNERS CAN BE YOURS™

### Introducing Game Development Company and Company and Company and Company and Company and Company and Company and System for the Atari® 2600 VCS™ Introducing a Game Development

We call it the  $\text{FROB}^{\text{TM}}$  and we supply you with just about everything you need.<sup>\*</sup>

You get an Apple® peripheral printed circuit board You get an Apple® peripheral printed circuit board and an in-circuit emulation cable and two cartridge and an in-circuit emulation cable and two cartridge adapters and a diskette full of software subroutines and a user's guide to the system and a subscription to the FROBBER™ newsletter and a one-year software update service and licensing support for your game update service and licensing support for your game concepts. Now available for the Atari <sup>5200</sup> HES™. concepts. Now available for the Atari 5200 HES"'.

### Another Miracle from the FROB Family Another Miracle from the FROB Family

If you wish to know more, call 408-429-1552 or write to: FROBCO, a Div. of Tri-Comp Polytechnical, Inc., P.O. Box 2780. Santa Cruz. CA 950o3 P,O . Box 2780, Santa Cruz, CA 95003

Requires an Apple II and Atari VCS with no modification to either machine. Atari and Apple are registered trademarks of Atari, Inc. and Apple Computer, Inc. respectively. VCS and HES are trademarks of Atari. Inc.

# February. <sup>1983</sup> COMPUTE! <sup>51</sup> Febtuory, 1963 COMPUTEt 51

# Spectra Video's Spectra Video's Spectra Video's Spectra Video's Spectra Video's Spectra Video's Spectra Video's New Home Computer **Spectra Video's** . **New Home Computer**

Tom R. Halfhill. Features Editor Tom R Halfhill. Features Editor

If you had any doubts that <sup>1983</sup> would be the If you had any doubts that 1983 would be the Year of the Home Computer, prepare to put them Year of the Home Computer, prepare to put them to rest. We're only a couple of months into the year, and already it looks as if more home com year, and a lready it looks as if more home computers will be introduced than in any previous 12- puters will be introduced than in any previous 12 month period. Besides the market debut of Commodore's Max Machine and P Series, it appears that long-rumored new models from Apple, Atari, that long-rumored new models from Apple, Atari, and IBM are on their way, as well as Mattel's and IBM are on their way, as well as MatteI's Aquarius (see "Mattel's New Home Computer," Aquarius (see "MatteI's New Home Computer," COMPUTE!, January 1983). **COMPUTE!,** January 1983).

Now there's another contender. Spectra Now there's another contender. Spectra Video, Inc., of New York, maker of the Spectravi-Video, Inc. , of New York, maker of the Spectravision line of video game cartridges and the Quick Shot joystick, is entering the home computer mar Shot joystick, is entering the home computer market for the first time with its new SV-318. The ket for the first time with its new SV-318. The computer was to be shown at the winter Consumer computer was to be shown at the winter Consumer Electronics Show in Las Vegas in January, and is Electronics Show in Las Vegas in January, and is expected to be available by March 1 with a full line of peripherals and software. line of periphe rals and software.

At \$299.95 suggested retail, the basic SV-318 At \$299.95 suggested retail, the basic SV-318 can be described as low-end computer, but it can be described as a low-end computer, but it also offers enough expandability to compete against higher-end machines. With its low initial against higher-end machines. With its low initial price, plus color and sound, it will compete head-price, plus color and sound, it will compete headon with the Atari 400, Commodore VIC-20, Mattel on with the Atari 400, Commodore VIC-20, Mattei Aquarius, and Texas Instruments TI-99/4A. But Aquarius, and Texas Instruments TI-99/4A. But its large memory expansion, 80-column conver its large memory expansion, 80-column conversion, and CP/M capability will also pit it against sion, and CP/M capability will also pit it against more expensive computers such as the Atari <sup>800</sup> more expensive computers such as the Atari 800 and 1200XL, Apple II, Commodore 64, and Com and 1200XL, Apple 1I, Commodore 64, and Commodore P Series. Since Spectra Video intends to market the SV-318 through department stores and other mass retail outlets instead of computer shops, the company seems most interested in the shops, the company seems most interested in the burgeoning low-end home market. burgeoning low-end home market.

Here's a rundown of features, according to Spectra Video: Spectra Video:

The standard \$299.95 SV-318 will come with The standard \$299.95 SV-318 will come with 32K of Random Access Memory (RAM). Half of 32K of Random Access Memory (RAM). Half of that is dedicated screen memory, leaving 16K that is dedicated screen memory, leaving 16K RAM for BASIC programming. The 16K dedicated RAM for BASIC programming. The 16K dedicated screen memory is controlled by a Texas Instruments video controller chip and is accessible with ments video controller chip and is accessible with the BASIC commands PEEK and POKE. RAM is the BASIC commands PEEK and POKE. RAM is expandable to 144K (including the 16K screen expandable to 144K (induding the 16K screen memory). In addition, there is 32K of Read Only memory). In addition, there is 32K of Read Only Memory (ROM), expandable to 96K. Memory (ROM), expandable to 96K.

An extended Microsoft BASIC is built-in. The An extended Microsoft BASIC is built-in. The full-size keyboard is the "calculator" type, with full-size keyboard is the "calculator" type, with flat partial-stroke keys, similar to the Radio Shack 52 **COMPUTE!** February, 1983

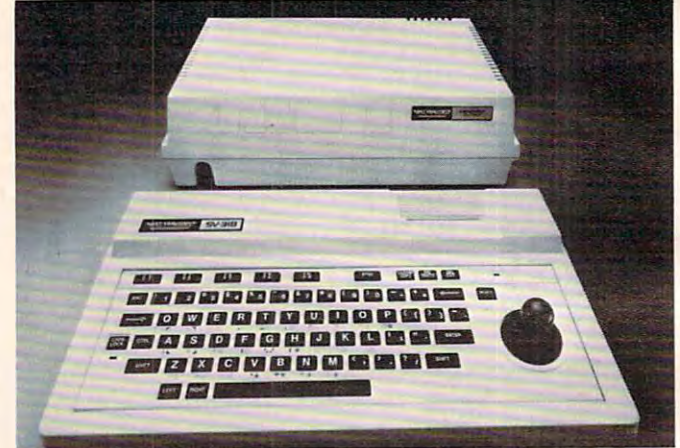

Spectra Video's new SV-318 computer and the optional *uew computer*  Super Expander. Note the computer's topside slot, which *Expal/der. Note the computer's topside slot, which*  accepts \$49.95 adapter for Colecovision game machine *accepts a* \$49.95 *adapter for Colecovisioll game machil/e*  cartridges. Other adapters may also be available. *cart ridges. Other adapters may also be available.* 

Color Computer. There are <sup>71</sup> keys, upper- and Color Computer. There are 71 keys, upper- and lowercase, including <sup>10</sup> definable function keys lowercase, including 10 definable function keys and <sup>52</sup> graphics symbols (similar to the Commo and 52 graphics symbols (similar to the Commodore VIC-20 and PET). There's a built-in text editor for editing BASIC programs, and the cursor is controlled with a built-in, but detachable, joystick to the right of the keyboard. The joystick also to the right of the keyboard. The joystick also functions as a game controller, and two external joysticks (with standard Atari plugs) can be added. joysticks (with standard Atari plugs) can be added. The screen format is 40 columns by 24 lines for text, and <sup>32</sup> columns by <sup>24</sup> lines for the graphics text, and 32 columns by 24 lines for the graphics symbols. symbols.

### Advanced Sound And Graphics **Advanced Sound And Graphics**

The SV-318 has some advanced graphics and The SV-318 has some advanced graphics and sound features. It displays <sup>16</sup> colors with sound features. It displays 16 colors with a maximum graphics resolution of <sup>256</sup> by <sup>192</sup> dots. maximum graphics resolution of 256 by 192 dots. The character set can be redesigned by the programmer, much like the Atari, VIC-20, Commo grammer, much like the Atari, VIC-20, Commodore 64, and TI computers. Another impressive dore 64, and TI computers. Another impressive feature is the SV-318's ability to display up to 32 sprites. Sprites (known as player/missiles to Atari sprites. Sprites (known as player/missiles to Atari users) are screen shapes which can be designed users) are screen shapes which can be designed by the programmer and animated very quickly by the programmer and animated very quickly and smoothly. Sprites are most often used in and smoothly. Sprites are most often used in games, and the only other home computers that games, and the only other home compute rs that have this powerful feature are the Ataris, Com have this powerful feature are the Ataris, Commodore 64, and TI-99/4A. modore 64, and TI-99/4A

For music and sound effects, the SV-318 has For music and sound e ffects, the SV-318 has three sound channels, each capable of eight oc three sound channels, each capable of eight octaves. As on the Commodore 64, the envelope, or taves. As on the Commodore 64, the *envelope,* or shape of the sound wave, is programmable (attack, shape of the sound wave, is programmable (attack, decay, sustain, and release). There is 12-bit fre-decay, sustain, and release). There is 12-bit fre-

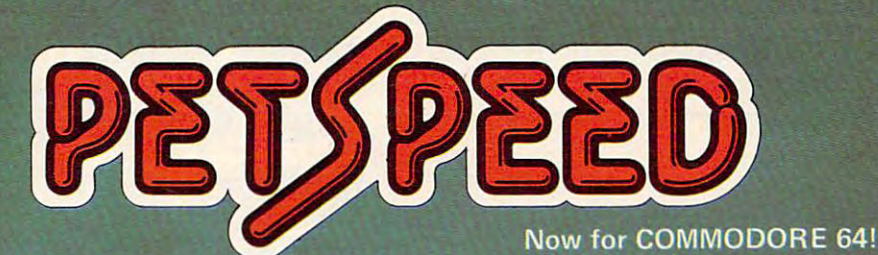

# FAST ENOUGH FOR FAST ENOUGH FOR THE HUMAN RACE

яŤ

Our alien won't<br>hang around for slow software. He

really fast processing.

For the human race too, slow PET Bi whatever it is, we want fast efficient action.

is now available for the 64 and CBM 2. It can make any BASIC<br>program run many times faster. It even speeds up disk handling. We<br>guarantee that PETSPEED is easier to use and generates faster code<br>than any other BASIC compil

Using PETSPEED is simple. Just type in the name of the program, watch was few minutes and the state software run up to 40 times and the software run up to 40 times and the sta faster.

ER. While PETSPEED is compiling, it breaks your program down simplifying the complex. Dazzling graphics. Lightning sorts. With<br>PETSPEED anything is possible.

Also available INTEGER BASIC COMPILER <sup>150</sup> to <sup>200</sup> limes speed of machine code is required without the inconvenience of users. Compatible with Petspeed.

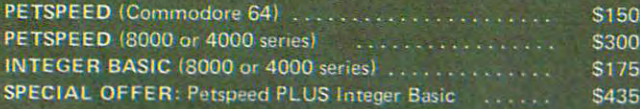

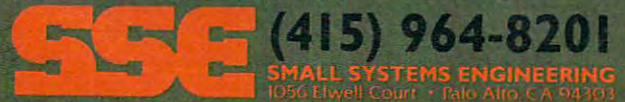

Chwysyw - de minipule ne, da

**THE** 

quency resolution, which means the tuning accu quency resolution, which means the tuning accuracy of the notes will fall midway between the racy of the notes will fall midway between the Atari's eight-bit resolution and the Commodore Atari's eight-bit resolution and the Commodore 64's 16-bit resolution. 64's 16-bit resolution.

The Central Processing Unit is Z-80A eight-The Central Processing Unit is a Z-80A eightbit microprocessor with a fast clock speed of 3.6 megahertz. This makes it possible to run CP/M megahertz. Thismakes it possible to rtn *CP/M*  2.2 and CP/M Plus. CP/M (Control Program for Microcomputers) is a standardized operating system that is compatible with thousands of programs, mostly business-oriented. CP/M capability grams, mostly business-oriented . *CP/M* capability on the SV-318 requires a plug-in 80-column card and a disk drive. Accessory cards, boards, and peripherals plug into expander boxes which attach to the SV-318. to the SV -318.

The Single Slot Expander costs \$29.95, and The Single Slot Expander costs \$29.95, and a seven-slot Super Expander is \$175. The disk drive seven-slot Super Expander is \$175. The disk drive (256 capacity, unformatted) sells for \$525 and (256 capacity, unformatted) sells for \$525 and requires a controller board (\$175). Memory boards are priced at \$99.95 for 16K and \$160 for 32K. Other are priced at \$99.95 for 16K and \$160 for32K. Other add-ons include printer interface boards, a Dual Channel Data Cassette at \$89.95, an 80-column dot-matrix printer at \$499, the Sensor Touch dot-matrix printer at \$499, the Sensor Touch Graphic Tablet at \$129.95, and 300/1200 baud Graphic Tablet at \$129.95, and a *300/1200* baud phone modem at \$175. phone modem at \$175.

Besides delivering all the peripherals with the computer by March 1, Spectra Video also promises more than 100 software packages for the SV-318. ©

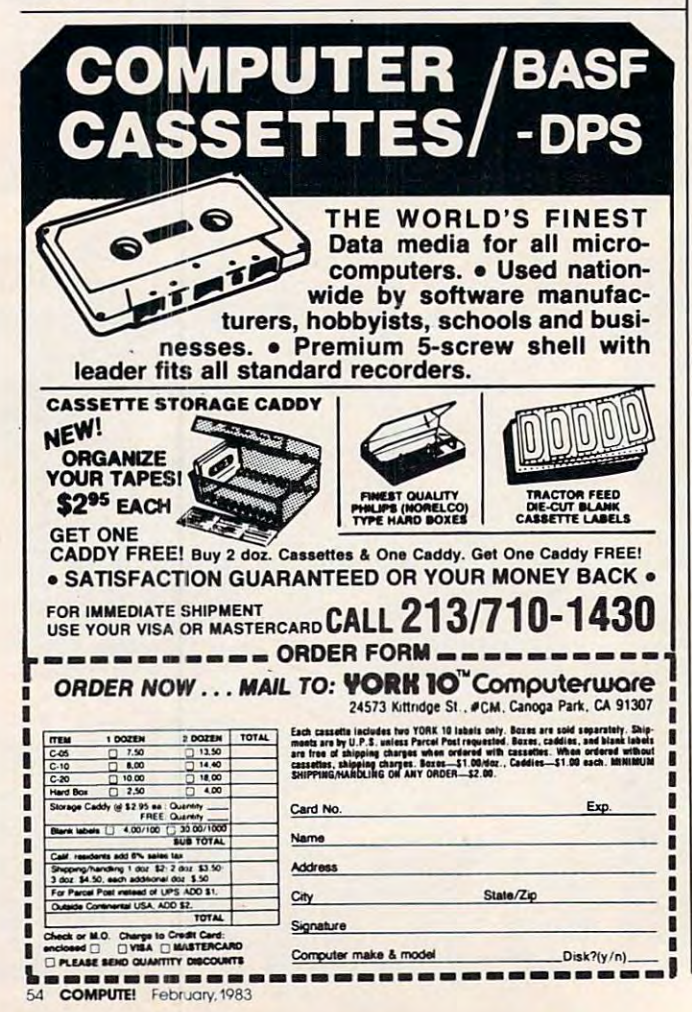

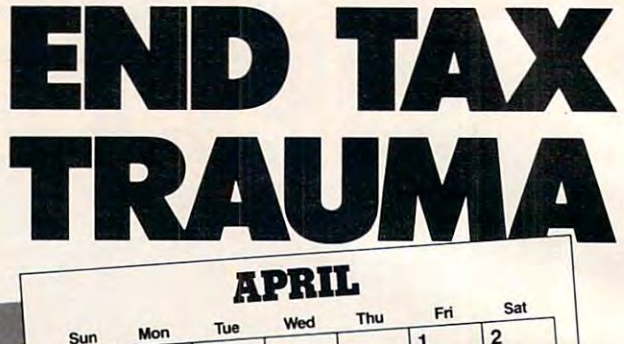

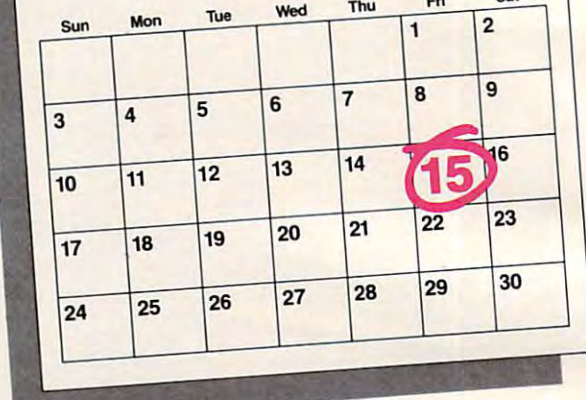

We have the perfect way to We have the perfect way to breeze through the most breeze through the most dreaded task of the year. dreaded task of the year. And you can do it on your And you can do it on your computer – even if you're a complete novice. complete novice.

It's called The Tax It's called The Tax Advantage.<sup>™</sup> It's fast and it's cinch to use. it's a cinch to use.

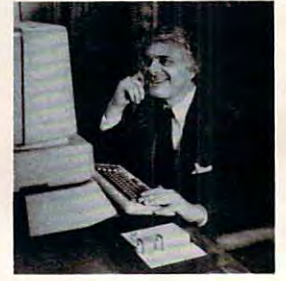

The program takes you The program takes you

line-by-line through Form <sup>1040</sup> and the other most line-by-line through Form 1040 and the other most common tax forms. It asks you for information in plain common tax forms. It asks you for information in plain English, and you type in the numbers.That's all there English, and you type in the numbers. That's all there is to it.

The Tax Advantage<sup> $m$ </sup> does complex operations like income averaging with a few simple commands. Not only that, but as tax laws change, you can easily update only that, but as tax laws change. you can easily update the tax tables. the tax tables.

Another terrific feature is that it automatically com Another terrific feature is that it automatically computes your taxes with each entry you make. So you putes your taxes with each entry you make. So you know exactly how each line affects your overall tax know exactly how each line affects your overall tax picture. picture.

Pick up **The Tax Advan**tage™ Simply stated, it's the best way to do your taxes. best way to do your taxes.

But hurry. April's almost But hurry. April's almost here. here.

The Tax Advantage™ is available for the Apple II and available for the Apple II and Atari 400/800. Price \$59.95. Atari 400 /800. Price \$59.95.

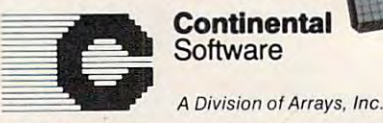

**Software** 

Continental Software Co., <sup>11223</sup> South Hindry Avenue, Continental Software Co., 11223 South Hindry Aven ue, Los Angeles, California 90045 Telephone (213) 417-8031

Apple II is a registered trademark of Apple Computer, Inc. Atari 400/800 are registered trademarks of Atari, Inc., a division of Warner Communications, Inc.

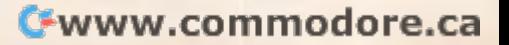

The Tox Advantage

# Computer Talk Show **Computer Talk Show**

Tom R. Halfhill, Features Editor Tom R. Halfhill. Features Editor

As microcomputers penetrate the average American *As microcomputers penetrate the average American*  home, the popular appeal of computing spreads to *home, the popular appeal of computing spreads to*  everyday consumers. Here's another indication that *everyday consumers. Here's al10ther indication that*  home computing is gaining mass appeal. *home computing* is *gaining mass appeal.* 

It's 9 o'clock on a Saturday morning in Dayton, Ohio. All over town, hundreds of people are Ohio. All over town, hundreds of people are tuning their radios to WAVI-AM. To catch the tuning their radios to WAVI-AM. To catch the morning news? To get last night's sports scores? morning news? To get last night's sports scores? To hear the Top 40 or a talk show?

Nope. The latest rage in Dayton is a new sort of talk show, the first of its kind in the nation. It's of talk show, the first of its kind in the nation . It's called Computer Talk an hour-long, call-in talk called *Computer Talk* - an hour-long, call-in talk show devoted exclusively to home computing. show devoted exclusively to home computing.

Since taking to the air last summer, Computer Since taking to the air last summer; *Computer*  Talk has become one of WAVI's most popular *Talk* has become one of WAVl's most popular programs. "It's been a real success, and frankly no one was more surprised than me," says A. J. no one was more surprised than me," says A. J. Austin, the deejay who hosts the show. "I figured Austin, the deejay who hosts the show. "I figured it would be a fad for a few weeks and then go out of style, but it's proven so popular that we're con of style, but it's proven so popular that we're considering expanding the show to two hours." sidering expanding the show to two hours."

The advertising is sold out for virtually every The advertising is sold out for virtually every program, a steady stream of guests has kept the discussions alive, and listeners have responded discussions alive, and listeners have responded with plenty of input/output – tying up the phone lines almost constantly every week. lines almost constantly every week.

### Vacuum Cleaner Ruminations **Vacuum Cleaner Ruminations**

Not bad for what started as a tentative experiment. Although Austin is a dedicated microcomputer enthusiast – he's owned an Apple for two and a half years – it didn't occur to him that a computer talk show could have wide popular appeal. At talk show could have wide popular appeal. At least, not until an engineer at the station brought least, not until an engineer at the station brought up the idea. up the idea.

Knowing that Austin owned an Apple, en Knowing that Austin owned an Apple, engineer Kurt Farmer suggested last April that it gineer Kurt Farmer suggested last April that it might be interesting to air computer-oriented might be interesting to air a computer-oriented talk show. At first, Austin says he was skeptical. talk show. At first, Austjn says he was skeptical. Would there be enough people out there to sup Would there be enough people out there to support a talk show on such a narrow topic? Wouldn't the technical jargon scare away casual listeners? the technical jargon scare away casual listeners? What could he talk about every week? Who would What could he talk about every week? Who would sponsor the show? sponsor the show?

Austin soon had his answers. Computer Talk Austin soon had his answers. *Computer Talk*  hit the airwaves on June 1, originally only a halfhour long. Within two weeks it was expanded to hour long. Within two weeks it was expanded to an hour. Austin says the incoming lines on his an hour. Austin says the incoming lines on his telephone light up when the show starts and stay telephone light up when the show starts and stay lit almost constantly until the show ends. Regular lit almost constantly until the show ends. Regular

sponsors include local computer stores and other sponsors include local computer stores and other computer-related businesses. computer-related businesses.

At first, Austin experimented with all kinds At first, Austin experimented with all kinds of ideas. At one point, he was actually broadcast of ideas. At one point, he was actually broadcasting programs over the air by playing data cassettes ing programs over the air by playing data cassettes so people could tape-record the signals off their so people could tape-record the signals off their radios. But the squealing static of digitally encoded radios. But the squealing static of digitally encoded data – described by a local magazine as "vacuum cleaner ruminations" – is no longer heard on *Com*puter Talk. "The results weren't worth the three *puter Talk.* "The results weren't worth the three minutes of noise," explains Austin, "and the minutes of noise," explains Austin, " and the technical problems of AM radio just didn't make technical problems of AM radio just didn't make it practical." it practical. "

### **Explaining The RAMifications**

Instead, more or less standard format has evolved. "I'll start off with five or ten minutes of evolved. ''I'll start off with five or ten minutes of news you know, who's ripped off IBM this week, news-you know, who's ripped off IBM this week, or so-and-so's new machine, news like that. Then or so-and-so's new machine, news like that. Then we'll go to our guests and discuss whatever topics we have decided on, and I'll usually finish off we have decided on, and I'll usually finish off with a few software reviews. During this whole time, of course, the phone lines are open for any time, of course, the phone lines are open for anyone to call in about anything." one to call in about anything." Instead, a more or less standard format has

Austin is encouraged because many begin Austin is encouraged because many beginners and non-computerists are calling in with ners and non-computerists are calling in with questions and comments. Lots of them want ad questions and comments. Lots of them want advice on which computer to buy. One week his vice on which computer to buy. One week his guests were TRS-80 and Atari owners who re guests were TRS-80 and Atari owners who responded to a caller by discussing the relative merits of their machines. Austin tries to keep the merits of their machines. Austin tries to keep the discussions as general and as easy to understand discussions as general and as easy to understand as possible, but often a beginner will phone in with a seemingly simple question, such as asking what "RAM" means. Austin then takes a minute to explain the concept of Random Access Memory, to explain the concept of Random Access Memory, and returns to the discussion. and returns to the discussion.

"We know that the show has sold at least "We know that the show has sold at least one computer.... This lady called in and told us she got so interested in computers by listening to she got so interested in computers by listening to our show that one day she went out and bought a TI 99/4A for her family, and she's just delighted II 99/4A for her family, and she's just delighted with it. Before she heard the show, she had never even considered buying a computer."

As word about Computer Talk spreads, Austin As word about *Computer Talk* spreads, Austin says he is getting inquiries from other radio sta says he is getting inquiries from other radio stations around the country about airing similar tions around the country about airing similar shows. He still can hardly believe the show is shows. He still can hardly believe the show is really thriving. really thriving.

"I thought it would run for a few weeks and then I'd get my Saturdays off again. But no way." then I'd get my Saturdays off again. But no way."  $\bullet$ 

# Writing Transportable BASIC **Writing Transportable BASIC**

Edward Ordman

This concludes a two-part article on writing *BASIC* programs so that they are more easily read, revised, or *prograllls* so *thai they are more easily read, revised,* or translated to run on different computer brands. Though *Ifnllslaled to run* <sup>0</sup> <sup>11</sup>*diffe rent cOlllputer brands. Though*  not everyone will agree with the goal (general-purpose *not everyone will agree with the goal (general-purpose*  BASIC), or the approach (structured programming), *BASIC), or lite approach (structured programming),*  many of these suggestions are potentially useful to those *programmers who later revise and improve their own* programs. For contrast, see the views of some of the *prograllls. For colltrast, see Ihe views of SOllie of the*  programmers quoted in "How The Pros Write Computer *progralllmers quoted* ill *"How The Pros Write COlllputer*  Games, where it is in this issue. It is in the contract of the contract of the contract of the contract of the contract of the contract of the contract of the contract of the contract of the contract of the contract of the *Games,"* elsewhere in this issue.

### **Structure**

The major tool in making a program transportable is careful attention to program structure. This does not mean slavish adherence to "structured programming." It does mean using common sense and some of the important tools available to keep and some of the important tools ava ilable to keep programs from becoming "spaghetti bowls" of programs from becoming "spaghetti bowls" of GOTOs. This can include "structured program GOTOs. This can include "structured programming" when applicable. ming" when applicable.

To consider a concrete example, suppose we have two branches in our code governed by have two branches in our code governed by a GOTO. A simple version might be:

 $500$  IF  $X \geq 2$  THEN T = T + Y : C = C + 2 ELSE T = T + Z :  $C = C + 1$ 

There is certainly no objection to writing this in one line if your BASIC allows it; the intent is clear. Remember that you should leave space for new Remember that you should leave space for new lines, since someone may have to rewrite this as: lines, since someone may have to rewrite this as:

### <sup>500</sup> IF X>2 THEN <sup>504</sup> 500 IF X>2 THEN 504 501  $T = T+Y$ <sup>502</sup> <sup>C</sup> <sup>=</sup> C+2 **'502 C = C+2**  <sup>503</sup> GOTO <sup>507</sup> 503 GOTO 507 504 T =  $T+Z$ 505  $C = C+1$ <sup>507</sup> REM ENDIF 507 REM ENDIF

Even this is still quite readable. It is clear where Even this is still quite readable. It is clear where the IF starts and where its effect ends. A far worse example (but painfully common in beginners' example (but painfully common in beginners' programs) would have IF  $X>2$  THEN 4000 and then down at line <sup>4000</sup> would have: then down at line 4000 would have:

 $4000$  T = T + Z: C = C + 1 : GOTO 510

This is hard to read: how, when checking line This is hard to read: how, when checking line 4000, can you know where it relates to the rest of 4000, can you know where it relates to the rest of the program? Reading lines 500-510, how can you the program? Reading lines 500-510, how can you understand the options of the other path?

My own practice, incidentally, is to avoid My own practice, incidentally, is to avoid GOTOs over long distances, avoid upward GOTOs over long distances, avoid upward

GOTOs unless they are part of <sup>a</sup> fairly formal struc GOTOs unl ess they are pa rt of a fairly formal structure, and have GOTOs go to REM statements in <sup>a</sup> ture, and have GOTOs go to REM statements in a great many cases. Suppose, in the example above, line 510 was PRINT TAB(C);X;TAB(C+5); Y and some variation in the new machine meant that this had to be expanded to two lines to get the this had to be expanded to two lines to get the right spacing. A GOTO 510 in line 503 means that a line 509 cannot be introduced without other changes; the <sup>507</sup> REM means changes in the changes; the 507 REM mea ns changes in the PRINT do not require changes in the IF. PRINT do not require changes in the IF.

similar situation arises in programs where A similar situation a rises in programs where there is a large loop (PLAY AGAIN in a game) and some initialization before it. If you start

PRINT "WELCOME TO THE GAME" 1 PRINT "WELCOME TO THE GAME"

```
3 X = RND(1)2 T = 0
```
•

 $4 Y = 1$ 

the person rewriting this may type  $2 T = 0$ :  $X = RND(1)$ :  $Y = 1$ , and be in big trouble when he discovers that at line <sup>5560</sup> you have GOTO 4. He discovers that at line 5560 you ha ve GOTO 4. He will be in more trouble when he revises the program and needs to add another statement within gram and needs to add another sta tement within the main loop, but before  $Y = 1$ . Compare the program: program:

1O PRINT "WELCOME TO THE GAME" 10 PRINT "WELCOME TO THE GAME"

```
20 T = 0: X = RND(1):REM INITIALIZE, O<
   x < 1
```
<sup>30</sup> REM ENTER MAIN LOOP HERE 30 REM ENTER MAIN LOOP HERE

40 Y = 1 :REM COUNT NUMBER OF ATTEMP TS

```
5560 GOTO 30 :REM REPEAT MAIN LOOP
5560 GOTO 30 :REM REPEAT MAIN LOOP
```
In this version, the rewriter will not confuse line 20 and line 40; a line 35 can be added; and there is no confusion as to exactly where the GOTO is no confusion as to exac tly where the GOTO is leading, even after several program revisions. In leading, even after several program revisions. In general, do not GOTO "the middle" of a line of reasoning without clearly labeling why and providing an easy way to make changes without ex viding an easy way to make changes without extensive rewriting. tensive rewriting.

If you really want to avoid upward GOTOs If you really want to avoid upward GOTOs in as many cases as possible (and it does make in as many cases as possible (and it *does* make programs easier to read!), there are two alternative programs easier to read!), there are two alternati ve structures that are important: GOSUB ... RETURN struc tures that are important: GOSUB ... RETURN and the DO ... WHILE. First, let us consider the DO...WHILE. DO ... WHILE.

DO...WHILE can be regarded as an extension DO .. . WHILE can be rega rded as an extension of FOR...NEXT. A typical form is:

1OOO DO WHILE X>1O 1000 DO WHILE x> I 0 IO1O PRINT 1010 PRINT X  $1020$  T = T+X  $1030 X = X/2$ <sup>1040</sup> ENDWHILE 1040 ENDWHILE

## Cwww.commodore.ca

# **PET/CBM**

# Professional Word Processor at Breakthrough Price Professional Word Processor **at** a Breakthrough Price

Experience and the company of the company of the company of the company of the company of the company of the company of the company of the company of the company of the company of the company of the company of the company

PaperClip™ performs all the advanced features found in Word Processors costing features found in Word Processors costing much more...

1) Full screen editing. 2) Copy/Transfer 1) Full screen editing. 2) Copy/Transfer sentences and paragraphs. 3) Insert/ sentences and paragraphs. 3) Insert/ Delete sentences and paragraphs. Delete sentences and paragraphs. 4) Headers/Footers/Automatic page 4) Headers/Footers/Automatic page numbering. 5) Justification/Centering. numbering. 5) Justification/Centering. 6) User defineable keyphrases. 6) User defineable keyphrases. 7) Supports both cassette and disk. 7) Su pports both cassette and disk. 8) Variable data – Form letters.

9) Horizontal scrolling up to 9) Horizontal scrolling up to

<sup>126</sup> characters. 126 characters.

10) Insert/transfer/erase 10) Insert/transfer/erase

Also available for Commodore <sup>64</sup> **Also availa.ble for Commodore 64**  and the company of the company of the company of the company of the company of Basic 4.0, 32K memory. **Basic 4.0, 32K memory. Requires** 

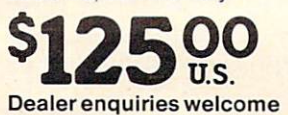

### BATTERIES Bf'1TTEP,~E5 **INCLUDED** ~nClUDED

71 McCaul Street Toronto, Ontario Canada M5T 2X1 Canada M5T 2X1 (416)596-1405 (416) 596-1405 **Toronto, Ontario** 

columns of numbers. 11) Add/subtract columns of numbers. 11) Add/subtract columns of numbers. 12) Supports most columns of numbers. 12) Supports most dot matrix and letter quality printers. In fact, dot matrix and letter quality printers. In fact, printer set-up routine is supplied to a printer set-up routine is supplied to take the best advantage of the printer at take the best advantage of the printer at hand. 13) French and Math technical hand. 13) French and Math technical

character sets character sets available. available.

•

www.commodore.ca

Suppose X is 50 when this is entered. Lines 1010-1030 will be done for  $X = 50$ , for  $X = 25$ , for  $X = 12.5$ ; then X will become 6.25, the test will fail, and the program will go on after line 1040. This is a remarkably useful *thinking* tool, even if your BASIC does not have these statements (many do not). But, for transportability, I would argue *against* using these statements even if you have them. There is, however, no reason at all not to think in There is, however, no reason at all not to *think* in terms of DO ... WHILE and then to write an imitation of it:

```
1000 IF X<=10 THEN 1040 :REM DO WHILE
1000 IF <~ IO THEN 1040 :REM DO WHILE 
1010 PRINT
1010 PRINT X 
1030 X = X/21035 GOTO 1000
1035 GOTO 1 000 
1040 REM END WHILE
1040 REM END WHILE 
          X> IO TO LINE 1040 
1020 T = T+X
```
Again, this is easy to read, the upward GOTO is clearly explained, and the reader is in no doubt as clearly explained, and the reader is in no doubt as to the scope of the loop and where you enter and leave it.

### **Subroutines Are Best**

Subroutines – the facility provided by GOSUB and RETURN – are the single most important feature in providing transportability. There is a strong case to be made for dividing every program of more than a few dozen lines, and many shorter ones, into subroutines. Ideally, each subroutine ones, into subroutines. Ideally, each subroutine should have a purpose that you can describe in one or two lines, and that explanation should be given in remarks at the head of the subroutine. The subroutine should *not* interact with the rest of the program except as provided in the leading of the program except as provided in the leading remarks. An example:

```
6000 REM SUBROUTINE TO CONVERT TO PO
6000 REM SUBROUTINE TO CONVERT TO PO 
        LAR COORDINATES
LAR COORDINATES 
6001 REM GIVEN X,Y COORDINATES. RET
6001 REM GIVEN X,Y COORDINATES. RET 
        URN R=RADIUS,T=ANSLE.
URN R=RADIUS,T=ANGLE. 
6002 REM X,Y UNCHANGED. RETURN T=0
6002 REM X,Y UNCHANGED. RETURN T~O 
        IF R=0.6010 R=SQR<X*X +■ Y*Y)
6010 R~SQR(XtX + yay) 
6020 IF R = 0 THEN T = 0 : RETURN
6030 IF X \leftarrow 0 THEN T = ATN(Y/X) : RETU
        RN REM ARCTANGENT, RADIANS
RN : REM ARCTANGENT, RADIANS 
6040 IF Y > 0 THEN T = 3.14159/2
6050 IF Y \zeta O THEN T = -3.14159/2
6090 RETURN
6090 RETURN 
6003 REM
```
It is entirely appropriate for subroutines to It is entirely appropriate for subroutines to call other subroutines, or for a main program to consist primarily of subroutine calls, with all the consist prima rily of subroutine ca lls, with all the real work done in the subroutines. But when this is done, it is even more important to make sure that the subroutines can be debugged separately that they do not, for instance, change the variable \_ that they do not, for instance, change the variable used elsewhere, but not mentioned in the headnote.

Where you are using a feature that you know is particular to your computer – for instance, disk input/output – it is especially important to isolate it in <sup>a</sup> subroutine, and label it as machine-it in a subroutine, and label it as machine-

dependent. This means that it can be rewritten later with a minimum of change to the main program logic.

### Make Input/Output General **Make Input/Output General**

It is very likely that anyone rewriting a program for another machine will have to revise input/ output statements. This applies to PRINT and output statements. This applies to PRINT and INPUT for keyboards, terminals, CRTs, and print INPUT for keyboa rds, terminals, CRTs, and printers; to cassette and disk storage; to game control ers; to cassette and disk storage; to game controllers and joysticks; and to all other peripherals. lers and joysticks; and to all other peripherals. Essentially the only "minimal" features that all Essentially the only " minimal" features that a ll PRINT X, AND A STATISTICS IN THE RESIDENCE ARE AN ORDER OF A STANDARD AND RESIDENCE ARE ARRESTED FOR A STANDARD AND RESIDENCE ARE A RESIDENCE AS A RESIDENCE ARE A RESIDENCE AS A RESIDENCE ARRESTED FOR A RESIDENCE ARRESTED as one might like. The usual solution is to stick to as one might like. The usual solution is to stick to minimal formatting, if you consider transportabil minimal formatting, if you consider transportabil· ity of prime importance; or to place fancy input/ ity of prime importance; or to place fa ncy input/ output in subroutines and indicate your intention clearly, if it is essential to the program. Here we clea rly, if it is essential to the program . Here we can give only a quick guide to some of the tricks and pitfalls. and pitfalls. machines have in common are INPUT X and PRINT X, Y, Z, and even these are not as standard

**INPUT** Some computers allow you to cue the user (prompt) as desired, e.g., INPUT "YOUR user (prompt) as desired, e.g., INPUT "YOUR NEXT GUESS?";N while others do not. The others NEXT GUESS?";N while others do not. The others can fake it by PRINT "YOUR NEXT" GUESS";:INPUT N getting the question mark on the same line as the printout. Many BASICs will the same line as the prin tout. Many BASICs will not allow suppression of the question mark. Inputting string variables, particularly with embedded spaces or commas, also differs dramatically ded spaces or commas, also differs dramati cally from system to system, as mentioned earlier. If your program depends heavily on a precise form of string input, place the input routine in a subroutine and explain the purpose carefully. For example:

```
2000 REM STRING S$ WILL BE ALL CHARA
        CTERS TYPED (PRINTABLE OR NOT)
CTERS TYPED (PRINTABLE OR NOT) 
2001 REM UNTIL ENTER IS HIT (EXCLUDI
2601 REM UNTIL ENTER IS HIT (EXCLUDI 
        NG THE ENTER)
NG THE ENTER) 
2010 S$ = "2020 K$ = INKEY$ :REM GETS SINGLE KE
        FROM KEYBOARD
Y FROM KEYBOARD 
2030 IF K* "" THEN 2020
2030 IF K$ = , .. , THEN 2020 
2040 IF ASC(K$) = 13 THEN 2090 :REM
        CARRIAGE RETURN, OR ENTER
CARRIAGE RETURN, OR ENTER 
2050 S$ = S$ + K$
2O6O GOTO 2O2O
2060 GOTO 2020 
2090 RETURN
2090 RETURN
```
Of course, other machines may require substantial rewriting of this subroutine, if the special word rewriting of this subroutine, if the special word INKEY\$ is not available or works differently. In INKEY\$ is not available or works differently. In some microcomputers, the implementation may be as easy as INPUT LINE S\$. Still, having this in be as easy as INPUT LINE S\$. Still, having this in a single subroutine, rather than scattered throughout the program, will simplify the job of rewriting out the program, will simplify the job of rewriting for a new machine.

**PRINT** Some computers allow statements like PRINT "\$"X"000", without commas or like PRINT "\$"X"OOO", without commas or semicolons, and produce the output \$4000 when semicolons, and produce the output \$4000 when  $X$  is 4. Others require PRINT " $\frac{\sigma}{\sigma}$ ";X;"000" and produce <sup>000</sup> or something similar. Usually, produce \$ 4 000 or something similar. Usually, a

### Gwww.commodore.ca

# The state of the state of the state of the state of the state of the state of the state of the state of the state of the state of the state of the state of the state of the state of the state of the state of the state of t **WHAT'S SMALLER THAN A BUSINESS CARD?**

# **FASTER THAN CASSETTES?**

# AND FAR LESS EXPERIMENT OF THE CHARGE OF THE CHARGE OF THE CHARGE OF THE CHARGE OF THE CHARGE OF THE CHARGE OF THE CHARGE OF THE CHARGE OF THE CHARGE OF THE CHARGE OF THE CHARGE OF THE CHARGE OF THE CHARGE OF THE CHARGE OF **AND FAR LESS EXPENSIVE THAN DISKS?**

Why the ESF-20/64 Stringy Floppy Why the ESF-20/64 Stringy Floppy from Exatron, of course. Our exciting little from Exatron, of course. Our exciting little storage alternative gives you near floppy storage alternative gives you near floppy disk speed and reliability at budget-disk speed and reliability at a budgetminded price. Our high quality digital minded price. Our high quality digital mass storage system is the perfect product mass storage system is the perfect product to fill the gap between cassettes and floppy to fill the gap between cassettes and floppy disks. And that's especially true in the disks. And thafs especially true in the case of the Commodore VIC-20® and Commodore VIC-20® and Commodore VIC-20® and Commodore VIC-20® and Commodore VIC-20® and Commodore VIC-20® and Commodore VIC-20® and Commodore VIC-20® and Commodore VIC-20® and Commodore VI Commodore 64® microcomputers. Commodore 64® microcomputers. And the commodore 64® microcomputers. Commodore 64 case of the Commodore VIC-20<sup>®</sup> and Commodore 64<sup>®</sup> microcomputers.

The Exatron Stringy Floppy system is The Exatron Stringy Floppy system is based on a small endless loop tape cartridge we call "The Wafer". This was well with water we can be a state with water with water with water with the Wa measures only 2 3/4"  $\times$  1"  $\times$  3/16"  $-$  or about the dimensions of a standard business card. We have a card to be a set of the set of the set of the set of the set of the set of the set of the run fast at the second state and state and state and state and state and state and state and state and state and state and state and state and state and state and state and state and state and state and state and state and tridge we call "The Wafer". This wafer ness card. Wafer was bern to  $run fast - at$ 

around <sup>7200</sup> baud, or <sup>14</sup> times faster than around 7200 baud, or 14 times faster than a standard cassette and has a memory caparticular pacity of 64K by the ESF-2014 system in the ESF-2014 system in the ESF-2014 system in the ESF-2014 system in the ESF-2014 system in the ESF-2014 system in the ESF-2014 system in the ESF-2014 system in the ESF-20 costs less than \$200 and wafers are less costs less than \$200 and wafers are less than \$3.00 each, No wonder computer than \$3.00 each. No wonder computer people call us the "poor man's disk people call us the "poor man's disk system". pacity of 64K bytes. The ESF-20/64 system system".

If you'd like to get the world on If you'd like to get the world on a string, and bring your VIC-20<sup>®</sup> or Commodore  $64^{\circ}$  into the 20th Century, just fill out the coupon below and mail it to fill out the coupon below and mail it to EXATRON, <sup>181</sup> Commercial Street, EXATRON, 181 Commercial Street, Sunnyvale, CA 94086. If you need to place Sunnyvale, CA 94086. If you need to place an order call (408) 737-7111, outside an order call (408) 737-7111, outside

California (800) 538-8559 and ask for California *(BOO)* 538-8559 and ask for Christian Christian Christian Christian Christian Christian Christian Christian Christian Christian Christian Christian Christian Christian Christian Christian Christian Christian Christian Christian Christian Christian Ch Chrissy or Natalie. -

**I** 

**The ESF-20/64 Stringy**  $F$  is the system from Eq. ( ) is the system of  $F$ for use with the Commodore VIC-200 and the Commodore VIC-200 and the Commodore VIC-200 and the Commodore VIC-20 and Commodore 64® microcomputer . **and Commodore 64® microcomputer. Floppy System from Exatron for use with the Commodore VIC-20®** 

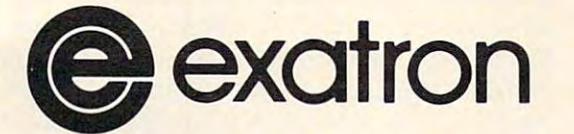

For exciting alternatives **For exciting alternatives**  in mass storage. **in mass storage.** 

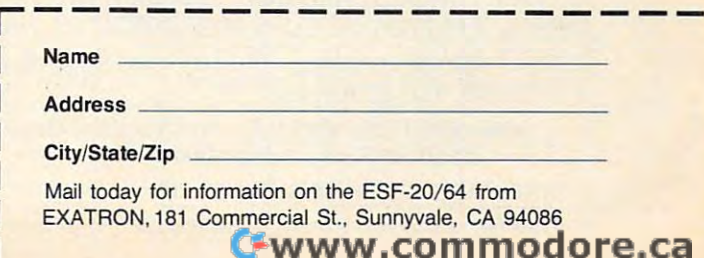

clear indication (in a REMark) of what you want is  $\,$  time; the reader can insert an AS  $\#1$  if the new  $\,$ far more helpful than an ingenious trick to achieve system requires it. Once you have opened a file,  $\,$ 

and semicolon differ from one machine to another: statement such as READ #1, A,B,C or PRINT it is universal that commands the space; with space; with space; with space; with space; with space; with space; arrange in columns'' and semicolon means "short Notice that if your system does not require a configurations, TAB will not work properly (this configurations, TAB will not work properly (this a file, you should include one in a REMark. It is Apple, for instance). Apple, for instance). The space to a file, even if your system will permit a space it is universal that comma means "wide space;

If you must engage in any fancier spacing than use of commas and semicolons, explain your- the comma that it decreases portability to omit it. plement it on his machine. Many microcomputers plement it on his machine. Many microcomputers 1060 REM A TYPICAL LINE OF FILE IS 4 , <sup>5</sup> , do not have PRINT USING; if you use it, an ex do not have PRINT USING; if you use it, an ex- DEBITS, 2.95 (CR) ample output line contained in <sup>a</sup> remark is very ample output line contained in a remark is very helpful. If you use a fancy PRINT statement repeatedly in your program, consider placing it to <sup>a</sup> peatedly in your program, consider placing it to a subroutine where the reader will have to translate subroutine where the reader will have to translate it only once. it only once. self in REMarks and leave it to the reader to im-

**CLEAR** There are a number of special commands whose implementation differs from one mands whose implementation differs from one computer to another. Some examples are Clear computer to another. Some examples are Clear Screen, Go to top-of-page, and similar ones. Screen, Go to top-of-page, and similar ones. (Varying print character width, for instance, is (Varying print character width, for instance, is usually a function of the printer model, not of the BASIC.) If at all possible, place these functions on line by themselves and remark clearly; it will a line by themselves and remark clearly; it will then be easy for the reader to translate them, or then be easy for the reader to translate them, or delete them if inapplicable to the new system. delete them if inapplicable to the new system.

**Joysticks** These also differ dramatically from one system to another. Again, place them in <sup>a</sup> one system to another. Again, place them in <sup>a</sup> clearly labeled section of the program, preferably clearly labeled section of the program, preferably subroutine, and label what they do. In particular, a subroutine, and label what they do. In particular, avoid repeating these statements numerous places avoid repea ting these statements numerous places within the program. Example: within the program. Example:

<sup>1050</sup> GOSUB <sup>5000</sup> REM READ PADDLES 1050 GOSUB 5000 : REM READ PADDLES 5000 REM READ PADDLES X, Y -- VALUES ARE 0 - 255, SCALE TO 0 - 100  $5010 X = PDL(0)/2.55$  $5020 \text{ Y} = \text{PDL}(1)/2.55$ 5030 RETURN 2300 GOSUB 5000

Clearly, someone whose paddle-reading com Clearly, someone whose paddle-reading commands are different, or give values in a different range, can easily rewrite this subroutine. range, can easily rewrite this subroutine.

Tape/Disk While the particular statements Tape/Disk While the particular statements involved in tape and disk input/output differ for involved in tape and disk input/output differ for almost every system, the general functions to be performed are almost identical. Typically, one performed are almost identical. Typically, one must specify a file name and number by which it will be referred, and whether it will be for input will be referred, and whether it will be for input (READ or INPUT), or output (WRITE or PRINT), (READ or INPUT), or output (WRITE or PRINT), or both. A typical statement is something like OPEN "DATAFILE" AS 1 FOR INPUT. If your BASIC allows omitting some of this, include it in BASIC allows omitting some of this, include it in a REMark. For example,

### 1050 PRINT D\$; "OPEN INPUT";F\$:REM OPEN F\$, SEQUENTIAL, INPUT ONLY SEQUENTIAL, INPUT ONLY

is acceptable if you only have one file open at <sup>a</sup> is acceptable if you only have one file open at a

<sup>60</sup> COMPUn! February. <sup>1983</sup> **60 COMPUTE! febnJoty. l983** 

it on your machine. The exact meanings of comma it on your machine. The exact meanings of comma you must read from it or write to it, typically by a you must read from it or write to it, typically by a statement such as READ #1, A,B,C or PRINT  $#3, A; C$ \$;B;C\$;X :REM C\$ = ",".

space, or no space,'' but the details differ. In many specific indication in the statement that it refers to is common when using a printer attached to an an excellent idea to write commas as field dividers Notice that if your system does not require a specific indication in the statement that it refers to a file, you should include one in a REMark. It is an excellent idea to write commas as field dividers f you must engage in any fancier spacing as a divider on input. Enough systems insist on the comma that it decreases portability to omit it. A statement such as

### 1060 REM A TYPICAL LINE OF FILE IS 4, 5, DEBITS, 2.95 (CR)

will often make the program much clearer to the will often make the program much clearer to the reader than it is from just the line reader than it is from just the line

### INPUT#3 P(K),Z(K),D\$,A(I) INPUT#3 P(K),Z(K),D\$,A(l)

In the case of a direct access file, most systems also need to know the record length and record <sup>a</sup> lso need to know the record length and record number for each read or write. If a direct access file is opened for updating, you should read file is opened for updating, you should read a record before you write it. Finally, on any type of record before you write it. Finally, on any type of file, you should remember to close it explicitly (usually CLOSE #3 or some variant). Even if your (usually CLOSE #3 or some variant). Even if your BASIC does not insist on this, someone else's BASIC does not insist on this, someone else's will; and it can be hard to figure out when to do the closing in <sup>a</sup> strange program. the closing in a strange program.

A program using no files is more easily transportable than one using files; the fewer the files, portable than one using files; the fewer the files, the more transportable. (Avoid opening more the more transportable. (Avoid opening more files than needed at one time.) Sequential files are files than needed at one time.) Sequential files are easier to move than direct access files; files read easier to move than direct access files; files read or written "all-at-once" are more transportable or written "aU-at-once" are more transportable than ones that are read or written only intermittently. If at all possible, structure a program like this:

<sup>1000</sup> GDSUD <sup>7500</sup> REM READ WHOLE FILE 1000 GOSUB 7500 : REM READ WHOLE FILE INTO AN ARRAY

.... : REM MAIN PROGRAM ACTS ON THE ARRAY

<sup>4000</sup> GOSUB <sup>7700</sup> REM WRITE WHDLE ARR 4000 GOSUB 7700 : REM WRITE WHOLE ARR AY BACK OUT TO FILE 4O1O GOTO <sup>9999</sup> 4010 GOTO 9999

so that all file-handling is confined to specific so that all file-handling is confined to specific subroutines and the files can be kept on cassette subroutines and the files can be kept on a cassette tape even without fancy automatic stop-start features. featu res.

### Graphics **Graphics**

If we view BASIC as something almost geological, something that has had layers added over time, something that has had layers added over time, graphics capabilities are the last layer, and the graphics capabilities a re the last layer, and the layer least solidified. Graphics differ more from layer least solidified . Graphics differ more from machine to machine than any other feature. Fancy machine to machine than any other feature. Fancy graphics tricks are the very hardest thing to trans graphics tricks are the very hardest thing to transport from one system to another. Still, it is possible port from one system to another. Still, it is possible to do some graphics work and still limit the prob to do some graphics work and still limit the problems when moving them to another system. lems when moving them to another system.

### Gwww.commodore.ca

# Atari Innovators

### New Excitement for your Atari 400/2002 in the second for your Atari 400/2003 in the second for your Atlanta at a second for your Atlanta and the second for your Atlanta and the second for your Atlanta and the second for yo 800 from Synergistic Software (1999) from Synergistic Software (1999) from Synergistic Software (1999) from Synergistic Software (1999) from Synergistic Software (1999) from Synergistic Software (1999) from Synergistic Sof New Excitement for your Atari 400/ BOO from Synergistic Software

# Synergis

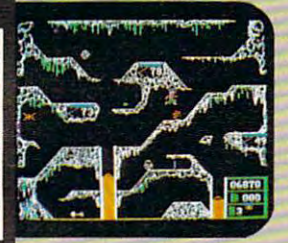

Crisis Mountain, by Ron Aldrich and David Schroeder. Can you stop the explosion that could trigger dreaded volcanus and could trigger that could trigger dreaded volcanus to the explosion to the explosion of the explosion of the explosion of the explosion of the explosion of the expl of radioactive ash into the atmosphere? In this fast-paced real-time game you leap tumbling bound of the second columns of the second claustrophobic tunnels, and bound over columns of the second over columns of the second claustrophobic tunnels, and the second claustrophobic tunnels, and the second colum of bubbling lava to defuse the bombs. Be sure to avoid Bertrum - the radioactive Bat, and hurry, the bombs are ticking away! Multi levels of play. Requires 48K. one disk and buny, the bombs are ficking away! Multi levels afplay. Requires '18K. onc disk drive, and game paddles or joystick to play \$34.95 drive, and game paddles or joystick to play ............ , .............. , S34.95 stop the explosion that could trigger a dreaded volcanuclear eruption spewing tons tumbling boulders. crawl through claustrophobic tunnels, and bound over columns

Warlock's Revenge, by Butch Greathouse. Rid your kingdom of the evil warlock, Oldorf, who has terrorized its inhabitants. Lead a party of adventurers, including a gladiator, a strongman, a magician, a wizard, a cleric, an elf and a thief in this fearful mission. Overcome the dangerous obstacles in Oldorf's realm. A roleplaying adventure game with high-res graphics. Requires 40K and one disk drive to playing adventure game with high-res graphiCS. Requires '10K and one disk drive to

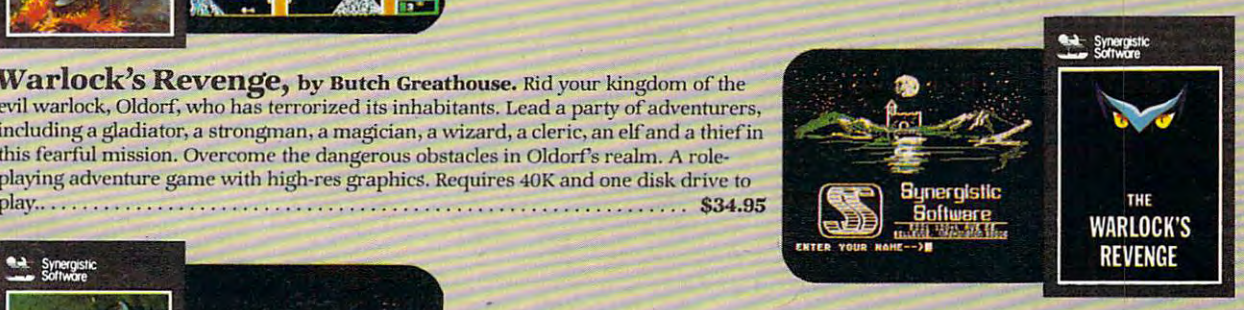

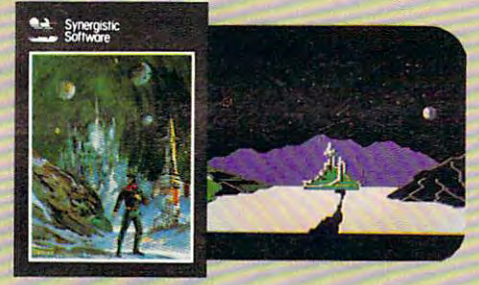

Probe One: The Transmitter, by Lloyd Ollmann, Jr. In a research center on the remote planet, Eldriss V., you must deduce how to use the scientific center on the remote planel, Eldriss V., you must deduce how to use the scientific devices found in the lab to unlock its sealed areas. You must capture the Transmitter, devices found in Ihe lab 10 unlock ils sealed areas. You must capture the Transmilter, a secret device needed to save your race. Use keyboard commands and paddles to right secret device needed to save your race. Use keyboard commands and paddles to tight oniding's guard droids. Strategic, and the building of the building of the building of the building of the building of the building of the building of the building of the building of the building of the building of the bui Requires 40K, disk drive. At a straighteenth and joystick or paddles for padding the straight of the straight or paddles for padding the straight of the straight of the straight of the straight of the straight of the strai off the building's guard droids. A strategic, arcade-action game in high-res graphics. Requires 40K, disk drive, Atari BASIC, and joystick or paddles  $\dots \dots \dots$  \$34.95

# Free Yourselffrom Programming Drudgery Free Yourself from Programming Drudgery with Synergistic Software's New Utilities.

Programmer's Workshop, by Dennis M. Keathley. A collection of seven different utility programs including: disk to cassette transfer, BASIC program compare (lists differences between 2 different programs), cassette baud rate increase, analysis of program code, etc. One utility, the ANALYZER, will unlock the mysteries of a cassette file, the computer ROM and RAM, or any portion of a diskette, by displaying data in both Hex and ASCII. Requires Atari 400/800 with 16K, disk drive, and cassette player (optional). . . \$34,95

**DISK WORKShOP, by Dennis M. Keathley.** A collection of seven different utility programs including fast copying of disks, sending a formatted disk directory to a printer, using machine language character strings in BASIC, a screen dump for the MX-80 Enson. Printer with Graftrax or Graftrax Plus, etc. One utility, DISK EDIT, allows you to easily modify individual bytes or entire sectors on the diskette. Requires Atari 400/flOO with 16K, one disk drive, and printer. \$34.95 diskette. Requires Alari 400/800 with 16K, one disk drive, and printer. . .......................................... .. .... 534.95

GraphicS Workshop, by Lion of Utility programs to improve the graphics of the graphics of Atarica Collection of Atarica Collection of Atarica Collection of Atarica Collection of Atarica Collection of Atarica Collection of Graphics Workshop, by Lloyd Ollmann. A collection of utility programs to improve the graphics capabilities of Atari<br>programmers. The PLAYER-MISSILE device handler allows easy set-up and use of player missiles using the Ata POT commands. GRAPHICS ENHANCEMENTS includes a new graphics mode and bit-map capabilities. Package also includes a character editor, bit-map editor, and player missile editor. Requires Atari 400/800 with 48K and one disk drive \$39.95 \$39. edilor, a bil-map editor, and a player missile editor. Requires Alar i 400/800 with 48K and one disk drive. . .... . ............. \$39.95

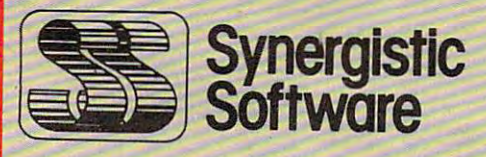

Synergistic Software Suite 201, Renton, WA <sup>98055</sup> Suite 201, Renton, WA 98055 (206) 226-3216 (206) 22&-3216 830 N. Riverside *Drive* 

ORDER ONLY 1-800-426-6505 ORDER ONLY 1-800-426-6505

WE ACCEPT CHECKS, MASTERCHARGE, VISA AND C.O.D. ORDERS. \$2.00 HANDLING FEE EXCEPT ON PREPAIDS.

Generally, it is easiest to transport a program that uses only "character" graphics. If we view the screen as consisting of <sup>a</sup> fixed number of rows the screen as consisting of a fixed number of rows and a fixed number of columns, then each position can be occupied by one letter or "character." If we confine ourselves to commonly available char we confine ourselves to commonly available characters, our program should be capable of being acters, our program should be capable of being rewritten for most systems. If it does not involve rewritten for most systems. Lf it does not involve moving pictures, it should even be possible to moving pictures, it should even be possible to run it on printer-oriented system in many cases. run it on a printer-oriented system in many cases.

As you know, common systems do differ in As you know, common systems do differ in screen size (in number of characters in <sup>a</sup> row or screen size (in number of characters in a row or column). The first thing we must do is let the column). The first thing we must do is let the reader know what assumptions we have made: reader know what assumptions we have made:

### <sup>60</sup> M2 <sup>40</sup> :REM NUMBER OF CHARACTERS PER 60 M2=40 :REM NUMBER OF CHARACTERS PER 50 M1 = 16 : REM NUMBER OF LINES ON SCREEN LINE

From this point on, we should place everything From this point on, we should place everything in terms of the numbers Ml and M2, not <sup>16</sup> and in terms of the numbers Ml and M2, *not* 16 and 40. Further, to position a given character C\$ at coordinates  $X, Y$  (that is, X across and Y down: position X of row Y), we should set  $X$ , Y, and C\$ and then call a subroutine. On the IBM Personal Computer, we print an "A" in the center of the Computer, we print an" A" in the center of the screen by screen by

<sup>110</sup> GOSUB 7OOO 110 GOSUB 7000  $100$  X=INT(M2/2) ; Y=INT(M1/2) ; C\$="A"

 REM SUBROUTINE TO WRITE C\* AT 7000 REM SUBROUTINE TO WRITE C\$ AT POSITION X OVER, Y DOWN \*\*\*\*\*\* LOCATE Y,X PRINT C\*; **7010 LOCATE Y,X : PRINT CS;**  RETURN 7020 RETURN

Again, the user of any given computer can rewrite Again, the user of any given computer can rewrite this subroutine as a whole far more easily than he can rewrite statements like LOCATE 12,40: PRINT can rewrite sta tements like LOCATE 12,40: PRINT "A"; which are scattered throughout the program. program.

Sometimes a screen is built up by "jumping" around," rather than line-by-line. If you wish to around," rather than line-by-Iine. If you wish to get hard copy of such a screen, and lack a built-in operating system procedure to do so, you can opera ting system procedure to do so, you can have the subroutine just mentioned build an array have the subroutine just mentioned build an array by  $7015 S(X,Y) = ASC(C$)$  (or  $7015 S$(X,Y) = C$$ ) and later print the entire array. This may be as and later print the entire array. This may be as easy as: easy as:

```
8000 REM PRINT THE SCREEN STORED IN
8000 REM PRINT THE SCREEN STORED IN 
         ARRAY S(M2,M1) *************
ARRAY S(H2,Ml) ••••••••••••• 
80 FOR TO M2010 FOR TO M2010 FOR TO M2010 FOR THE PARTY OF THE PARTY OF THE PARTY OF THE PARTY OF THE PARTY OF
8020 FOR TO MILLION CONTRACTOR
8O3O PRINT CHR*(S<J,I>>; :REM LEAVE
8030 PRINT CHRS(S(J,I»; :REM ; LEAVE 
         S NO SPACE ON IBM PERSONAL COMP
8040 NEXT
8040 NEXT J 
8050 PRINT : REM GO TO NEXT LINE - DE
         LETE IF IT CAUSES DOUBLE SPACING
LETE IF IT CAUSES DOUBLE SPACING 
806O NEXT
80bO NEXT I 
8070 RETURN
8070 RETURN 
8010 FOR I = 1 TO M2 
8020 FOR J = 1 TO M1
```
Note that this program must contain a line such as

<sup>70</sup> DIM S{80,24) :REM SAVE SCREEN. NOTE DIM 70 DIM 5(80,24) :REM SAVE SCREEN. NOTE DIM S(M2,M1) S(M2,M1)

so that person changing Ml and M2 will know SO that a person changing Ml and M2 will know

how it changes the DIM statement. how it changes the DIM statement.

remarkable assortment of graphics effects A remarkable assortment of graphics effects may be achieved just by the skillful use of standard may be achjeved just by the skillful use of standard characters: minus signs or underscores for hori characters: minus signs or underscores for horizontal lines, ones or a special symbol for verticals, and so on. It is not hard to generate pictures by hand: hold a piece of window screen over a picture, judge the amount of darkness as best you can (most people can rate "darkest, dark, middle, can (most people can rate "darkest, dark, middle, light, clear'') and use characters such as  $\mathrm{M}\, \mathrm{I}$  : . and space to represent them. Some scaling may and space to.represent them. Some scaling may be needed; in many systems the space allocated be needed; in many systems the space allocated for a character is 1 2/3 to 2 times as tall as it is wide. Fill-in-the-blanks effects, on screen or paper, may Fill-in-the-blanks effects, on screen or paper, may be achieved by using minus signs as underscores: be achieved by using minus signs as underscores:

### SOCIAL SECURITY NUMBER ? \_\_\_ -\_\_

Turning now to "high-resolution" graphics, Turning now to " high-resolution" graphics, or other extended graphics features, we find that or other extended graphics features, we find that most of them still can be expressed in terms of X-most of them still can be expressed in terms of X-Y coordinates and making a specific mark at specific coordinates, although the mark is now usually cific coordinates, although the mark is now usually "on" or "off" or "COLOR 7" instead of a letter. The same principle as before applies: specify the The same principle as before applies: specify the maximum size involved; if at all possible give maximum size involved; if at all possible give dimensions as fractions of Ml and M2 rather than dimensions as fractions of Ml and M2 rather than absolute numbers; and keep the actual writing in as few subroutines as possible. as few subroutines as possible.

In general, have one subroutine that draws a point; another that draws a line by making repeated GOSUBs to the subroutine to mark points; peated GOSUBs to the subroutine to mark points; and so on. Even if your computer has built-in line-drawing commands, place them in sub line-drawing commands, place them in subroutines (instead of HLIN 20,50 TO 30,40 write rou tines (instead of HUN 20,50 TO 30,40 write XI 50: YL 20: YL 20: YL 20: YL 20: YL 20: YL 20: YL 20: YL 20: YL 20: YL 20: YL 20: YL 20: YL 20: YL 20: YL 20 where <sup>2600</sup> has the line HLIN Y1,X1 TO Y2,X2), where 2600 has the line HUN Yl,Xl TO Y2,X2), so that a person whose computer lacks them can try to write a reasonable imitation.  $X1 = 50: Y1 = 20: X2 = 40: Y2 = 30: GOSUB 2600$ 

If you write carelessly, or depend too heavily If you write carelessly, or depend too heavily on features of <sup>a</sup> particular machine, you can have on features of a particular machine, you can have program that is very hard to translate to any a program that is very hard to translate to any other machine. If you want to be able to move other machine. If you want to be able to move your programs to a new, different machine, or have them run on a friend's machine or on a machine at school, you must plan ahead when machine at school, you must plan ahead when you first write the program. you first write the program.

It takes relatively little extra effort to write It takes relatively little extra effort to write a transportable program, and there are many fringe transportable program, and there are many fringe benefits. You yourself will find the program easier benefits. You' yourself will find the program easier to test, debug, or reread a few months later. to test, debug, or reread a few months later.<br>A little avoidance of particular machine ''special features," a little use of good structuring practices, and some care to isolate likely-to-change features and some care to isolate likely-to-change features in labeled subroutines, can pay off in far easier in labeled subroutines, can payoff in far easier maintenance and rewriting. And if it means that son'le published programs will run on a larger variety of machines than they used to, it will pay variety of machines than they used to, It WIll pay off for all of us.

C-www.commodore.ca

### <sup>62</sup> COMPUTt! February. <sup>1983</sup> **62 COMPUTII FebfUory, 1983**

... faithfully captures ŧf the look, spirit and play of arcade 'Space Invaders'"

-John Anderson, Creative Computing "All are excellent versions of the arcade games with super graphics and sound." -Mark Befcioff ■'

"The graphics display, sounds and game logic are so close to the original, that you might find yourself looking for the coin slot on your computer. -Gary and Marcia Rose

" Deluxe Invaders" well a second control to the control of the control of the control of the control of the control of the control of the control of the control of the control of the control of the control of the control of the control of th is by far the best Space Invaders program ever released for a personal computer.

-Leigh Goldstein.

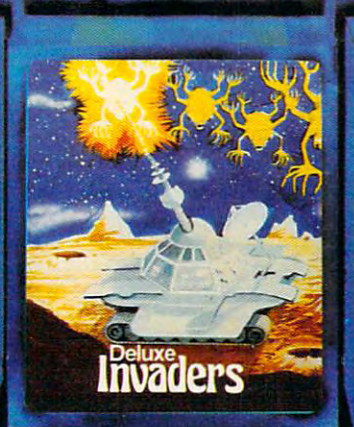

We are Serious About Our Games!

III

CHAPTERS . CO

# computer Games Computer Games Computer Games Computer Games Computer Games Computer Computer Games Computer Co We'd Like To See **We'd Like To See Computer Games**

Tom R Halfhill. Features Editor

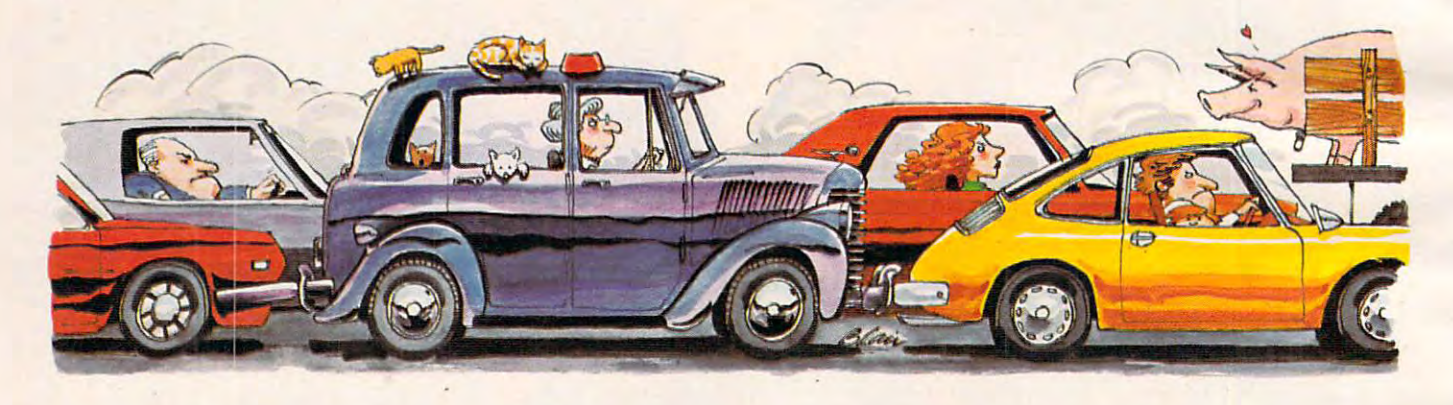

Want to program new computer game but find yourself and the program new computer  $\mathcal{A}$  and computer game but find your self-program and the program of the program of the program of the program of the program of the prog stuckfor ideas? Maybe you could try one of these tongue-*stuck for ideas? Maybe you cOl/ld try one of these tongl/e*in-cheek suggestions. *ill-cheek sl/ggestions. Want to program a new computer game but find yourself* 

Let's face it, computer and home video games Let's face it, computer and home video games seem to be stuck in <sup>a</sup> rut. Our senses and joystick seem to be stuck in a rut. Our senses and joystick elbows are endlessly assaulted by what seem to be repetitions of the same old themes.

Space Invaders spin-offs keep descending upon *Space Invaders* spin-offs keep descending upon us as relentlessly as... well, as Space Invaders. We're us as relentl essly as .. . well, as *Space Invaders.* We're lost in a maze of *Pac-Man* imitations, pursued by the ghosts of programmers whose most difficult task was not the coding, but evading the wrath of task was not the coding, but evading the wrath of copyright attorneys. Almost overnight, it seems, copyright a ttorneys. Almost overnight, it seems, each new arcade hit spawns litters of look-alike offspring. Missile Command clones multiply as if by fission. Zaxxon is Xeroxed. *Donkey-Kong* is aped. aped.

Perhaps it's time for a change. As a public service to home video game addicts everywhere, service to home video game addicts everywhere, we're presenting a list of ideas for a new generation of games, in the hope that game designers from here to Silicon Valley will leave their hot from here to Silicon Valley will leave their hot tubs and stop cashing their royalty checks long tubs and stop cashing their royalty checks long enough to consider something different. enough to consider some thing different.

To tackle the problem, we had to come up with a new approach. What makes a game fun? It occurred to us that the game designers, by and occu rred to us that the game designers, by and large, are hopelessly trapped in their spaced-out, paranoid fantasies. Fantasies are fine, but they have their limits. After all, how often have you have their limits. After all, how often have you

been called upon in real life to defend Earth against alien invaders? alien invaders?

On the other hand, we quite frequently find ourselves in one of those amusing little situations ourselves in one of those amusing little si tuations that make everyday life such a lark. You know, like the time you emerged from that midnight like the time you emerged from that midnight movie when it was 22 degrees below zero and discovered your car's battery was dead. There are discove red your ca <sup>r</sup>'s battery was dead . There are thousands of these situations to choose from. Can <sup>25</sup> years' worth of Love Lucy reruns be Can 25 yea rs' worth of *I Love Lllcy* reruns be wrong? When the control of the control of the conwrong?

So crank up your computer and get ready to So crank up your computer and get ready to start programming....

### Rush Hour Madness **Rush Hour Madness**

game for one to 32,768 players, Rush Hour Mad A game for one to 32, 768 players, *Rush HOllr Mndness* is an ideal project for the beginning program- $\operatorname{\sf mer}$  who is limited to the relatively slow BASIC language. Although *Rush Hour Madness* involves large numbers of screen objects, the animation need not be fast. In fact, animation is nearly non need not be fast. In fact, animation is nearly nonexistent. existent.

Players start by driving onto the expressway at 5:15 p.m., controlling their car with a joystick. The "fire" button honks your horn. Immediately after entering the expressway, players are entangled in a massive traffic jam. Scoring is straightforward: one point for each minute the straightforward: one point for each minute the player endures the game without going stark raving mad. raving mad.

50-point Good Samaritan bonus is awarded A 50-point Good Samaritan bonus is awarded for parting ranks to allow another player to join

they've built robots which they've built robots which invade laundromats in our invade laund romAts in our This explains why only one sock turns up sock turns up missing; the portal missing; the portal between dimensions allows be tween dimensions allows dimension to steal socks.

only one sock to pass through at a time. It also explains why the sock you lose is almost always a new one: who wants to eat stale food?

Laundromat Invaders pits you *Laundromat Ill vaders* pits you against these interlopers. You against these interlopers. You ruthlessly hunt down the robots ruthl essly hunt down the robots

and clobber them with your Prolific Family and clobber them with your Prolific Family Size box of Tide as they pull their favorite tricks, Size box of Tide as they pull their favorite tricks, i.e., making the socks cling to the insides of the i.e., making the socks cling to the insides of the washer, surreptitiously snatching them with static washer, surreptitiously snatching them with static electricity as you empty the dryer, etc. You get <sup>100</sup> points for each robot you clobber (500 if it's 100 points for each robot you clobber (SOD if it's carrying off <sup>a</sup> sock), and <sup>1000</sup> points if you wind carrying off a sock), and 1000 points if you wind up with an extra sock from somebody else's up with an extra sock from somebody else's laundry. laundry.

### Boom Box Blasters **Boom Box Blasters** -

This game is for those commuters who forego Rush Hour Madness (see above) in favor of our *Rush Hour Madl1ess* (see above) in favor of our urban mass transit systems. Boom Box Blaster is urban mass transit systems. *BoolII Box Blaster* is a fast-action arcade game which pits the player fast-action arcade game which pits the player against hordes of inconsiderate adolescents armed with those giant portable radio/tape players. with those giant portable radio/tape players.

It starts off deceptively easy. Using the joystick, you maneuver your commuter down the sidewalk toward the bus stop, studiously avoiding sidewalk toward the bus stop, studiously avoiding such minor obstacles as Hare Krishnas and such minor obstacles as Hare Krishnas and Moonies hawking incense and flowers. Suddenly, your ears are assaulted by the 85-decibel roar of your ears are assa ulted by the 8S-decibel roar of the Shrill Sisters' latest hit, "Nerve Erosion." It's the Shrill Sisters' latest hit, "Nerve Erosion. " It's a teen-ager carrying a boom box! Pressing the joystick fire button to activate your Tri-Proton Chainsaw, you blast the noisy box to bits as the Chainsaw, you blast the noisy box to bits as the terrified teen flees in panic.

But the game gets much harder. Players soon find themselves trapped with whole gangs of find themselves trapped with whole gangs of boom box-wielding hoodlums inside the acoustic boom box-wielding hoodlums inside the acoustic confines of a bus. Survivors advance to even more difficult levels, finally winding up on the subway. Other obstacles encountered in Boom Box Blaster Other obstacles encountered in *Boom Box Binster*  include sticky gum-encrusted seats (which momentarily disable your joystick movements) momen tarily disable your joystick movements) and rude transit personnel (who ignore your opponents, but hassle you for exact change). ponents, but hassle you for exact change).

### Programming Hints: *Programmillg Hillis:*

*Naturally, writing these games will require some special* techniques. We recommend programming languages such as BASIC (Beginner's Algorithms for Seemingly *such as BAS IC (Begillller's Algorithms for Seelll illgly Infinite Confusion), LOGO (Logical Order for the* Gobbledygook-Oriented), and PILOT (Programmer's Instruction Language for Oddball Tasks).

the game from the expressway entrance ramp. the game from the expressway entrance ramp. Every 10,000 points (roughly <sup>166</sup> hours of play), Every 10,000 points (roughly 166 hours of play), players can manipulate their joysticks to move players can manipulate their joysticks to move their cars a few feet. This might not seem like much to those who've been spoiled by the cheap much to those who've been spoiled by the cheap thrills of so-called "action" games. However, our thrills of so-ca lled "action" games. However, our test panel reports that after hours of waiting, the moment when you move your car is very close to ecstasy. ecstasy.

-----

The object of Rush Hour Madness is simple The obj ect of *Rush Hour Madl1ess* is simplereach "home" before the game re-initializes itself reach " home" before the game re-initia lizes itself and starts over again the next morning. and starts over again the next morning.

### Check-out Tribulation **Check-out Tribulation**

IJoo

 $0.00$ 

If *Rush Hour Madness* is a hit, it might well give birth to numerous look-alikes. Check-out Tribula birth to numerous look-a likes. *Check-out Triblllation, which traps the player in a supermarket* check-out line, is but one example. Others might include *License Renewal Ordeal* or *Airport Inspection* .. .you get the idea. The possibilities are as endless ... you get the idea. The possibilities are as endless as the lines themselves.

Each version, of course, would feature its unique variations. Players of Check-out Tribulation unique variations. Players of *CheCk-out Tribulatioll*  would face battle with such creatures as the Sticky-would face battle with such creatures as the Sticky-Fingered Imp, who lunges from the seat of his grocery cart to squash your tomatoes, and the grocery cart to squash your tomatoes, and the Absent-Minded Peruser, who forgets the line is. Absent-Minded Peruser, who forgets the line is. moving while reading tabloid articles such as "Lost moving while read ing tabloid articles such as " Lost In the sert of the series of the series of the series of the series of the series of the series of the series of the series of the series of the series of the series of the series of the series of the series of the series In Desert: Eats Own Briefcase."

#### Laundromat Invaders **Laundromat Invaders**

The theme of this game suggests an answer to The theme of this game suggests an answer to one of our most perplexing unsolved mysteries. one of our most perplexing unsolved myste ries. Ever notice how you always go to <sup>a</sup> laundromat Ever notice how you always go to a laundromat with an even number of dirty socks, and return with an even number of dirty socks, and return home with an odd number of clean socks? Some home with an odd number of clean socks? Somehow, no matter how careful you are, you always seem to end up with a lonely sock.

Laundromat *Invaders* explains why. You see, there's a planet in another dimension, a planet populated by humanoids much like ourselves. The main difference is that these humanoids The main difference is that these humanoids subsist entirely on a diet of socks. Their survival has been threatened by a severe sock shortage caused by a recent blight on their Orlon crop. So,  $\left(\bigwedge_{\mathsf{PROGRam}}\right)$  Great February Feast of

# The Best ROMs ALL at 15% OFF!

### **MINER** 2049ER

 $m_{\mathbf{R}}$ 

**By Bill Hogue from Big Five** This is the author's first game for the Atari-he's all and we think you'll really enjoy it. There are more than ten screens of colorful mining-related machinery that you'll move around the screens, ducking, dodging and bobbing your way to a high score. Requires joystick. Quires joystick. ready well known for his bestsellers for the TRS-80-

ROM Cartridge (16K), \$49.95 Save 15% Now Thru Mar. 1 You Pay Only \$42.46

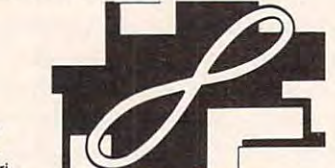

From Atari Just like the challenging arcade game. You must surwith boxes of color. As the game progresses, QIX gets bigger, more dangerous, and more aggressive. Watch round QIX, the spinning helix, by filling in the screen

 $R = \frac{1}{2}$ now the mart is a set of the stronger of the stronger of the stronger of the stronger of the stronger of the s out! ROM Cartridge (16K), \$44.95 Save 15% Now Thru Mar. 1 You Pay Only \$38.21

### Erom Atori DEFENDER

**QIX** 

 $\sim$   $\sim$   $\sim$   $\sim$   $\sim$   $\sim$ 

**JOYSTICK** 

\$15.95 each

VIDEO

Pair of 6' Cords, \$9.95.<br>One 9' Cord, \$6.95 One 9' Cord, \$6.95

COMMAND XYZ CONTROLLER

**COMMAND XYZ** CONTROLLER

The Aliens are roaming your planet, trying to capture<br>humanoids to transform them into destructive mutants. You and your spaceship DEFENDER must

protect ihem from the onslaught. protect them Irom the onslaught.  $R = \frac{1}{2}$ now the mart is a set of a study the state ROM Cartridge (16K), \$44.95 Save 15% Now Thru Mar. 1 You Pay Only \$38.21

> Equipment and the company of the company of the company of the company of the company of the company of the company of the company of the company of the company of the company of the company of the company of the company o <u>Corner and Corner and Corner and Corner and Corner and Corner and Corner and Corner and Corner and Corner and Corner and Corner and Corner and Corner and Corner and Corner and Corner and Corner and Corner and Corner and C</u>

Equipment Corner

EXTENSION CORDS Now you can control your computer from anywhere in Now you can control your computer from anywhere in the room with our 6 or 9 foot extension cords.

Direct replacement for Atari and VIC joysticks. Features include: left and right directions; left and right rotation; forward and back movement, either straight or at 45° angles. The XYZ also pulls up and plunges down. With fire button, of course.

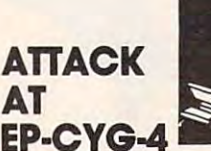

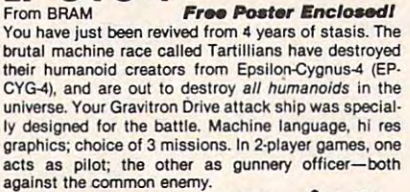

angles to the common energy common energy to the common energy of the common energy of the common energy of the ROM Cartridge (16K), \$49<del>.9</del>5 Saw 15%<br>Now Thru Mar. 1 You Pay Only \$42.46 16K Tape, \$29.95 24.95 24.95 24.95 24.95 24.95 24.95 24.95 24.95 24.95 24.95 24.95 24.95 24.95 24.95 24.95 24 16K Tapa, \$29.95 24K Disk, \$32.95

### From Romax FORTUNE HUNTER

You are the FORTUNE HUNTER, seeking out hidden There are snakes shooting poisonous venom; knights who can appear and disappear at will, prepared to fight<br>wherever you find them; and one room filled with scorpions! 9 levels of speed and difficulty control the time treasure in six rooms filled with frightening evil forces.

ROM Cartridge (8K), \$44.95 Save 15% Now thru Mar. You Pay Only \$38.21 <sub>you can spend in each room.</sub><br>ROM Cartridge (8K), \$44<del>.9</del>5 Save 15%<br>Now thru Mar. 1 You Pay Only \$38.21

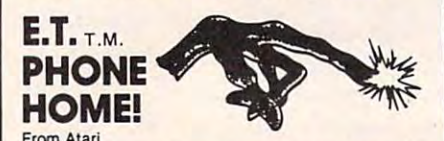

Everyone's favorite Extraterrestrial comes home-to you! Maneuver Elliott with your Joystick, along the streets and paths of his home town, collecting all the streets and paths of his home town, collecting all the pieces E.T. needs to make his phone. But **hurry**—the<br>government agents and scientists are trying to **capture**<br>E.T.!

 $R = \frac{1}{2}$ ROM Cartridge (16K), \$38<del>.9</del>5 Save 15%<br>Now Thru Mar. 1 You Pay Only \$33.11 **Reserve Your E.T. Today!** Now Thru Mar. 1 You Pay Only \$33.11

### trust: to rely on the truthfulness *or accuracy of; to place* confidence in.

The Program Store tries to include The Program Store tries to include as much product information in its as much product infonnation in its advertising as space will allow. Some advenising as space will aJlow. Some retailers offer merely a list of programs. We offer we also a set of the set of the set of the set of the set of the set of the set of the set of the set of the set of the set of the set of the set of the set of the set of the set of the set of the set of the set o plus the most accurate graphics possible. plus the most accurate graphics possible. And, every piece of inventory is backed And. every piece of inventory is backed by the trusted Program Store name. We offer a wealth of descriptive text,

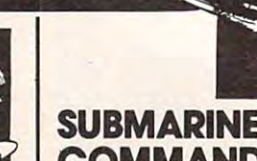

## From THORN EMI **COMMANDER**

Your mission: destroy all enemy merchant shipping in Your mission: destroy all enemy merchant shipping in the Mediterranean. Locate enemy ships using your Your mission: destroy all enemy merchant shipping In the Mediterranean. Locate enemy ships using your firing range. But watch your instrument panel carefully to monitor your fuel, oxygen, battery charge and<br>Sonar levels, so you'll be ready for instant actiondiving to avoid enemy depth charges, or firing your Sonar and periscope, attacking when they're within

#### $R = \frac{1}{2}$  . Sweet the swatch system is the swatch system in the swatch system in the swatch system in the swatch system in the swatch system in the swatch system in the swatch system in the swatch system in the swatch s Now The Company's Company's Company's Company's Company's Company's Company's Company's Company's Company's Company's Company's Company's Company's Company's Company's Company's Company's Company's Company's Company's Comp ROM Cartridge, \$49.95 Save 15% Now Thru Mar. 1 You Pay Only \$42.46

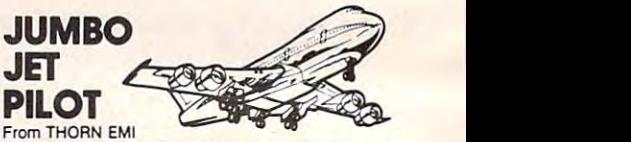

You're the pilot in this sophisticated flight simulation, with full instrument panel plus views through the quired destination, then land safely. Once you've mastered the basics, try your hand at the "extras":<br>can you fly upside down? Loop the loop? At the end of each "flight", the computer rates your performance. cockpit windows. You'll take off, navigate to your re-

<sup>10</sup> game variations. Requires joystick. 10 game variations. Requires Joystick. ROM Cartridge, \$4935 Save 15ft Now Thru Mar. 1 You Pay Only \$42.46 ROM Cartridge, \$49.95 Save 15%

### From Roklan GORF

A unique sight and sound adventure in the interstelunique sight and sound adventure in the interstel lar war against the Gorfian Empire. You must repel A unique sight and sound adventure in the Interstel. lar war against the Gorlian Empire. You must repel attacks by Droids, Anti-Gravity Bonks, Anti-Particle<br>Lasers, Gorfian fighters and torpedos, etc. Four levels, from an Astrobattle to a full-fledged Space

ware a real entrepreneur in the second control of the second control of the second control of the second control of the second control of the second control of the second control of the second control of the second control ROM Cartridge (16K),.\$4435~ \$\*e 15\* Now You November 1988. The State of the State of the United States of the United States of the United States of Disk (24K), \$39.95 War. Hequires Joystick.<br>ROM Cartridge (16K), \$44.95 Save 15% Now Thru Mar. 1 You Pay Only \$38.21

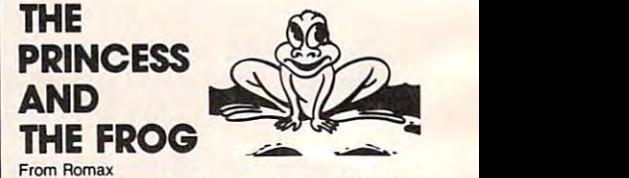

Maneuver your FROG through 4 rows of jousting landing, through the gate, across the snake-and alligator-filled moat. It you've made it this far, there are only 6 doors leading to the PRINCESS. Along the way, if you can catch a kiss from her lips, you will turn into a Maneuver your FROG through 4 rows or jousting<br>knights, moving in alternating directions. Then to the<br>landing, through the gate, across the snake-and

ROM Cartridge (4K), \$44<del>.9</del>5 Save 15%<br>Now Thru Mar. 1 You Pay Only \$38.21 Prince!<br>ROM Cartridge (4K), \$44.95 Save 15% Now Thru Mar. 1 You Pay Only \$38.21

ATARI 400/800, TRS-80 & VIC-20.

Call for a free VIC catalog. To Order Call Toll-Free **800-424-2738**<br>MAIL ORDERS: Send check or M.O. for total purchase price, plus \$2.00 postage & handling. D.C., MD. & VA.: add sales tax. Charge cards: include all embossed information

© 1983 The Program Store, Inc.

Over <sup>1500</sup> Programs for APPLE, IBM, For Information Call 202-363-9797 **VISA** 202-202-202-202-202-2<u>2</u>

Visit our other stores:<br>829 Bethel Rd., Columbus OH <sup>629</sup> Bethel Rd., Columbus OH while Flint Mall, and Mall, and Mall Seven Corners Center, Falls Church, VA W. Bell Plaza, 66O0 Security Blvd.. Baltimore MD

/T0R€™ <sup>4200</sup> Wisconsin Avenue, NW, Dept. 10-02-3 Box <sup>0582</sup> Washington, D.C. <sup>20016</sup> 4200 Wisconsin Avenue, NW, Dept. 10·02·3 Boll 8582 Washington, D.C, 20016

STORE<sub>TM</sub>

. . . <del>. .</del> . . . . . .

PROGRAM

**Atari Adventure and Fun**  $(\bigwedge_{\infty\text{even}}$ 

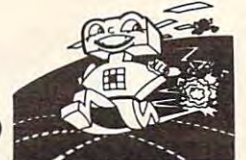

KID GRID From Tronlx

All the sights, sound and colors of the latest arcade game! Be the first on your block to play KID GRID! You're racing around a grid, connecting dots as you try<br>to out-run Squashface, Thuggy, Muggy and Moose. Zap 'em with your joystick; escape when they turn white and freeze. Representative product in the contract of the contract of the contract of the contract of the contract of the contract of the contract of the contract of the contract of the contract of the contract of the cont and freeze. Requires joystick.

16K Tape or Disk, \$2&95 \*\*■ w% Now Thru Mar. You Pay Only \$23.96 16K Tape or Disk, <sup>~</sup> Now Thru Mar. 1 You

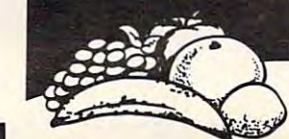

**FRUTTI** From Adventure International

rum

From Adventure international<br>The fruit-eating "Hungry" is **starving** for a good meal.<br>Use your joystick to get him lots of fruits and pastries—but be sure to avoid the nasty bugs and Options include speed of attacking bugs, amount of fruit available per level and more. The goal: The Key to Everlasting Tutti Fruttiness!Requires joystick. strange trees. Hi res graphics, great color and sounds.

16K Tape or 32K Disk, \$24.95 Save 20% Now Thru Mar. 1 You Pay Only \$21.21

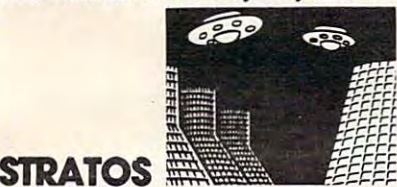

### From Adventure International

This may be the battle to destroy the universe! Your Wave after wave of the deadly craft attack your planet and puncture the energy envelope surrounding it. You are in control of the Armageddon Wave, the only<br>weapon capable of destroying the alien ships. Exsounds and graphics. 1 or 2 players; requires joystick. enemies have perfected the dreaded Matter Ravaoer. citing, challenging, non-stop action. "Out of this world"

16K Tape or it is a strategic or in the strategic or in the strategic or in the strategic or in the strategic 32K Disk, \$34.95 32K Disk, \$34.95

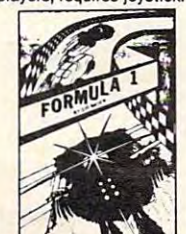

### FORMULA 1

By Sid Meier from Acorn Shift into gear-your FORMULA ONE Racer is ready controlled cars on the high resolution, scrolling screen. Select from five courses: Indy, Monza, Watkins to go! You compete against three other computer· Glen, Monaco, or the special Killer Course. Not for the

Glen. Monaco, or the special Killer Course. Not for the following

32 K Disk, \$29.95 K Disk, \$29.95 K Disk, \$29.95 K Disk, \$29.95 K Disk, \$29.95 K Disk, \$29.95 K Disk, \$29.95 K

timid

l.

# Educational Software

# THE JAR GAME **& CHAOS**

From EduFun!<br>In **THE JAR GAME, you** get lands on the yellow candles; the **computer** scores when the fly lands on green. Great for teaching probability and problem-solving. In CHAOS, your spaceship must capture alien satellites with the same spaceship must capture alien satelli1es with the same Teaches shape and color recognition, and directionality. Lots of family fun! shape and/or color of the satellite in the center square!

16K Tape, \$29.95 16K Tape, \$29.95 32K Disk, \$32.95 32K Disk, \$32.95

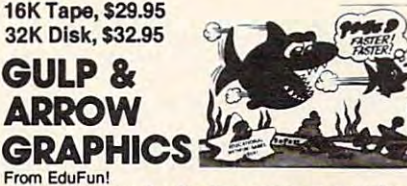

Fish! Answer the arithmetic problems correctly-as<br>quickly as you can. The Little Fish starts out ahead, and keeps his lead as long as you answer correctly.<br>Wrong and slow answers speed up the Big Fish. With GULP: Don't let the Big Fish gobble up the Uttle Bonus Game.

**ARROW GRAPHICS:** Create your own designs by instructing the computer to move in the direction you<br>want. Great for treasure hunts, maps, even T-shirt des in the contract of the contract of the contract of the contract of the contract of the contract of the contract of the contract of the contract of the contract of the contract of the contract of the contract of the con designs!

16K Tape, \$29.95 32K Disk. \$32.95 16K Tape, \$29.95 32K Disk. \$32.95

# FACEMAKER

From Spinnaker

Clever and fun introduction to computer programming and keyboard familiarity. In game 1, the child completes a blank face, choosing from sets of eyes, ears, enters instructions to make face smile, wink, wiggle its ears. Game 3 presents sequences of faces which the child must reproduce in correct order. Full color noses. Game 2 starts with completed face. Child graphics and sound. Ages 4 to 8.

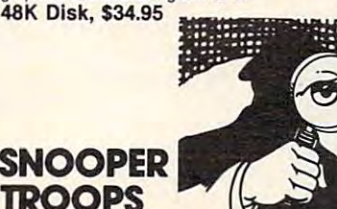

By Tom Snyder from Spinnaker As a Snooper Trooper, you're a detective assigned to solve mysteries. You drive around town in your Snoop-Mobile, with wrist radio, SnoopNet computer, camera<br>for SnoopShots, and notebook. Full color graphics and sound.

Someone is trying to scare the Kim family. Who-or What? A general Model is a general to a set of the Why? A general to a general to a general to a general to a Case #1: The Granite Point Ghost What? And Why? Ages 10 to adult.

### 46K Disk, \$44.95 48K Disk, \$44.95

Case #2: The Disappearing Dolphin **All III A** II 48K Disk, \$44.95 16K Tape or Disk, \$29.95 32K Disk, \$29.95 48K Disk, \$44.95 16K Tape or Disk, \$29.95

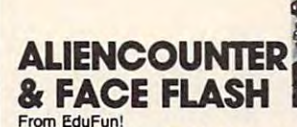

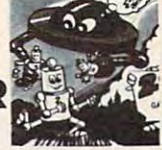

fIOAE,.

**ALIENCOUNTER:** A flying saucer appears on the screen, with a number. You must try to land that number of Aliens by pressing the  $+$  or  $-$  keys, trying for a perfect encounter.

FACE FLASH: A set of smiling faces flashes on the screen. You must remember how many there were.<br>Each correct answer gets another screen-but the "flash" gets shorter. One wrong answer, and the game is over

16K Tape, \$29.95 32K Disk, \$32.95 16K Tape, \$29.95 32K Disk, \$32.95

### CONCENTRACTION BAmlNG BUGS **& CONCENTRACTION**

**BATTLING BUGS: A column of red bugs (negative** numbers) and a column of black bugs (positive liding bugs disappears; the remaining bugs continue marching. You must add a new column of bugs to wipe out the survivors.<br>**CONCENTRACTION:** There are 20 fractions hidnumbers) march toward each other. Each pair of col-

den behind lettered covers. You try to uncover pairs of equivalent fractions. Higher score for matches early in the game.

the game of the game. 16K Tape, \$29.95 16K Tape, \$29.95 32K Disk, \$32.95 32K Disk, \$32.95

FRENZY **& FLIP FLOR** 

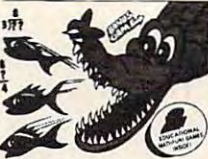

From EduFun!<br>FRENZY: Choose subtraction or division, and level of difficulty before starting. Answer 20 problems<br>before the hungry alligator eats 10 fish. With Bonus

Game.<br>**FLIP FLOP:** The computer shows you 2 designs. You must decide if the left figure can be moved to look exactly like the right figure. You can slide, flip or turn exaclly like the right ligure. You can slide, flip or turn the figure to make it fit.

 $-1$ 16K Tape, \$29.95 32K Disk, \$32.95 **JUGGLES'<br>RAINBOW** 

# 16K Tape, \$29.95 32.95 32.95 32.95 32.95 32.95 32.95 32.95 32.95 32.95 32.95 32.95 32.95 32.95 32.95 32.95 32.95 32.95 32.95 32.95 32.95 32.95 32.95 32.95 32.95 32.95 32.95 32.95 32.95 32.95 32.95 32.95 32.95 32.95 32.95 3 RAINBOW (1985) (1986) (1986) (1986) (1986) (1986) (1986) (1986) (1986) (1986) (1986) (1986) (1986) (1986) (1986) (1986) (1986) (1986) (1986) (1986) (1986) (1986) (1986) (1986) (1986) (1986) (1986) (1986) (1986) (1986) (198

JUGGLES the Clown helps children learn to recognize spatial relationships such as: above, below, left, right—while having lots of fun. JUGGLES also<br>helps develop skills for recognizing alphabet, reading and writing. While working with line and circles,<br>children will learn some of the hardest letters, like p, d,  $$ band Q.

16K Tape or Disk, \$29.95 16K Tape or Disk, \$29.95

**Also Available:** 

Someone Stole Lily the Dolphin from the Tabasco<br>Aquarium. Can you find her? Ages 10 to adult. Inside, outside, upper and lower. inside, outside, upper and lower.

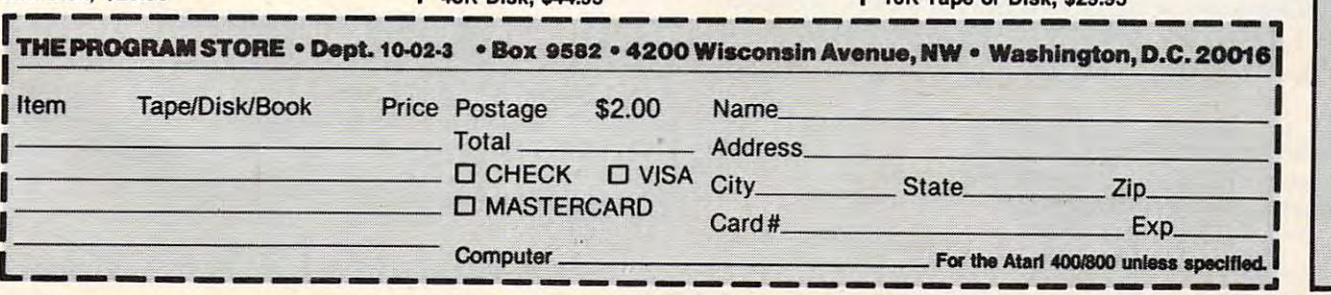

# Copyright Copyright Copyright Copyright Copyright Copyright Copyright Copyright Copyright Copyright Copyright Copyright Copyright Copyright Copyright Copyright Copyright Copyright Copyright Copyright Copyright Copyright Co **CopyCat**

Mark and Don Powell

Copy Cat is an entertaining, musical, and colorful *Copy Cat* is *an entertaining, musical, and colorful*  "match-me" game. It exercises pattern recognition, short-term memory and hand-eye coordination, making *short-term memory and hand-eye coordination, making*  it an excellent game for all ages. Versions are included *it an excellent game for all ages. Versions are included*  for the VIC-20, Atari 400/800, TRS-80 Color Com *for the VIC-20 , Atari 4001S00, TRS-SO Color Com*puter, Apple II, and PET/CBM. *puter, Apple II, and PETICBM.* 

Copy Cat picks a random pattern for you to copy. Each time you correctly copy the pattern, you Each time you correctly copy the pattern, you acquire a point.

These POKEs disable the STOP key. Do not take These POKEs disable the STOP key. Do not take off the REM until you've finished typing in the off the REM until you've finished typing in the program (or don't put it in at all)". program (or don't put it in at all)'. In line 5 there is a REM in front of the POKEs.

### **VIC Note**

(653)>3THEN END". What this does is test for the (653»3THEN END". What this does is test for the VIC's CTRL key. To test for the SHIFT key, "IF VIC's CTRL key. To test for the SHIFT key, " IF  $PEEK (653) = 1THEN END''$ , and to test for the Commodore key, it should read "IF Commodore key, it should read "IF PEEK(653) 2THEN END. For combinations of PEEK(653) = 2THEN END. For combinations of these keys, just add them together (the value for these keys, just add them together (the value for CTRL is 4). CTRL is 4). Note also that line 2020 reads " IF PEEK

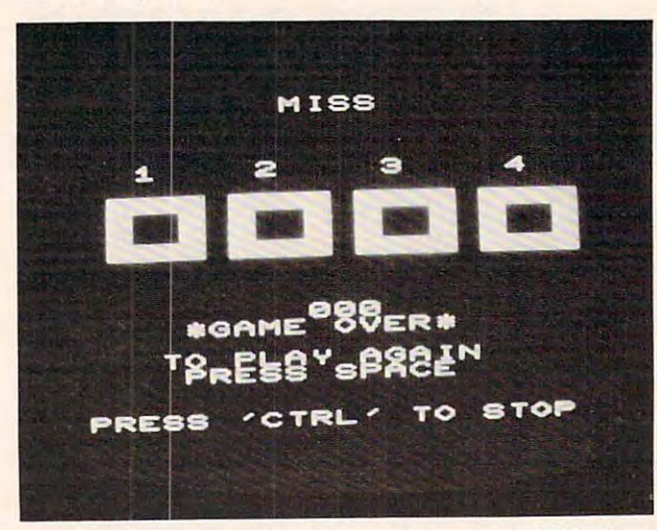

A *flubbed response ends a game of "Copy Cat," VIC-20*  $version.$ 

# Program 1: vic-20 version **Program 1: V1C-20 Version**

- REM:POKE809,242:POKE808,199 **5 REM:POKE809,242:POKE808,199**
- 10 DIML%(100):POKE36879,27
- 20 PRINT" {CLEAR} { 04 DOWN } {BLK } COPY CAT" :PRINT" { 02 DOWN } PRESS 1-4 TO COPY TH E"
- **CAN ONLY MISS":PRINT" THREE TIMES A G** CAN ONLY MISS":PRINT" THREE TIMES **AMEli 30 PRINT" COMPUTER":PRINT"{02 DOWN} YOU -**
- <sup>32</sup> PRINT"{03 DOWN}{BLU}PRESS 'SPACE' TO START **32 PRINT"{03** DOWN} {BLU}PRESS **'SPACE' TO START**
- " **35 GETA\$:IFA\$<>" "THEN 35**
- <sup>35</sup> GETA\$:IFAS<>" "THEN35 **40 POKE36879,8:C=38400:SC=256\*PEEK( 6 48) :lFSC=**  4096THENC=37888
- 50 PRINT"{CLEAR}{06 DOWN}{WHT} 1 2 3 ~ {DOWN} {REV} {OFF} [REV} 4 (DOWN) (REV) (OFF) (REV) {OFF} {REV} {OFF} {REV} {OFF}  ${OFF}$   ${REV}$  $3 -$
- **55 FORT=lT02**
- {REV} (OFF} {REV} [OFF} [REV} [OFF} {REV} {OFF} {REV} {OFF} [REV) [OFF) [REV) [OFF}  $[02$  REV}  $\{$ <sup>60</sup> PRINT"{WHT} 6a PRINT" [WHT)  $\overline{\phantom{a}}$ {REV} {OFF} {REV} {OFF} [REV) [OFF) [REV) [OFF} REV) [OFF]  $OFF$ <sup>!</sup> [REV) [OFF)
- $-$ NEXTT 70 NEXTT
- {OFF} 80 PRINT" {REV} {OFF} {REV}<br>REV} {OFF} {REV} {OFF}"
- REV)  ${OFF}$   ${REV}$   ${OFF}$  $R = \{S \in \mathbb{R}^n : S \subseteq \mathbb{R}^n : S \subseteq \mathbb{R}^n :$
- 82 PRINT"{HOME}{15 DOWN}"SPC(10)"000" 85 FORLA=0T03
- <sup>8</sup> <sup>7</sup> LC(LA)=INT(RND(1)\*4)+2:IFLC(LA)=3THENLC(LA 87 LC( LA)=INT(RND (1) \*4)+ 2,IFLC(LA)=3THENLC(LA  $) = 6$
- $\overline{\phantom{a}}$ 90 FORLB=1TO4:CN=LC(LA):IFLC(LA)=LC(LB)ANDLB< >LATHEN87
- >LATHEN87 **95 NEXT:POKEC+201+5\*LA,CN:POKEC+202+S\*LA,CN:P**  NEXT:POKECHE NEXT:POKECHE NEXT:POKECHE NEXT:POKECHE NEXT:POKECHE NEXT:POKECHE NEXT:POKECHE NEXT:POKECHE NEXT:POKECHE OKEC-223+5·LA,CN:NEXT-224+5·LA,CN:NEXT-2
- 99 FORT=1T0300:NEXT
- 
- $110 \text{ L}(k) = \text{INT(RND}(1) * 4)$
- 120 FORLL=1TOLF:S=L% (LL) : Q=160:GOSUB1000
- <sup>130</sup> FORT=1TO300:NEXT:0=32:GOSUB1000:POKE36878, **130 FORT=1T0300:NEXT:Q=32:GOSUB1000:POKE36878,**  0:FORT=1TO200:NEXT:NEXT **0:FORT=1T0200:NEXT:NEXT**
- **135 FORLG=1TOLF:TA=TI**
- 14 CHA : VAL (A ) = VAL 200 THE CAPA CHANGE VAL ( GOT0160
- 150 S=A:IFA=-10RA>3THEN140
- <sup>152</sup> LF\$=STR\$(LF) 152 LFS=STRS (LF)
- <sup>160</sup> Q=160:GOSUB1000:FORT=1TO200:NEXT:Q=32:GOSU 16~ Q= 16~, GOS UB1~~~'FORT= lT0 2~~ 'NE XT Q=32 ,G OSU B1000:POKE36878,0 Bl~ ~~'P OKE36878 ,~
- <sup>162</sup> IFA=L%(LG)THENFORT=1TO50:NEXT:NEXT **162 IFA=L%(LG)THENFORT=1T050:NEXT:NEXT**
- <sup>165</sup> IFLG=LF+1THENPRINT"{HOME}{15 DOWN}{WHT}"TA 165 IFLG =LF+1THENPRINT"[ HOME}{15 DOWN} [WHT}"TA B(14-LEN(LF\$))RIGHT\$(LF\$,LEN(LF\$)-1): GOT099
- <sup>170</sup> PRINT"{HOME}{02 DOWN}"TAB(9)"{YELjMISS":PO 17~ PRINT"[HOME)[a2 DOWN)"TAB(9)"{YEL )MISS" ,PO KE36878,15:POKE3687 5,128:R=R+1:FORT=1 **KE36878,15:POKE36875,128:R=R+1:FORT=1 T0400:GETA\$:NEXT**
- TO400:GETA\$:NEXT <sup>175</sup> IFR=3THENFORT=1TO100:NEXT:GOTO2000 **175 IFR=3THENFORT=1T0 100:NEXT:GOT02000**
- <sup>180</sup> FORT=1TO600:NEXT:PRINT"{HOME}{02 DOWN} 180 FORT=1T0600:NEXT:PRINT"[HOME][02 DOWN]
- 190 GOT0120
- <sup>190</sup> GOTO120 <sup>1000</sup> POKESC+201+5\*S,Q:POKESC+20 2+5\*S,Q:POKESC+2 **1000 POKE SC+201 +5\* S , Q: POKESC+202+5\*S , Q:POKESC+ 2**  3+5\*S,Q:POKESC+224+5\*S,Q **23+5\*S , Q:POKESC+224+5\*S , Q**

":POKE36878,0:FORT=1TO500:NEXT ~:POKE36878 :F ORT= 1T 0500:NEXT

- <sup>1010</sup> POKE36878,15:POKE36875,7\*S+217:RETURN **1010 POKE36878,15:POKE36875,7\*S+2 17 :RETURN**   $2000$  PRINT" {HOME} {16 DOWN)(WHT} \*GAME OVER\*
- ": PRINT" {DOWN} 36878,0 **36878 , 0**  TO PLAY AGAIN": POKE
- <sup>2005</sup> PRINT" PRESS SPACE":PRINT"{02 DOWN} PR **2005 PRINT" PRESS SPACE":PR I NT" { 0 2 DOWN} PR ESS ' CTRL ' TO STOP"**
- 2010 GETAS: THE RESIDENCE OF THE RESIDENCE OF THE RESIDENCE OF THE RESIDENCE OF THE RESIDENCE OF THE RESIDENCE 2010 GETAS: IFAS=" "THENRUN40
- <sup>2020</sup> IFPEEK(653)>3THENEND 2~2~ IFPEEK(653» 3THENEND
- <sup>2030</sup> GOTO2010 2~3~ GOT 2~1~

### Program 2: Atari Version **Program 2: Atari Version**

- **100 REM I ATARI "COPY-CAT" WITH**
- <sup>110</sup> REM 110
- 120 REM
- <sup>130</sup> GOSUB 670:REM Instructions **130 GOSUB b 70 :REM Instructions**
- <sup>140</sup> GRAPHICS 18:DIM WHJCH\*(100> 140 GRAPHICS lS:DIM WHICH\$(100)
- ISO REM Use page four for 1~ <sup>0</sup>**REM Use page four for character s**  et.
- <sup>160</sup> CHSET=1024 160 CHSET=1024
- I7O FOR 1=0 TO 7:POKE CHSET+I,O:NEXT 170 FOR 1=0 TO 7:POKE CHSET+I,O:NEXT I
- <sup>180</sup> REM Only character in set (other **190 REM Only character in set (other**

### C-www.commodore.ca

# **New From** Sirius™ **For The Big Gam<sup>e</sup>Hunter**

FANTASTIC

动业

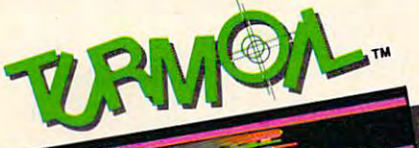

You're being attacked from both sides by the most evil aliens to ever fly the unfriendly skies. Luckily, your intergalactic fighter can blast seven enemies into cosmic dust at once. Trouble is. those aliens are very fast. If you can turn the lights off and be in bed before the room gets dark, then room gets dans, tor

> Those cranky crabs are trying to drive the ducks from their once quiet pond. Imagine, crabs taking to the air armed with bricks and bombs! Luckily, Deadly Duck has a few tricks of his own. His gu<sup>n</sup> barrel bill can unleas<sup>h</sup> a bevy of crab cracking bullets at a moment's notice. Look out, Deadly, here comes another brick! It takes more than luck to play Deadly Duck.

**A M** *M P A C E I<sup>m</sup> An incredible medical to be predical your stabout to be predical your stabout to be predical your stab of your stab of your stab of your stab of your stab of your stab of your stab* An incredible medical<br>journey is about to<br>begin. You and your begin. You and your<br>submarine are to be<br>submard to microeduced to micros and<br>scopic proportions and<br>scopic proportions and copie <del>i</del> into the blood<br>stream of a critically ill<br>stream You must patient. You must<br>navigate past deadly Defense Centribo Bacteria, Antibodies<br>and Enzymes to<br>destroy a lifeand Enzymes to destroy a life-<br>threatening blood clot hear each patients<br>brain. Prepare yourself for one Fantastic Voyage!

> You've got to be cool<br>and you've got to be<br>steady to play Fast and you've got to be steady to play Past<br>Eddie. Eddie is on a<br>Eddie. Eddie hunt, wild treasure hunt,<br>climbing up and down<br>climbing everywhere in ladders everywhere in search of prizes are be<br>Things would sure be a lot easier if it weren't<br>tor all of those pesky<br>little Sneakers for all of those pesky little Sneakers<br>
> running around. They<br>
> running keep him literally keep him jumping!

Sinus Carry Carry 1992 For The Atari 400, Atari 800, VIC-20 And Commodore 64 Computers<br>
Video Game Carry 1998 For The Atari 400. Atari 800, VIC-20 And Commodore Search Production. Ataris a trademark of<br>
Video Game Carry of Tideo Game Cartridges For The Atari 400, Atari 800, VIC-20 And Community Experiments of Sames. Deadly Duck, Fast and Fanlastic Voyage program and audio visual © 1982 Sirius, packaging © 1982 Fox Video Games. Deadly Duck, F Deadly Duck, Fast Eddie, Turmoil and Fantastic Voyage program and audio visual © 1982 Sirius, packaging © 1982 Fox Video Games. Deadly Duck, Fast<br>Badde, Turmoil and Sirius are trademarks of Sirius Software, Inc. Fantastic Here Cartridges For The Atari 400, Atari Care inc. Protokaging Comporation Protokation Commodole<br>
Here Cartridges For The Atari 400, Atari Commodore Commodore is a 20th Century Fox Film Comporation Protokation<br>
Deadly Duck For more information contact your local Sirius dealer or distributor or contact us at 10364 Rockingham Drive,

# Cwww.commodore.ca

# **Notes For Other Ma chines**

Charles Brannon, Editorio Assistante Brande de Charles Brande de Charles Brande de Charles Brande de Charles Brande de Charles Brande de Charles Brande de Charles Brande de Charles Brande de Charles Brande de Charles Brand Charles Brannon. Editorial Assistant

Programs 2-5 are customized versions for the Programs 2-5 are customized versions for the Atari, TRS-80 Color Computer, Apple II and PET/CBM. All games will run on each com *PET/CBM.* All games will run on each computer's minimum memory size. The Atari puter's minimum memory size. The Atari version requires one joystick plugged into version requires one joystick plugged into the first port. Instructions are included in the the first port. Instructions are included in the program. program.

### Special Atari Note of the Special Atlanta and Atari Note of the Atari Note of the Atari Note of the Atari Note **Special Atari Note**

You can easily get four simultaneous colors and the colors of the colors of the colors and colors and colors and colors and colors and colors and in Graphics 2, but the Graphics 2, but the interest of the construction of the suitable construction of the suitable problems of the construction of the suitable problems of the construction of the construction of the cons "solid" character. This is solved by defining "solid" character. This is solved by defining solid box character (8x8 pixels), using a solid box character (8x8 pixels), using a custom character set. It would seem wasteful custom character set. It would seem wasteful to resen'e <sup>512</sup> bytes just for one custom char to *reserve* 512 bytes just for one custom character, but a sneaky trick is used here: the character is stored on page four] (\$0400) is on character is stored on *page fo ur!* (\$0400) is on an even IK boundary, and is unused most of an *even* lK boundary, and is unused most of the time by the Operating System. It's an the time by the Opera ting System. It's an excellent place to store just <sup>a</sup> few characters, excellent place to store just a few characters, and it doesn't consume any user RAM. Re and it doesn't consume any user RAM. Remember to clear the first eight bytes, which member to clear the first eight bytes, which is the pattern used by the SPACE character. You can easily get four simultaneous colors in GRAPHICS 2, but there is no suitable

```
than space) is square:
than s pace) is a s quare: 
190 FOR 1=0 TO 7:P0KE CHSET+8+I,255:N
190 FOR 1 = 0 TO 7 : POKE CHSET+B+I,255:N 
200 POKE 756,4
tB SPACES>!!!!"
210
#6:
21 0 ? # 6 "{ B SPACES }!! I I " 
(8 SPACES?!!1!"
#6:
23 0 ? #6 " <B SPACES } ! ! ! I II 
CB SPACES}!!I!n
#6;
24 0 ? # 6 to {S SPACES } !!! 1'0 
230
           #6;
#6;
250 ? #6 " {3 SPACES } {4 A}{6 SPACES } g;J 
       EXT I
220 ? #6 .. { B SPACES }! I I I" 
       1m"
```
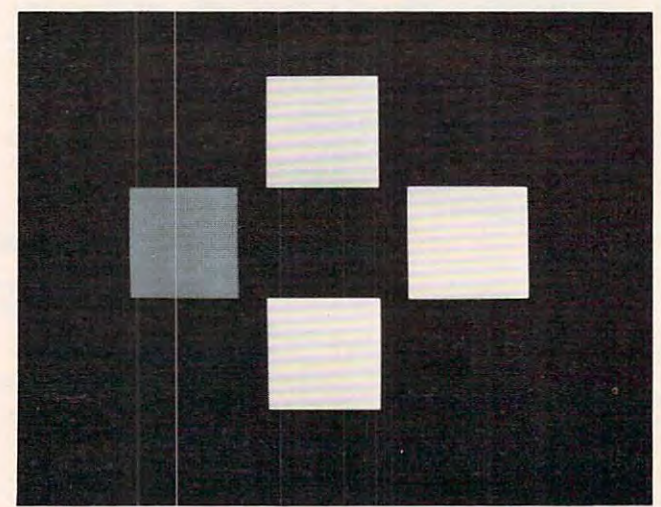

Four colored blocks blink on and off in the Apple, Atari, and TRS-80 Color Computer versions of "Copy Cat." *TRS-80 Color Computer versiolls of "Copy Cat. "* 

```
60
tt6;"C3 5PACES:-<4 A}{6 SPACESJBB
26 0 ? # 6 ;" {3 SP ACE S} {4 A }{b S P ACE S} 1m 
       1m" 
BB
•<3 SPACES]<4 A}C6 SPACESDHB
2 70 ? #o;"{ 3 SPACES } {4 A}{6 S PACE S}'" 
       1m"
280 #6;"<3 SPACES3C4 A}(6 SPACES}Hfl
280 ? #6; " {3 SPACES } {4 A}{ 6 S PACES } 1m 
       1m" 
        ? #6; "(8 SPACES) (4 E)"
300 ? #6; "(8 SPACES)(4 E)"
300 #6; "(8 SPACES: 1990) #6; "(8 SPACES: 1990) #6; "(8 SPACES: 1990) #6; "(8 SPACES: 1990) #6; "(8 SPACES: 1
310 #6;"<8 SPACES}<4 ffi>■
? 116;" { 8 S PAC ES}{ 4ri:}" 
320 ? #6; "(8 SPACES) (4 E)"
330 INDEX=INDEX+1
340 WHICHS (INDEX) = CHR$ (INT (4 *RND (0) +1
       \overline{1}350 GOSUB 610
350 GOSU B 6 10 
360 F OR 1= 1 TO INDE X 
370 ST=STICK(0):WHICH=(ST=14)+2*(ST=1
370 ST= S TI CK(O) :WHICH =(ST=1 4 )+2*(S T= 1 
       1 } + 3*(ST=7) +4* ( ST=1 3) 
380 IF STRIG(0)=0 THEN GRAPHICS O:END
390 IF WHICH=0 THEN 370
POKE 77,0=GOSUB 530
4 00 PO KE 77,O :GO S UB 530 
410
IF WHICH<>ASC(WHICH*(I)) THEN 450
41 0 IF WHI CH<> ASC ( WH ICH$( I» THEN 450 
420 NE X T 1 
FOR W=l TO 100:NEXT
430 FOR W= l TO 10 0:NE XT W 
40
GOTO 330
44 0 GOTO 3 30 
450
SOUND O,100,12,8:SETCOLOR 4,3.10:
45 0 SOUND 0, 1 00, 1 2, 8 :SET C OLOR ,3 ~1 0 : 
        FOR W=l TO 200lNEXT
FOR W= l TO 200 :NEX T W 
460
GOSUB 610
460 GOS UB 6 1 0 
470 GRAPHICS 18:SETCOLOR 4, 0, 14: POSIT
        ION 6, 2:? #6; "iii. 5a<sup>2</sup>(E)"
        ION 6,2:? #6: "OSEWHEEtE}
48 0 P OS ITION 5, 6: ? #6; " 1_¥l:llii i :O" ; INDEX 
        POSITION 5,6:? ttA; "[W^TKWnFI" INDEX
        -1490
POSITION 3,8:? #6;"difficulty:";D
4 90 POSITI ON 3, 8: ? # 6; "d iff i culty :" ; D 
       IFF 
500
POSITION 1.11:? #6;" press
500 POSITI ON I , ll: ? # 6 ;" pre ss ~. 
        \ddotsc510
POKE 71 ,PEEK(53770) IF STRIG(O)
510 POKE 7 11 ,PEE K( S 37 7 0} :IF S TRIG (O) 
        THEN 510
52O
RUN
520 RU N 
30
P=PEEK(707+WHICH)
5 30 P =PE EK(707+ WHI CH} 
540 HUE= INT (P/16) : LUM=P-HUE * 16
550
SETCOLOR WHICH-1,HUE,14
550 SETCOLOR WHICH-l , HUE , 14 
560
FOR W=15 TO STEP -1
560 FO R W=15 TO 0 STEP - 1 
570
SOUND 0,WHICH*10+50,10,W
5 70 S OUND O, WHICH*10+5 0 , 1 0 ,W 
5 80 NE XT W 
POKE 707+WHICH,P
590 POKE 707+WHICH ,P 
600 RETURN
610
FOR 1=1 TO INDEX
6 1 0 FOR 1 = 1 TO INDEX 
WHICH=ASC(WHICH*(I))
620 WHICH = ASC ( WHICHS(I» 
630 GO S UB 530 
640
FOR W=l TO (9-DIFF)*5:NEXT
6 4 0 FO R W= l TO ( 9 - DI FF ).S:NE XT W 
6 50 NE X T I 
660 RETURN
670
REM INSTRUCTIONS, SET-UP
670 REM INS TRUCTIONS , SET - UP 
6 8 0 GRA PHICS 17 :POSI TION 6, 0 : 7 #6;"C!r!: 
        GRAPHICS 17:POSITION 6,0:2 #6; 17:POSITION 6,0:2 #6; 17:POSITION 6,0:2 #6; 17:POSITION 6,0:2 #6; 17:POSITION 6,0:2 #6; 17:POSITION 6,0:2 #12:POSITION 6,0:2 #12:POSITION 6,0:2 #12:POSITION 6,0:2 #12:POSITION 6,0:2 #12:POSIT
        I:X':< ~~" : ? # 6: S ETCOLOR 2 , 9, 6 
                   FT." #6: SETCOLOR 2, 9,
6 9 0 ? # 6 ; "{3 SP ACE S} REPE AT MY NO TES " 
            #6;"<3 SPACES:REPEAT MY NOTES"
700
«6; C3 SPACES:BY PUSHING YOUR"
700 ? # 6 ;" (3 SPAC ES} B Y P US HI NG YOU R " 
710
#6:"(3 SPACES}JOYSTICK IN THE"
7 1 0 ? # 6 ;" ( 3 SP ACES} JO YST I CK IN THE" 
720
#6;"C3 SPACES}RIGHT DIRECTION":
720 ? #6; " { 3 S PA CES} RI GHT DIRECTION": 
        #6
? # 6 
730
#6
730? #6;" {3 
740
#6
7 40 ? # 6; " {5 
SPP AC 
ACE
ES}
S} ! 
~-5"5-'~:~.~!J~.~-"~·-[:.~:'~'" uu*"'-Wil-II!:" 
750
#6
750 ? # 6; " ( 3 
S 
SP ACES} ,e, • .,.I1'!_" II 
760
#6
760 ? # 6; " { 3 
SP ACES } 1*,>_"-",, " ,? II 
        6 
770
#6
7 7 0 ? # 6; " L-i4i4_W;n.'j .... ilf"'. " 
780 ? #6;" With joystick(2)"
7 9 0 ? #6 
800 ? # 6; " 1 2 3 4 5 6 7 8 9 " 
810 ? # 6 : ? #6 ; " THEN PRES S r.DiG" 
                     #6;" THEN PRESS
820 DIFF=5
830
COLOR DIFF+16:PL0T DIFF*2-1,1I
830 COLOR DIFF+16:PLOT DIFF* 2- 1 , 15 
840
ST=STICK<0>:IF ST=15 THEN 890
840 ST=STICK ( O),IF ST=15 THEN 890 
850
IF ST=STICK(O) THEN 850
850 IF ST=STIC K (O) THEN 850
```
Gwww.commodore.ca
### Why use other computer media Why use other computer media when you could be using when you could be using

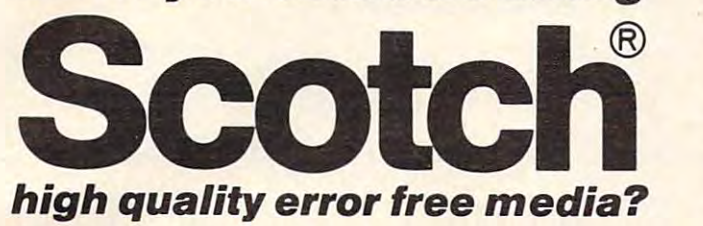

Get Scotch Diskettes Directly From Communications Electronics Get Scotch Diskettes Directty From Communications Electronics There's a lot of valuable data stored on the diskettes in your computer or word processing system. In 1981, your computer or word processing syslem. In 1981 , <sup>a</sup> diskette manufacturer calculated that the "true cost of disketle manufacturer calculated that the "true cost of a diskette" was \$186.50 after data loading. With inflation, disketle" was \$186.50 after data loading. With inflation,  $t$  the actual cost is well over  $\mathcal{L}$  and is well over  $\mathcal{L}$  to an actual cost is why you you have in  $\mathcal{L}$ don't want to use just any diskette, you want the high don't want to use just any diskette, you want the high reliability and quality of Scotch diskettes. You can trust Scotch diskettes to deliver that accuracy because each Scotch disketles to deliver that accuracy because each diskette is tested before it leaves the factory and is disketle is tested before it leaves the factory and is data. Flexible discussion alike, but they do not allow all they don't all they do not all they do not all they do perform alike. Scotch diskettes can deliver all the perform perform alike. Scotch diskettes can deliver all the perform· ance you'll ever need. The low abrasivity of Scotch diskettes, 32% below industry average, saves wear and disketles, 32% below industry average, saves wear and tear on your read/write heads, which means fewer service tear on your read/write heads, which means fewer service calls due to head problems. Longer and more reliable calls due to head problems. Longer and more reliable service is yours when you buy Scotch diskettes since they far exceed the industry standard durability tests. Finally, lar exceed the industry standard durability tests. Finally, your Scotch diskettes are packaged in units of 10, com your Scotch diskettes are packaged in units of 10, com· plete with color-coded labels (except bulk product) to plete with color·coded labels (except bulk product) to make your filing easier. make your filing easier. the actual cost is well over \$200.00 today. That is why you certified error-free. That means fewer errors and less lost data. Flexible discs may look alike, but they don't all service is yours when you buy Scotch diskettes since they

#### Flexible Disc Quantity Discounts Available **Flexible Disc Quantity Discounts Available**

Scotch diskettes are packed 10 discs to a carton and five cartons to case. Please order only in increments of <sup>100</sup> cartons to a case. Please order only in increments of 100 units for quantity <sup>100</sup> pricing. We are also willing to units for quantity 100 pricing. We are also willing to accommodate your smaller orders. Quantities less than accommodate your smaller orders. Quantities less than 100 units are available in increments of 10 units at a 10% surcharge. Quantity discounts are also available. Quantity discounts are also available. Order and also available. Order and <sup>500</sup> or more discs at the same time and deduct %; 1,000 500 or more discs at the same time and deduct 1 %; 1,000 or more saves you 2%; 2,000 or more saves you 3%; 5,000 or more saves you 2%; 2,000 or more saves you 3%; 5,000 or more saves you 4%; 10,000 or more saves you 5%; 25,000 or more saves you 6%; 50,000 or more saves you 25,000 or more saves you 6%; 50,000 or more saves you 7% and 100,000 or more discs earns you an 8% discount 7% and 100,000 or more discs earns you an 8% discount off our super low quantity 100 price. Almost all Scotch diskettes are immediately available from CE. Our ware disketles are immediately available from CE. Our warehouse facilities are equipped to help us get you the quality house facilities are equipped to help us get you the quality product you need, when you need it. If you need further product you need, when you need it. If you need further assistance to find the flexible disc that's right for you, call assistance to find the flexible disc that's right for you, call the 3M/Scotch flexible disc compatibility hotline. Dial toll-the 3M/ Scotch flexible disc compatibility hotline. Dial toll· free 800-328-1300 and ask for the Data Recording Prod free 800·328·1300 and ask for the Data Recording Prod·  $\mathbf{u}$  . In Minnesota or outside the United States or outside the United States of United States of United States of United States of United States of United States of United States of United States of United States of dial 612-736-9625 between AM to PM Central Time. dial 612·736·9625 between 9 AM to 4 PM Central Time. surcharge. Quantity discounts are also available. Order or more saves you 4%; 10,000 or more saves you 5%; ucts Division. In Minnesota or outside the United States

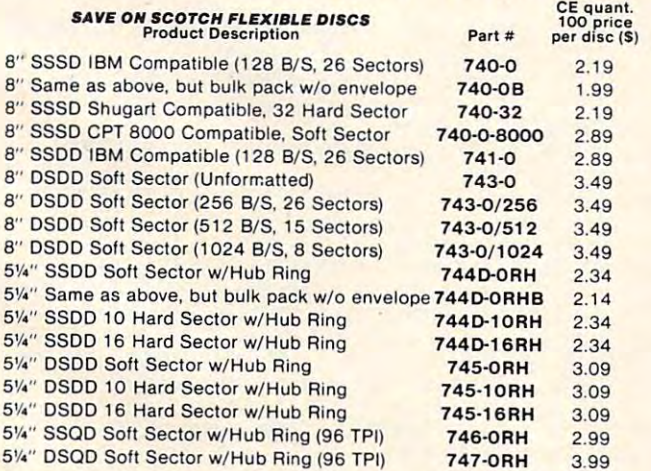

SSSD = Single Sided Single Density; SSDD = Single Sided Double Density; DSDD Double Sided Double Density; SSQD Single Sided Quad Density; DSDD= Double Sided Double Density; SSOD = Single Sided Quad Density; DSQD Double Sided Quad Density; TPI Tracks per inch. DSQD = Double Sided Quad Density: TPI = Tracks per inch.

51/11/23 19 TPI Ring Soft Sector Williams Ring (96 TPI) 12

#### Save on Scotch Static Control Floor Mats

Scotch Velostat Electrically Conductive Floor Mats, drain static charge Scotch Velostat ElectricallyConduclivo Floor Mats. drain slatic charge before it can cause serious problems with computer orword processing before it can cause serious problems with computer orword processing equipment. Order number 1853 is a black 4' x 5' size mat with lip. Cost is \$170.00 each. Order number 9453 is the same mat, but the color is earthtone brown, which is designed to blend with any office decor. earthtone brown, which is designed to blend with any office decor. complete with 15 feet of ground cord. All mats are shipped freight collect. Cost on the 9453 mat is S259.00 each. All Velostat mats come

#### Save on Scotch Data Cartridges Save on Scotch Data Cartridges

Scotch Data Cartridges are available from CE in three different Scotch Data Cartridges are available from CE in three different DC300A data cartridge. The DC100A contains 140 feet of 0.150" tape in a package measuring 2.4 x 3.2 x 0.5 inches. Cost is \$14.00 each. The thick by *'/4"* computer tape. The DC300A costs \$18.00 each. The DC300XL is an extra length data cartridge with 450 feet of tape. It is the same size and interchangeable with the DC300A. The DC300XL provides a total storage capacity of 34.5 million bits at 1600 BPI. The cost of the DC300XL is a 22.000 each. The DC300XL is a 22.000 each. The DC300XL is a 22.000 each. The DC300XL is a 22.000 each. The DC300XL is a 22.000 each. DC300XL is a 22.000 each. DC300XL is a 22.000 each. DC300XL is a configurations. The DCIOOA data cartridge is a small version of the DC300A is a pre-loaded tape cartridge containing 300 feet of one mil cost of the DC300XL is \$22.00 each.

Scotch Head Cleaning Diskettes Helps Cut Downtime When the read/write heads on information processing machines When the read/write heads on information processing machines are dirty, that can cause you a lot of grief. Now...with Scotch brand the diskette drives yourself in just 30 seconds and as often as they the diskette drives yourself in just <sup>30</sup> seconds and as often as they need it. Simply the cleaning solution to the special white special white cleaning fabric. Insert the cleaning diskette into the drive and cleaning fabric. Insert the cleaning diskette into the drive and access the heads for <sup>30</sup> seconds. That's all there is to it. Regular access the heads for 30 seconds. That's all there is to it. Regular use of the head cleaning diskettes can save you much of the grief use of the head cleaning diskettes can save you much of the grief caused by dirty heads. We recommend you use them once caused by dirty heads. We recommend you use them once a week, or more often if your system gets heavy use. Each kit week, or more often if your system gets heavy use. Each kit contains two head cleaning diskettes, and enough solution for <sup>30</sup> contains two head cleaning diskettes, and enough solution for 30 cleaning second second second second second second second second second second second second second second second second second second second second second second second second second second second second second second sec for 8" drives. Only \$25.00 each plus \$3.00 shipping per kit. for 8" drives. Only \$25.00 each plus \$3.00 shipping per kit. Scotch Head Cleaning Diskettes - Helps Cut Downtime head cleaning diskettes, you can clean the read/write heads on need it. Simply apply the cleaning solution to the special white cleanings. Order # 5-CLE is for *5'1."* drives and order # 8-CLE is

#### Buy with Confidence

To get the fastest delivery from CE of your Scotch computer products, send or phone your order directly to our Computer Products Division. Be sure to calculate your price using the CE prices in this ad. Michigan residents please add 4% sales tax or supply your tax I.D. number. residents please add 4% sales tax or supply your tax 1.0. number. Written purchase orders are accepted from approved government Written purchase orders are accepted from approved government agencies and most well rated firms at 30% surcharge for net <sup>30</sup> agencies and most welt rated firms al a 30% surcharge for net 30 All sales are final. Prices, terms and specifications are subject to will be placed on backorder automatically unless CE is instructed differently. Minimum prepaid order \$50.00. Minimum purchase order \$200.00. International orders are invited with a \$20.00 surcharge for special handling in addition to shipping charges. All shipments are special handling in addition to shipping charges. All shipments are F.O.B. Ann Arbor, Michigan. No COD'S please. Non-certified and F.O.B. Ann Arbor, Michigan. No COD's please. Non-certified and foreign checks require bank clearance. foreign checks require bank clearance. billing. All sales are subject to availability, acceptance and verification. change without notice. All prices are in U.S. dollars. Out of stock items

For shipping charges add \$8.00 per 100 diskettes and/or any fraction of <sup>100</sup> 8-inch diskettes, or S6.00 per <sup>100</sup> diskettes and/or any fraction of 1 00 <sup>8</sup> -inch diskettes, or \$6.00 per 1 00 diskettes and/or any fraction of 100 51/4-inch mini-discs. For cleaning kits, add \$3.00 per kit. For tape data cartridges, add S1.00 per cartridge, for U.P.S. ground For tape data cartridges, add \$ 1.00 per cartridge, for U.P.S. ground shipping and handling in the continental United States. shipping and handling in the continental United States.

Mail orders to: Communications Electronics, Box 1002, Mall orders to: Communications Electronics, Box 1002, Ann Arbor, Michigan 48106 U.S.A. If you have a Master Card or Visa card, you may call and place a credit card order. Order toll-free in the U.S. Dial 800-521 -441 4. If you are outside the toll·free in the U.S. Dial 800·521·4414. If you are outside the U.S. or in Michigan, dial 313-994-4444. Order your Scotch U.S. or in Michigan, dial 313·994·4444. Order your Scotch computer products from Communications Electronics today. computer products from Communications Electronics today. Copyright <sup>®</sup> 1982 Communications Electronics" Ad # 120182

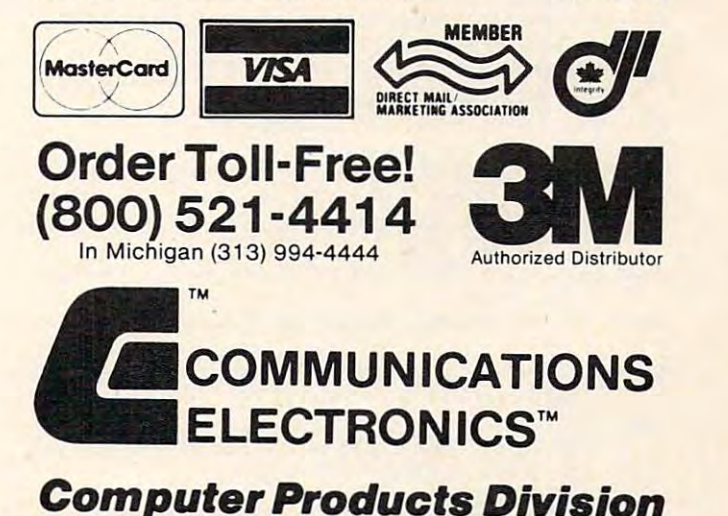

Computer Products Division

854 Phoenix Box 1002 Ann Arbor, Michigan 48206 U.S.A. 48206 U.S.A. 48206 U.S.A. 48206 U.S.A. 48206 U.S.A. 4820 Call TOLL-FREE (800) 521-4414 or outside U.S.A. (313) 994-4444 854 Phoenix D Box 1002 D Ann Arbor, Michigan 48106 U.S.A.

```
860 POKE 53279,0
870 COLOR DIFF+48: PLOT DIFF*2-1, 15
880 DIFF=DIFF-(ST=11) * (DIFF>1) + (ST=7)
    *(DIFF<9)
890 IF STRIG(0) THEN 830
900 GRAPHICS 2+16:SETCOLOR 4,1,10:SET
    COLOR 0,7,6:SETCOLOR 2,3,4
910 POSITION 1.5:? #6: "PRESS FIRE TO
    BIITT"920 FOR W=1 TO 200:NEXT W:RETURN
```
#### **Program 3: TRS-80 Color Computer Version**

100 ' TRS-80 GOUDE GOMNIDEE 120 REM 125 CLS 130 GOSUB 670:' EXPERIENZABLE 140 CLS 0 250 DATA 1, 2, 3, 6, 4, 8, 7, 5 260 FOR I=1 TO 4 270 READ A, B 280 FOR J=1 TO 10 290 DRK\$(I)=DRK\$(I)+CHR\$(143+16\*(A-1)  $300 LT$ \$(I)=LT\$(I)+CHR\$(143+16\*(B-1)) 310 NEXTJ 320 NEXT I 325 FORI=1T04: WHICH=I: GOSUB 530: NEXT 327 FOR W=1 TO200:NEXT  $328$  SO=1 330 INDEX=INDEX+1 340 WHICH\$=WHICH\$+CHR\$(RND(4)) 350 GOSUB 610  $360$  FOR  $I=1$  TO INDEX 380 Z\$=INKEY\$: IFZ\$=""THEN380 385 WHICH=-(Z\$="I")-2\*(Z\$="J")-3\*(Z\$= "K") -4 \* (Z\$="M") 390 IF WHICH(1 OR WHICH)4 THEN 380 400 GOSUB 530 410 IF WHICH<>ASC(MID\$(WHICH\$, I)) THE N 450 420 NEXT I 430 FOR W=1 T0100:NEXT 440 60TO 330 450 FORI=1TO4: CLSI: SOUNDI#10, 1: NEXT: S **OUND1,10** 455 CLSO: FORI=1T04: SO=0: WHICH=I: GOSUB **530:NEXT** 460 S0=1:GOSUB610 470 CLS: PRINT212, "IDE EDE!" 480 PRINT: PRINT: PRINTTAB (11); "LENGTH:  $" : **INDEX-1**$ 490 PRINT: PRINT: PRINTTAB (8); "DIFFICUL TY:"; DIFF 500 PRINT: PRINT: PRINT: PRINT: PRINTTAB( 9); "ENESS SPHER..." 510 IF INKEY\$<>" " THEN 510 **520 RUN** 530  $TM=10-DIFF$ 540 IF WHICH=1 THEN Z=10 ELSE IF WHIC H=2 THEN Z=160 ELSE IF WHICH=3 TH EN Z=180 ELSE Z=330 550 FOR L=0 TO 3: PRINT@Z+L \*32, LT\$ (WHI CH); : NEXT 560 IF SO THEN SOUND WHICH#10+18, TM/2  $+ . 5$ 570 FOR L=0 TO 3: PRINT@Z+L \*32, DRK\$ (WH  $ICH$  ; : NEXT 580 RETURN 610 FOR I=1 TO INDEX 620 WHICH=ASC(MID\$(WHICH\$, I)) 630 GOSUB 530 640 FOR W=1 TO(9-DIFF) \*5: NEXT W 650 NEXT I 72 COMPUTE! February, 1983

670 ' ENSTRUCTIONS 680 PRINT@12, "COPY-CAT": PRINT 690 PRINT"REPEAT MY NOTES BY PRESSING 700 PRINT"THE I, J, K, M KEYS... 710 PRINT"I=UP, M=DOWN, J=LEFT, K=RIGHT: 720 PRINT TAB(16); "I": PRINTTAB(15); "J K": PRINTTAB(16); "M" 730 PRINT: PRINT"I CAN PLAY THE NOTES FROM": PRINT 740 PRINT"<1> SLOW TO <9> FAST": PRINT 750 PRINT: PRINT"ENTER SKILL LEVEL <1- $9.9$ 760 Z\$=INKEY\$: IFZ\$=""THEN760 770 DIFF=VAL(Z\$) 780 IF DIFF<1 OR DIFF>9 THEN 760 820 RETURN **Program 4: Apple II Version REM** APPLE II COPYCAT  $100$ 110 **REM** 120 GOSUB 670: REM INITIALIZATION 130 **GR**  $150 -$ DATA 11, 1, 7, 2, 14, 12, 15, 3 FOR  $I = 1$  TO 4 160 170 READ LT(I), DRK(I) 180 **NEXT**  $190$  SO = 0; FOR I = 1 TO 4 200 WHICH = I: GOSUB 530: NEXT FOR  $W = 1$  TO 500: NEXT 210  $220$  SO = 1 330 INDEX = INDEX + 1 340 WHICHS = WHICHS + CHRS  $(4 * RND (1) +$  $1)$ 350 **GOSUB 610** FOR  $I = 1$  TO INDEX 360 370 IF PEEK ( - 16384) < 127 THEN 370<br>380 A = PEEK ( - 16384) - 128: POKE - 1636 8,0 385 WHICH = A - 72: IF WHICH = 5 THEN WHICH = 390 IF WHICH < 1 OR WHICH > 4 THEN 370 **GOSUB 530** 400 IF WHICH < > ASC ( MID\$ (WHICH\$, I)) THEN 410 450 420 NEXT I FOR  $W = 1$  TO 100: NEXT 430 440 **GOTO 330** FOR I = 1 TO 50: COLOR= INT (16  $*$  RND 450  $(0)$  $451 S = -16336$ : POKE S, 0: Z = PEEK (S) HLIN 40 \* RND (1), 40 \* RND (1) AT 40 \* **RND (1)** VLIN 40 \* RND (1), 40 \* RND (1) AT 40 \* 457 **RND (1) 458 NEXT** GR : FOR  $I = 1$  TO  $4:50 = 0:WHICH = I: GOSUB$ 460 530: NEXT : SO = 1: GOSUB 610 TEXT : HOME : INVERSE : PRINT TAB(16) 470 ; "TOO BAD!"; TAB( 39): NORMAL : PRINT : PRINT : PRINT PRINT : PRINT : PRINT TAB(15); "LENGTH 480  $: "; INDEX - 1$ 490 PRINT : PRINT : PRINT TAB(12); "DIFFIC ULTY:"; DF POKE - 16368,0 495 VTAB 23: HTAB 7: INVERSE : PRINT "PRESS 500 ": FLASH : PRINT "SPACE"; : INVERSE : PRINT " TO PLAY AGAIN: "; : NORMAL : GET A\$ 520 **RUN** 530 TM =  $10 - DF$  $540$  X = 5 + 10 \* (WHICH = 1 OR WHICH = 4) +  $20$  # (WHICH = 3) 550 Y = 5 + 10 \* (WHICH = 2 OR WHICH = 3) +  $20$  \* (WHICH = 4) COLOR= LT(WHICH): FOR L = 0 TO 9: HLIN 560

660 RETURN

 $X.X + 10 ATY + L: NEXT$ 

# **Stake a Claim on the most** exciting New Game for your Atari Home Computer.

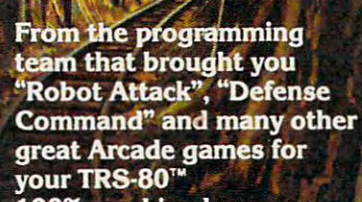

- · 100% machine language
- 16K ROM Cartridge, the largest available anywhere!
- Written specifically for the<br>Atari® not a converted Apple<sup>®</sup> game.
- Ten different rounds
- **Difficulty adjustment**
- High score table
- Demo mode
- **Spectacular sound and** graphics
- **Runs on any** 400/800 with at least 16K memory
- Only \$49.95

 $57$ 

Round<sub>1</sub>

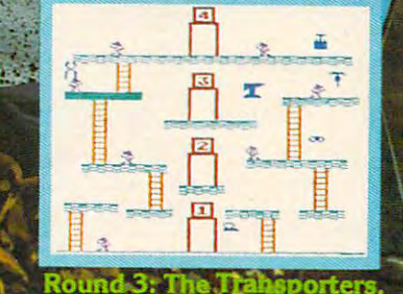

OGUF

面

Here are just three of ten rounds in the game:

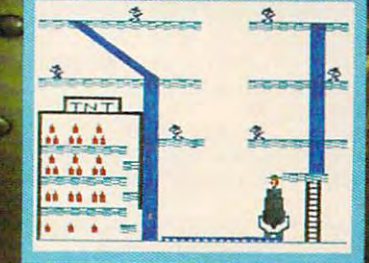

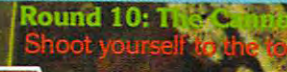

**IOFTMARE** 

P.O. Box 9078-185 Van Nuys, CA 91409 · (213) 782 · 6861

Œ 谱点器

```
570 S - - 16336i IF SO THEN FDR L - TO
570 S - - 163361 IF SO THEN FOR L - 1 TO T 
         NEXT : NEXT
580 COLOR= DRK(WHICH): FOR L = 0 TO 9: HLIN
        X,X 10 AT Li NEXT
X,X + 10 AT Y + LI NEXT 
610 FOR I = 1 TO INDEX
620 WHICH ABC MID* (WHICH*,I))
620 WHICH - ASC ( MIDI (WHI CHI, I » 
640 FOR W = TO (9 - DF) 5i NEXT
640 FOR W = 1 TO (9 - OF ) • 5 . NE XT W 
650 NEXT
bbO RETURN 
670 REM INSTRUCTIONS
b70 REM INSTRUCTIONS 
6B5 INVERSE PRINT TAB( 16);"COPY-CAT"| TAB(
685 INVERSE I PRINT TAB ( 16 ), "COPY-CAT", TAB ( 
 39)j""
b87 NORMAL 
690 PRINT PRINT "REPEAT MY NOTES BY PRESS
690 PRINT PRINT "REPEAT MY NOTES BY PRESS 
        INB
ING 
700 PRINT PRINT "THE X,J,K,M KEYS..."i PRINT
700 PRINT 1 PRINT "THE I , J, K,M KEYS ... ". PRINT 
710 PRINT TAB( 20);"I": PRINT TAB( 19)|"J
PRINT TAB( 20),"1". PRINT TAB( 19 ) ."J 
         K"l PRINT TAB( 20)|"M"
K" . PRINT TAB ( 20) 1"1'1" 
730 PRINT : PRINT "I CAN PLAY THE NOTES FRO
740 PRINT "<1> SLOW TO <9> FAST": PRINT : PRINT
750 PRINT "ENTER SKILL LEVEL <l-9>l"|
7 50 PRINT "ENTER SKILL LEVEL ( 1-9 ) .", 
760 DF = VAL (A$); IF DF < 1 OR DF > 9 THEN
BOO RETURN
BOO RETURN 
       M * 5: A = PEEK (S): FOR W = 1 TO WHICH590 RETURN 
b30 GoSUB 530 
650 NEXT I 
680 TEXT : HOME
       39);" " 
7 10 
730 
740 
       1'1": PRINT 
755 GET A' 
       755
```
#### Program 5: pet/cbm version **Program 5: PET/CBM Version**

```
110 GOSUB 5000:REM INSTRUCTIONS
110 GOSUB 5000:REM INSTRUCTIONS 
115 PRINT"{CLEAR}n;CHRS(14 2);:POKE59464,12
120 DATA T,"Q",T,"*"
150 FORJ=1TO10:DRKS(I}=DRK${I)+DRK$:NEXT
150 FORJ=lT010:DRKS (I)=ORKS( I)+DRKS :NEXT 
160 NEXT
160 NEXT 
170 SO=0:FORWHICH=1T04:GOSUB1000:NEXT:SO=1
170 SO=0:FORWHICH=lT04:GOSUB1000 : NEXT:SO=1 
180 INDEX=INDEX+1
190 WHICH$=WHICHS+CHR$(4*RND(0)+1)
190 WHI CHS=WHIC HS+CHRS(4*RND(0 ) +1 ) 
200 GOSUB 2000
200 GOSUB 2000 
210 FOR 1=1 TO INDEX
210 FOR 1=1 TO INDEX 
220 GETA$:IFA$=""THEN220
220 GETAS:IFAS=""THEN220 
230 WHICH=-(AS="8"')-2*(AS="4"')-3*(AS="6"')-4*(AS="2")
240 IF WHICH=0 THEN 220
240 IF WHIC H=0 THEN 220 
250 GOSUB 1000
250 GOSUB 1000 
260 IF WHICH<>ASC(MID$(WHICH$,I)) THEN 500
270 NEXT
270 NEXT I 
280 FOR W=l TO 500:NEXT
280 FOR W=l TO 500:NEXT 
290 GOTO 180
290 GOTO 180 
500 POKE59467,16:POKE59466,13
500 POKE59467 , 16:POKE59466 , 13 
510 FOR 1=0 TO 255 STEP 5:P0KE 59464,I:POKE 32
510 FOR 1=0 TO 255 STEP 5:POKE 59464 , I:POKE 32 
         768+999*RND{0),255*RND{0):NEXT
768+999*RND(0),255*RNO(0):NEXT 
520 POKE 59467,0
520 POKE 59467 , 0 
30 PRINT"(CLEAR}";:SO=0:FORWHICH=1TO4:GOSUB10
530 PRINT"[CLEAR)"; : SO=0:FORWHICH=lT04 :GOSUB10 
         00:NEXT:SO=1
00:NEXT:SO=1 
540 GOSUB 2000
540 GOSUB 2000 
550 FOR W=l TO 500:NEXT
550 FOR W=l TO 500:NEXT 
560 PRINT"{CLEAR}{REV}";TAB(16);"T00 BAD!"
560 PRINT"{CLEAR){REV )" ; TAB(16) ; "TOO BAD !" 
570 PRINT"{04 D0WN}";TAB(15);"LENGTH:";INDEX-1
570 PRINT"[0 4 DOWN)";TAB(15) ;"LENGTH :"; INOEX-l 
580 PRINT"{04 D0WN}";TAB(12);"DIFFICULTY:";DF
580 PRINT"[04 DOWN)" ;TAB(12) ;" DIFFICULTY:" ; DF 
590 PRINT"{HOHE}{22 DOWN}";
590 PRINT"[HOME){22 DOWN)"; 
600 PRINTTAB{7);"PRESS {REV}SPACE{OFF} TO PLAY
600 PRINTTAB ( 7) ; "PRESS {REV)SPACE{OFF) TO PLAY 
           AGAIN:"
AGAIN:" 
610 GETA$:IFA$<>" "THEN610
610 GETAS : IFAS<>" "THEN610 
20 RUN
620 RUN 
 1000 REM UPDATE BOX
1000 REM UPDATE A BOX 
 1010 TM=10-DF
1010 TM=10-DF 
 10 20 X=5-10*(WHICH=1ORWHICH=4}-20*{WHICH=3)
1020 X=5- 10*(WHI CH=10RWHICH=4) - 20*(WHICH=3) 
 1030 Y=-8*{WHICH=2ORWHICH=3)-16*(WHICH=4)
1030 Y=- 8*(WHICH=20RWHI CH=3) - 16*(WH ICH=4) 
 1 \times 10 + 11 \times 11 + 11 \times 11 = 11; 11 \times 11 + 11 \times 11 +\frac{1}{2} \frac{1}{2} \frac{1}{2} \frac{1}{2} \frac{1}{2} \frac{1}{2} \frac{1}{2} \frac{1}{2} \frac{1}{2} \frac{1}{2} \frac{1}{2} \frac{1}{2} \frac{1}{2} \frac{1}{2} \frac{1}{2} \frac{1}{2} \frac{1}{2} \frac{1}{2} \frac{1}{2} \frac{1}{2} \frac{1}{2} \frac{1}{2} NEXT
NEXT 
 74 COMPUTE! February.1983
100 REM PET-CBM COPYCAT
 115 PRINT" [CLEAR) " ; CHRS (142) ; : POKE59464, 12 12~ DATA "V" ,"Q", "X","*" 
130 FORI=1TO4:READ DRKS
180 INDEX=INDEX+l 
         S = "2"1040 PRINTLEFTS("{HOME}{17 DOWN}", Y+1);
 1050 FORL=1TO7: PRINTSPC(X) ; "{REV}"; DRK$ (WHICH) :
```
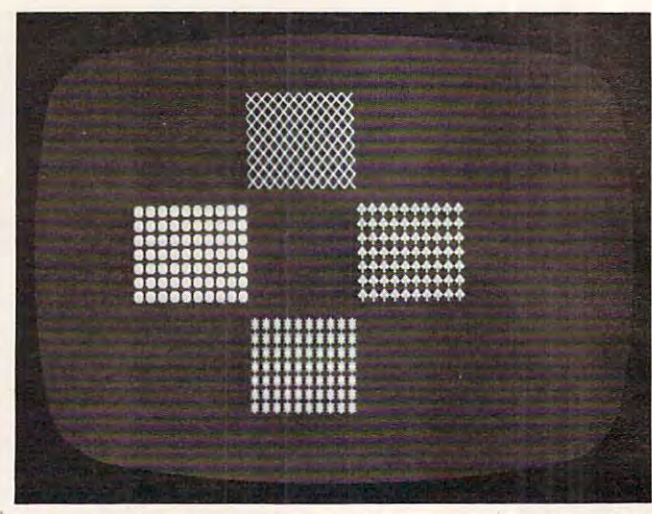

"Copy Cat" awaits pattern-matching response, PET/CBM *"Copy Cnl " muoils* a *pollem-lIIolchillg respollse, PET/CBM*  version. **version.** 

```
1060 IF SO THEN POINT SPIEL IT SO THE SPIEL SPIEL
1065 PITCH=10*WHICH+100
1065 PITCH=10*WHICH+100 
1070 IF SO THEN FOR L=0 TO 4:P0KE 59464,PITCH+L
1070 IF SO THEN FOR L=0 TO 4:POKE 59464,PITCH+L 
       :NEXT:POKE59467,0
1075 PRINTLEFT$("{HOME}{17 DOWN}",Y+1);
1075 PRINTLEFTS("{HOME){17 OOWN) " ,Y+l) ; 
1080 FORL=1TO7:PRINTSPC(X);DRKS{WHICH):NEXT
108 0 FORL=lT07 : PRINTSPC(X);DRKS(WHICH) : NEXT 
2000 FOR 1=1 TO INDEX
2000 FOR 1=1 TO INDEX 
2010 WHICH=ASC(MID$(WHICH$,I))
2020 GOSUB 1000
2020 GOSU8 1000 
2030 FOR W=l TO (9-DF)*20:NEXT
2030 FOR W=l TO (9-0F)*20:NEXT 
2040 NEXT
2040 NEXT I 
<u>2050 Return</u>
5000 REM INSTRUCTIONS
50~0 REM INSTRUCTIONS 
5010 PRINT"{CLEAR}";TAB(16);"{REV}COPYCAT"
5010 PRINT"{CLEAR)";TAB(16);"[REV)COPYCAT" 
5020 PRINT"{04 DOWNjREPEAT MY NOTES BY PRESSING
5020 PRINT"{04 DOWN)REPEAT MY NOTES 8Y PRESSING 
5030 PRINT"{DOWN}8,4,6,2 KEYS:{DOWN}"
5030 PRINT"{DOWN}8,4,6,2 KEYS:{DOWN}"<br>5040 PRINTTAB(15);" 8{DOWN}{02 LEFT}4 6{DOWN}{0
          -----
5050 PRINT"{02 DOWNJI CAN PLAY THE NOTES FROM
5060 PRINT"{DOWN}<1> SLOW TO <9> FAST"
5050 PRINT"{02 DOWN}! CAN PLAY THE NOTES FROM 
5060 PRINT"{OOWN)<l> SLOW TO <9> FAST" 
5070 PRINT"{03 DOWN}ENTER SKILL LEVEL:";
5070 PRINT"{03 OOWN)ENTER SKILL LEVEL:"; 
080 GErA5:IFA$<"l"ORA$>"9"THEN5080 -.
5080 GEfA$:IFA$( "1"ORA$)"9"T HEN5080 
1060 IF SO THEN POKE 59467 ,16:POKE 59466,51 
      : NEXT: POKE59467.0
1090 RETURN 
2~50 RETURN 
        THE
5040 PRINTTA8(15);" 8[DOWN){02 LEFT} 4 6{DOWN){0 
      2 LEFT)2"
```

```
5090 DF=VAL(AS):RETURN
50900F=VAL(AS):RETURN
```
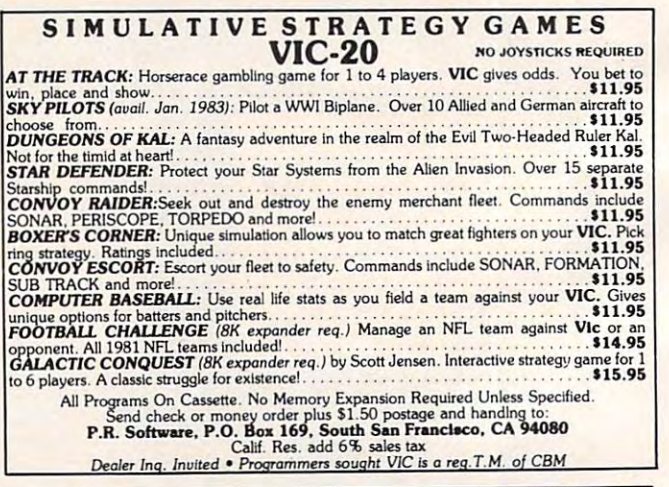

# COMPUTE! The Resource. **COMPUTE!** The Resource.

#### Gwww.commodore.ca

# **JOURNEY THE PLANETS"** space, adventure, and arcade action games and arcade action games of the compact of the space, and arcade action games are action and arcade action games are action and arcade action games are action of the space of the sp

for your ATARIR 400/800™ personal computer.

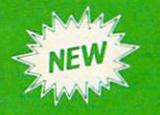

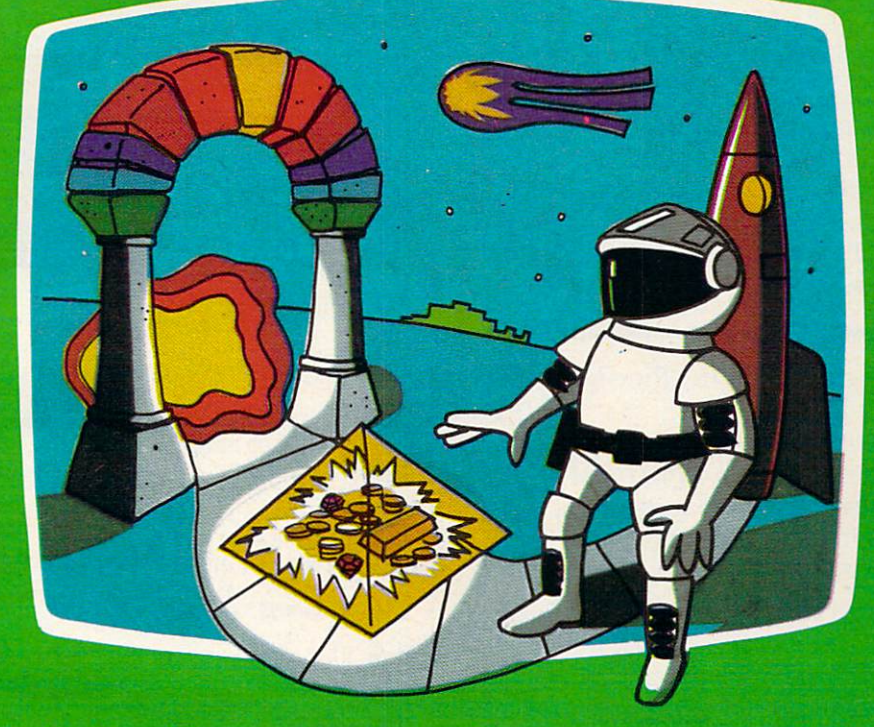

What is your favorite type of game; space, arcade, or adventure? "Journey To The Planets'\* presents an intriguing combination of all three as you find yourself on strange planet in strange universe. Luckily, the local gods are friendly and supply you with energy, <sup>a</sup> spaceship, and weaponry. In turn, you agree to search the universe for treasures for the gods. Board your ship, take off, accelerate through the upper atmosphere and out into space. Your flight should take you past many other inviting planets. With a slow approach and skilled maneuvering, you drop down through the planet's sky to a soft landing on its surface. Disembark and wander through several TV screens full of mystery and excitement. A different adventure awaits you on each planet.

32K assembly language program written for your ATARI<sup>®</sup> 400/800™ computer. Planetary adventures are designed to exercise your puzzle solving Intellect, with arcade action thrown in to enhance the excitement. Although you are given as much time as necessary to solve each adventure, your score, which is based on many factors, favors those who are speedy.

After you capture all the treasures this universe has to offer, return to your adopted planet. Who knows, the gods may be so happy that you can convince them to send you back to your real home. You cant get there without their help!

Available from your local Atari retailer or send S29.95 in check or money order (California residents add  $6\frac{1}{2}\%$  sales tax) to JV Software Inc.

Atari and 400/800" are trademarks of ATARI. Inc.

Other products by JV Software include Action Quest and Ghost Encounters, both 16K real time adventure games. Available on cassette or diskette for \$29.98.

JV SOFTWARE, INC 3O9O MARK AVE. SANTA CLARA, CA <sup>95051</sup>

# Slaven and Slaven and Slaven and Slaven and Slaven and Slaven and Slaven and Slaven and Slaven and Slaven and **Slalom**

George Leotti George Leotti

This challenging skiing game, for PET/CBM and Atari, will test your skills and endurance as you try to ma *will test your skills and endurance as you try to ma*neuver through flags on treacherous downhill race. *neuver through flags on a treacherous downhill race.*  Program versions for 16K Atari and PET/CBM. Each *Program versions for a 16K Atari and PET/CBM. Each*  version demonstrates some special programming tech *version demonstrates some special programming tech*nique, too. The PET version is in 3-D and the Atari *nique, too. The PET version* is *in 3-D and the Atari*  version features fine scrolling. *version features fine scrolling. Dodging oncoming flags in the PET version of "Slalom."* 

You may want to stop off at the Pine Mountain You may want to stop off at the Pine Mountain Slalom course. Slalom course.

This newly constructed course is unique, in This newly constructed course is unique, in that you select the length, from <sup>10</sup> to <sup>50</sup> flags. that you select the length, from 10 to 50 flags. You also select how fast you want to ski. You also select how fast you want to ski.

The object is to beat your best time. There are The object is to beat your best time. There are two things to keep in mind: two things to keep in mind:

1. You must go between each set of flags. If 1. You must go between each set of flags. If you miss any, you will receive a five second penalty for each set missed. penalty for each set missed.

2. If you hit any flag, it will slow you down. 2. If you hit any flag, it will slow you down. Try to get between them. Try to get between them.

When the display starts, you will see your When the display starts, you will see your skis as two indentations in the snow. To steer, skis as two indentations in the snow. To steer, push the four key to go left and the six key to go push the four key to go left and the six key to go right. Push the five key to stop ski motion. right. Push the five key to stop ski motion.

To get the fastest times, do not have any To get the fastest times, do not have any wedge-type programs active such as Toolkit, DOS wedge-type programs active such as Toolkit, DOS Support, etc. Support, etc.

If you do not feel like typing the program in (PET version only), I will be glad to make a copy. Just send \$3, a blank cassette and a self-addressed, stamped mailer to: stamped mailer to:

George Leotti *George Leotli*  <sup>416</sup> S. Elmivood Ave. 416 S. *ElmlVood Ave. Glenolden, PA 19036* 

#### Program 1: pet version **Program 1:** PET Version

- <sup>100</sup> GOTO440 100 GOT0440
- 110 TIS="000000":FORI=1TON:IFI<N-1THENPRINTRS(  $I) BSRS(I+1) MSRS(I+2) L$: GOTO140$
- 120 IFI<NTHENPRINTR\$(I)B\$R\$(I+1)M\$:GOT0140

```
130 PRINTR$(I)8$
130 PRlNTR$(I)B$
```

```
140 FORJ 1TOP:PRINT"{HOME}{DOWN}"RIGHT?(TI$,4)
140 FORJ=lTOP:PRINT"{HOME}{DOWN)"RIGHT$(TI$,4) 
        :NEXT:PRINTR${I)G$
:NEXT:PRINTR$(l)G$
```
- <sup>150</sup> GETZ\$:IFZ\$>""THENT=ASC(Z\$) 150 GETZS:IFZ\$>""THENT·A5C(ZS)
- <sup>155</sup> IFTO52ANDTO54THEN180 **155 IFT <>S2ANDT<>S4THEN180**
- 160 TZ=-((T<55) + (T<54)):S=S+D(TZ):IFS<00RS>35T HENS=S-D(TZ):GOTO180
- <sup>170</sup> PRINTD\$TAB(S)S\$:GOTO150 170 PRlNToSTAB(5)5S:GOT0150
- <sup>180</sup> IFS>R(I)-lANDR(I)+9>STHEN2l0 IBO IFS >R(l )-IANoR(I)+9>STHEN210

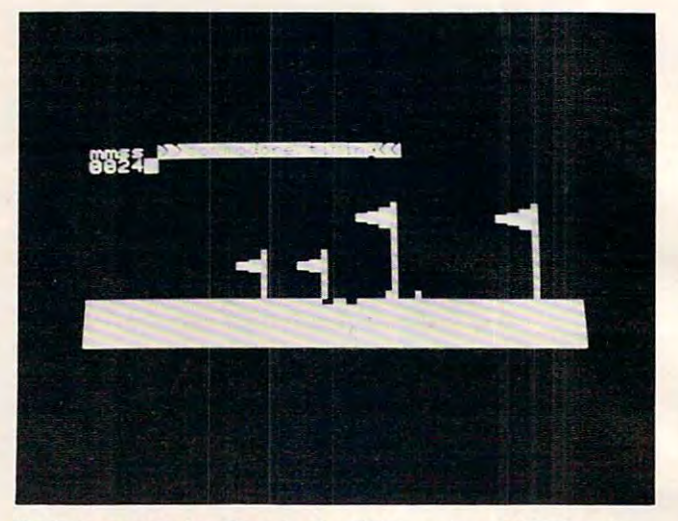

- <sup>190</sup> T=TI: IFR{I)-3>SORS>R(I) +HTHENM=M GOTO <sup>21</sup> **190 T=TI:IFR(I)-3)SORS)R(I)+11THENM=M+5:GOT021**  o
- <sup>200</sup> IFTI-T<120THENPRINT"{HOME}{DOWN}"RIGHTS(TI 200 IFTl-TC120THENPRlNT"{HOME}{oOWN)"RlGHT\$(TI \$,4):GOTO200 **\$,4) :GOT0200**
- 210 IFI<N-1THENPRINTR\$(I)C1\$R\$(I+1)C2\$R\$(I+2)C 3\$:GOTO240 3\$:GOT0240
- <sup>220</sup> IFKNTHENPRINTR\$(I)C1\$R\$(I 1)C2\$:GOT0240 220 IFICNTHENPRINTR\$(l)CI\$RS(I+1)C2\$:GOT0240
- <sup>230</sup> PRINTR\${I)C1S 230 PRlNTR\$(I)Cl\$
- <sup>240</sup> PRINT"{HOME}{DOWN}"RIGHT\$(TI\$,4):NEXT:T=TI **240 PRINT" {HOME} {DOWN}" RIGHT\$ (TI \$ ,4) : NEXT: T=TI**
- <sup>250</sup> PRINTD\$"{DOWN}{REV} 250 PRINToS"{oOWN} {REV) <sup>S</sup> <sup>H</sup> S H "  $F I N I<sup>-</sup>$
- <sup>260</sup> R=R+1:PRINT"{DOWN}";:IFMTHENPRINT"{DOWN}PE **260 R=R+l:PRINT"{DOWN}";:IFMTHENPRINT"{DOWN}PE**  NALTY OF"M"SECONDS;"M/5"FLAGS MISSED" **NALTY OF"M"SECONDS;"M/ 5"FLAGS MISSED "**
- $270$  J=T
- 280 MT\$=STR\$(INT(T/3600)):MT\$=RIGHT\$ (MT\$, LEN(M T\$)-1):T=T-VAL(MTS)\*3600 T\$)-l) :T·T-VAL(MT\$) \*3600
- <sup>290</sup> IFLEN(MT\$)=1THENMT\$="O"+MT\$ **290 IFLEN(MT\$)=1THENMT\$="0" +MT\$**
- <sup>300</sup> ST\$=STR\$(INT(T/60)):ST\$=RIGHTS(ST\$,LEN(ST\$ 300 ST\$·STR\$(INT(T/60) :5TS'RIGHT\$(ST\$ ,LEN (ST\$  $(-1):T=T-VAL(STS)*60$
- $310$  IFLEN(ST\$) = 1THENST\$ = "0"+ST\$
- 320 JT\$=MID\$(STR\$(T/60), 3, 2):IFLEN(JT\$)=1THENJ T\$=JTS+"0" **T\$=JT\$+1I0"**
- <sup>330</sup> IFLEN(JTS)=0THENJT5="00" **330 IFLEN(JT\$)=OTHENJT\$="OO"**
- 340 IFJ=0THENRETURN
- <sup>350</sup> PRINT"{DOWN}THIS TIME/RUN: "MT\$":"ST\$"."JT **350 PRINTII {DOWN}THIS TIME/RUN: "MT\$ II: "ST\$": "JT**  \$" RUN#"R **\$" RUNi"R**
- <sup>360</sup> PRINT"{DOWN}[REV}OFFICIAL TIME: ";:T=J+M\*6 **360** PRINTII{DOWN} (REV}OFFICIAL **TIME: ";:T=J+M""6**
- 0:J=0:GOSUB280
- <sup>370</sup> PRINTMT\$":"STS"."JT\$"{OFF} <sup>T</sup> <sup>1</sup> **370 PRINTMT\$":"STS"."JT\$"{OFF} T 1 1"**
- <sup>380</sup> IFR=1THEN4OO **380 IFR=1THEN400**
- <sup>390</sup> IFVAL(MT\$+ST\$+JT\$)>=VAL(LEFT\$(BT\$,2)+MID\$( 390 lFVAL(MTS+ST\$+JT\$»'VAL(LEFT\$(BTS,2 ) +MIo\$( BT\$, 4, 2) + RIGHT\$(BT\$, 2)) THEN410
- <sup>400</sup> BTS=MT\$+":"+ST\$+"."+JT\$:BR=R **400 BT\$=MT\$+":II+ST\$+"."+JT\$:BR=R**
- <sup>410</sup> PRINT"{DOWN}BEST TIME/RUN: "BTS" RUN#"BR: **410 PRINT" {DOWN}BEST TIME/RUN: IIBT\$" RUNI"BR:**  FORI=0TO9:GETI\$:NEXT FORI·OT09:GETIS:NEXT
- <sup>420</sup> INPUT"{DOWNJWANT TO SKI AGAIN Y{03 LEFT}" 420 INPUT"{oOWN}WANT TO SKI AGAIN Y{03 LEFT}" ;I\$:IFLEFT\${I\$,1)="N"THENEND **;1\$:IFLEFT\$(I\$,l)="N"THENEND**
- <sup>430</sup> GOT0630 430 GOT0630
- <sup>440</sup> DIMR\${50),R(50):1=0:N=0:J=0:P=0:T=0:K=151: 440 0IMR\$(50) ,R (50 ) :1·0:N·0:J·0:P·0:T=0:K·151:  $S=0:D(1)=1:D(2)=-1$
- <sup>50</sup> BS="":MS="":GS="":IFPEEK(50000)=0THENK=515 **450 B\$="":M\$="":GS="":IFPEEK(50000)=OTHENK=51S**
- 460 FOR 0=1 TO 69:READ BB:B\$=B\$+CHR\$(BB):NEXT
- 470 FOR Q=1 TO 30:READ MM:M\$=M\$+CHR\$(MM):NEXT
- o
- 
- 480 FOR 0=1 TO 66:READ GG:G\$=G\$+CHR\$(GG):NEXT -
- <sup>490</sup> L\$=CHR\$(172)+"{02 RIGHT}"+CHR\$(187) 490 L\$'CHR\$ (172)+"{02 RIGHT}"+CHR\$(lB7) o
- 500 Cl\$=" {UP} {LEFT} {UP} {LEFT} {UP} {LEFT}  $R = \frac{1}{2}$ LEFT} {DOWN}{LEFT} {DOWN}{LEFT} {DOWN} LEFT} {DOWN} {LEFT} {DOWN} {LEFT} {DOWN } {LEFT} **{LEFT } "** RIGHT} {DOWN} {04 LEFT} {DOWN} {
	- Cwww.commodore.ca

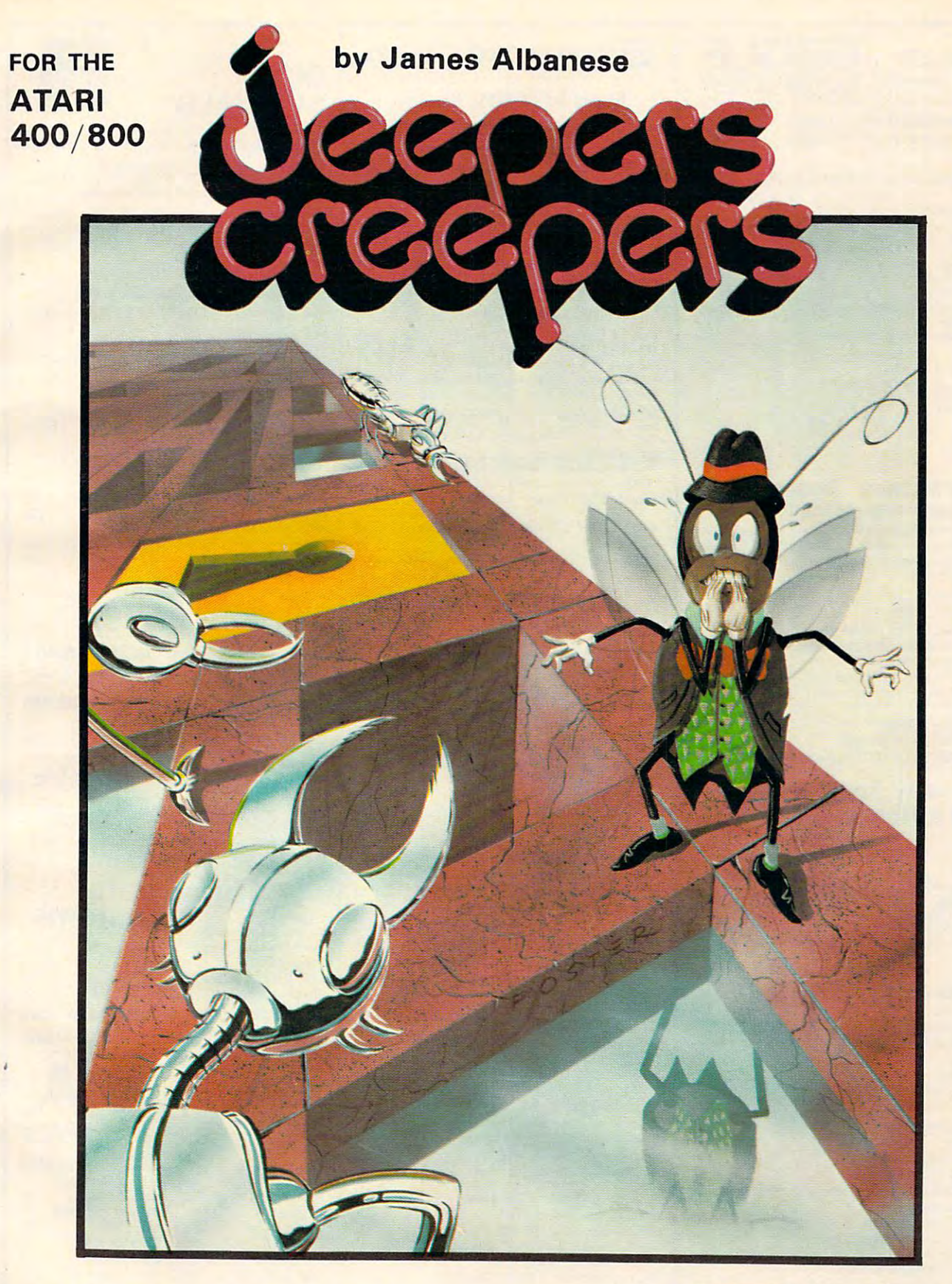

Nail-biting arcade excitement! Nail-biting arcade excitement! Available on diskette or cassette. Available on diskette or cassette. Requires 32K of user memory. Requires 32K of user memory. At your ATARI software dealer—\$29.95 At your **ATARI** software dealer-\$29.95

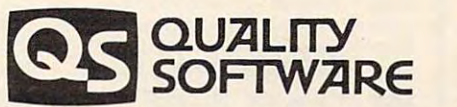

<sup>6660</sup> Reseda Blvd., Suite <sup>105</sup> 6660 Reseda Blvd .. Suite 105 Reseda, CA <sup>91335</sup> Reseda. CA 91335 (213) 344-6599 (213) 344-6599

Gwww.commodore.ca

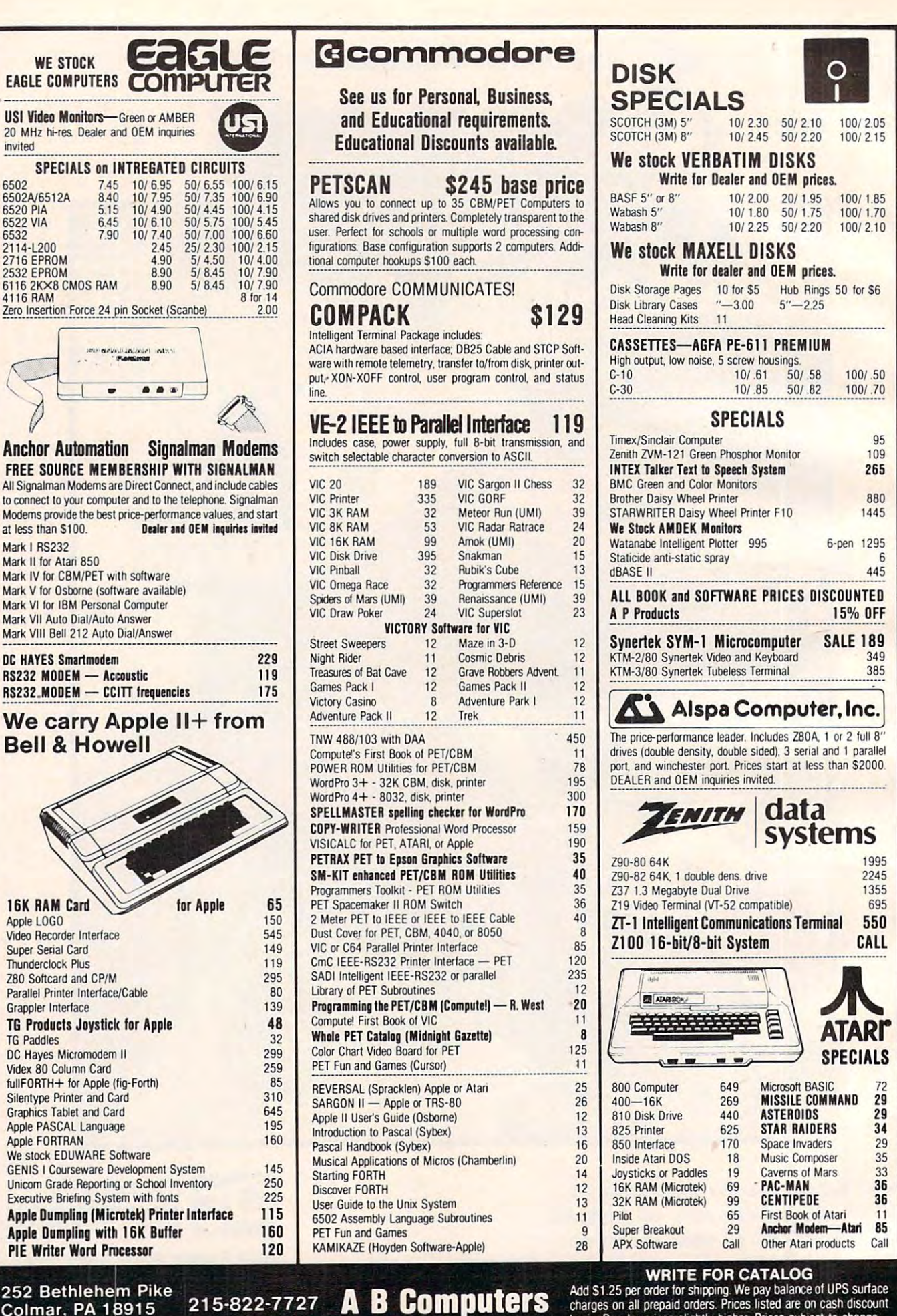

215-822-7727 A B Computers

252 Bethlehem Pike **Colmar, PA 18915** 

**PIE Writer Word Processor** 

**WE STOCK** 

invited

6502

6532

6502A/6512A

6520 PIA

6522 VIA

 $2114 - 200$ 

**2716 EPROM** 

2532 FPROM

 $4116$  RAM

6116 2KX8 CMOS RAM

**Anchor Automation** 

at less than \$100

Mark II for Atari 850

Mark VII Auto Dial/Auto Answer

RS232 MODEM - Accoustic

**Bell & Howell** 

**16K RAM Card** 

Super Serial Card

Thunderclock Plus

**Grappler Interface** 

**TG Paddles** 

Video Recorder Interface

Z80 Softcard and CP/M

DC Haves Micromodem II

Silentype Printer and Card

**Graphics Tablet and Card** 

Apple PASCAL Language

Apple FORTRAN

fullFORTH+ for Apple (fig-Forth)

We stock EDUWARE Software

Videx 80 Column Card

Parallel Printer Interface/Cable

Apple LOGO

**DC HAYES Smartmodern** 

Mark I RS232

**EAGLE COMPUTERS FO** 

745

8.40

 $5.15$ 

6.45

790

basis. Regular prices slightly higher. Prices subject to change. www.commodore.ca

#### KMM Pascal for PET/CBM \$855, per per case of PET/CBM \$855, per case of PET/CBM \$855, per case of PET/CBM \$855, KMMM Pascal for PET/CBM \$85

- subset of standard Pascal with extensions. The standard pascal with extensions and the standard part of the standard part of the standard part of the standard part of the standard part of the standard part of the standard - Machine language Pascal Source Editor with cursor A subset of standard Pascal with extensions. oriented window mode
- Machine Language P-Code Compiler
- P-Code to machine language translator for optimized object code
- Run-time package
- Floating point capability

- User manual and sample programs

Edition of the state of the state of the state of the state of the state of the state of the state of the state of the state of the state of the state of the state of the state of the state of the state of the state of the

Requires 32K Please specify configuration. Requires 32 K Please specific configuration and a specific configuration. The configuration is a specific configuration.

#### EARL for PET (disk file based) \$65 EARL for PET (disk file based) \$65

E**diter, Assembler, Relocater, Linker**<br>Generates relocatable object code using MOS Technology mnemonics. Disk file input (can edit files larger than memory). Links ,multiple object programs as one memory load. Listing output to screen or printer. Enhanced editor operates in both command mode and cursor oriented operates in both command rrode and cursor oriented "window" mode "window" mode.

#### for PET/CBM for PET/CBM RAM/ROM

#### 4K or 8K bytes of soft ROM with optional 4K or 8K bytes of soft ROM with optional battery backup. battery backup.

RAM/ROM is compatible with any large keyboard machine. RAM/ROM is compatible with any large keyooard machine. Plugs into one of the ROM sockets above screen memory to give you switch selected write proteclable RAM. give you switch selected write prolectable RAM.

Use RAM/ROM as software development tool to store data Use RAM/ROM as a software development tool to store data RAM/ROM TO LOAD A ROM image where you have possible conflicts with more than one ROM requiring the same socket. Possible applications include machine language sort (such as SUPERSORT), universal wedge, Extramon, etc. or machine code beyond the normal BASIC range. Use

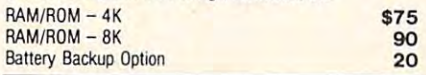

#### $\mathbf{S}$  substituting the strasma  $\mathbf{S}$  and  $\mathbf{S}$  and  $\mathbf{S}$  are strashed by  $\mathbf{S}$ SUBSORT by James Strasma \$35

Subsort is an excellent general purpose machine language Subsort is an excellent general purpose machine language sort routine for PET/CBM computers. Sorts both one and two descending order. Other fields can be subsorted when a match may be specified by name, and fields are random length. Allows sorting by bit to provide 8 categories per byte. The routine works with all PET BASICs, adjusts to any memory size, and can co-exist with other programs in high memory. dimensioned arrays at lightning speed in either ascendirg or is found, and fields need not be in any special order. Sort arrays

#### **NEW Version with TURTLE GRAPHICS** SuperGraphics 2.0

SuperGraphics, by John Fluharty, provides a 4k machine Commodore BASIC to allow fast and easy plotting and well as SOUND Commands. Animations which previously subroutines now can be programmed directly in BASIC. Move blocks (or rocketships, etc.), or entire areas of the screen with a single, easy to use BASIC command. Scroll any portion of the screen up, down, left, or right. Turn on or off any of the 4000 (8000 on 8032) screen pixels with a single BASIC command. lines. Draw a box, fill a box, and move it around on the screen with easy to use BASIC commands. Plot curves using either rectangular or polar co-ordinates (great for Algebra, Geometry and Triggers and Triggers and Triggers and Triggers and Triggers and Triggers and Triggers and Triggers and Triggers and Triggers and Triggers and Triggers and Triggers and Triggers and Triggers and Triggers and Triggers a language extension which adds 35 full featured commands to manipulation of graphics on the PET/CBM video display, as were too slow or impossible without machine language In high resolution mode. draw vertical. horizontal, and diagonal and Trig classes.)

The SOUND commands allow you to initiate a note or series of notes (or even several songs) from BASIC, and then play BASIC program. This allows your program to run at full speed with simultaneous graphics and music. With simultaneous graphics and muSIC. them in the background mode without interfering with your

Seven new TURTLE commands open up a whole new dimension in graphics. Place the TURTLE anywhere on the dimenSion in graphics. Place the TURTLE anywhere on the screen, set his DIRECTION, turn him LEFT or RIGHT, move screen. sel his DIRECTION. lurn him LEFT or RIGHT. move him FORWARD, raise or lower his plotting pen, even flip lie him FORWARD. raise or lower his plotting pen. even fhp the pen over to erase. Turtle commands use angles measured in pen over to erase. Turtle commands use angles meaSUted in degrees, not radians, so even elementary school children can<br>create fantastic graphic displays. create fantastic graphic displays.

Specify machine model (and size). ROM type (BASIC 3 or 4)  $S$  superGraphics in Roma  $S$  superGraphics in Roma  $S$  superGraphics in Roma  $S$  superGraphics in Roma  $S$  superGraphics in Roma  $S$  superGraphics in  $S$ SuperGraphics in ROM 545

volume discounts available on ROM version for schools.

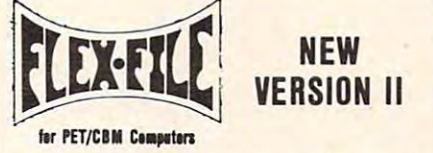

#### firm that the person of the person of the person of the person of the person of the person of the person of the

FLEX-FILE is setof flexible, friendly programs to allow you to FLEX- FILE is a set 01 flexible. friendly programs toallow you to Writer and Mail Label routines, and documentation for programmers to use Data Base routines as part of other products as part of other products as part of other products set up and maintain a data base. Includes versatile Report grammers to use Data Base routines as part of other programs

#### RANDOM ACCESS DATA BASE

 $\sim$ 

Record size limit is 256 characters. The number of records per disk is limited only by record size and free space on the disk. File maintenance lets you step forward or backward through a find a record by specified field (or partial field). Field lengths may vary to allow may information maximum in packing Both substitution and totals and sorting may be nested up to fields deep. Any field may be specified as <sup>a</sup> key. Sequential file input and output, as well as file output in WordPro and PaperMate for the PaperMate format in WordPro and PaperMate for Mate for the United States ted. Record size, fields per record, and order of fields may be changed the change of the change of the change of the change of the change of the change of the change of the change of the change of the change of the change of the change of the change of the change of the change of the file, add, delete, or change a record, go to a numbered record, or .may vary to allow maximum information packing. Both subtotals and sorting may be nested up to 5 fields deep. Any field well as file output in WordPro and PaperMate format is supporchanged easily.

#### **MAILING LABELS**

Typical material material material material material material material material material material material material (1400 on 4040). Labels may be printed any number wide, and (1400 on4040). labelsmay be printed any flJmber wide. and may begin in any column position. There is no limit on the number or order ol fields on <sup>a</sup> label, and complete record selection bet or order ol lietds on a labet. and complete record selection via type code or field condition is supported. via type COde or field condition is supporled Typical mail records may be packed 3000 per disk on 8050

#### HEPOflT WRITER **REPORT WRITER**

Flexible printing format, including field placement, decimal justification and rounding Define any column as series of the rounding as series of the series of the series of math or trig functions performed on other columns, and pass results such as running total from row to row. Totals, nested including field within range, pattern match, and logical functions can tie specified. justification and rounding. Define any column as a series of subtotals, and averages supported. Complete record selection. tions can be specified.

#### FLEX-FILE II by Michael Riley \$110

#### Please specify equipment configuration when ordering.

#### Intensive Care Unit by L.C. Cargile International Care Unit by LC. Circumstance Care Unit by LC. Circumstance Care Unit by LC. Circumstance Care U COMPLETE DISK RECOVERY SYSTEM FOR CBM DRIVES DISK I.C.U. \$40

- edit disk blocks with ease
- duplicate disks, skipping over bad blocks
- complete diagnostic facilities
- un-scratch scratched files
- check and correct scrambled files
- recover improperly closed files recovered in the covered files of the covered files of the covered files of the covered files of the covered files of the covered files of the covered files of the covered files of the covered files of the covered files of
- extensive treatment of relative files
- optional output to IEEE 488 printers and the IEEE 488 printers and the IEEE 488 printers and IEEE 488 printers and IEEE 488 printers and IEEE 488 prints and IEEE 488 prints and IEEE 488 prints and IEEE 488 prints and IEEE - optional output to IEEE488 printer
- comprehensive user manual (an excellent tutorial on disk operation and theory). operation and theory).

Furnished on copy-protected disk with manual Furnished on copy-protected disk with marual Backup disk available. S10 additional Backup disk avaitable. S 1 0 additional

#### PROGRAM YOUR OWN EPROMS \$75

Branding Iron EPROM Programmer for PET/CBM software for Branding Iron EPR0M Programmer lor PET/CBM software lor all ROM versions. Includes all hardware and software to program or copy 2716'and <sup>2532</sup> EPROMs gram or copy 2116"3nd 2532 EPRDMs.

## PORTMAKER DUAL RS232

SERIAL PORT \$63<br>Two ports with full bipolar RS232 buffering. Baud rates from <sup>300</sup> to 4800. Fa PET/CBM. AIM. SYM. 300 to 4800. For PET/CBM. AIM, SYM. I wo ports with full bipolar RS232 buffering. Baud rates from

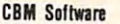

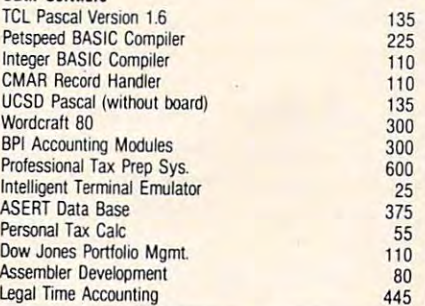

#### FORTH for PET

BY L. C. Cargile and Michael Riley \$50 Features include

- full FIG FORTH model.
	- full FIG FORTH model.<br>all FORTH 79 STANDARD extensions.
	- structured 6502 Assembler with nested decision making macros.
	- full screen editing (same as when programming in BASIC).
	- auto repeat key.
	- sample programs.

standard size screens (16 lines by 64 characters). <sup>150</sup> screens per diskette on 4040,480 screens on <sup>8050</sup> 150 screens per diskette on 4040. 480 SCfeen500 8050. ability to read and write BASIC sequential files.

introductory manual. reference manual.

ROM 3 or 4, and CBM disk drive. Please specify configuration Runs on any 16K or 32K PET/CBM (including 8032) wilh when ordering

#### Metacompiler for FORTH \$30

when the contract of the contract of the contract of the contract of the contract of the contract of the contract of the contract of the contract of the contract of the contract of the contract of the contract of the contr

simple metacompiler for creating compacted object code which can be executed independently (without the FORTH

system). system).  $\equiv$ **PaperMate** PaperMate

A B 60 COMMAND iiiii **WORD NEBE** PROCESSOR by Michael Riley by Michael Richard Richard Richard Richard Richard Richard Richard Richard Richard Richard Richard Richard Richard Richard Richard Richard Richard Richard Richard Richard Richard Richard Richard Richard Richard Richard Ric

Paper-Mate is a full-featured word processor for CBM/PET give you full screen editing with graphics for all 16K or 32K machines (including 8032), all printers, and disk or tape drives. machines (including 8032), all printers. and disk or tape drives. Many additional features are available (including most capabilities of Professional Software's WordPro 3). by Michael Riley. Paper-Mate incorporates 60 commands to

For writing text, Paper-Mate has a definable keyboard so lock on letters only, or use keyboard shift lock. All keys you can use with either Business or Graphics machines. Shift repeal

Paper-Mate text editing includes floating cursor, scroll up or Paper- Mate text editi ng includes floating cursor, scroll upor down, page forward or back, and repeating insert and delete down. page forward or back. and repeating insert and delete keys. Text block handling includes transfer, delete, append, keys. Text block handling includes transfer. delete. append. save, load, and insert save. load, and insert

All formatting commands are imbedded in text for complete AU formatting commands are imbedded in text for complete control. Commands include margin control and release, column adjust, 9 tab settings, variable line spacing, justify text, center linked so that one command prints an entire manuscript. Auto page, page headers, page numbers, pause at end of page, and hyphenation pauses are included. hyphenation pauses are included. text, and auto print form letter (variable block). Files can be

United most word processors. CBM graphics as well as well as well as text words as well as text well as text w can be used Paper-Mate can send any ASCII code over any can be USed Paper-Male can send any ASCII code over any Unlike most word processors. CBM graphics as well as text secondary address to any printer.

Paper-Mate functions with all CBM/PET machines with at Paper-Mate functions with all CBM/PET machines with at least 16K, with any type of printer, and with either cassette  $\alpha$  disk

To order Paper-Mate, please specify machine and ROM type. Paper-Mate (disk or tape) for PET, CBM, VIC, C64 \$40

#### SM-KIT for PET/CBM \$40

 $S$  . The periodic periodic periodic periodic periodic periodic periodic periodic periodic periodic periodic periodic periodic periodic periodic periodic periodic periodic periodic periodic periodic periodic periodic peri Enhanced ROM based utilities for BASIC 4. Includes both programming aids and disk handling commands. ~r~~~~q\_?~ \_\_ ~~ ,! !~~ \_\_ ~~~~~ \_\_\_\_\_\_\_\_\_\_\_ \_

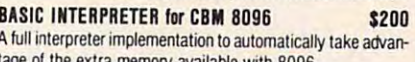

#### tage of the extra memory available with <sup>8096</sup> !.~~ ~..'!.~\_~ avai~!\_~~~~~6.:... \_\_\_\_\_ \_ PEDISK II Systems from cgrs Microtech available. FILEX IBM 3741/2 Data Exchange Software available.

JINSAM Data Base Management System for CBM. Comprehensive version available for most configurations.

COPY-WRITER Word Processor for PET/CBM. \$159 £~!!l~~~\_~~~\_~\_~ \_~~ \_~~i! ~r \_\_ ~\_~~\_!9 ~~ \_\_

tures like double column printing and shorthand generator. Works like expensive word processors, plus has added fea-

#### CASH MANAGEMENT SYSTEM S45

Easy to use disk system. Keeps track of cash disbursements, cash receipts, cash transfers, expenses for up to 50 categories. gories

#### WRITE FOR CATALOG

Add \$1.25 per order for shipping. We pay balance of UPS surface<br>charges on all prepaid orders. Prices listed are on cash discount basis. Regular prices slightly higher. Prices subject to change.

Colmar, PA <sup>18915</sup> 215-822-7727 Computers 252 Bethlehem Pike<br>Colmer RA 19915 215-822-7727 A R Camerica Madd \$1.25 per order for shipping. We pay balance of UPS surface  $\text{Column}$ , PA 18915 215-822-7727 A B COMPUTETS  $\text{Complexs}$  charges on all prepaid orders. Prices listed are on cash discount

# **Atari Notes**

Charles Brannon, Editorial Assistant Charles Brannon. Editorial Assistant

With the Atari version of Slalom, COMPUTE! With the Atari version of Slalom, **COMPUTE!**  presents its first fine-scrolling arcade style presents its first fine-scrolling arcade style game. The Atari version, called "SKI!", lets game. The Atari version, called "SKI!", lets you test your skill at electronic winter sports. you test your skill at. electronic winter sports.

Use a joystick controller plugged into the first port to control the skier. The game will first port to control the skier. The game will run in 16K if you remove the text from all REM run in 16K if you remove the text from all REM statements. The mountain scenery smoothly statements. The mountain scenery smoothly moves down towards you, as you dodge moves down towards you, as you dodge rocks, trees, and flags and "gobble up" bonus rocks, trees, and flags and "gobble up" bonus points planted in the snow. You can move points planted in the snow. You can move the joystick left or right to turn. You can also position your player up or down to change position your player up or down to change difficulty, points, and maneuverability. difficulty, points, and maneuverability.

The higher you go, the faster the scene The higher you go, the faster the scene scrolls, and the more points you win. The higher speeds necessitate fast response. The higher speeds necessitate fast response. The novice will want to position himself a little below midway up the screen. That way, you below midway up the screen . That way, you have room to pull back if you need to duck. have room to pull back if you need to duck. If you hit rock, tree, or flag, you crash, and If you hit a rock, tree, or flag, you crash, and start over at the bottom of the screen. You lose fifty points for every crash.

#### Up The Hill **Up The Hill**

Every time you play the game, a random ski course is generated. The screen scrolls in reverse as it displays the course being laid out. If you want more of a surprise, turn off your TV while the course is being drawn. your TV while the course is being drawn . Your computer will buzz when the game is Your computer widl buzz when the game is ready to play. Press FIRE to begin. While the ready to play. Press FIRE to begin. While the pattern is being drawn, you can imagine pattern is being drawn, you can imagine you're on your way up the mountain on the you're on your way up the mountain on the ski lift, previewing the course. ski lift, previewing the course.

#### Fine Scrolling **Fine Scrolling**

Fine scrolling couples coarse scrolling (which Fine scrolling couples coarse scrolling (which moves the pointers to screen memory around) moves the pointers to screen memory around) with a special feature of the ANTIC chip.

To fine-scroll, you set a special bit in every line of the display list you wish to scroll. every line of the display list you wish to scroll. You then scroll one scan line at <sup>a</sup> time by You then scroll one scan line at a time by storing numbers from 0-15 in VSCROL. storing numbers from 0-15 in VSCROL. When you reach the limit of ANTIC's fine scrolling resolution (8 scan lines in scrolling resolution (8 scan lines in GRAPHICS 1), you reset VSCROL and then GRAPHICS 1), you reset VSCROL and then coarsely scroll a full eight scan lines. Coarse scrolling is described in *COMPUTE!'s Second* Book of Atari. Machine language is required *Book of Atari.* Machine language is required for fine scrolling, since you must reset for fine scrolling, since you must reset VSCROL and perform the coarse scroll almost VSCROL and perform the coarse scroll almost simultaneously, or else you get a jumpy, unpleasant display. unpleasant display.

#### Interfacing To BASIC **Interfacing To BASIC**

The fine scrolling routine could be written as The fine scrolling routine could be written as l USR statement, but BASIC would have to call it every time a scroll was needed, and this would be too slow. We need to periodi this would be too slow. We need to periodically update the screen in a way that's not dependent on BASIC. depende nt on BASIC.

The Vertical Blank Interrupt (VBI) is The Vertical Blank Interrupt (VBI) is perfect for this task. Every 1/60th of a second, the scroll routine is called to update the screen. BASIC can control the speed with memory location zero. POKEing a number from 1-255 controls the speed from one from 1-255 con trols the speed from one (fastest) to 255. A zero will stop the scrolling, although the vertical blank routine will still although the vertical blank routine will still be "hooked up." BASIC sets up the VBLANK be " hooked up." BASIC sets up the VBLANK scrolling routine by passing the address of scrolling routine by passing the address of the Load Memory Scan counter to change in the Load Memory Scan counter to change in the display list (which can be found on the display list (which can be found on a normal screen with  $LMS = PEEK(560) + 256*$  $PEEK(561) + 4$ ) and the number of lines to many full lines still need to be scrolled. many full lines still need to be scrolled. scroll. BASIC can PEEK location 1 to see how

The VBLANK routine will stop scrolling The VBLANK routine will stop scrolling when it runs out of lines, and memory loca when it runs out of lines, and memory locamachine language routine in your own programs, but since it is not general-purpose, grams, but since it is not general-purpose, you will be limited to unidirectional scrolling you will be limited to unidirectional scrolling in GRAPHICS 1. Be sure to use the "disable in GRAPHICS 1. Be sure to use the "disable routine''  $(A = \text{USR}(1638))$  to remove the VBI routine from the system. tion 1 will hold a zero. You could use the

#### An ANTIC Anomaly **An ANTIC Anomaly**

It's not mentioned anywhere as far as I know, but the address of the start of your screen but the address of the start of your screen memory for fine scrolling should start on memory for fine scrolling should start on a 4K boundary. ANTIC apparently cannot 4K boundary. ANTIC apparently cannot cross 4K boundary, so if your screen buffer cross a 4K boundary, so if your screen buffer (that holds the rocks, trees, etc.) is too long, (that holds the rocks, trees, etc.) is too long, ANTIC can get confused and start displaying nonsense. Another thing to watch for: when nonsense. Another thing to watch for: when using a vertical blank routine, be sure to include CLD (Clear Decimal) at the start of clude a CLD (Clear Decimal) at the start of the program. If you don't, your arithmetic the program. If you don't, your a rithmetic will be foiled every time BASIC calls the floating point routines (which use BCD math). ing point routines (which use BCD math).

Strings are used extensively in the BASIC Strings are used extensively in the BASIC program, to prevent memory conflicts. program, to prevent memory conflicts. A string is used to hold the display list, the string is used to hold the display list, the screen memory area, the player/missile mem screen memory area, the player/missile memory, and the shapes for the player. The screen ory, and the shapes fo r the player. The screen memory area and the player/missile address memory area and the player/missile address are ensured to be on proper page boundaries by modification of the Variable Value Table. by modification of the Variable Value Table. Because of this, line <sup>100</sup> must be typed first, Because of this, line 100 must be typed first, in order for the program to work properly. in order for the program to work properly.

# YOU REFERENCE TO HAVE FUND TO HAVE FUND TO HAVE FUND TO HAVE FUND TO HAVE TO HAVE TO HAVE TO HAVE TO HAVE TO HAVE TO HAVE TO HAVE TO HAVE TO HAVE TO HAVE TO HAVE TO HAVE TO HAVE TO HAVE TO HAVE TO HAVE TO HAVE TO HAVE TO H WITH YOU ARE A REPORT OF THE SERVICE OF THE SERVICE OF THE SERVICE OF THE SERVICE OF THE SERVICE OF THE SERVICE OF THE SERVICE OF THE SERVICE OF THE SERVICE OF THE SERVICE OF THE SERVICE OF THE SERVICE OF THE SERVICE OF TH **YOU'RE GOING TO HAVE FUN WITH YOUR ATARI!!**

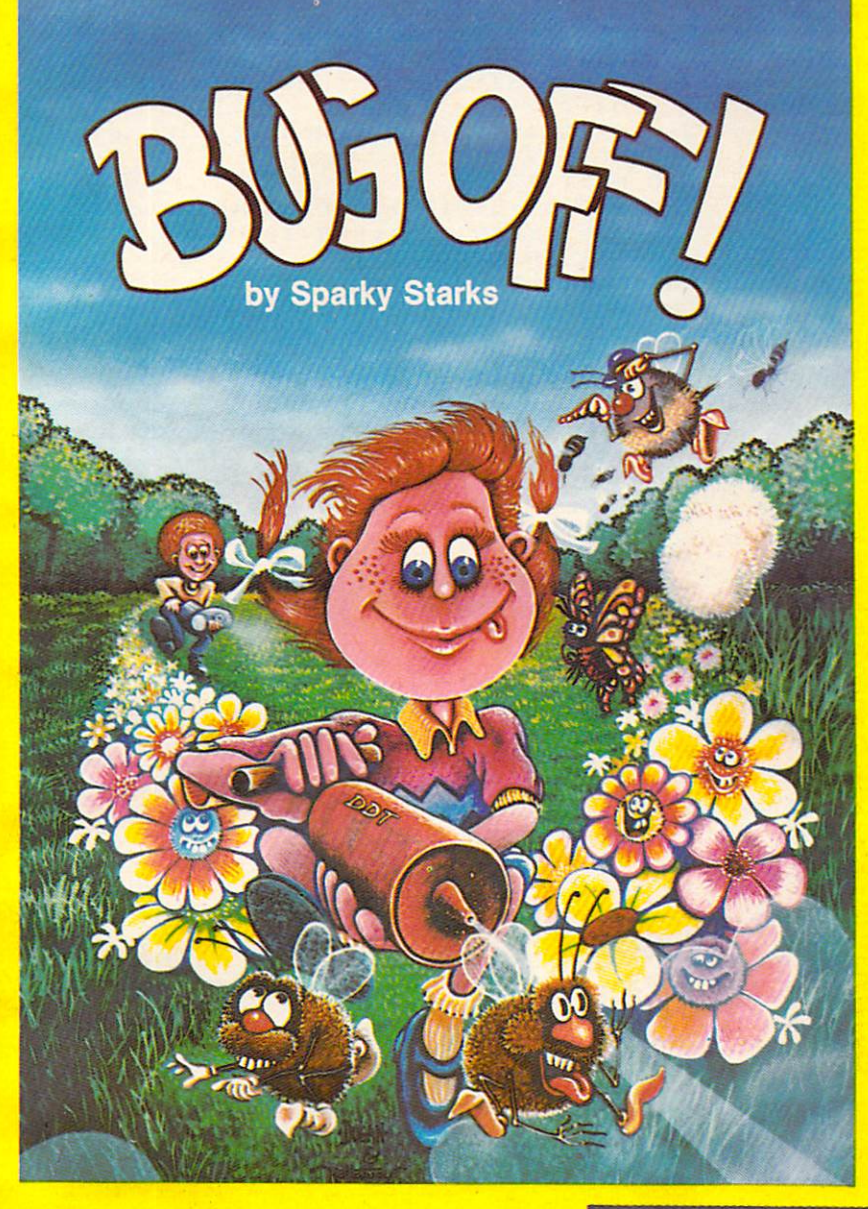

#### AND THE FUN &ETS ROLLING **AND THE FUN GETS ROLLING WITH BUG OFF!**

Yikes! The bug street is the bugget and the business of the bugget are sware in the bugget of the bugget are sware in the bugget of the bugget of the bugget of the bugget of the bugget of the bugget of the bugget of the bu and everywhere and only a strong which only a strong which one only a strong which only a strong which or DDTT can put the object of the game is to the game in the game is to the game in the game is to the game in the game is to control the seven different areas of pests that are performed that are performed that are performed that are p running helter-skelter-skelter-skelter-skelter-skelter over everything. The Army and the Army and The Army and can airlift in more DDT to fill your bug sprayer .. can airlift in more DDT to fill your bug sprayer ... but will they make it in time? but will they make it In time? Yikes! The bugs are swarming here, there and everywhere and only a strong whiff of DDT can put 'em away. The object of the game is to control the seven different kinds of pests that are running helter·skelter over everything. The Army

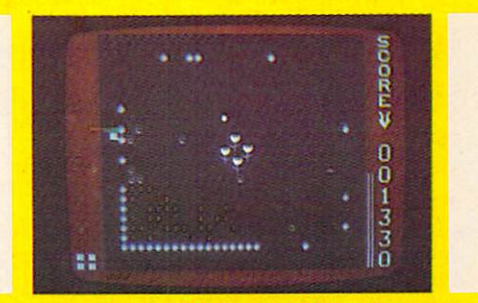

The action builds to a furious frenzy as an awesome assortment of insects attack anything awesome assortment of insects attack anything and everything in sight. A definite case of "spray first and ask questions later." All this and hi-res first and ask questions later." All this and hi·res graphics, too! graphics, too!

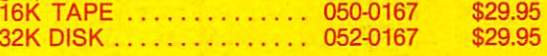

#### TUTTI FRUTTI BY A REPORT OF A REPORT OF A REPORT OF A REPORT OF A REPORT OF A REPORT OF A REPORT OF A REPORT OF "GRAPE FUND FOR THE WHOLE FUND FUND FUND FOR THE WHOLE FAMILY IS A LOCATED FOR THE WHOLE FAMILY IS A REPORT OF **TUTTI FRUTTI** - by Alan Newman "GRAPE FUN" FOR THE WHOLE FAMILY!

next Thursday, there's a wild and wacky place where your joystick-controlled "Hungry" snacks on where your joystick-controlled "Hungry" snacks on an orchard of goodies. But there are some nasty ol' bugs who'd just as soon snack on YOU, so look bugs who'd just as soon snack on YOU, so look sharp and beware. Funtastic action for all ages! sharp and beware. Funtastic action for all ages! Somewhere between Never Never Land and an orchard of goodies. But there are some nasty ai'

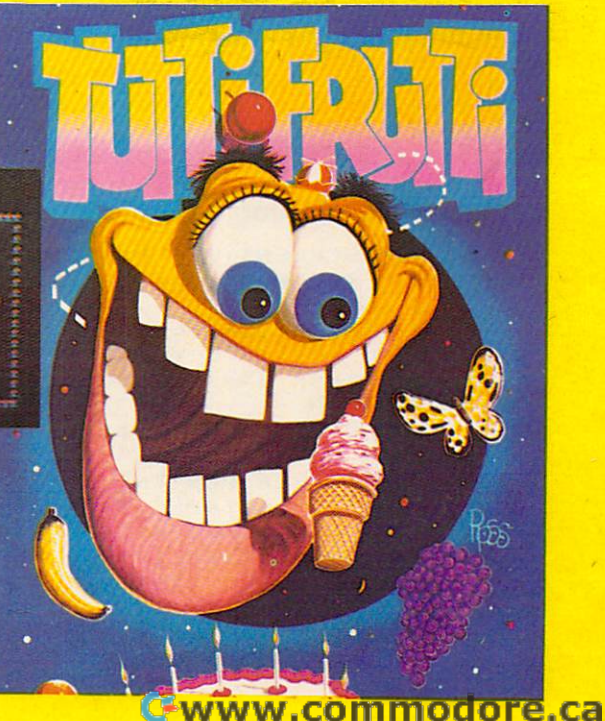

TUTTI FRUTTI ... Wow! A crazy cast of characters in vivid hi-res color all performing in characters In vivid hi·res color all performing in their natural habitat, otherwise known as TUTTI their natural habitat, otherwise known as TUITI FRUTTI Land. Grape fun for ages 6 and up! 16K TAPE ............. 050-0160 \$24.95 32K DISK . . . . . . . . . . . . 052-0160 \$24.95

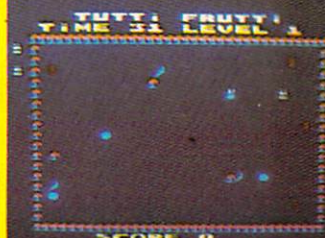

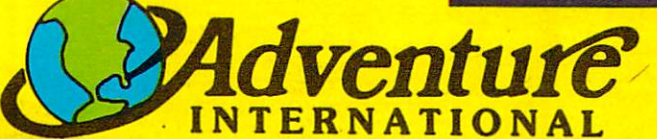

To order, see your local dealer. If he does not have the program, then call To order, see your local dealer. If he does not have the program, then call 1-800-327-7172 (orders only please) or write for our free catalog. Published by ADVENTURE INTERNATIONAL INTERNATIONAL INTERNATIONAL INTERNATIONAL INTERNATIONAL INTERNATIONAL INT subsidiary of Scott Adams, Inc. BOX <sup>3435</sup> LONGWOOD, FL <sup>32750</sup> • (305) 862-6917 **PRICES SUBJECT TO CHANGE** Published by ADVENTURE INTERNATIONAL **a subsidiary of Scott Adams, Inc.**  BOX 3435 • LONGWOOD, FL 32750 • (305) 862-6917

510 C2\$="{RIGHT}{UP}{03 LEFT} {UP}{03 LEFT} -{02 RIGHT} {DOWN}{03 LEFT} (02 R[GHT) (DOWN ){0 3 LEFT) DOWN) {LEFT} "

- 520 C3\$="{03 RIGHT} " <sup>520</sup> C3\$="{03 RIGHT}
- <sup>530</sup> RS="{35 RIGHT}" 530 R\$=" {35 RIGHT} "
- 540 D\$="{HOME}{09 DOWN}":S\$="{REV} "+CHR\$(184) +" "+CHRS{184)+" <sup>+</sup>" "+CHRS(184 ) <sup>+</sup>" "
- $550$  in put  $550$  in put  $550$  in put  $100$  in put  $100$  in put  $100$  in put  $100$  in put  $100$  in  $100$  in  $100$  in  $100$  in  $100$  in  $100$  in  $100$  in  $100$  in  $100$  in  $100$  in  $100$  in  $100$  in  $100$  in  $100$  in  $100$ 550 INPUT" {CLEAR}COURSE LENGTH (10-50)"; N
- <sup>560</sup> ifn>50thenprint"{home}"lefts(r\$,23)"50 560 IFN >SOTHENPRINT" {HOME }"LEFTS ( R\$ , 23 ) "5 0  $" : N = 50$
- <sup>570</sup> ifn<10thenprint"{home}"left\$(rs,23)"10 570 IFN( l OTHENPRINT" {HOME}"LEFTS(R5 , 23 ) "lO  $" : N = 10$
- 580 INPUT"{DOWN}SPEED (1=FAST) TO (9=SLOW)";P 590 IFP>9THENPRINT" [UP] "LEFT\$ (R\$, 28) "9 ":  $P=9$
- 600 IFP<1THENPRINT" {UP} "LEFTS(R\$, 28) "1 ":  $P=1$
- 610 IFP>lTHENP=P·S
- $620$  FORI=1TON:READR(I):R\$(I)=D\$+LEFT\$(R\$,R(I))  $:$  NEXT:  $DS = D$ + " [DOWN] "$
- 630 PRINT" { CLEAR } "D\$;: FORI=1T030: PRINT" { REV } {OFF}";:NEXT (OFF} ";:NEXT
- <sup>640</sup> S=17:M=0:PRINTD\$LEFT\$(RS,S)S\$"{HOME}{DOWN} 6 40 S-17 : M=0 : PR[NTD \$LEFT\$(R\$ , S)S\$ " {HOME ){DOWN ) {04 RIGHT}{REV}PRESS ANY KEY" {0 4 R[GHTj{REV ) PRESS ANY KE Y"
- 6 50 GETI\$ :IFI\$= " " THEN650
- 660 PRINT" {HOME} {DOWN} {04 RIGHT}  $\mathbf{F}$  . The final radiation of  $\mathbf{F}$  radiation  $\mathbf{F}$ HOME}MMSS {REV}>>COMMODORE TIMING<<": GOTOllO
- 670 REM \*\* FLAG CHARACTERS (B\$) <sup>680</sup> DATA 161,145,157,161,145,157,161,145 <sup>690</sup> DATA 157,161,145,157,157,157,157,183 690 DATA 15 7 , 161 , 14 5 ,1 57 , 157 ,1 57 ,1 57 , 183 <sup>700</sup> DATA 184,18,185,146,161,145,157,157 <sup>710</sup> DATA 157,157,239,185,18,184,146,161 710 DATA 157 ,15 7 ,2 39 , 185 , 18,18 4,146 , 161 <sup>720</sup> DATA 29,29,29,29,29,29,29,29 720 DATA 29 ,2 9 , 29,29 , 29 , 29 , 29 , 29 <sup>730</sup> DATA 239,185,18,184,146,161,17,157 730 DATA 239 , 185 , 18 , 184 ,14 6 , 161 , 17 , 157 <sup>740</sup> DATA 157,157,157,183,184,18,185,146 <sup>750</sup> DATA 161,17,157,161,17,157,161,17 750 DATA 161 , 17 , 15 7 , 161,17 , 157 ,1 61 , 17 <sup>760</sup> DATA 157,161,17,157,161 76 0 DATA 157 , 161 , 17,157,161 <sup>770</sup> REM \*\* FLAG CHARACTERS (M\$) 770 REM \*\* FLAG CHARACTERS (MS) <sup>780</sup> DATA 161,145,157,157,157,183,184,161 780 DATA 16 1 , 145 , 15 7 ,157 ,1 57,183,184 , 161 <sup>790</sup> DATA 145,157,157,157,239,185,161,29 790 DATA 145 , 157 , 157,157 ,2 39 , 185,161 ,29 <sup>800</sup> DATA 29,239,185,161,17,157,157,157 800 DATA 29 ,2 39 , 185 , 161 ,1 7 , 157 , 157 , 157 <sup>810</sup> DATA 183,184,161,17,157,161 820 REM \*\* FLAG CHARACTERS (G\$) <sup>830</sup> DATA 18,167,145,157,167,145,157,167 830 DATA 18,167 , 14 5 , 157 ,167 , 145 ,15 7 ,167 <sup>840</sup> DATA 145,157,167,145,157,157,157,157 840 DATA 145 , 157,167 , 145,157 , 157 , 157 , 157 <sup>850</sup> DATA 162,185,239,167,145,157,157,157 850 DATA 162 , 185,2 39 , 167 ,145, 157 , 157 , 157 <sup>860</sup> DATA 157,146,162,18,184,183,167,29 860 DATA 157 , 14 6 , 162 , 18 , 184 , 183 , 167 ,29 <sup>870</sup> DATA 29,29,29,29,29,29,29,146 870 DATA 29,29 , 29 , 29 , 29 , 29 , 29 , 146 <sup>880</sup> DATA 162,18,184,183,167,17,157,157 880 DATA 162 , 18 , 184 , 183 , 167 , 17 , 157 , 157 890 DATA 157,157,162,185,239,167,17,157 <sup>900</sup> DATA 167,17,157,167,17,157,167,17 900 DATA 167 , 17 , 157 , 167 ,17 , 15 7 , 167 , 17 680 DATA 161 , 145 , 157 , 161 , 145, 157 , 161 , 145 700 DATA 184 , 18 , 185,146,161 , 145 , 157 , 157 740 DATA 157, 157, 157, 183, 184, 18, 185, 146 810 DATA 183,184,161,17,157,161
- <sup>910</sup> DATA 157,167 910 DATA 157 , 167 <sup>920</sup> REM \*\* FLAG POSITIONS 920 REM \*\* fLAG POSITIONS 930 DATA 14,6,24,27,15,13,23,15,8,25
- <sup>940</sup> DATA 19,11,14,5,3,18,24,4,19,5 940 DATA 19 , 11 , 14 , 5 , 3 , 18 ,24, 4 , 19 , 5 <sup>950</sup> DATA 24,13,23,4,7,10,13,24,27,20 950 DATA 24,13 , 23 , 4 , 7 , 10 , 13 , 24 , 27 , 20 <sup>960</sup> DATA 23,4,25,24,3,27,8,6,9,4 960 DATA 23, 4,25,24, 3 , 27 , 8 , 6 , 9 , 4
- <sup>970</sup> DATA 11,14,3,7,10,13,16,19,22,25 970 DATA 11,14 , 3 , 7 , 10 ,13 , 16,19 , 22 , 25

#### Program 2: Atari Version Program 2: Atari Version

- <sup>130</sup> 1OO DIM SCREEN\*(1), PM\*<1):GOTO 100 DIM SCREENS(l),PMS(l):GOTO 1 30
- 110 REM **WESTON 2 Line 100 must be type** first! ' ! dinfirst~ <sup>~</sup>
- 12O HI=INT(A/256):L0=A-HI\*256:RETURN 120 HI=INT(A/256):LO=A- HI\*256 : RETURN
- <sup>125</sup> POKE 66,1:FOR W=l TO 10s POKE <sup>5327</sup> 125 POKE 66, 1:FOR W=1 TO 10:POKE 5 327 9.0: POKE 53279.8: NEXT W: POKE 66,0 ,RETURN
- <sup>130</sup> GOSUB 790:REM Initialization rout 1 30 GOSUB 790:REM Initia11zation rout i <sup>n</sup> es
- <sup>140</sup> REM PLAYER ROUTINE 140 REM PLAYER ROUTINE
- 150 POKE 559,62: POKE 54279, PMBASE
- <sup>160</sup> POKE S3277,3:POKE 704,2\*16+6 160 POKE 53277,3 : POKE 704,2\*16 <sup>+</sup> 6
- <sup>170</sup> P0=1024:VP=180:XP=128 170 PO=1024:YP=180:XP=128
- 180 PM\$(PO)=CHR\$(0):PM\$(PO+254)=CHR\$(  $0$ ) : PM\$ (PO+1) = PM\$ (PO)
- <sup>190</sup> DIM LEFT\*(20),CENTER\*(20),RIGHT\*( 190 DIM LEFTS (20),CENTERS (20 ),RIGHTS( 20),CURR\*(20),CRASH\*(20),ERASE\*(2 20),C URRS( 20),CRASHS (20 ),ERASES( 2
- 82 **COMPUTE!** February. 1983
- O),DIR(8) O),D IR(S)
- 2OO ERASE\*=CHR\*(O):ERASE\*(2O>=CHR\*(O) 200 ERASES=CHRS(0) :ERASES(20)=C HRS (0) ,ERASES(2)=ERASES
- <sup>210</sup> LEFT\*=ERASE\*:CENTER\*=ERASE\*:RIGHT 2 1 0 LEF TS=ERASES : CENTERS=ERASES:RIGHT \$=ERASES:CRASHS=ERASES
- <sup>220</sup> FOR 1=0 TO <sup>15</sup> 220 FOR 1 =0 TO 15
- <sup>230</sup> LEFT\* (1+2,1+2)=CHR\$ (PEEK (CHSET 2O 230 LEFTS(I+ 2, I +2)=CHRS(PEEK(CHSET+20  $8 + I)$
- 240 CENTER\$(I+2, I+2)=CHR\$(PEEK(CHSET+  $224+1)$
- 250 RIGHT\$(I+2, I+2)=CHR\$(PEEK(CHSET+1  $04+1)$
- <sup>260</sup> CRASH\*(1+2, I+2)=CHR\* <PEEK(CHSET <sup>+</sup> <sup>2</sup> 260 CRAS HS(I+2,I+2)=CHRS( PEE K(CHSET+2 40+1))  $40+1)$
- 270 NEXT I

 $\{$ 

- <sup>280</sup> DIR(0)=0:DIR(l)=20:DIfi<2>=19:DIR< 2 8 0 DIR(0)=0:DIR(I)=20:DIR(2)=19:0IR( 3)=21:DIR<4>=1:FOR 1=0 TO 3:DIR(I 3)=2 1:DIR (4)= 1: FOR 1 =0 TO 3 :DIR(I +5)=-DIR(I>;NEXT +5)=-DIR(I):NEXT I
- <sup>290</sup> CURR\*=CENTER\* 290 CURRS=CENTERS
- <sup>300</sup> PM\* <PO+YP,PO+YP+20)=CURR\* 300 PM\$(PO+YP,PO+YP+20)=C URRS
- <sup>310</sup> SCR=SCR+5-PEEK(0) 3 1 0 SCR=SCR+5 PEEK(0)
- <sup>320</sup> POSITION 2,0:? #6:SCR;" "; 320 POS ITI ON 2,0 : ? #6;SCR ;" " <sub>"</sub>
- 330 IF PEEK(1)=0 THEN 740
- 340 ST=STICK(0)
- <sup>350</sup> LEFT= NOT PTRIG(1>:RIGHT= NOT PTR 350 LEFT= NOT PTRIG(I),RIGHT= NOT PTR IG(0):LR=LEFT+2\*RIGHT
- <sup>360</sup> CURR\*=CENTER\*:POKE 53248,XP 360 CURRS=CE NTERS : POKE 53248 , XP
- 370 IF LEFT THEN CURR\$=LEFT\$: IF LR<>0 LR THEN SV=2: TI=5
- 380 IF RIGHT THEN CURRS=RIGHTS:IF LR <  $>$ OLR THEN SV=4: TI=5
- <sup>390</sup> IF TI>0 THEN TI=TI-i:SOUND 0,SV,0 390 IF TI ) O THEN TI=TI l:S0UND O,SV,O ,TI , T I
- 4OO IF LR=O THEN SOUND O,O,0.0:TI=0 400 IF LR=O THEN SOUND 010 , 0, O: TI=0
- 410 XP=XP+LEFT-RIGHT: OLR=LR
- (ST=5 OR ST=9 OR ST=13> (ST=5 OR ST=9 OR ST=13) 420 UP=(ST=14 OR ST=10 OR ST=6) :DOWN=
- <sup>430</sup> YP=YP-2\*UP+2\*DOWN:IF YP>200 THEN 4 30 YP=YP-2\* UP+2 \* nO WN:I F YP >200 THEN YP=2OO YP=200
- <sup>440</sup> IF YP<40 THEN YP=4O 440 IF YP < 40 THEN YP=40
- <sup>450</sup> POKE 0, <YP-48)/48+1 450 POKE O~ (YP 48) <sup>1</sup> 48+ <sup>1</sup>
- <sup>460</sup> IF PEEK <POPF>=0 THEN <sup>300</sup> 460 IF PEEKCPOPF)=O THEN 300
- <sup>470</sup> WHICH=INT(LOG(PEEK(POPF))/LOG(2)+ 4 70 WHICH=INT (LOG(PEEK(POPF})/LOG(2) <sup>+</sup> WHILH=INTILUGI<br>0.1):POKE 0,0
- <sup>480</sup> Ph\*(PO+YP,PO+YP+2O)=ERASE\* 480 PMS(PO+YP~PO+YP+20)=ERASE\$
- 490 POKE HITCLR, 0: IF WHICH<>2 THEN 62 O
- <sup>500</sup> REM POINTS 500 REM POINT S
- 510 PTR=ASC(DLIST\$(8))+256\*ASC(DLIST\$ (9) )
- <sup>520</sup> LINE=INT< YP-39) /8)+1 520 LINE=:iNT( (YP -39)/8)+1
- 530 COL=INT((XP-49)/8)+1

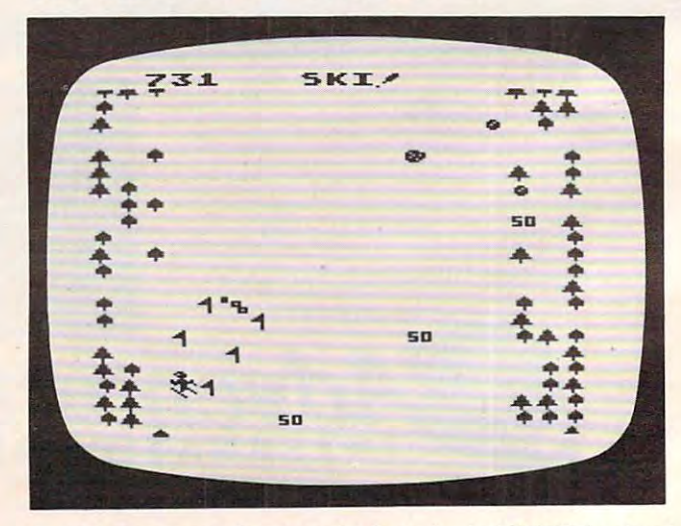

A *tricky maneuver between the flagpoles in "SKI!" for Atari* computers.

#### Cwww.commodore.ca

# 400+400=600? **400+400 BOO?**

600? Seems ridiculous, and at first glance that what you at first glance that s what you probably thought, but in fact our probably thought, but in fact our "equation" above represents "equation " above represents <sup>a</sup> reality that exists now, with the Tara 400 keyboard for the Atari 400. Designed to provide the Atari 400 user with the hardware of tomorrow, today. Designed with an understanding of the essential an understanding of the essential superiority of a keyboard as man-machine interface. a man-machine interface. Designed with the user in mind. Designed with the user in mind. For example, our keyboard does For example, our keyboard does not attach to the 400 with a ribbon cable, but fits neatly into ribbon cable, but fits neatly into the original housing in 5 minutes, directly replacing the old directly replacing the old membrane panel, and is styled to membrane panel, and is styled to complement the lines of the complement the lines of the computer itself. Sure, other computer itself. Sure, other keyboards have been sold, but keyboards have been sold, but who wants one that hangs off the who wants one that hangs off the computer, or whose keys fall off computer, or whose keys fall off BGG? Seems ridiculous, and

when you type on it? Our keys are when you type on it? Our keys are actually gold-contact switches, actually gold-contact switches, offering increased reliability and offering increased reliability and performance, second to none. performance, second to none. Coupled with the Tara 48K RAM Coupled with the Tara 48K RAM expansion board, you can easily expansion board, you can easily  $see how 400 + 400 = 600.$ \* providing the user today with the providing the user today with the hardware of tomorrow. hardware of tomorrow.

Why wait? This and many of the Why wait? This and many of the quality Tara products are waiting quality Tara products are waiting for you at your favorite dealer. for you at your favorite dealer. Or call us for the Tara dealer Or call us for the Tara dealer nearest you. He II be happy to nearest you. He 'lI be happy to show you how rudimentary it can show you how rudimentary it can all be with Taracteristics and the second second second second second second second second second second second second second second second second second second second second second second second second second second secon all be with Tara.

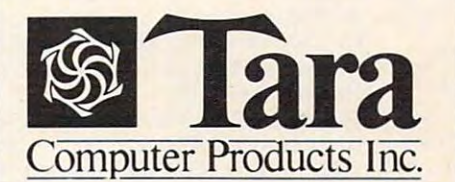

Statler Building, 107 Delaware Ave., Suite 1610, Buffalo, NY. <sup>14202</sup> (716) 855-0133 **Suite 1610, Buffalo, NY 14202 {7IS) 8 55·0133**  Robert Speck Parkway, Suite 1540. **2 Robert Speck Parkway, Suile 1540,**  Mississauga, Ontario L42 1H8 **Mississauga. Ontario L42 1 H8**  (416)273-6820 **(416) 273·6820** 

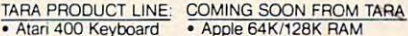

Atari 64K RAM

- Atari 48K RAM • Atari 48K RAM • IBM 256K RAM
- Atari 32K RAM Atari 64K RAM
- **Apple 16K RAM**

 $.600$  - The Atari redesigned full keyboard version **01 the Afar; 400.** 

Atari and Atari <sup>400</sup> are registered trademarks **Arari and Arari 400 are registered trademarks**  of Warner Commmunications. **of Warner Commmunications.** 

540 LOC=PTR+LINE \* 20+COL: SOUND 0.0.0.0 550 FOR I=0 TO 8: P=PEEK(LOC+DIR(I)) 560 IF P<128 OR P>192 THEN 590 570 POKE LOC+DIR(I).0 580 SCR=SCR+(P=139) \*50+(P=134) \*100: I= **B:NEXT I:GOTO 600** 590 NEXT I: GOTO 300 600 FOR W=15 TO 0 STEP -1: SOUND 0.20. 10, W: NEXT W 610 60TO 300 620 REM **EGREEL BE** 630 SOUND 0,0,0,0 640 PM\$ (P0+YP, P0+YP+20)=CRASH\$ 650 FOR W=100 TO 150 STEP 2: SOUND 0.W 12.10:NEXT W 660 PM\$ (P0+YP, P0+YP+20)=ERASE\$  $670 \text{ YF} = 200$ 680 PM\$(F0+YP.P0+YP+20)=CURR\$ 690 POKE 0,1:SOUND 0,0,0,0 700 XP=INT(72+90\*RND(0)):POKE 53248.X 710 IF PEEK (POPF) <> O THEN POKE HITCLR  $.0:60T0700$ 720 POKE HITCLR. 0: SCR=SCR-50: IF SCR<0 THEN SCR=0 **730 60TO 300** 740 POSITION 8.0:? #6: "GAME OVER" 750 SOUND 0.0.0.0 760 SCREEN\$(326,336)="press(,)ELETE" 770 IF PEEK(53279)<>6 THEN 770 **780 RUN** 790 REM BIGTETETETETETOT 800 GRAPHICS 17: HILD=120: POKE 53248.0 :POKE 0.0 810 SETCOLOR 4, 0, 12: SETCOLOR 1, 12, 8: S ETCOLOR 2, 9, 6: SETCOLOR 0, 15, 4 820 POPF=53252: HITCLR=53278: POKE HITC  $LR.0$ 830 SCRBASE=PEEK(106)-16:REM 4K BOUND ARY 840 PMBASE=SCRBASE-8:REM 2K BOUNDARY, DOUBLE-LINE RES 850 CHBASE=PMBASE:REM Fill up offset with characters 860 VVTP=PEEK(134)+256\*PEEK(135):REM Variable Value Table 870 STARTP=PEEK(140)+256\*PEEK(141) 880 A=SCRBASE\*256-STARTP: GOSUB HILD: P OKE VVTP+2, LO: POKE VVTP+3, HI 890 POKE VVTP+4, 1: POKE VVTP+5, 16: REM **LENGTH=4097** 900 POKE VVTP+6, 1: POKE VVTP+7, 16 910 A=PMBASE #256-STARTP: GOSUB HILD: PO KE VVTP+10, LO: POKE VVTP+11, HI 920 POKE VVTP+12, 1: POKE VVTP+13, 8: REM **LENGTH=2049** 930 POKE VVTP+14, 1: POKE VVTP+15.8 940 CHSET=CHBASE #256: IF PEEK (CHSET+9) <>6 THEN GOSUB 1510:GOSUB 1740 950 Z=USR(1638):REM DISABLE VBLANK 960 POKE 756, CHBASE: RESTORE 990 970 DIM T\$(20), DLIST\$(40), TOPLINE\$(20 980 A=ADR(DLIST\$): GOSUB HILO: POKE 561 , HI: POKE 560, LO 990 DATA 112, 112, 112, 70, 0, 0, 102, 0, 0<br>1000 FOR I=1 TO 9: READ A: DLIST\$(I)=CH  $R$ \$(A): NEXT 1010 FOR I=1 TO 20: DLIST\$ (I+9)=CHR\$ (6 +32) : NEXT I : DLIST\$(30) = CHR\$(6) 1020 DLIST\$(31)=CHR\$(65): DLIST\$(32)=C HR\$(PEEK(560)): DLIST\$(33)=CHR\$(P EEK (561)) 1030 SCREEN\$(1)=CHR\$(0): SCREEN\$(4095) =CHR\$(0):SCREEN\$(2)=SCREEN\$:REM 1640 DATA 12, 8, 24, 56, 120, 8, 8, 8, 8

CLEAR OUT SCREEN 1040 TOPLINE\$=SCREEN\$ 1050 A=ADR(TOPLINE\$): GOSUB HILO 1060 DLIST\$(5,5)=CHR\$(LO):DLIST\$(6,6)  $=CHR$ (HI)$ 1070 POKE 88, LO: POKE 89, HI 1080 POSITION 8.0:? #6: "FIGHT": 1090 SCREEN\$ (407.413) = "ESTITIST"  $1100 \text{ A} = \text{SCRRASF} 1256$ 1110 FOR L=24 TO 198 1120 A=A+20: GOSUB HILD: T\$=CHR\$(LO): T\$  $(2) = CHR$ \$ (HI) : DLIST\$ (8, 9) = T\$ 1130  $S=L*20+1:E=5+19$ 1140 LFLEN=INT(3\*RND(0)+1) 1150 RTLEN=INT(3\*RND(0)+1) 1160 FOR I=1 TO LFLEN 1170  $Z = INT (3 * RND (0))$ 1180 T\$(I)=CHR\$((72+Z)\*(Z<2)) 1190 NEXT I 1200 SCREEN\$(S.S+LFLEN)=T\$(1.LFLEN) 1210 FOR I=1 TO RTLEN 1220  $Z = INT(3*RND(0))$ 1230 T\$(I)=CHR\$((72+Z)\*(Z<2)) 1240 NEXT T 1250 SCREEN\$ (E-RTLEN, E)=T\$ (1, RTLEN) 1260 REM 0334 20105 1270 IF RND(1) >0.05 THEN 1370 1280 IF L-LAST<10 THEN 1370  $1290$   $145$ 1300 SKEW=1: IF RND(0) >0.5 THEN SKEW=- $1310$  SP=INT(7\*RND(0)+5) 1320 SCREEN\$ (S+SP, S+SP)=CHR\$ (134)  $1330$  FOR  $I=0$  TO  $2$ 1340 RT=SP+I#40+SKEW\*(I+1):LF=RT+20-S  $KF$ W  $x$ <sub>7</sub> 1350 SCREEN\$ (S+LF, S+LF)=CHR\$ (204): SCR  $EEN$$  (S+RT. S+RT) = CHR\$ (204) 1360 NEXT I: GOTO 1460 1370 IF RND(1) >0.1 THEN 1400 1380 SP=S+INT(13\*RND(0)+5) 1390 SCREEN\$ (SP, SP) = CHR\$ (7): GOTO 1460 1400 IF RND(1) >0.1 THEN 1430 1410 SP=S+INT(13\*RND(0)+5) 1420 SCREEN\$ (SP, SP) = CHR\$ (10) : GOTO 146  $\Omega$ 1430 IF RND(1) >0.1 THEN 1460 1440 SP=S+INT(13\*RND(0)+5) 1450 SCREEN\$ (SP, SP) = CHR\$ (139) : GOTO 14 60 1460 NEXT L 1470 A=A+200: GOSUB HILD 1480 T\$=CHR\$(LO): T\$(2)=CHR\$(HI): DLIST  $$(8, 9) = T$ \$ 1481 GOSUB 125: IF STRIG(0) THEN 1481 1490 A=USR(1536, ADR(DLIST\$(8)), 176) 1500 RETURN 1510 FOR I=0 TO 7: POKE CHSET+I, 0: NEXT I 1520 FOR I=128 TO 471: POKE CHSET+I, PE EK(57344+I): NEXT I 1530 RESTORE 1570 1540 READ A: IF A=-1 THEN RETURN 1550 FOR J=0 TO 7:READ B:POKE CHSET+A **\*8+J, B: NEXT J** 1560 GOTO 1540 1570 DATA 1, 0, 6, 14, 28, 24, 32, 0, 128 1580 DATA 6, 192, 192, 220, 20, 28, 7, 5, 7 1590 DATA 7, 0, 0, 24, 52, 44, 60, 24, 0 1600 DATA 8, 16, 56, 56, 124, 124, 254, 16, 1 1610 DATA 9, 8, 28, 62, 62, 62, 8, 8, 0 1620 DATA 10,0,56,94,106,94,116,56.0 1630 DATA 11, 0, 119, 69, 117, 21, 119, 0, 0

84 COMPUTE! February 1983

# **OR THE ATARI 400/800**

SUNDAY DRIVER gives you four scenarios to SUNDAY DRIVER gives you four scenarios to choose from. You must beat the clock as you choose from . You must beat the clock as you drive along while avoiding pedestrians, other drive along while avoiding pedestrians, other cars, and obstacles. In other versions it's winter cars, and obstacles. In other versions it's winter and you're on ice-slicked roads. In game three and you're on ice-slicked roads. In game three it's nighttime (don't hit the ghosts). If this it's nighttime (don't hit the ghosts). If this sounds too easy try the 007 option  $-$  it's you against them on twisty roads. against **them** on twisty roads.

#### SEND CHECK OR MONEY ORDER TO: SEND CHECK OR MONEY ORDER TO:

Software the solution of the software of the software of the software of the software of the software of the software of the software of the software of the software of the software of the software of the software of the s P.O. Box <sup>23</sup> Worcester, MA <sup>01603</sup> P.o . Box 23 Worcester, MA 01603 MasterCard and VISA accepted (617)892-3488 MasterCard and VISA accepted (617)892-3488 16K cassette or disk \$29.95. ·16K cassette or disk \$29.95. <sup>~</sup>**no Software** 

 $1.40<sub>nt</sub>$ 

En .

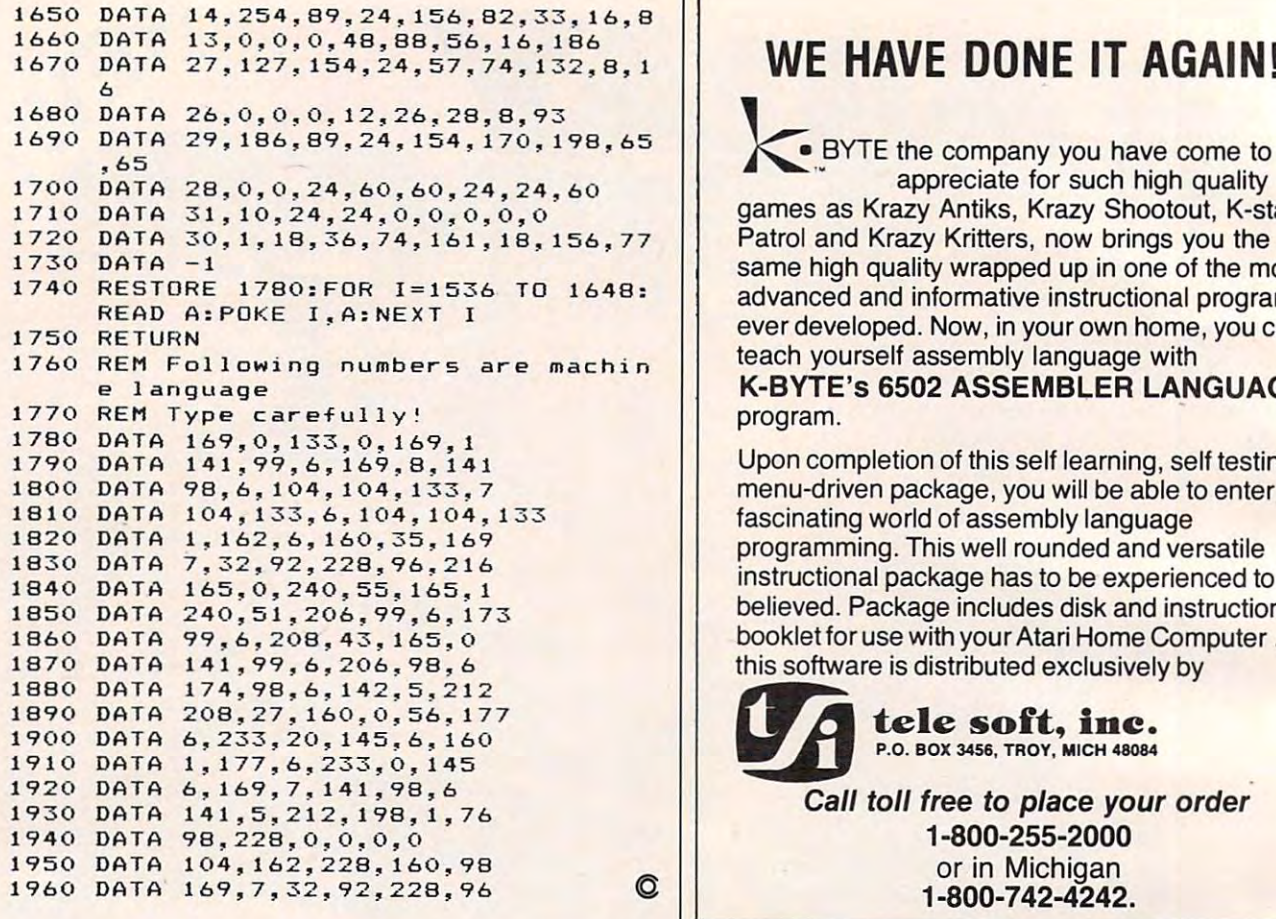

#### When You Buy Quality ... AVAILABLE FOR When You Buy Quality . , . AVAILABLE FOR

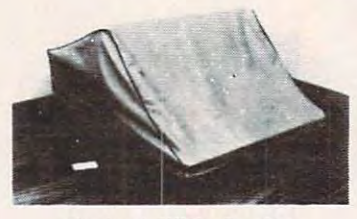

#### Protect With Quality,

#### COMPARE THESE FEATURES:

#### protects against dust, dirt and surface scratches • protects against dust, dirt and surface scratches

- $\bullet$  unlike vinyl, plastic or nylon covers, static electricity is not a problem
- $\bullet~$  lint free, top quality broadcloth (65% polyester, 35% cotton) allows ventilation; minimizes risk of condensation minimizes risk of condensation
- $\bullet\,$  durable; washable  $-$  needs no ironing; maintains proper size and shape
- $\bullet~$  designed, manufactured and packed in U.S.A.; comes with a warranty against defects In material and workmanship.
- **available in Cranberry, Navy or Pewter (each piped in contrasting color) to** compliment any decor. The color compliment any decor.

AN IDEAL GIFT: HELP KEEP YOUR INVESTMENT LOOKING AND PERFORMING LIKE NEWI  $-$  Custom Designers and Manufacturers of Computer Dust Covers  $-$ 

Covers lor other popular hardware available Visit your local computer store or conlact us. <sup>982</sup> B.L.&W. Covers Jot other popular hardware avai!able *I* ViSit your local computCf store 0( conlacl us. co *t982* B.LA w. ---------------------------\_.\_ .. \_\_ .\_.-----------\_.\_ .. -.\_ .. \_ .. \_. \_--- SHIP TO: (Print)  $SHP TO: (Print)$ 

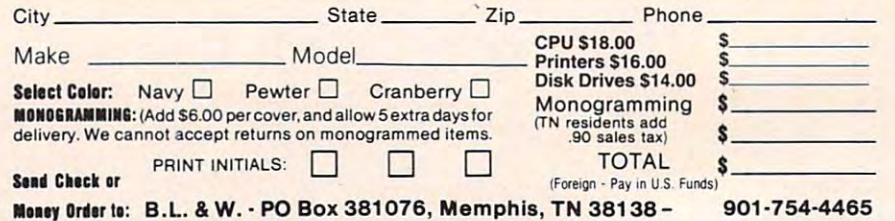

#### WE HAVE DONE IT AND IT AGAINST THE RESIDENCE IN THE RESIDENCE IN THE RESIDENCE IN THE RESIDENCE IN THE RESIDENCE IN THE RESIDENCE IN THE RESIDENCE IN THE RESIDENCE IN THE RESIDENCE IN THE RESIDENCE IN THE RESIDENCE IN THE **WE HAVE DONE IT AGAIN!**

 $\mathbf{g}$  as Krazy Shoots as Krazy Shoots as Krazy Shoots as Krazy Shoots as Krazy Shoots as  $\mathbf{g}$ Patrol and Krazy Kritters, now brings you the Patrol and Krazy Kritters, now brings you the same high quality wrapped up in one of the most same high quality wrapped up in one of the most advanced and information information information information in the contract of the second programs in the programs of the contract of the contract of the contract of the contract of the contract of the contract of the con ever developed. Now, in your own home, you can ever developed. Now, in your own home, you can teach yourself assembly language with teach yourself assembly language with games as Krazy Antiks, Krazy Shootout, K-star advanced and informative instructional programs K-BYTE's 6502 ASSEMBLER LANGUAGE

Upon completion of this self learning, self testing, Upon completion of this self learning, self testing, menu-driven package, you will be able to enter the menu-driven package, you will be able to enter the fascinating world of assembly language fascinating world of assembly language programming. This well recognize the programming well recognize the control of the version of the version of the version of the version of the version of the version of the version of the version of the version of the vers instructional package has to be experienced to be instructional package has to be experienced to be believed. Package includes disk and instruction believed. Package includes disk and instruction bookletforusewithyour Atari Home Computer in the Computer of the Computer of the Computer of the Computer of the Computer of the Computer of the Computer of the Computer of the Computer of the Computer of the Computer of t this software is distributed exclusively by programming. This well rounded and versatile booklet for use with your Atari Home Computer . . ..

program. program.

tele software software software software software software software software software software software software software software software software software software software software software software software software s  $\bullet$  tele soft, ine.

> Call toll free to place your order Call toll free to place your order 1-800-255-2000 1-800-255-2000 or in Michigan and Michigan and Michigan and Michigan and Michigan and Michigan and Michigan and Michigan and Michigan and Michigan and Michigan and Michigan and Michigan and Michigan and Michigan and Michigan and Michigan 1-800-742-4242. or in Michigan 1-800-742-4242.

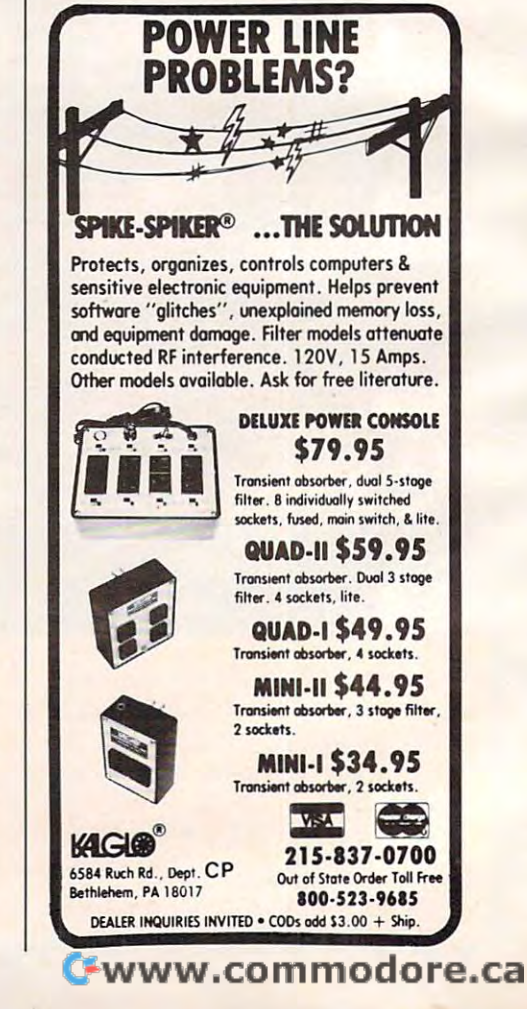

CBM 8032/4032  $VIC-20$ Atari 810 Atari 820 TRS 8011,111 Atari 800,400 Commodore 64 CBM 8050,4040

Okidata ML Series TRS 80 V-VIII Epson MX Series

Leave your computer set up and ready for Leave your computer set up and ready for instant access; provide protection for your investment with a custom designed, professional touch for your home or office. instant access; provide protection for your

The best in its class, our new concept PROTECTIVE COVERS were designed to be PROTECTIVE COVERS were designed to be **Protect With Quality.** Functional with the user and observer in mind.

# Writing Effective **Writing Effective**  Educational Programs **Educational Programs**

#### Regena C Regeno

When using the computer as a "teacher," you should consider several factors which are unique to this rela *consider several facto rs which are unique to this rela*tively new situation: how people best learn from *tively new situation: how people best learn from*  machines. Computer tutorial programming techniques are illustrated with geometry-teaching program for *are il/ustrated with a geometry-teaching program fo <sup>r</sup>* the TI-99/4A, the VIC, and the TRS-80 Color Computer *the T/-99/4A, the VIC, and the TRS-80 Color Computer*  (with 16K Extended BASIC). However, and the first state of the first state and the first state of the first state of the first state of the first state of the first state of the first state of the first state of the first *(with 16K Extended BASIC).* 

One of the most natural uses for <sup>a</sup> microcomputer One of the most natural uses for a microcomputer is in education. A student may use a tutorial (teaching) program to learn at his or her own pace, (teaching) program to lea rn at his or her own pace, or use a drill program to get practice and experience. experience.

Two capabilities of the computer are useful Two capabilities of the computer are useful in educational programs. First, a computer does not get tired of repetition. A teacher or parent may get frustrated or not have time for many repetitions, but computer has as much time to run petitions, but a computer has as much time to run the program as the student wishes. Second, the the program as the student wishes. Second, the randomness feature can be used to change num ra ndomness feature can be used to change numbers each time a drill is performed or to mix up the order of questioning or to individualize in the order of questioning or to individua lize instruction and practice. struction and practice.

#### Successful Tutorials **Successful Tutorials**

Either in programs you purchase or in programs you write yourself, several attributes should be you write yourself, seve ral attributes should be incorporated. incorporated.

Color graphics. Just a lot of words on a screen are hard to read and tiring. The program should <sup>a</sup> re hard to read and tiring. The program should not mimic a book. Graphics can be used appropriately to illustrate the concepts being taught. <sup>a</sup> tely to illustrate the concepts being taught.

Music, sound, and speech. Music can add variety *Music, sound, and speech.* Music can add variety and enhancement to a program to retain interest. Speech can be effective in reading, spelling, lan Speech can be e ffective in reading, spelling, language programs, or in any programs for young guage programs, or in any programs for young children who may not yet be proficient in reading. child ren who may not yet be proficient in reading. Keep in mind the educational concept that the Keep in mind the educa tional concept that the more senses the student uses (sight, sound, more senses the student uses (sight, sound, touch), the more efficient the learning process.

Positive and negative reinforcement. A short musical interlude, or perhaps change in musical interlude, or perhaps a change in graphics, may be used for correct answers. A nonintimidating "uh-oh" tone or noise may be used intimidating " uh-oh" tone or noise may be used for incorrect responses. Be careful that the incor for incorrect responses. Be ca reful that the incorrect answer doesn't result in an overly entertaining rect answer doesn' t result in an overly entertaining display, or the student will *want* to get the wrong answer. Avoid name-calling and "smart remarks" answer. Avoid name-calling and "smart remarks" that are intended to be cute, but actually detract

from educational programs. from educational programs.

Remediation. After correct answers the pro *Remediation.* After correct answers the program should advance to higher levels of difficulty gram should advance to higher levels of difficulty or to new concepts. After an incorrect response or two, the correct answer should be presented. two, the correct answer should be presented . Usually with a true-false or yes-no question, the student wouldn't need to be told the answer, but student wouldn't need to be told the answer, but after an input answer which could be one of many after an input answer which could be one of many answers, the answer is necessary. answers, the answer is necessary.

Flexibility. The student should be able to ad *Flexibility.* The student should be able to advance quickly over sections she or he already va nce quickly over sections she or he already knows and to repeat sections as needed (use menu screens or options). Also, any time the student screens or options). Also, any time the student needs to read something, she or he should be needs to read something, she or he should be able to pause as long or as short a time as desired. It is frustrating to be reading when the program It is frustrating to be reading when the program changes screens before you're ready – or to have to spend a certain length of time with a screen that you are already familiar with.

Careful use of INPUT. Keep in mind that any *Careflll lise of INPUT.* Keep in mind that any time a student needs to respond to an INPUT there is a greater chance of the program "crashing" or of graphics getting messed up. After an INPUT, or of graphics ge tting messed up. After an INPUT, be sure to check allowable limits. What happens be sure to check allowable limits. What happens if a string variable is entered when a numeric variable is expected, or vice versa? If you can arrange questions or choices to require a one-key-press response, your program will be easier for the stu response, your program will be easier for the student to use and have fewer chances for error. dent to use and have fewer chances for error.

If you must use INPUT, make sure the student knows what is expected, and ask for only one knows what is expected, and ask for only one response at a time. Usually in scientific or higher mathematics programs you can assume the stu ma thema tics programs you can assume the student will know what type of number is expected, dent will know what type of number is expected, but in elementary or beginning programs the stu bu t in elementary or beginning programs the student must be guided. dent must be guided .

#### Plotting Points **Plotting Points**

"Coordinate Geometry" is a tutorial program written for the TI-99/4A, TRS-80 Color Computer (16K and Extended BASIC), and VIC-20 that teaches how to locate points on a rectangular coordinate grid. The program includes a section for positive and negative coordinates. positive and negative coordinates.

First a random example point is given with the coordinates labeled. Next a random point is given, and the student must press the numbers given, and the student must press the numbers for the x-coordinate and the y-coordinate. The third step is to locate the point, given the coordi-

nates. The TI-99/4A and TRS-80 CC have standard arrow keys. As an arrow key is pressed, the point arrow keys. As an arrow key is pressed, the point moves in that direction. For the VIC-20 chose to moves in that direction. For the VIC-20 I chose to use the function keys since there are no standard use the function keys since there are no standard arrow keys. Fl is up, F3 is left, F5 is right, and F7 arrow keys. F1 is up, F3 is left, F5 is right, and F7 is down. is down.

To detect which key is pressed, the TI-99/4A To de tect which key is pressed, the TI-99/4A uses CALL KEY  $(0,K,S)$ , where K is the ASCII code of the key pressed. K is checked for (up), (left),  $D$  (right), and X (down), and any other key pressed is ignored. (Lines 1420-1690) pressed is ignored . (Lines 1420-1690)

On the TRS-80 CC, INKEYS is used to detect On the TRS-SO CC, INKEY\$ is used to detect a key pressed. The character codes for the arrow keys are checked for the point to move. (Lines keys are checked for the point to move. (Lines 1020-1180) 1020-11S0)

The VIC-20 needs the GET function to determine the key pressed. (Lines 57-72) mine the key pressed. (Lines 57-72)

These programs use the graphics capabilities These programs use the graphics capabilities of the computers to illustrate the grid. A PRINT statement is used for the graphics because it is statement is used for the graphics because it is quicker than a series of CALL HCHAR or CALL VCHAR statements (TI-99/4A), SET commands VCHA R statements (TI-99/4A), SET commands (TRS-80 CC) or POKE commands (VIC-20). The (TRS-SO CC) or POKE commands (VIC-20). The grid is drawn several times in the program, so the grid is drawn several times in the program, so the instructions to draw it are in <sup>a</sup> subroutine. instructions to draw it are in a subroutine.

A musical arpeggio is played for a correct answer, and an "uh-oh" is played for an incorrect answer, and an " uh-oh" is played for an incorrect answer. These procedures are also in subroutines and may be called from several places in the program. program .

After an incorrect answer, the correct answer is given. The student can study the problem, then press ENTER or RETURN, and another problem press ENTER or RETURN, and another problem will be given. Numbers are chosen randomly. If the answer is correct, the student has the choice of another problem of the same type or of con of another problem of the same ty pe or of continuing the program. tinuing the program.

Only key presses are necessary in the TRS-80 Only key presses are necessa ry in the TRS-SO CC and VIC-20 versions and the first section of the first section of the first section of  $\sim$ the TI-99/4A version. Later sections of the TI-99/4A the TI-99/4A version. Later sections of the TI-99/4A program require INPUT for positive and negative program require INPUT for positive and negative coordinates and answers which may require coordinates and answers which may require a decimal. decimal. CC and VIC-20 versions and the first section of

If you wish to save typing time and effort and would like a copy of any of these programs, you may send \$3, a blank cassette, and a selfaddressed, stamped mailer. Be sure to specify addressed, stamped mail er. Be sure to specify which computer version. which computer version.

C. *Regena* P.O. Box <sup>1502</sup> *P.O. Box 1502*  Cedar City, UT <sup>84720</sup> *Cedar City, UT 84720* 

#### Explanation of the Program: TI-99/4A **Explanation of the Program: TI-99/4A**

#### Line Numbers **Line Numbers**

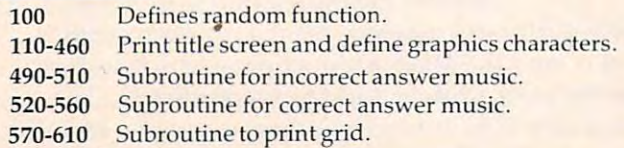

- 670-710 Subroutine to draw graphics. **670-710 Subroutine todraw graphics.**
- 720-870 Give random example ofa point with coordinates. **720-870 Give random exa mplcof a point with coordinates.**  880-910 Print instructions. **880-910 Print instructions.**
- **920-1240** Exercise for giving coordinates for a point.
- 1250-1280 Print instructions. **1250-1280 Print instructions.**
- 1290-1840 Exercise for locating point with given coordinates. **1290-1840 Exercise for locatinga point with given coordinates.**
- 1850-1900 Subroutine to randomly choose point. **1850-1900 Subroutine to randomly choose point.**
- 1910-1940 Subroutine to draw vertical red line from point **1910-1940 Subroutine to drmv vertica l red line from point**  to x-axis. **to x-axis.**
- 1950-1980 Subroutine to draw horizontal red line from point **1950-1980 Subroutine to draw horizon tal red line from poin t**  toy-axis. **to y-axis.**

#### Explanation of the Program: TRS-80 CC **Explanation of the Program: TRS-SO CC**

#### Line Numbers **Line Numbers**

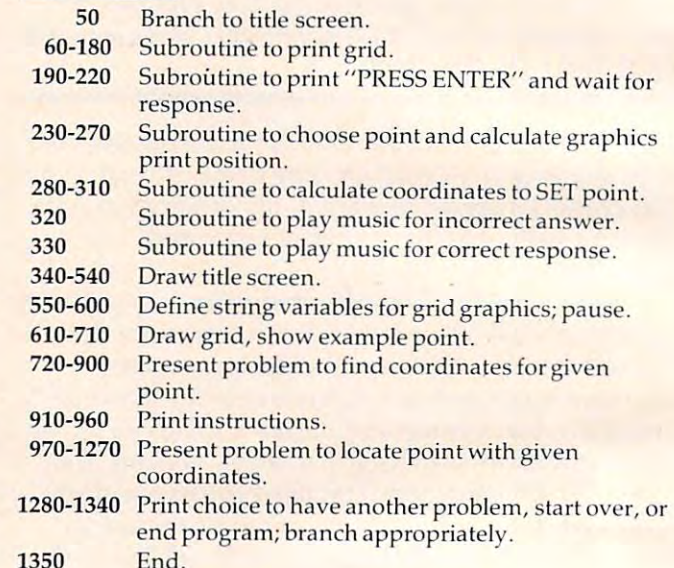

#### Explanation of the Program: VIC-20 **Explanation of the Program: VIC-20**

#### <u>Line is the number of the second</u> **Line Numbers**

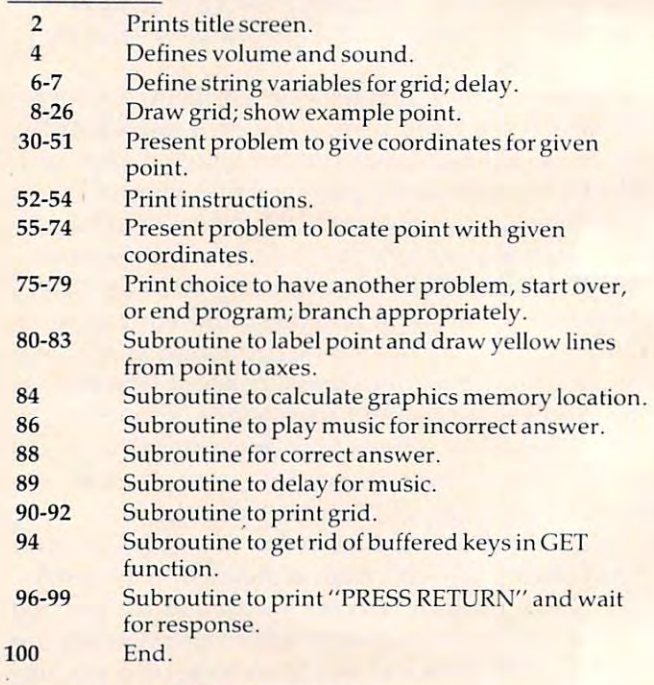

### Program 1:TI-99/4A Version **Program 1: TI-99/4A Version**

 $100$  DEF R(N) = INT(N\*RND+1)

**88 COMPUTE!** February, 1983

# NOT EVERYONE CAN TEACH THEIR ATARI™NEWTRICKS **NOT EVERYONE CAN TEACH THEIR ATARITM NEWTRICKS ...**

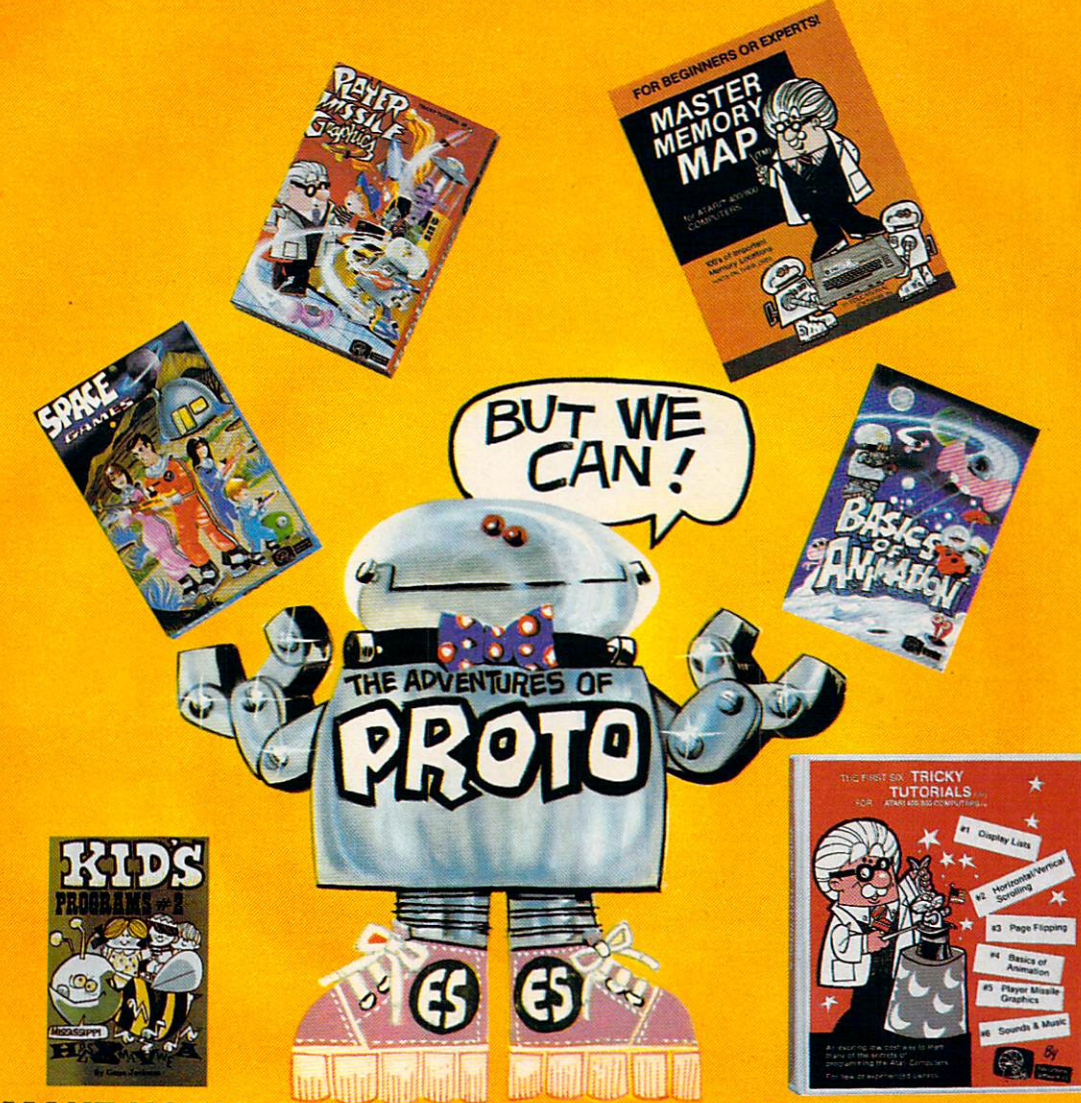

### WE MAKE USING AND LEARNING ABOUT COMPUTERS FUN! **WE MAKE USING NG ABOUT COMPUTERS FUN!**

PROGRAMMING GUIDE FOR BEGINNERS OR EXPERTS — MASTER . MEMORY MAP.™ A32 page book with hundreds of hints on how to use MEMORY MAP." A32 page book with hundreds of hints on how to use your computer. Over <sup>500</sup> memory locations! \$6.95. your computer. Over 500 memory locations! \$6.95.

LEARN SOUND AND GRAPHICS with our exciting lessons called LEARN SOUNO AND GRAPHICS with our exciting lessons called TRICKY TUTORIALS.'" Each comes with a tape or disk full of examples, and <sup>12</sup> to <sup>64</sup> page manual written in an easy to understand manner. and a 12 to 64 page manual written in an easy to understand manner. #**1 DISPLAY LISTS** — Put several graphics modes on your screen at once. #**z SCROLLING —** Move text or graphics smoothly up, down, sideways, or diagonally. #**3 PAGE FLIPPING** — Change TV screens as quickly as flipping pages in a book. #**4 BASICS OF ANIMATION** — A beginner's lesson in animation using PLOT, PRINT, and surprise beginner's lesson in animation using PLOT, PRINT, and a surprise game. #**5 PLAYER MISSILE GRAPHICS** — Learn the basics of writing your own arcade games. #**6 SOUND & MUSIC** — Simple methods to play complete songs, with graphics. Includes PLAYER PIANO free! #**7** DISK UTILITIES programs to help you use your disk drive. 32K. #8  $\tt GHARACTER GRAPHICS \rightarrow The best editor available with examples$ using special characters YOU CREATE and ANIMATE. #9 GTIA, using special characters YOU CREATE and ANIMATE. #9 GTIA, **GRAPHICS 9 to 11** — New tricks you can do with these 16 color modes. #10 SOUND EFFECTS Many examples, from rainfall to laser blasts, #10 SOUNO EFFECTS - Many examples, from rainfall to laser blasts, **DISK UTILITIES**  $-7$  programs to help you use your disk drive.  $32K$ . #B

> NO LOCAL DEALER? CALL FOR <sup>A</sup> FREE CATALOG, OR ORDER NO LOCAL DEALER? CALL FOR A FREE CATALOG, OR ORDER DIRECT (CHARGE OR COD): 800-692-9520 OR (408) 476-4901 DIRECT (CHARGE OR COD): 800·692·9520 OR (408) 476·4901

with ample explanation. #11 MEMORY MAP TUTORIAL - 30 colorful examples of tricks your computer can do. examples 01 tricks your computer can do.

TUTORIALS cost only \$19.95 each, except <sup>5</sup> and which cost \$29.95 TUTORIALS cost only \$19.95 each, excep15 and 7 which cost \$29.95 each. 16K Tape/24K Disk required. each. 16K Tape/24K Olsk required.

SPECIAL: Tutorials 1 through 6 in a binder for \$99.95. SAVE \$30.00!

#### USER SUBMITTED PROGRAMS **USER SUBMITTED PROGRAMS**

we sell we sell many fine programs with the programs with the programs with the computer of the programs of the computer of the computer of the computer of the computer of the computer of the computer of the computer of th such as **INSTEDIT, SPACE GAMES, MINI WORDPROCESSOR, DATA-**BASE DIALER, PROTO'S ADVENTURES, and many more. BASE DIALER, PROTO'S ADVENTURES, and many more. We sell many fine programs written by dedicated computer owners

OUR GUARANTEE: Your money back if unsatisfied! OUR GUARANTEE: Your money back II unsatlsfledl

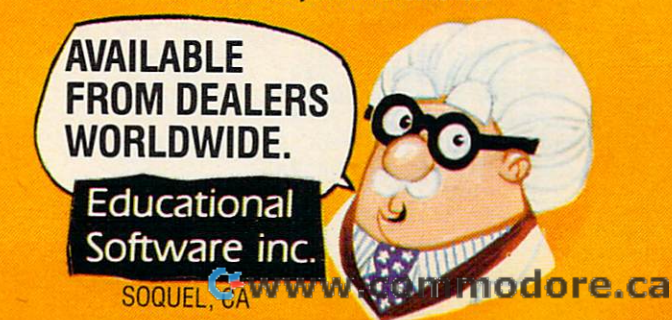

```
120 PRINT" ***********************":" *";TAB
      (25); * COORDINATE GEOMETRY
130
PRINT *"'TAB(25);"*":" ***************
950 RANDOMIZE
130 PRINT" * "; TAB(2S) ;" . ": " * ••• :It.ftftft ••••• * 
950 RANDOMIZE 
150 B$="181818FFFF181818"
160
160 C$= "OOOOOOFFFF" 
180
CALL CHAR(C,A$)
180 CALL CHAR(C , A$) 
\blacksquare450
460 GOTO 720 
 500
CALL SOUND(100,262,2)
500 CALL SOUND(100 , 262 , 2) 
 530
CALL SOUND(100,330,2)
530 CALL SOUND(100 , 330 , 2) 
 540
CALL SOUND(200,523,2)
550 CALL SOUND(200,523,2) 
 560
RETURN
560 RETURN 
 570
CALL CLEAR
570 CALL CLEAR 
 --
 600
CALL HCHAR(20,31,88)
600 CALL HCHAR(20 , 31,88) 
 - -630
640 IF K(>13 THEN 630 
 735
PRINT "AND Y-COORDINATE (X,Y)"
735 PRINT "AND Y- COORDINATE (X,Y) " 
 740
RANDOMIZE
740 RANDOMIZE 
 780
CALL HCHAR(Y1,X1+2,4O)
780 CALL HCHAR(Yl,Xl+2,40) 
 790
CALL HCHAR(Yl,Xl+3,48+X)
790 CALL HCHAR(Yl , Xl+3 , 48+X) 
 800
CALL HCHAR(Yl,Xl+4,44)
800 CALL HCHAR(Yl , Xl+4,44) 
 810
GOSUB 1950
810 GOSUB 1950 
 820
CALL HCHAR{Yl,Xl+5,48+Y)
820 CALL HCHAR(Yl,Xl+5,48+Y) 
 - -840 PRINT : "WANT ANOTHER EXAMPLE? (Y/N)";
 860
IF K=89 THEN 720
860 IF K=89 THEN 720 
 870
IF KO78 THEN 850
870 IF K<>7 8 THEN 850 
 890 PRINT TOO MILL BE SHOWN POINT.
 895
PRINT :"X-COORDINATE THEN THE"
895 PRINT :"X - COORDINATE THEN THE" 
 900
PRINT :"NUMBER OF THE Y-COORDINATE."::::::
900 PRINT :"NUMBER OF THE Y-COORDINATE. " :: ::: : 
      ********»::;:TAB(11);"POINTS":::
** ** **** ": :: : TAB( l l) ;"POINTS": :: 
 A$="1818181818181818"
140 A$~ 1818181818181818" 
      CS="000000FFFF"
 FOR C=96 TO 112 STEP
170 FOR C=96 TO 1 12 STEP 8 
 CALL CHAR(C+2,CS)
200 CALL CHAR(C+2,C$) 
      CALL CHAR(120, "183C7EFFFF7E3C18")
      CALL CARL (283C) STORES IN THE CHARGE ST
      CALL CHAR(129,"00000000030C30C")
      CALL CHAR(130,"030C30C")
      CALL CHARGE 21 ST 2019 2020 - 2020 - 2020 - 20
      CALL CHAR(94,"00102828444482FE")
      -1CALL COLOR(11,10,1)
      \blacksquare\frac{1}{2}\frac{1}{2}\simC_{11} C_{11} C_{11} C_{11} C_{11} C_{11} C_{11} C_{11} C_{11} C_{11}-1.1\mathbf{A} \bullet \mathbf{B}C$="abbabbabbabbabbabbabbabb"
 CALL COLOR (2,2,1)
450 CALL COLOR(2 , 2 , 1) 
 490 CALL SOUND(100,330,2)
 520 CALL SOUND(100, 262, 2)
 CALL SOUND(100,392,2)
540 CALL SOUND(100 , 392 , 2) 
      * *
       ;A$:"
       PRINT
                      \cdots\cdot\cdot\sim- -
                                            \sim \sim \sim \sim2";B?
                                           \blacksquare620 PRINT TAB(16) ; "PRESS<ENTER>";
 CALL KEY(0,K,S)
630 CALL KEY(O , K, S) 
 IF KO13 THEN 630
CALL HCHAR(24,18,32,13)
650 CALL HCHAR(24 , 18 , 32 , 13) 
 RETURN
660 RETURN 
      PRINT "THE LOCATION OF A POINT IS": "GIVEN
       B = 1750 \text{ X=R(5)}GOSUB 1850
       GOSUB 1910
 CALL HCHAR(Yl,Xl+6,41)
830 CALL HCHAR(Yl , Xl+6,41) 
 CALL KEY(0,K,S)
850 CALL KEY(O , K,S) 
 CALL CLEAR
880 CALL CLEAR 
        THE NUMBER OF THE"
THE NUMBER OF THE" 
 920 CALL CLEAR
120 PRINT" •••••• •••• _ ••••• _ •••••• ":" * " ;TAB 
920 CALL CLEAR 
       940 PRINT :::
(2 5 ) ;" * " :" .. COORDINATE GEOMETRY·" 
930 GOSUB 570 
 1610 IF KO68 THEN 1430
890 PRINT "YOU WILL BE SHOWN A POINT."::"PRESS 
1610 IF K(>68 THEN 1430 
110 CALL CLEAR
190 CALL CHAR(C+l , B$) 
 10 NEXT C
 220 CALL CHAR(120 , "183C7EFFFF7E)C18 ") 
 230 CALL CHAR(128, "183C7EFFFF7E3C18")
 240 CALL CHAR(129, "00000000030C30C")
 250 CALL CHAR(130,"030C30C") 
 260 CALL CHAR(64 , ")C4299AIA199423C") 
 270 CALL CHAR(94 , "00102828444482FE") 
 280 CALL COLOR(10, 5, 1)
 2~O CA LL COLOR(ll , lO,l) 
 300 CALL COLOR(12 , 11 , 1) 
 310 CALL COLOR(l3 , 7,l) 
 320 CALL CHAR(140 , "lOlOlOlOlOlOlOl") 
 330 CALL CHAR(141 , "OOOOOOFF") 
 340 CALL CHAR(142,"lOlOlOF") 
 350 CALL COLOR(14 , 13 , 1) 
 360 AS='" h h h h h h h " 
370 B$= "ajjijjijjijjijjijjijji " 
 )80 C$= "abbabbabbabbabbabbabbabb" 
440 CALL CLEAR 
510 RETURN 
 580 PRINT Y" : " " ; A$:" ";A$:" 4" ; 6 
      $: " ";A$:" "iA$: " 3"iBS 
 585 PRINT " ;AS : " " ;AS:" 2" i BS 
590 PRINT " ";A$:" " iAS:" l"iBS:" 
 ;AS:" ";AS:" 0";CS<br>
595 PRINT " 0 1 2 3 4 5 6 7"::
610 RETURN 
 720 GOSUB 570 
730 PRINT "THE LOCATION OF A POI NT IS":"GIVEN -
      BY ITS X- COORDINATE" 
 760 GOSUB 1850 
770 GOSUB 1910
```

```
4 , D and Clear
          960 GOSUB 1850
960 GOSUB 1850 
          970 CALL HCHAR(21,7,40)
970 CALL HCHAR(21,7,40) 
          980 CALL HCHAR(21,9,44)
980 CALL HCHAR(21,9,44) 
          990 CALL HCHAR(21,11,41)
990 CALL HCHAR(21 , 11 , 4 1 ) 
          1000 CALL KEY(0fK,S)
1000 CALL KEY(O , K, S) 
          1010 CALL HCHAR(21,8,63)
1010 CALL HCHAR(2 1, 8 , 63) 
          1020 CALL HCHAR(21,8,32)
1020 CAL L HCHAR( 21, 8 , 32) 
          1030 IF S<1 THEN 1000
1030 IF S(l THEN 1000 
          1040 called 1041000 call 10001070 10701080 called 12211100 CALL HOUSE CO., CALL 1, CALL 1, CALL 1, CALL 1, CALL 1, CALL 1, CALL 1, CALL 1, CALL 1, CALL 1, CALL 1, C
          1130 IF Y2OY 48 THEN 1190
          1140 GOSUB 520
          1.4000 Call Call Company ( 1.600 )
          1170 IF KEEPING ISLAMING ISLAMING INC.
          1180 IF K=50 THEN 1250 ELSE 1160
1180 IF K=50 THEN 1250 ELSE 1160 
           1220 PRINT "THE CORRECT ANSWER IS ";STRS(X) ;",
1220 PRINT "THE CORRECT ANSWER IS ("iSTRS(X) i ", 
                 ";STRS(Y);")"
" iSTR$(Y) ;")" 
           1230 GOSUB 620
1230 GOSUB 620 
           1240 GOTO 920
           1260 PRINT "NOW YOU WILL BE GIVEN THE":: "COORDI
                 NATES."
NATES." 
           1265 PRINT :"USE THE ARROW KEYS TO MOVE"::"THE
1265 PRINT :"USE THE ARROW KEYS TO MOVE"::"THE -
                 POINT TO THE CORRECT"
POINT TO THE CORRECT" 
           1270 PRINT :"PLACE, THEN PRESS <ENTER>.":::::
1270 PRINT :" PLACE, THEN PRESS <ENTER > . ":: : :: 
           1280 GOSUB 620
1280 GOSUB 620 
           13221333 133134<del>0</del> X12
           1350 Y1=17-3*Y<br>1360 PRINT :"PLOT (";STR$(X);",";STR$(Y);")"::
           1370 Cl=97
           1380 A=17
           1390 Al=A
1390 Al=A 
           1400 B=7
1400 B=7 
           1420 CALL HCHAR(A,B,120)
1420 CALL HCHAR(A,B,120) 
           1430 CALL KEY(0,K,S)
           1440 IF S<1 THEN 1430
           1450 IF K=13 THEN 1700
1450 IF K=13 THEN 1700 
           1460 IF K<>69 THEN 1510
           1470 IF A=5 THEN 1430
1470 IF A=5 THEN 1430 
           1480 CALL GCHAR(A-3,B,C)
1480 CALL GCHAR(A-3 , B, C) 
           1490 A=A-3
           1500 GOTO 1650
           1510 IF K<>88 THEN 1560
           1520 IF A=17 THEN 1430
1520 IF A=17 THEN 1430 
           1530 CALL GCHAR(A+3,B,C)
1530 CALL GCHAR(A+3 , B,C) 
           1540 A=A+3
1540 A=A+3 
           1550 GOTO 1650
1550 GOTO 1650 
           1560 IF K<>83 THEN 1610
           1570 IF B=7 THEN 1430
1570 IF B=7 THEN 1430 
           1580 CALL GCHAR(A,B-3,C)
1580 CALL GCHAR (A , B-3,C) 
           1600 GOTO 1650
            1600 GOTO 1650
           1620 IF B=28 THEN 1430
1620 IF B=28 THEN 1430 
           1630 CALL GCHAR(A,B+3,C)
1630 CALL GCHAR(A , B+3 , C) 
           1640 B=B+3
1640 B=B+3 
           1650 CALL HCHAR(A1,B1,C1)
1650 CALL HCHAR(A1 , Bl , C1) 910 GOSUB 620 
           40 PRINT :::
           1040 CALL HCHAR(21,8 , K) 
1050 X2=K 
           1060 CALL KEY(O,K,S) 
           070 CALL HCHAR(21, 10, 63)
           1080 CALL HCHAR(21 , 10 , 32) 
           090 IF S<1 THEN 1060
           1100 CALL HCHAR(21 , 10 , K) 
1110 Y2=K 
           120 IF X2<>X+48 THEN 1190
           1130 IF Y2 (> Y+48 THEN 1190 
1140 GOSUB 520 
           1156 PRINT "PRESS" : "l FOR SAME TYPE PROBLEM" : "2 
                   TO CONTINUE PROGRAM"i 
           1160 CALL KEY(O , K,S) 
1170 tF K=49 THEN 920 
           1190 GOSUB 490 
           1200 GOSUB 1910 
        1210 GOSUB 1950 
         1250 CALL CLEAR 
         1290 CALL CLEAR 
           1300 GOSUB 570 
           1310 RANDOMIZE 
           1320 \text{ X=R(7)}1330 Y=R(4) 
1340 X1=7+3*X 
         1370 Cl=97
          1410 Bl=B 
           1430 CALL KEY(0, K, S)
           1440 IF S<1 THEN 1430
           1490 A=A-31500 GOTO 1650 
          1590 B=B-3
```
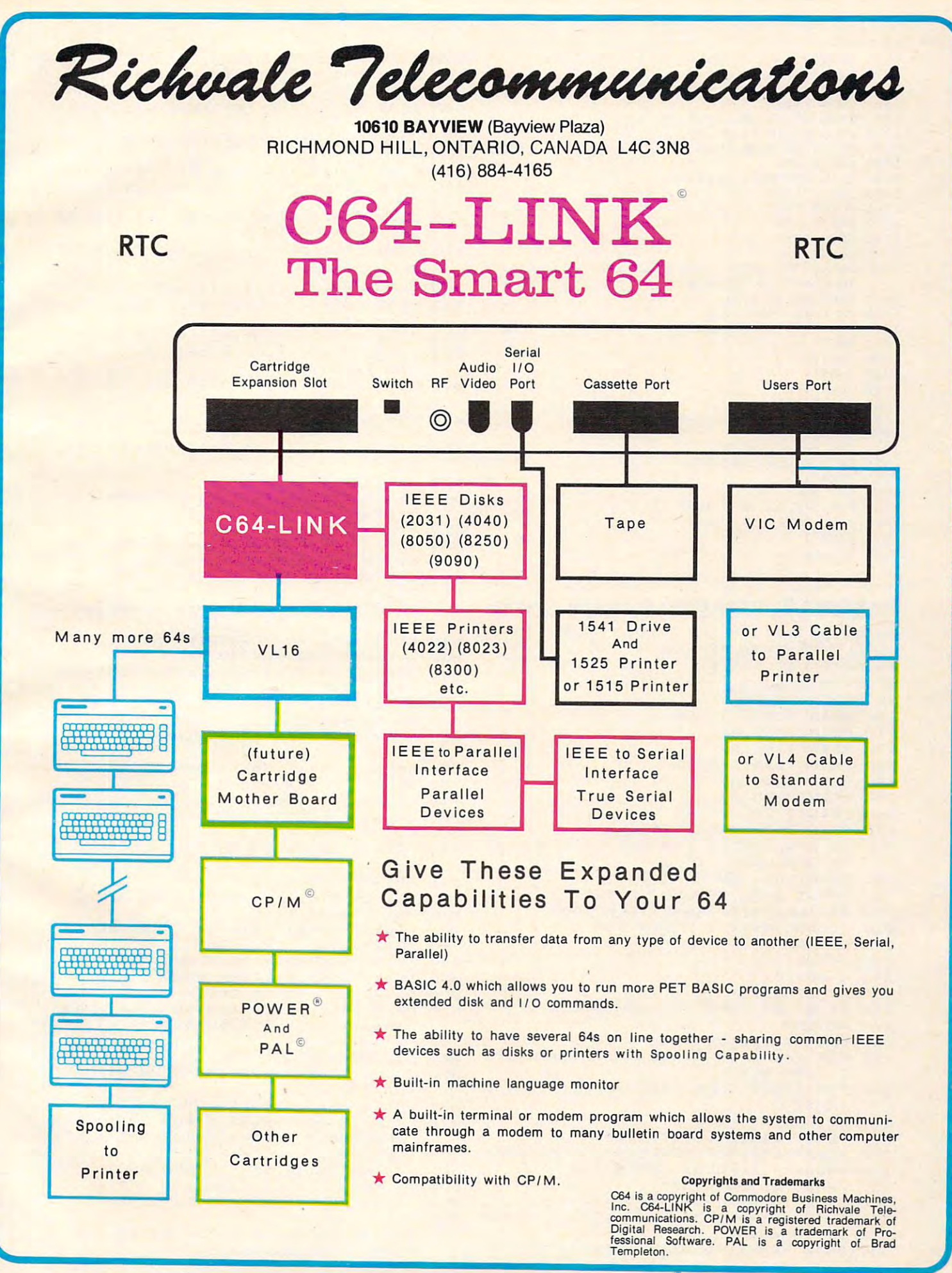

#### Fwww.commodore.ca

<sup>1660</sup> A1=A 1660 Al=A <sup>1670</sup> B1=B 1670 Bl-B <sup>1690</sup> GOTO <sup>1420</sup> 1690 GOTO 1420 <sup>1700</sup> CALL SOUND(150,1397,2) 1700 CALL SQUND(150,1397,2) <sup>1710</sup> CALL GCHAR(Y1,X1,C) 1710 CALL GCHAR(Yl,Xl , C) 1720 IF C=120 THEN 1790 <sup>1730</sup> GOSUB <sup>490</sup> 1730 GOSUB 490 <sup>1740</sup> CALL HCHAR(Y1,X1,128) 1740 CALL HCHAR(Yl,Xl,128) <sup>1750</sup> GOSUB <sup>1910</sup> 1750 GOSUB 1910 <sup>1760</sup> GOSUB <sup>1950</sup> 1760 GOSUB 1950 <sup>1770</sup> GOSUB <sup>620</sup> 1770 GOSUB 620 **1790 GOTO 1290 GOTO** 1800 PRINT "PRESS":"1 FOR SAME TYPE PROBLEM":"2 TO CONTINUE PROGRAM"; TO CONT I NUE PROGRAM"; <sup>1810</sup> CALL KEY{0,K,S) 1810 CALL KEY(O,K ,S) <sup>1820</sup> IF K=49 THEN <sup>1290</sup> 1820 IF K=49 THEN 1290 1830 IF K<>50 THEN 1810 <sup>1840</sup> END 1840 END  $1850 \text{ X=R} (7)$  $1860 Y=R(4)$  $1870 X1 = 7 + 3 * X$  $1880 Y1 = 17 - 3*Y$ <sup>1890</sup> CALL HCHAR{Y1,X1,128) 1890 CALL HCHAR(Yl,Xl,128) <sup>1900</sup> RETURN 1900 RETURN 1910 FOR I=Y1+1 TO 17 <sup>1920</sup> CALL HCHAR(I,X1,112) 1920 CALL HCHAR(I,Xl,lL2) <sup>1930</sup> NEXT 1930 NEXT I <sup>1940</sup> RETURN 1940 RETURN 1950 FOR I=X1-1 TO 7 STEP -1 <sup>1960</sup> CALL HCHAR(Y1,1,114) 1960 CALL HCHAR(Yl,I,114) <sup>1970</sup> NEXT 1970 NEXT J <sup>1980</sup> RETURN 1980 RETURN 1680 Cl=C 1780 GOTO 1290 1790 GOSUB 520 1800 PRINT "PRESS":"l FOR SAME TYPE PROBLEM":"2

#### Program 2: TRS-80 Color Computer Version Program 2: TRS-SO Color Computer Version

<sup>50</sup> GOTO <sup>340</sup> so GOTO 340 60 CLS: PRINT@1, "Y"; A\$ 70 PRINT@33, "3";B\$ 80 PRINT366, A\$ 90 PRINT298, A\$ 10O PRINT3129,"2"; B\* 1 00 PRINT@129,"2";B\$ 110 PRINT@162,A\$ 120 PRINT2194, A\$ 130 PRINT2225, "1"; B\$ <sup>140</sup> PRINT3258.A\* 140 PRINT@258,AS 150 PRINT2290, A\$ ---- - -<sup>180</sup> PRINT:RETURN 180 PRINT . RETURN <sup>190</sup> PRINT 3496,"PRESS <ENTER>"; 190 PRINT G)496, "PRESS < ENTER <sup>&</sup>gt;"; 200 R\$=INKEY\$:IF R\$=""THEN 200 <sup>210</sup> IF ASC(R\*)<>13 THEN <sup>200</sup> 2 10 IF ASC(R\$) <> 13 THEN 200 <sup>220</sup> RETURN 220 RETURN <sup>30</sup> X=RND(5) 230 X=RND(5) <sup>240</sup> Y=RND<3) 240 Y=RND(3)  $250 A=322-96*Y+X*5$ 260 PRINT 2A, CHR\$(159); CHR\$(159); <sup>270</sup> RETURN 270 RETURN  $280 B=4+X*10:E=20-6*Y$ 290 FOR I=C+2 TO 20:SET(B, I, 4):SET(B+ 300 FOR I=B-2 TO 4 STEP -1:SET(I,C,4) --320 PLAY "L16;02;E;C":RETURN <sup>330</sup> PLAY •■L16;02;CEG;L8;03:C":RETURN 330 PLAY "L16;02;CEG;L8;03;C":RETURN <sup>340</sup> PMODE 4,1:PCLS:SCREEN 1,0 340 PHODE 4,1:PCLS:SCREEN 1,0 ---<sup>360</sup> DRAW "NU6;R4;Ul;BM+3,+1" 360 DRAW "NU6;R4;Ul;BM+3,+l" <sup>370</sup> DRAW "BM+1,O;H1;U4;E1;R2;F1;D4;G1 370 DRAW "SM+l,0;Hl;U4;El;R2;Fl;D4;Gl  $\blacksquare$  $\sim$  0  $\sim$  0  $\sim$  0  $\sim$  0  $\sim$  0  $\sim$  0  $\sim$ !<4 SPACESJ3C4 SPACES34 C4 SPACES]2 (4 SPACES}2{4 SPACES}3{4 SPACES}4 <sup>380</sup> DRAW "BM+1,-O;H1;U4;E1;R2;F1" 380 DRAW "SM+l,-0;Hl;U4;El;R2;Fl" . . . . . . . . . . . . <4 SPACES55 C4 SPACES}S X" 2,1,4):NEXT 2,1,4) :NE XT NEXT .NEXT 310 RETURN DRAW "S8;BM20,65" 3S0 DRAW "S8;BM20,6S" ;L2;BM+6,0" ;L2;BM+6,0" -- $\overline{\phantom{a}}$ 160 PRINT2321, "0": B\$ 170 PRINT2354, "0{4 SPACES}1

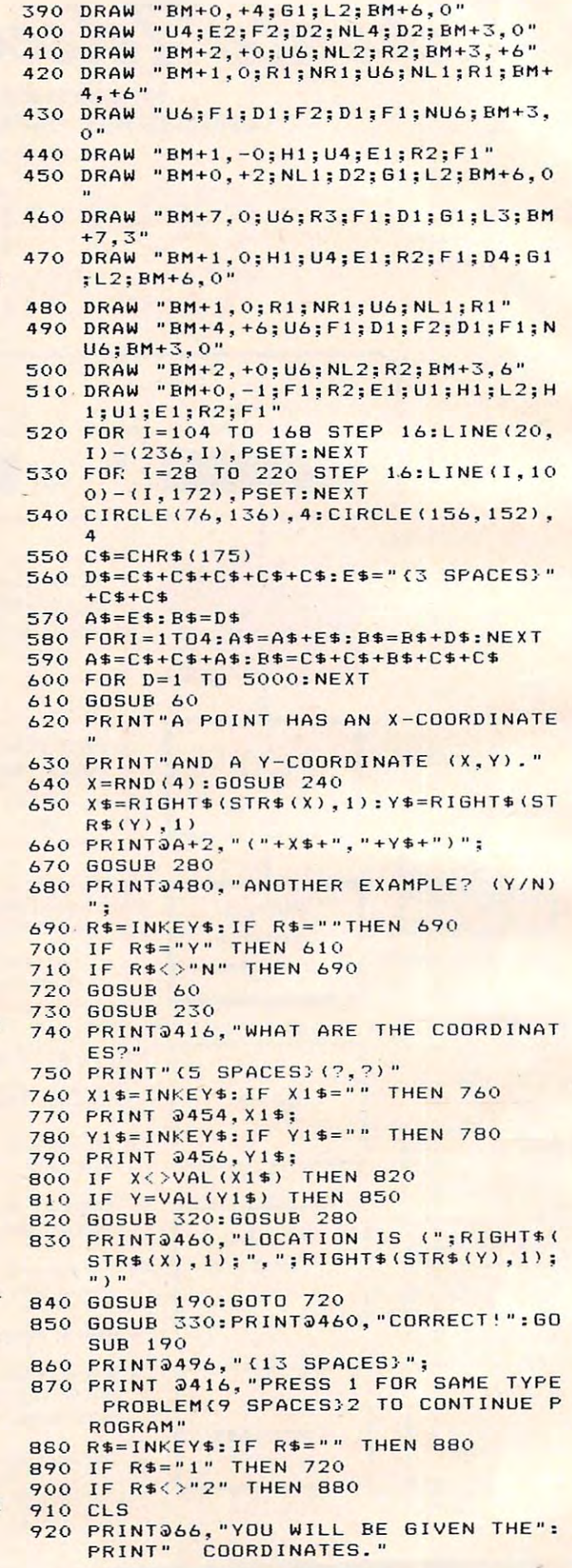

#### Cwww.commodore.ca

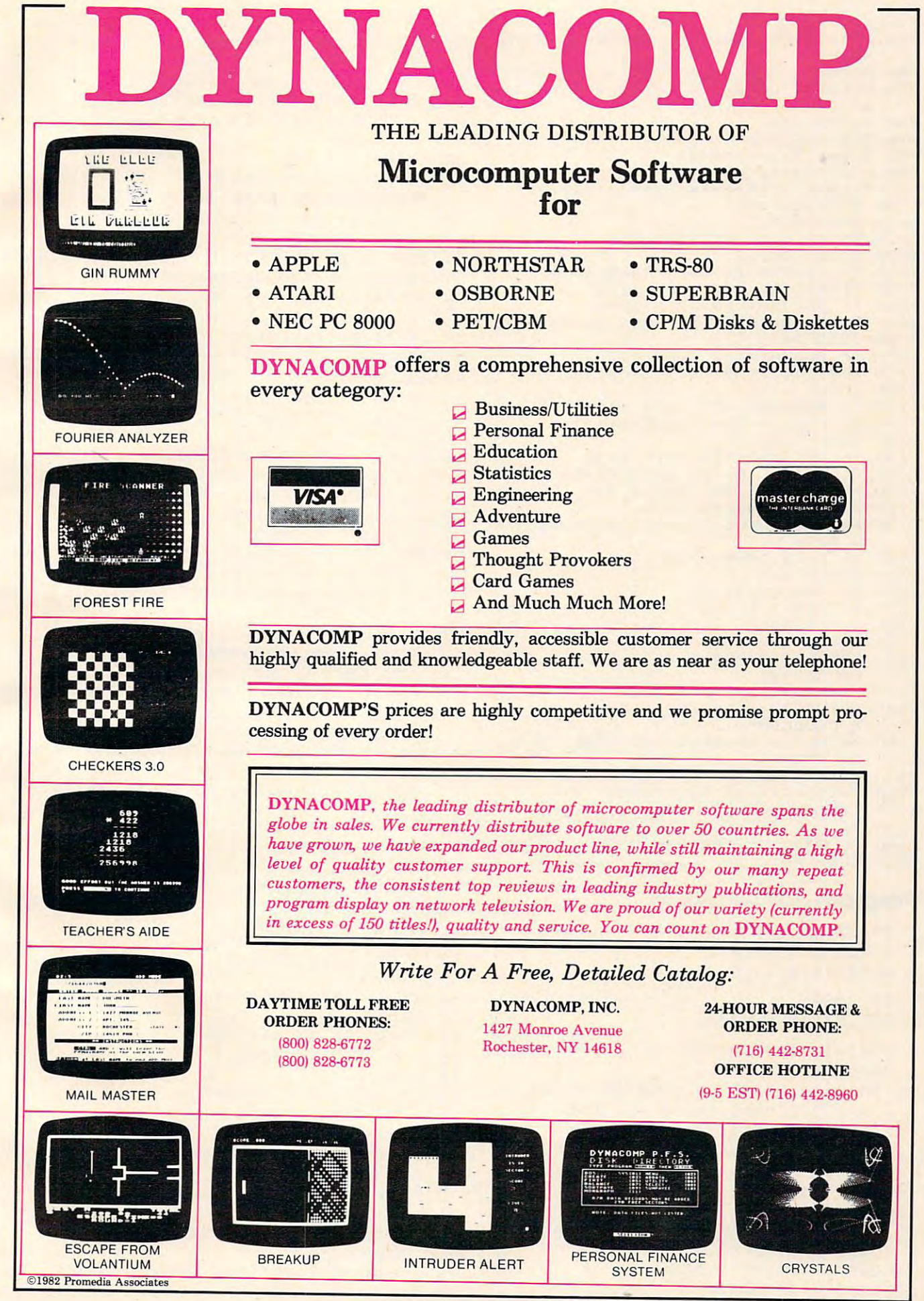

```
930 PRINT 0162, "USE THE ARROW KEYS TO
    MOVE"
940 PRINT"
             THE POINT TO THE CORRECT"
            LOCATION, THEN PRESS KENT
950 PRINT"
    ER."
960 GOSUB 190
970 CLS: GOSUB 60
980 X=RND(5): Y=RND(3)
990 PRINT2416, "LOCATE (":RIGHT$(STR$(
    X), 1); ", "; RIGHT$ (STR$ (Y), 1); ")"
1000 B1 = 4: C1 = 201010 B=4: C=201020 SET(B, C, 2): SET(B+2, C, 2)
1030 SOUND 227,2
1040 R$=INKEY$: IF R$=""THEN 1040
1050 IF ASC(R$)=13 THEN 1190
1060 IF ASC(R$)<>9 THEN 1090<br>1070 B1=B+10:IF B1>54 THEN B1=54
1080 6010 1170
1090 IF ASC(R$)<>8 THEN 1120
1100 B1=B-10: IF B1<4 THEN B1=4
1110 GOTO 1170
1120 IF ASC(R$)<>94 THEN 1150
1130 C1=C-6: IF C1<2 THEN C1=2
1140 GOTO 1170
1150 IF ASC(R$)<>10 THEN 1040
1160 C1=C+6: IF C1>20 THEN C1=20
1170 SET(B, C, 3): SET(B+2, C, 3)
1180 B=B1:C=C1:GOTO 1020
1190 BB=4+X*10:CC=20-6*Y:IF B<>BB THE
     N 1210
1200 IF C=CC THEN 1260
1210 GOSUB 320
1220 SET(BB.CC.4)
1230 SET(BB+2, CC, 4)
1240 GOSUB 280
1250 GOSUB 190:GOTO 970
1260 GOSUB 330: PRINT 9448, "CORRECT!":
     GOSUB 190
1270 PRINT2496. "(13 SPACES)";
1280 PRINT 2416, "PRESS 1 FOR SAME TYP
     E PROBLEM"
1290 PRINT" (6 SPACES) 2 TO START PROGR
     AM OVER"
1300 PRINT2486. "3 TO END PROGRAM":
1310 R$=INKEY$: IF R$=""THEN 1310
1320 IF R$="1" THEN 970
1330 IF R$="2" THEN 610
1340 IF R$<>"3" THEN 1310
1350 CLS: END
```
#### Program 3: VIC-20 Version

- 2 PRINT" {CLEAR} {05 DOWN}  $\{BLK\}L$ **OCATING POINTS"**
- 4 POKE36878, 15: S=36876
- $-"$ : B\$="{GRN} 6  $AS="{GRN}$  $+***+***+***+***+***$
- 7 FORI=1T03000:NEXT
- 8 GOSUB90
- 10 PRINT"A POINT IS LOCATED BY AN X-COORDINATE AND A Y-COORD INATE (X, Y)."
- 12 X=INT ( $4*RND(0)$ ) + 1: Y=INT ( $3*RND(0)$  $)$  ) +1
- 14 GOSUB84:POKEC, 81:POKEC1, 2
- 18 GOSUB80
- 22 PRINT: PRINT" {GRN} ANOTHER EXAMPL E? (Y/N) {BLU}"; : GOSUB94
- 24 GETRS: IFRS="Y"THEN8
- 26 IFR\$<>"N"THEN24
- 94 COMPUTE! February, 1983
- 30 GOSUB90: PRINT"WHERE IS THE POIN T?": PRINT: PRINT" {BLK} ({ RED } ? {BLK } , {RED } ? {BLK } ) " ;
- $31 X=INT(6*RND(0)) : Y=INT(5*RND(0))$ :GOSUB84:POKEC.81:POKEC1,2
- 32 GOSUB94
- 33 GETR\$: IFR\$=""THEN33
- 34 IFASC(RS)<480RASC(RS)>57THEN33
- 35 POKE8099, ASC (R\$): POKE38819, 2:X\$  $=$ R\$
- 36 GETR\$: IFR\$=""THEN36
- 37 IFASC(R\$)<480RASC(R\$)>57THEN36
- 38 POKE8101, ASC(R\$): POKE38821, 2:Y\$  $=$ RS
- 39 IFVAL (X\$) <> XTHEN42
- 40 IFVAL  $(YS) = YTHEN48$
- 42 GOSUB86: PRINT"  ${BLK}$  ("; RIGHT\$ (  $STR$ (X), 1);$  ", "; RIGHTS (STRS) (Y), 1); ") ": GOSUB80: GOSUB96  $: GOTO30$
- 48 GOSUB88: PRINT" {GRN } PRESS" : PRINT "1 SAME TYPE PROBLEM  $2\,c$ ONTINUE PROGRAM":: GOSUB94
- 50 GETR\$: IFR\$="1"THEN30
- 51 IFR\$<>"2"THEN50
- 52 PRINT" {CLEAR} {BLU} YOU WILL BE G IVEN THE COORDINATES (X, Y) ": PRINT: PRINT" PRESS F1 TO MOVE UP"
- 53 PRINT: PRINTTAB (6) ; "F3 TO MOVE L EFT": PRINT: PRINTTAB(6); "F5 TO MOVE RIGHT": PRINTTAB (6 ) : "F7 TO MOVE DOWN"
- 54 PRINT: PRINT"MOVE THE POINT TO T  $\mathsf{r}$ HE CORRECT LOCATION, HEN PRESS <RETURN>. {03 DOW DOWN } ": GOSUB96
- 55 GOSUB90: X=INT ( $6*RND(0)$ ) : Y=INT (5
- $\begin{array}{c} \star \text{RND (0))}: A=0:B=0 \\ \text{PRINT" LOCATE} \quad (\text{"RIGHT$s (STR$s (X))}, \end{array}$ 56 1);",";RIGHT\$(STR\$(Y), 1);" )"::GOSUB94
- 57 POKES, 231: GOSUB89: P=7990-B\*66+3 \*A: POKEP, 81: POKEP+30720, 3
- 58 GETR\$: IFR\$=""THEN58
- 59 IFASC(R\$) = 13THEN73 61 IFASC (R\$) <>133THEN64
- $62 B=B+1:IFB>4THENB=4$
- 63 GOT072
- 64 IFASC(R\$) <>134THEN67
- 65 A=A-1: IFA<OTHENA=0
- 66 GOT072
- 67 IFASC(R\$) <>135THEN70
- 68 A=A+1: IFA>5THENA=5
- 69 GOT072
- 70 IFASC(R\$) <>136THEN58
- 71 B=B-1:IFB<OTHENB=0
- 72 POKEP, 91: POKEP+30720, 5: GOT057
- 73 GOSUB84: IFP=CTHEN75
- 74 GOSUB86:POKEC, 81:POKEC1, 2:GOSUB 96:GOT052
- GOSUB88: PRINT" {GRN} PRESS" : PRINT 75

Gwww.commodore.ca

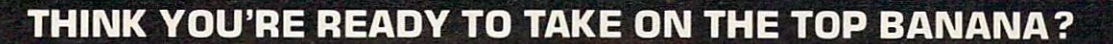

# GO FOR IT!

rfSjerne oant it fan de te gear fan de te gear fan de te gear fan de te gear fan de te gear fan de te gear fan de te gear fan de te gear fan de te gear fan de te gear fan de te gear fan de te gear fan de te gear fan de te

#### GAMES WITH A REPORT OF THE CONTROL CONTROL CONTROL CONTROL CONTROL CONTROL CONTROL CONTROL CONTROL CONTROL CONTROL CONTROL CONTROL CONTROL CONTROL CONTROL CONTROL CONTROL CONTROL CONTROL CONTROL CONTROL CONTROL CONTROL CON FIREBIRD AND EMBARGO ARE NDW AVAILABLE ON CARTRIDGE FIREBIRD AND EMBARGO ARE NOW AVAILABLE ON CARTRIDGE. • WRITE TO GEBELLI SOFTWARE INC., <sup>1787</sup> TRIBUTE ROAD, SUITE G, SACRAMENTO CA <sup>95815</sup> WRITE TO GEBELLI SOFTWARE INC., 17B7 TRIBUTE ROAD, SUITE G, SACRAMENTO, CA 95815. FOR MORE INFORMATION C91B) 925-1432. FOR MORE INFORMATION (916) 925-1432. **GAMES WITH APPEAL.**

**SELLI** 

Gwww.commodore.ca

# **PERIPHERALS UNLIMITED Fantastic Prices!**

Our fast service, product selection and our customers' satisfaction make us #1 Our fast service, product selection and our customers' satisfaction make us #1.

# **NEC Printers**

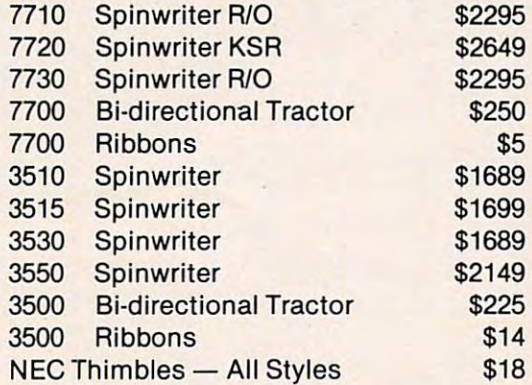

#### NEC DOMESTIC CONTINUES IN THE RESIDENCE OF A REPORT OF A REPORT OF A REPORT OF A REPORT OF A REPORT OF A REPORT OF A REPORT OF A REPORT OF A REPORT OF A REPORT OF A REPORT OF A REPORT OF A REPORT OF A REPORT OF A REPORT OF **NEC DOt Matrix**

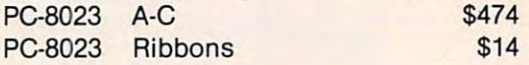

#### Okidata Printers **Okidata Printers**

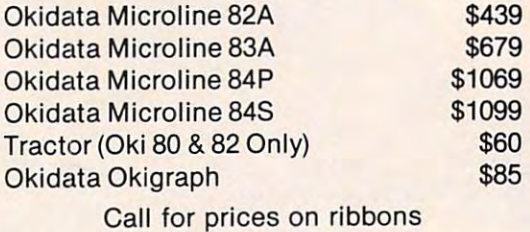

#### Diablo Printers **Diablo printers**

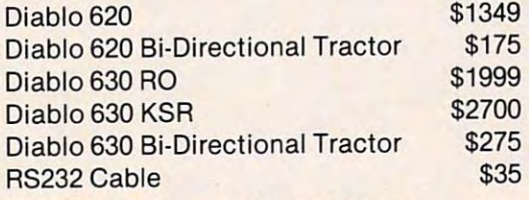

Call for prices on ribbons Call for prices on ribbons

### NEC Monitors **NEC Monitors**

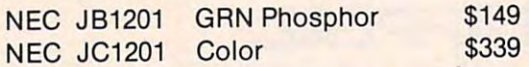

### Epson Printers **Epson Pril1ters-**

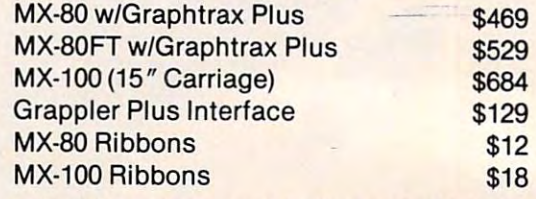

Call for prices on interfaces cables on interfaces on interfaces Call for prices on interfaces & cables

### **IDS Printers**

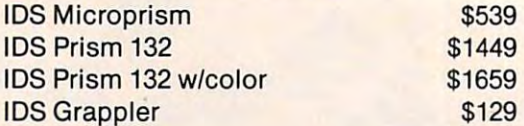

#### ----------**Amdek**

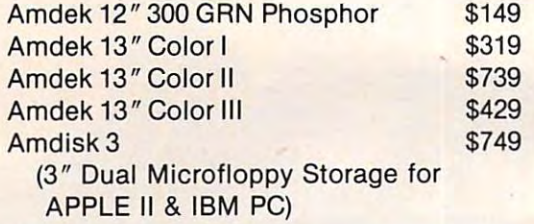

#### For service, quality and delivery For service, quality and delivery Call toll free **'-800-343-4"4**

1-800-343-4114

**Ordering information:** Our order lines are open 9 A.M. to 5:30 P.M. EST Monday through Friday. Phone A.M. to 5:30 P.M. EST Monday through Friday. Phone orders are welcome; free use of Mastercard and VISA. **orders are welcome; free use of Mastercard and VISA.**  Personal checks require 2 weeks clearance. Manufacturer's warranty included on all equipment. **Manufacturer's warranty included on all equipment.**  Prices subject to revision. C.O.D.'s accepted. All U.P.S. shipments are subject to <sup>a</sup> shipping charge of 1% of the **shipments are subject to a shipping charge of 1 % of the**  total purchase, with a minimum charge of \$5.00.

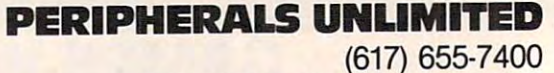

<sup>62</sup> North Main Street, Natick, MA <sup>01760</sup> 62 North Main Street, Natick, MA *01760* 

" 1 SAME TYPE PROBLEM  $\overline{2}$ START PROGRAM OVER 3 END 7 PROGRAM"; : GOSUB94

- 76 GETRS: IFRS="1"THEN52
- 77 IFR\$="2"THEN8
- 78 IFR\$="3"THEN100
- **79 GOTO76**
- 80 FORI=C1+1TOC1+5: POKEI, 2: NEXT
- 81 POKEC+1,40:POKEC+2,X+48:POKEC+3 , 44: POKEC+4, Y+48: POKEC+5, 4
- 82 FORI=C1+22T038710+X\*3STEP22:POK EI, 7:NEXT
- 83 FORI=C1-1TOC1-X\*3STEP-1:POKEI.7 :NEXT:RETURN
- 84 C=7990-Y\*66+3\*X:Cl=C+30720:RETU **RN**
- 86 POKES, 159: GOSUB89: POKES, 135: GOS **UB89:RETURN**
- 88 PRINT" {RED} CORRECT!": POKES, 195 :GOSUB89:POKES, 207:GOSUB89 :POKES, 215: GOSUB89: POKES, 2 25:GOSUB89
- 89 FORI=1TO150:NEXT:POKES, 0:RETURN
- 90 PRINT"{CLEAR}{BLK} Y": PRINTAS: PRINT" {BLK}4"; B\$: PRINTA\$: PRINTAS: PRINT" {BLK}3"; B\$: PRINTAS: PRINTAS: PRINT" BLK}2"; B\$: PRINTA\$: PRINTA\$: PRINT" {BLK}1";B\$:PRINTA\$: PRINTAS
- 92 PRINT" {BLK}0"; B\$; "{BLK}X 0  $\overline{1}$ 2 3 4 5 {BLU}": PRINT: R **ETURN**
- 94 FORI=1TO10: GETRS: NEXT: RETURN
- 96 PRINT: PRINT: PRINT" {GRN } PRESS RE TURN"; : GOSUB94
- 97 GETRS: IFRS=""THEN97
- 98 IFASC(R\$) <>13THEN97
- **99 RETURN**
- 100 PRINT" {CLEAR} {BLU}" : END

**Beginners: See** special program typing instructions on page 249.

An Intriguing New Release from **COMPUTE! Books:** 

# **Every Kid's First Book Of Robots And Computers**

**By David Thornburg** 

First Book<br>Of Robots and

Computers

From the author's preface:

"This book allows children to develop skills in computer programming and geometry through the use of a commonly available toy - the Big Trak" robot vehicle. Programming is introduced as the communication tool through which the child conveys instructions to the machine. Once the machine's language limitations are understood, it can be made to follow any procedure which has been entered by the user.

"Our use of turtle commands" as the programming language mirrors the process-based descriptions commonly used by

children. For example, a child is likely to describe a nearby location, such as a friend's house, by a procedure (Go two blocks, turn right, go another block, turn left,...). Because turtle geometry has been incorporated as the graphics environment in several computer languages available for the popular desk-top computers, these programming ideas can continue to be used as the child learns to operate other computers.

In Every Kid's First Book Of Robots And Computers, author David Thornburg conveys a uniquely exciting learning experience for children, parents, and teachers. The book uses Big Trak, PILOT/LOGO type languages, and Turtle Tiles™ to explore the concepts and techniques of robot/ computer programming. Turtle Tiles, included with every book, are designed to provide hands-on programming experience to children without access to a Big Trak or a personal computer. Additionally, the Tiles can be used in conjunction with either of these items to share and reinforce the exercises in the book.

Ask for Every Kid's First Book Of Robots And Computers at your computer retailer, local bookstore, or order directly from:

#### **COMPUTE! Books P.O. Box 5406 Greensboro, NC** 27403

 $\odot$ 

**For Fastest Service, Call Toll Free** 800-334-0868 In NC 919-275-9809

\$4.95 plus \$1.00 shipping and handling. ISBN 0-942386-05-1. Perfect bound, 96 pages plus Turtle Tiles<sup>™</sup>. Fully illustrated.

Dealer and educator quantity discounts are available. Big Trak is a trademark of the Milton Bradley Company. Turtle Tiles are a trademark of David D. Thornburg and Innovision, Inc.

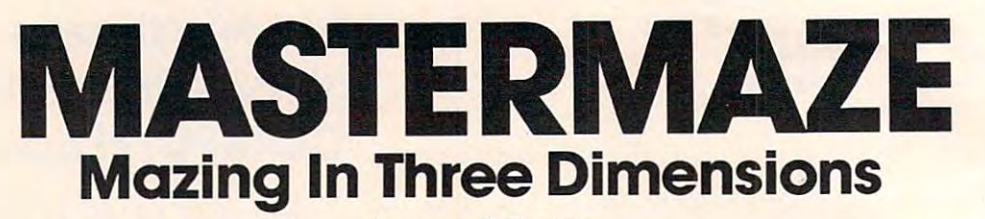

Kenneth S. Szajda

MASTERMAZE, possibly the most challenging game *MASTERMAZE, possibly the* 111051 *challenging gallle*  ever printed in **COMPUTE!**, uses a special Atari technique, page-flipping, to create maze with up to <sup>32</sup> *lIique, page-flippi/lg,* 10 *creale a lIIaze wilh up* 10 32 levels. For VIC, 64, PET/CBM, and other Microsoft *levels. For VIC,* 64, *PET/CBM, and olher Microsofl BASIC computers, we include the maze-generating* subroutine which is at the heart of this spectacular game *sllbrouline which* is *allhe heart of this spectacular gallle*  for the Atari. If you are of very sound mind, you can even struggle down through an invisible, multi-level *even slrllggle down through* fill *invisible, lilulli-Ievel maze, but the author cautions that you get the consent* of <sup>a</sup> psychologist before attempting it. *of a psychologisl before attemplillg* il.

*Requires an Atari with 16K RAM memory.* 

lenge. If you are like me, however, you feel that one (which is just a standard maze), and the

mazes take only minutes to maximum number is 32. chose to use my personal I chose to use m computer to its fullest,  $\mathbf{r}$  becoming to start a one-according to mastermase. The program will ask

having it perform functions impractical with paper - "INVISIBLE (1) OR VISIBLE (2)?". All you are and pencil. This three-dimensional maze game is doing here is entering the number to be POKEd and pencil. This three-dimensional maze game is doing here is entering the number to be POKEd the result. into CHACT (location 755, hex 2F3), which tells the result. into CHACT (location 755, hex 2F3), which tells

#### One Level At Time **One Level At A Time**

First, let me explain how to use the program. Since it is impractical and nearly impossible to display an entire three-dimensional maze at one time, the an entire three-dimensional maze at one time, the program displays only the level that the player is program displays only the level that the player is on, which is really of no consequence to the user, on, which is really of no consequence to the user, but makes life a lot easier for the programmer. What we are doing is analogous to a book: instead of showing the entire book in one screen, we are of showing the entire book in one screen, we are displaying only one page at a time – the page that is being read. is being read.

After you have typed in the entire program, After you have typed in the entire program, the first thing you must do is SAVE a copy to tape or disk. This program plays around with the dis or disk. This program plays around with the display list, so typos could cause problems and pos-play list, so typos could cause problems and pos-<sup>98</sup> COMPUTE! February. <sup>1983</sup> **98 COMPUTE! February. 1983** 

sibly crash your computer. sibly crash your computer.

Once a copy has been SAVEd, type RUN and you will be prompted with the question "# OF you will be prompted with the question "# OF LEVELS?". What the computer really wants to LEVELS?". What the computer really wants to know is how deep you would like your maze to know is how deep you would like your maze to be. In other words, the computer wants you to be. **In** other words, the computer wants you to tell it one more than the minimum number of tell it one more than the minimum number of down "tunnels" the user must pass through before he reaches the end. In terms of our book analogy, the computer is asking for the number ana logy, the computer is asking for the number of pages in the book. of pages in the book.

Almost everyone finds mazes an enjoyable chal Almost everyone finds mazes an enjoyable chal- levels at most. The minimum number of levels is For a first-time user, I suggest three or four levels at most. The minimum number of levels is one (which is just <sup>a</sup> standard maze), and the

maximum number is 32. The maximum number of the maximum number of the maximum number of the maximum number of the maximum number of the maximum number of the maximum number of the maximum number of the maximum number of the maximum number of th levels on any machine with less than 48K is approxi mately eight less than the total number of kilobytes of memory you have. For 48K machine, the BASIC cartridge disables the top 8K, and the program uses the bottom 8K, making the maximum number of levels equal to 32.

Once you have entered your desired number of

"INVISIBLE (1) OR VISIBLE (2)?". All you are the OS what to do with bit seven of screen output the OS what to do with bit seven of screen output characters. POKEing a one into CHACT causes bit seven to be ignored on all screen output, and bit seven to be ig nored on all screen output, and all inverse video characters appear only as blank spaces. CHACT usually contains a two, so entering two will not change screen output. ing two will not change screen output.

If you try invisibility, beware. Although the screen appears to be blank, the walls to the maze are still there. The one in CHACT does not change bit seven of screen characters – it just changes bit seven's function in the display handler. seven's function in the display handler.

Now that the program has the necessary data, the computer begins to build the maze to your the computer begins to build the maze to your specifications. Before work actually begins, the screen informs you of the work to be done. After screen informs you of the work to be done. After this short delay, the screen is turned off and the this short delay, the screen is turned off and the

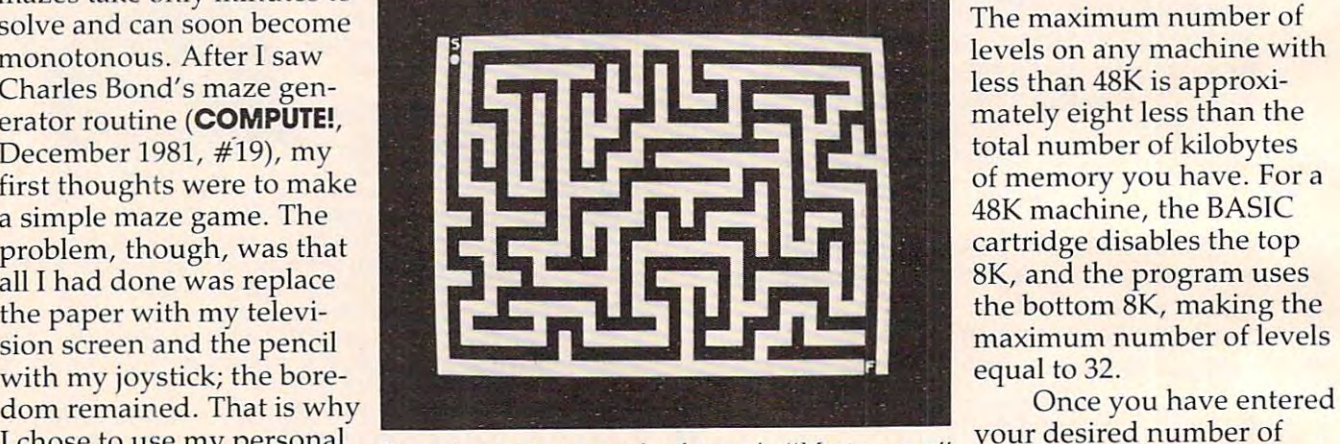

y personal *Preparing to start a one-level maze in "Mastermaze."* Pour desired number of